# The *inputenx* package

## Heiko Oberdiek<sup>∗</sup>  $\langle$ heiko.oberdiek at googlemail.com $>$

## 2016/05/16 v1.11

#### **Abstract**

This package provides input encodings using standard mappings and covers nearly all slots. Thus it serves as more uptodate replacement for package inputenc.

## **Contents**

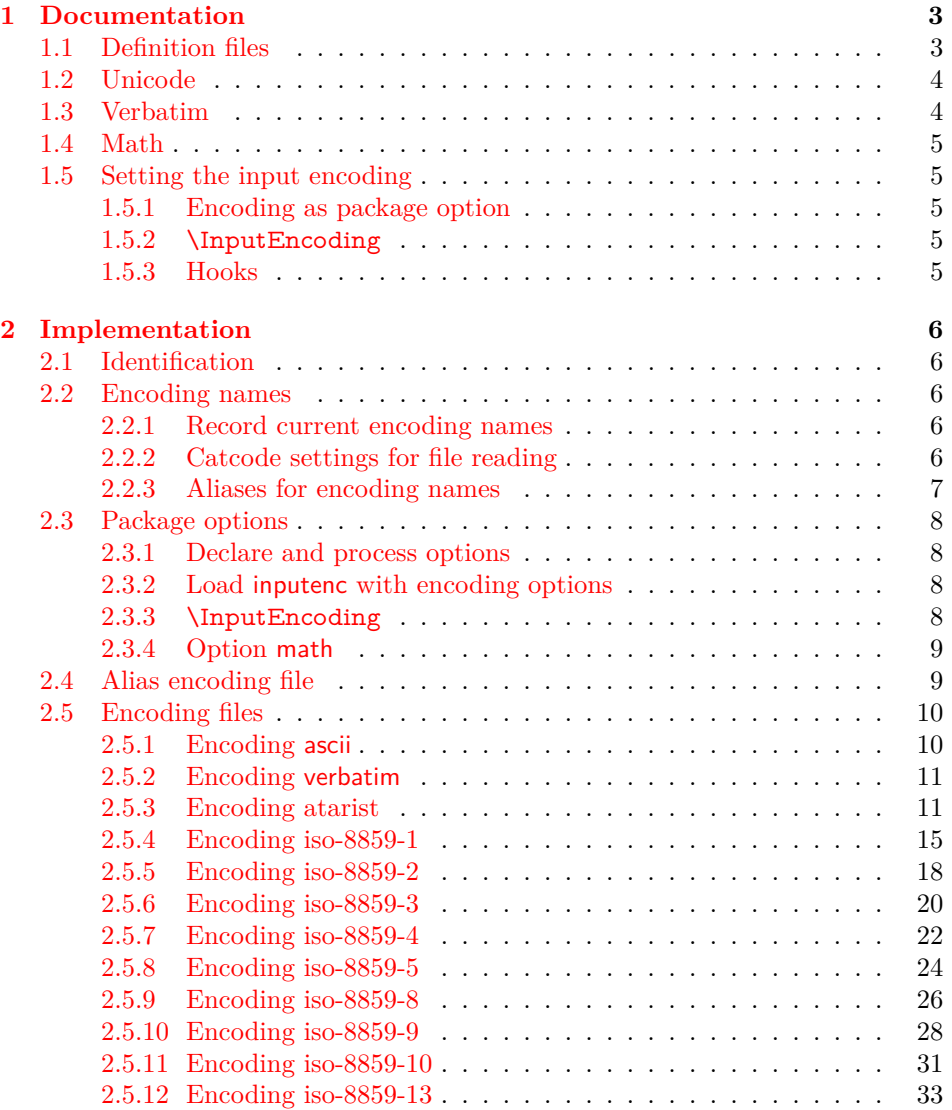

<sup>∗</sup>Please report any issues at https://github.com/ho-tex/oberdiek/issues

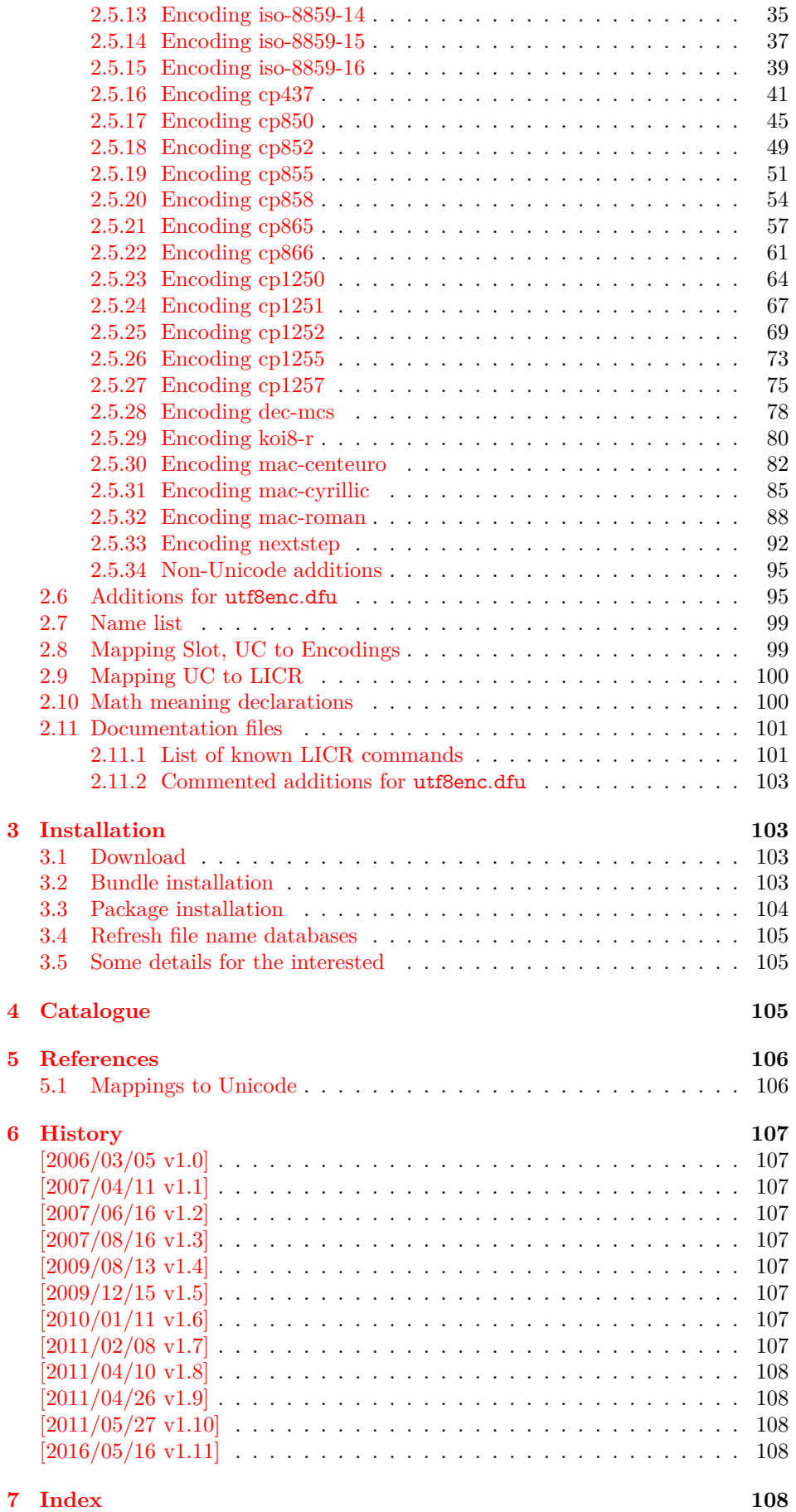

## <span id="page-2-0"></span>**1 Documentation**

The original goal was to have a package that allows the selection and defining input encodings by the characters in question itself.

The first stage with encoding definition files is implemented. Encoding definition files are provided with the following properties in comparison to LATEX's ones:

- More uptodate and closer to the standards. Updating LAT<sub>EX</sub> is difficult because of compatibility issues. However this project uses fresh encoding file names, prefixed with x-.
- Consequent use of \DeclareInputText as suggested by the second edition of "The LATEX Companion" [\[1\]](#page-105-2). That means that the deprecated  $\Delta$ DeclareInputMath is not longer used. Instead package inpmath is supported by providing declarations using \DeclareMathMeaning.
- Encoding names can also be given by various alias names.

The second stage that allows selection of input encoding by mappings between the characters and their glyph names is implemented by package selinput [\[3\]](#page-105-3).

## <span id="page-2-1"></span>**1.1 Definition files**

The input encoding definition files are prefixed with x- to distinguish them from the names package inputenc uses. The definition files of inputenx may also be used by package inputenc, eg.:

```
\usepackage[x-iso-8859-1]{inputenc}
```
As option for package inputenx the prefix may be dropped:

```
\usepackage[iso-8859-1]{inputenx}
```
The following definition files are available. The second column lists alternative option names for inputenx:

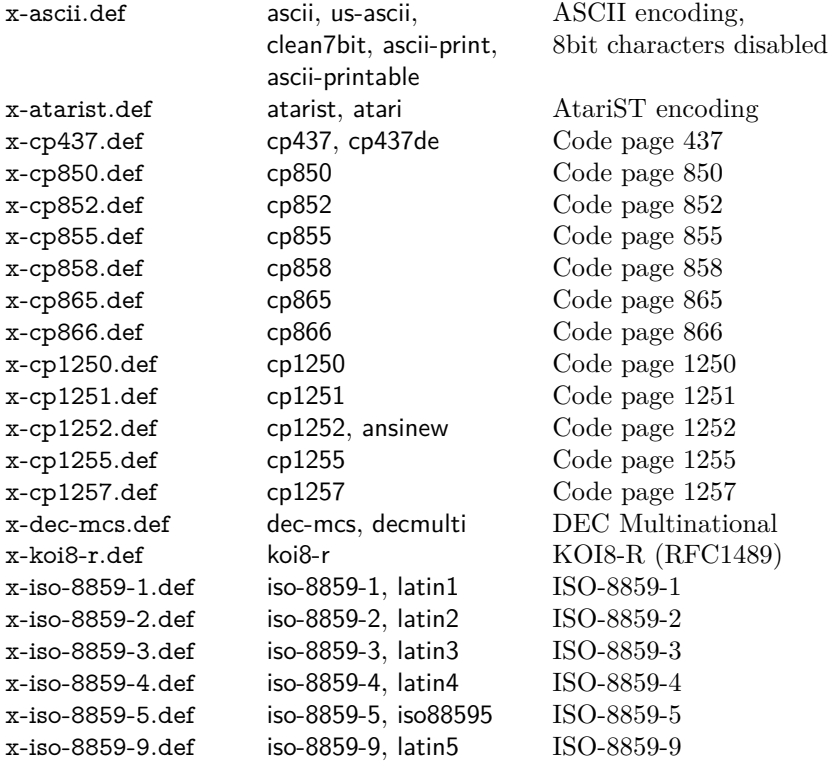

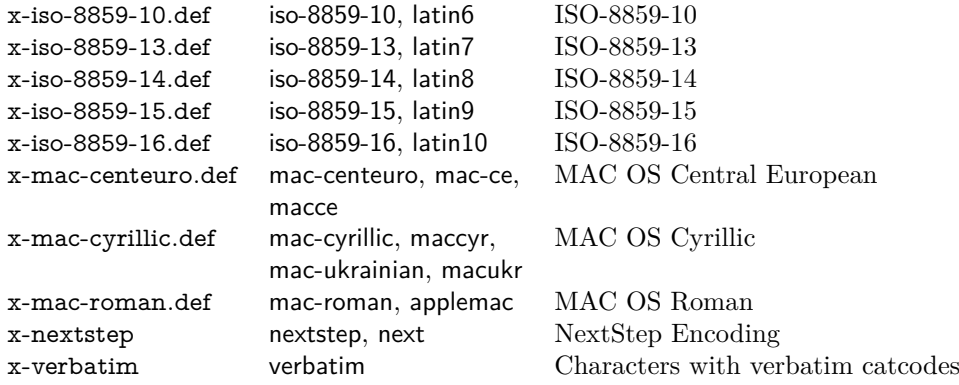

Some characters need extra packages:

- **Box drawings characters** are provided by package pmboxdraw. They are used by some older DOS code pages (cp437, cp850, cp852, cp858, cp865).
- **Cyrillic characters** need some setup (probably font encoding/package). They are mapped to names that start with \CYR (\CYRYO, \CYRDJE, …).
- **Hebrew characters** need some setup (probably font encoding/package). They are mapped to \hebalef, \hebbet, …
- **U+2310 REVERSED NOT SIGN** is provided as \textrevlogicalnot that uses \reflectbox from package graphics.

For the following characters I didn't find suitable LICR (IATEX Internal Character Representation):

```
\DeclareUnicodeCharacter{200E}{}
 % LEFT-TO-RIGHT MARK
 % iso-8859-8[0xFD/253]
\DeclareUnicodeCharacter{200F}{}
 % RIGHT-TO-LEFT MARK
 % iso-8859-8[0xFE/254]
\DeclareUnicodeCharacter{2320}{}
 % TOP HALF INTEGRAL
 % cp437[0xF4/244] cp865[0xF4/244]
\DeclareUnicodeCharacter{2321}{}
 % BOTTOM HALF INTEGRAL
 % cp437[0xF5/245] cp865[0xF5/245]
\DeclareUnicodeCharacter{F8FF}{}
 % <Private Use, Last>
 % mac-roman[0xF0/240]
```
## <span id="page-3-0"></span>**1.2 Unicode**

File ix-utf8enc.dfu provides additions to inputenc's file utf8enc.dfu. It can be loaded after utf8.def, for example:

```
\usepackage[utf8]{inputenc}% or package `inputenx'
\input{ix-utf8enc.dfu}
```
## <span id="page-3-1"></span>**1.3 Verbatim**

Encoding verbatim or file x-verbatim.def is a special input encoding file. All characters supported by package inputenc are made inactive with catcode 12 (other) suitable for verbatim stuff. Example:

```
\usepackage{inputenx}[2011/02/08]
\usepackage{fancyvrb}
...
\begin{VerbatimOut}[codes={\InputEncoding{verbatim}}]{\jobname.tmp}
 Text with 8 bit characters.
\end{VerbatimOut}
```
## <span id="page-4-0"></span>**1.4 Math**

The current philosophy of  $\frac{1}{2}$ K/package inputenc is not to declare characters for math only. Instead there is a experimental package inpmath that extends package inputenc, to change the behaviour of input characters if used in math mode. File ix-math.def provides some definitions of math characters. Package option 'math' loads package inpmath and loads file ix-math.cfg. If ix-math.cfg does not exist, ix-math.def is loaded instead. (The file ix-math.cfg may contain \input{ix-math.def}.)

## <span id="page-4-1"></span>**1.5 Setting the input encoding**

## <span id="page-4-2"></span>**1.5.1 Encoding as package option**

All other package options are treated as encoding options. Global options are ignored. First The encoding name or one of its aliases can be given as package option. First an alias is dereferenced and then the real encoding name (base name of the encoding definition file is passed to package inputenc. \CurrentInputEncodingName and \CurrentInputEncodingOption are set, see below.

## <span id="page-4-3"></span>**1.5.2 \InputEncoding**

### \InputEncoding {⟨*encoding*⟩}

After package inputenx is loaded an encoding can be set or changed using \InputEncoding. Its ⟨*encoding*⟩ can be an encoding or alias name. This is similar to \inputencoding of package inputenc. That remembers the current encoding in macro \inputencodingname. However \InputEncoding uses remembers the encoding in two macros because of the alias support:

\CurrentInputEncodingName \CurrentInputEncodingOption

> \CurrentInputEncodingName is the name of the encoding given as option to \usepackage or as argument for \InputEncoding. This name can also be an alias name. The real encoding name (base file name of the encoding file) is remembered in \CurrentInputEncodingOption (option means option for package inputenc).

## <span id="page-4-4"></span>**1.5.3 Hooks**

\BeforeInputEncoding {⟨*code*⟩} \AfterInputEncoding {⟨*code*⟩}

> \InputEncoding supports two hooks that are called at the beginning and the end after the encoding is set. ⟨*code*⟩ is added to the hooks by \BeforeInputEncoding or \AfterInputEncoding.

\InputEncodingNameOld \InputEncodingOptionOld \InputEncodingNew

> In the hooks the old encoding names are available as macros \InputEncoding-NameOld and \InputEncodingOptionOld. They store the meaning of \CurrentInputEncodingName and \CurrentInputEncodingOption before \InputEncoding. \InputEncodingNew contains the new input encoding given as argument for \InputEncoding. In \BeforeInputEncoding this macro \InputEncodingNew can even be changed to a better encoding name that will then be used to set the input encoding.

## <span id="page-5-0"></span>**2 Implementation**

## <span id="page-5-1"></span>**2.1 Identification**

- 1 ⟨\*package⟩
- 2 \NeedsTeXFormat{LaTeX2e}
- 3 \ProvidesPackage{inputenx}%
- 4 [2016/05/16 v1.11 Enhanced input encoding handling (HO)]%

## <span id="page-5-2"></span>**2.2 Encoding names**

### <span id="page-5-3"></span>**2.2.1 Record current encoding names**

\CurrentInputEncodingName

5 \providecommand\*{\CurrentInputEncodingName}{}

\CurrentInputEncodingOption

6 \providecommand\*{\CurrentInputEncodingOption}{}

## <span id="page-5-4"></span>**2.2.2 Catcode settings for file reading**

#### \IEX@SetFileCatcodes

- 7 \def\IEX@SetFileCatcodes{%
- 8 \catcode`\\=0 %
- 9 \catcode`\{=1 %
- 10 \catcode`\}=2 %
- 11 \catcode`\#=6  $\%$
- 12 \catcode`\^=7 %
- 13 \catcode`\@=11 %
- 14 \catcode`\~=\active
- 15 \catcode`\%=14 %
- 16 \catcode`\`=12 % 17 }

\IEX@SaveFileCatcodes

- \IEX@RestoreFileCatcodes <sup>18</sup> \def\IEX@SaveFileCatcodes{%
	- 19 \edef\IEX@RestoreFileCatcodes{%
	- 20 \catcode`\noexpand\\=\the\catcode`\\\relax
	- 21 \catcode`\noexpand\{=\the\catcode`\{\relax
	- 22 \catcode`\noexpand\}=\the\catcode`\}\relax
	- 23 \catcode`\noexpand\#=\the\catcode`\#\relax
	- 24 \catcode`\noexpand\^=\the\catcode`\^\relax
	- 25 \catcode`\noexpand\@=\the\catcode`\@\relax
	- 26 \catcode`\noexpand\~=\the\catcode`\~\relax
	- 27 \catcode`\noexpand\%=\the\catcode`\%\relax
	- 28 \catcode`\noexpand\`=\the\catcode`\`\relax
	- 29 \catcode`\noexpand\<=\the\catcode`\<\relax
	- 30 }%
	- 31 }

#### <span id="page-6-0"></span>**2.2.3 Aliases for encoding names**

\def\IEX@LookupEncoding#1{%

- \edef\CurrentInputEncodingName{#1}%
- \@onelevel@sanitize\CurrentInputEncodingName
- \let\CurrentInputEncodingOption\@empty
- \@ifundefined{IEX@enc@\CurrentInputEncodingName}{%
- \global\expandafter\let
- \csname IEX@enc@\CurrentInputEncodingName\endcsname
- \CurrentInputEncodingName
- \IEX@DoLookup
- }{}%
- \edef\CurrentInputEncodingOption{%
- \csname IEX@enc@\CurrentInputEncodingName\endcsname
- }%
- \ifx\CurrentInputEncodingOption\@empty
- \PackageWarning{inputenx}{%
- Encoding `\CurrentInputEncodingName' is not available%
- \MessageBreak
- and therefore ignored%
- }%
- \else
- \IfFileExists{\CurrentInputEncodingOption.def}{%
- \PackageInfo{inputenx}{%
- Encoding name: \CurrentInputEncodingName\MessageBreak
- Encoding file: \CurrentInputEncodingOption.def\MessageBreak
- }%
- }{%
- \PackageError{inputenx}{%
- Cannot load encoding `\CurrentInputEncodingName'.\MessageBreak
- A valid encoding alias was not found and\MessageBreak
- encoding file `\CurrentInputEncodingOption.def' does not exist%
- }\@ehc
- \global\expandafter\let
- \csname IEX@enc@\CurrentInputEncodingName\endcsname\@empty
- \let\CurrentInputEncodingName\@empty
- \let\CurrentInputEncodingOption\@empty
- }%
- \fi
- }

Encoding is in \CurrentInputEncodingName. Search the alias file until an entry is found and define IEX@enc@\CurrentInputEncodingName.

\def\IEX@DoLookup{%

- \begingroup
- \IEX@SetFileCatcodes
- \advance\endlinechar\@M
- \IfFileExists{ix-alias.cfg}{%
- \input{ix-alias.cfg}%
- }{%
- \input{ix-alias.def}%
- }%
- \advance\endlinechar-\@M
- \endgroup
- }
- \def\InputenxAlias#1#2{%
- \edef\IEX@temp{#1}%
- \@onelevel@sanitize\IEX@temp
- \ifx\IEX@temp\CurrentInputEncodingName
- \edef\IEX@temp{#2}%
- \@onelevel@sanitize\IEX@temp
- \IfFileExists{\IEX@temp.def}{%
- \global\expandafter\let
- \csname IEX@enc@\CurrentInputEncodingName\endcsname\IEX@temp
- \expandafter\endinput
- }{%
- \PackageWarning{inputenx}{%
- Missing encoding file `\IEX@temp.def'\MessageBreak
- 95 for encoding `\CurrentInputEncodingName', continuing%
- \MessageBreak
- with lookup search%
- }%
- }%
- $100 \quad \text{h}$
- }

## <span id="page-7-0"></span>**2.3 Package options**

## <span id="page-7-1"></span>**2.3.1 Declare and process options**

- \newif\ifIEX@math
- \DeclareOption{math}{\IEX@mathtrue}
- \let\IEX@enclist\@empty
- \DeclareOption\*{%
- \ifx\IEX@enclist\@empty
- \let\IEX@enclist\CurrentOption
- \else
- \edef\IEX@enclist{\IEX@enclist,\CurrentOption}%
- 110 \fi
- }
- \ProcessOptions\*

## <span id="page-7-2"></span>**2.3.2 Load inputenc with encoding options**

\let\IEX@OptionList\@empty

- \@for\CurrentOption:=\IEX@enclist\do{%
- \IEX@LookupEncoding\CurrentOption
- \ifx\CurrentInputEncodingOption\@empty
- \else
- \edef\IEX@OptionList{%
- \ifx\IEX@OptionList\@empty
- \else
- \IEX@OptionList,%
- 122  $\qquad \qquad$  \fi
- \CurrentInputEncodingOption
- }%
- 125 \fi

}

- \RequirePackage{inputenc}
- \@for\IEX@Option:=\IEX@OptionList\do{%
- \inputencoding{\IEX@Option}%
- }

## <span id="page-7-3"></span>**2.3.3 \InputEncoding**

\IEX@BeforeHook

\def\IEX@BeforeHook{}

### \IEX@AfterHook

\def\IEX@AfterHook{}

#### \BeforeInputEncoding

 \newcommand\*{\BeforeInputEncoding}{% \g@addto@macro\IEX@BeforeHook }

#### \AfterInputEncoding

\newcommand\*{\AfterInputEncoding}{%

- \g@addto@macro\IEX@AfterHook
- }

\InputEncoding \InputEncoding is basically the same as \inputencoding of package inputenc. However aliases are supported.

- \newcommand\*{\InputEncoding}[1]{%
- \let\InputEncodingNameOld\CurrentInputEncodingName
- \let\InputEncodingOptionOld\CurrentInputEncodingOption
- \edef\InputEncodingNew{#1}%
- \IEX@BeforeHook
- \IEX@LookupEncoding\InputEncodingNew
- \ifx\CurrentInputEncodingOption\@empty
- \else
- \IEX@SaveFileCatcodes
- \IEX@SetFileCatcodes
- \inputencoding{\CurrentInputEncodingOption}%
- \IEX@RestoreFileCatcodes
- % \ifx\PassOptionsToPackage\@notprerr
- % \else
- % \expandafter\PassOptionsToPackage\expandafter{%
- 154 % \CurrentInputEncodingOption
- % }{inputenc}%
- % \ifx\CurrentInputEncodingName\CurrentInputEncodingOption
- % \else
- % \expandafter\PassOptionsToPackage\expandafter{%
- % \CurrentInputEncodingName
- % }{inputenc}%
- 161 % \fi
- % \fi
- 163 \fi
- \IEX@AfterHook
- }

#### <span id="page-8-0"></span>**2.3.4 Option math**

- \ifIEX@math
- \RequirePackage{inpmath}%
- \IfFileExists{ix-math.cfg}{%
- \input{ix-math.cfg}%
- }{%
- \input{ix-math.def}%
- }%
- 173 $\operatorname{\backslash}$  fi

⟨/package⟩

## <span id="page-8-1"></span>**2.4 Alias encoding file**

⟨\*alias⟩

\ProvidesFile{ix-alias.def}[2016/05/16 v1.11 Alias list (inputenx)]

The alias mechanism is also used to hide the prefix x-:

- \InputenxAlias{ascii}{x-ascii}
- \InputenxAlias{atarist}{x-atarist}
- \InputenxAlias{iso-8859-1}{x-iso-8859-1}
- \InputenxAlias{iso-8859-2}{x-iso-8859-2}
- \InputenxAlias{iso-8859-3}{x-iso-8859-3}
- \InputenxAlias{iso-8859-4}{x-iso-8859-4}
- \InputenxAlias{iso-8859-5}{x-iso-8859-5}
- \InputenxAlias{iso-8859-8}{x-iso-8859-8}
- \InputenxAlias{iso-8859-9}{x-iso-8859-9}
- \InputenxAlias{iso-8859-10}{x-iso-8859-10}
- \InputenxAlias{iso-8859-13}{x-iso-8859-13}
- \InputenxAlias{iso-8859-14}{x-iso-8859-14}

```
189 \InputenxAlias{iso-8859-15}{x-iso-8859-15}
190 \InputenxAlias{iso-8859-16}{x-iso-8859-16}
191 \InputenxAlias{cp437}{x-cp437}
192 \InputenxAlias{cp850}{x-cp850}
193 \InputenxAlias{cp852}{x-cp852}
194 \InputenxAlias{cp855}{x-cp855}
195 \InputenxAlias{cp858}{x-cp858}
196 \InputenxAlias{cp865}{x-cp865}
197 \InputenxAlias{cp866}{x-cp866}
198 \InputenxAlias{cp1250}{x-cp1250}
199 \InputenxAlias{cp1251}{x-cp1251}
200 \InputenxAlias{cp1252}{x-cp1252}
201 \InputenxAlias{cp1255}{x-cp1255}
202 \InputenxAlias{cp1257}{x-cp1257}
203 \InputenxAlias{dec-mcs}{x-dec-mcs}
204 \InputenxAlias{koi8-r}{x-koi8-r}
205 \InputenxAlias{mac-centeuro}{x-mac-centeuro}
206 \InputenxAlias{mac-cyrillic}{x-mac-cyrillic}
207 \InputenxAlias{mac-roman}{x-mac-roman}
208 \InputenxAlias{nextstep}{x-nextstep}
Now the real aliases start:
209 \InputenxAlias{ansinew}{x-cp1252}
210 \InputenxAlias{applemac}{x-mac-roman}
211 \InputenxAlias{ascii-print}{x-ascii}
212 \InputenxAlias{ascii-printable}{x-ascii}
213 \InputenxAlias{atari}{x-atarist}
214 \InputenxAlias{clean7bit}{x-ascii}
215 \InputenxAlias{cp437de}{x-cp437}
216 \InputenxAlias{decmulti}{x-dec-mcs}
217 \InputenxAlias{iso88595}{x-iso-8859-5}
218 \InputenxAlias{latin1}{x-iso-8859-1}
219 \InputenxAlias{latin10}{x-iso-8859-16}
220 \InputenxAlias{latin2}{x-iso-8859-2}
221 \InputenxAlias{latin3}{x-iso-8859-3}
222 \InputenxAlias{latin4}{x-iso-8859-4}
223 \InputenxAlias{latin5}{x-iso-8859-9}
224 \InputenxAlias{latin6}{x-iso-8859-10}
225 \InputenxAlias{latin7}{x-iso-8859-13}
226 \InputenxAlias{latin8}{x-iso-8859-14}
227 \InputenxAlias{latin9}{x-iso-8859-15}
228 \InputenxAlias{mac-ce}{x-mac-centeuro}
229 \InputenxAlias{mac-ukrainian}{x-mac-cyrillic}
230 \InputenxAlias{macce}{x-mac-centeuro}
231 \InputenxAlias{maccyr}{x-mac-cyrillic}
232 \InputenxAlias{macukr}{x-mac-cyrillic}
233 \InputenxAlias{next}{x-nextstep}
234 \InputenxAlias{us-ascii}{x-ascii}
235 \InputenxAlias{verbatim}{x-verbatim}
```
⟨/alias⟩

## <span id="page-9-0"></span>**2.5 Encoding files**

## <span id="page-9-1"></span>**2.5.1 Encoding ascii**

The encoding file ascii.def of package inputenc before 2006/03/04 v1.1b generate a unnecessary warning. Therefore a separate variant is provided here.

```
237 ⟨*ascii⟩
238 \ProvidesFile{x-ascii.def}%
239 [2016/05/16 v1.11 Input encoding ascii (inputenx)]%
240 \csname @inpenc@test\endcsname
241 ⟨/ascii⟩
```
#### <span id="page-10-0"></span>**2.5.2 Encoding verbatim**

```
242 ⟨*verbatim⟩
243 \ProvidesFile{x-verbatim.def}%
244 [2016/05/16 v1.11 Input encoding verbatim (inputenx)]%
245 \csname @inpenc@test\endcsname
246 \edef\RestoreAtCatcode{\catcode64=\the\catcode64\relax}
247 \makeatletter
248 \def\IPX@VerbatimLoop#1#2{%
249 \@tempcnta#1\relax
250 \loop
251 \catcode\@tempcnta=12 %
252 % \catcode\@tempcnta\active
253 % \begingroup
254 % \uccode \~\@tempcnta
255 % \uppercase{\endgroup
256 % \edef~{\string~}%
257 % }%
258 \ifnum\@tempcnta<#2\relax
259 \advance\@tempcnta\@ne
260 \repeat
261 }
262 \IPX@VerbatimLoop{1}{8}
263 \IPX@VerbatimLoop{11}{11}
264 \IPX@VerbatimLoop{14}{31}
265 \IPX@VerbatimLoop{127}{255}
```
\RestoreAtCatcode

```
267 ⟨/verbatim⟩
```
## <span id="page-10-1"></span>**2.5.3 Encoding atarist**

```
268 ⟨*atarist⟩
269 \ProvidesFile{x-atarist.def}%
270 [2016/05/16 v1.11 Input encoding atarist (inputenx)]%
271 \edef\RestoreAtCatcode{\catcode64=\the\catcode64\relax}
272 \makeatletter
273 \ProvideTextCommandDefault{\textGamma}{%
274 \ensuremath\Gamma
275 }
276 \ProvideTextCommandDefault{\textOmega}{%
277 \ensuremath\Omega
278 }
279 \ProvideTextCommandDefault{\textPhi}{%
280 \ensuremath\Phi
281 }
282 \ProvideTextCommandDefault{\textSigma}{%
283 \ensuremath\Sigma
284 }
285 \ProvideTextCommandDefault{\textTheta}{%
286 \ensuremath\Theta
287 }
288 \ProvideTextCommandDefault{\textalpha}{%
289 \ensuremath\alpha
290 }
291 \ProvideTextCommandDefault{\textapproxequal}{%
292 \ensuremath\approx
293 }
294 \ProvideTextCommandDefault{\textasciiacute}{%
295 \@tabacckludge'{}%
296 }
297 \ProvideTextCommandDefault{\textasciidieresis}{%
298 \"{}%
299 }
300 \ProvideTextCommandDefault{\textasciimacron}{%
```

```
301 \@tabacckludge={}%
302 }
303 \ProvideTextCommandDefault{\textbeta}{%
304 \ensuremath\beta
305 }
306 \ProvideTextCommandDefault{\textcap}{%
307 \ensuremath\cap
308 }
309 \ProvideTextCommandDefault{\textcent}{%
310 \TextSymbolUnavailable\textcent
311 }
312 \ProvideTextCommandDefault{\textcontourintegral}{%
313 \ensuremath\oint
314 }
315 \ProvideTextCommandDefault{\textdegree}{%
316 \ensuremath{{^\circ}}%
317 }
318 \ProvideTextCommandDefault{\textdelta}{%
319 \ensuremath\delta
320 }
321 \ProvideTextCommandDefault{\textdiv}{%
322 \TextSymbolUnavailable\textdiv
323 }
324 \ProvideTextCommandDefault{\textelement}{%
325 \ensuremath\in
326 }
327 \ProvideTextCommandDefault{\textequivalence}{%
328 \ensuremath\equiv
329 }
330 \ProvideTextCommandDefault{\textflorin}{%
331 \textit{f}%
332 }
333 \ProvideTextCommandDefault{\textgreaterequal}{%
334 \ensuremath\geq
335 }
336 \ProvideTextCommandDefault{\textinfinity}{%
337 \ensuremath\infty
338 }
339 \ProvideTextCommandDefault{\textintersection}{%
340 \ensuremath\cap
341 }
342 \ProvideTextCommandDefault{\textlessequal}{%
343 \ensuremath\leq
344 }
345 \ProvideTextCommandDefault{\textlnot}{%
346 \ensuremath\lnot
347 }
348 \ProvideTextCommandDefault{\textmu}{%
349 \ensuremath\mu
350 }
351 \ProvideTextCommandDefault{\textnsuperior}{%
352 \ensuremath{{^n}}%
353 }
354 \ProvideTextCommandDefault{\textonehalf}{%
355 \ensuremath{\frac12}%
356 }
357 \ProvideTextCommandDefault{\textonequarter}{%
358 \ensuremath{\frac14}%
359 }
360 \ProvideTextCommandDefault{\textphi}{%
361 \ensuremath\phi
362 }
```

```
363 \ProvideTextCommandDefault{\textpi}{%
364 \ensuremath\pi
365 }
366 \ProvideTextCommandDefault{\textpm}{%
367 \ensuremath\pm
368 }
369 \ProvideTextCommandDefault{\textrevlogicalnot}{%
370 \begingroup
371 \@ifundefined{reflectbox}{%
372 \TextSymbolUnavailable\textrevlogicalnot
373 }{%
374 \def\@revlogicalnot##1##2{%
375 \reflectbox{$##1##2$}%
376 }%
377 \ensuremath{\mathpalette\@revlogicalnot\lnot}%
378 }%
379 \endgroup
380 }
381 \ProvideTextCommandDefault{\textsigma}{%
382 \ensuremath\sigma
383 }
384 \ProvideTextCommandDefault{\textsurd}{%
385 \ensuremath\surd
386 }
387 \ProvideTextCommandDefault{\texttau}{%
388 \ensuremath\tau
389 }
390 \ProvideTextCommandDefault{\textthreesuperior}{%
391 \ensuremath{{^3}}%
392 }
393 \ProvideTextCommandDefault{\texttwosuperior}{%
394 \ensuremath{{^2}}%
395 }
396 \ProvideTextCommandDefault{\textyen}{%
397 \TextSymbolUnavailable\textyen
398 }
399 \DeclareInputText{128}{\c C}
400 \DeclareInputText{129}{\"u}
401 \DeclareInputText{130}{\@tabacckludge'e}
402 \DeclareInputText{131}{\^a}
403 \DeclareInputText{132}{\"a}
404 \DeclareInputText{133}{\@tabacckludge`a}
405 \DeclareInputText{134}{\r a}
406 \DeclareInputText{135}{\c c}
407 \DeclareInputText{136}{\^e}
408 \DeclareInputText{137}{\"e}
409 \DeclareInputText{138}{\@tabacckludge`e}
410 \DeclareInputText{139}{\"\i}
411 \DeclareInputText{140}{\^\i}
412 \DeclareInputText{141}{\@tabacckludge`\i}
413 \DeclareInputText{142}{\"A}
414 \DeclareInputText{143}{\r A}
415 \DeclareInputText{144}{\@tabacckludge'E}
416 \DeclareInputText{145}{\ae}
417 \DeclareInputText{146}{\AE}
418 \DeclareInputText{147}{\^o}
419 \DeclareInputText{148}{\"o}
420 \DeclareInputText{149}{\@tabacckludge`o}
421 \DeclareInputText{150}{\^u}
422 \DeclareInputText{151}{\@tabacckludge`u}
423 \DeclareInputText{152}{\"y}
```

```
424 \DeclareInputText{153}{\"O}
```

```
425 \DeclareInputText{154}{\"U}
426 \DeclareInputText{155}{\textcent}
427 \DeclareInputText{156}{\textsterling}
428 \DeclareInputText{157}{\textyen}
429 \DeclareInputText{158}{\ss}
430 \DeclareInputText{159}{\textflorin}
431 \DeclareInputText{160}{\@tabacckludge'a}
432 \DeclareInputText{161}{\@tabacckludge'\i}
433 \DeclareInputText{162}{\@tabacckludge'o}
434 \DeclareInputText{163}{\@tabacckludge'u}
435 \DeclareInputText{164}{\~n}
436 \DeclareInputText{165}{\~N}
437 \DeclareInputText{166}{\textordfeminine}
438 \DeclareInputText{167}{\textordmasculine}
439 \DeclareInputText{168}{\textquestiondown}
440 \DeclareInputText{169}{\textrevlogicalnot}
441 \DeclareInputText{170}{\textlnot}
442 \DeclareInputText{171}{\textonehalf}
443 \DeclareInputText{172}{\textonequarter}
444 \DeclareInputText{173}{\textexclamdown}
445 \DeclareInputText{174}{\guillemotleft}
446 \DeclareInputText{175}{\guillemotright}
447 \DeclareInputText{176}{\~a}
448 \DeclareInputText{177}{\~o}
449 \DeclareInputText{178}{\O}
450 \DeclareInputText{179}{\o}
451 \DeclareInputText{180}{\oe}
452 \DeclareInputText{181}{\OE}
453 \DeclareInputText{182}{\@tabacckludge`A}
454 \DeclareInputText{183}{\~A}
455 \DeclareInputText{184}{\~O}
456 \DeclareInputText{185}{\textasciidieresis}
457 \DeclareInputText{186}{\textasciiacute}
458 \DeclareInputText{187}{\textdagger}
459 \DeclareInputText{188}{\textparagraph}
460 \DeclareInputText{189}{\textcopyright}
461 \DeclareInputText{190}{\textregistered}
462 \DeclareInputText{191}{\texttrademark}
463 \DeclareInputText{192}{\ij}
464 \DeclareInputText{193}{\IJ}
465 \DeclareInputText{194}{\hebalef}
466 \DeclareInputText{195}{\hebbet}
467 \DeclareInputText{196}{\hebgimel}
468 \DeclareInputText{197}{\hebdalet}
469 \DeclareInputText{198}{\hebhe}
470 \DeclareInputText{199}{\hebvav}
471 \DeclareInputText{200}{\hebzayin}
472 \DeclareInputText{201}{\hebhet}
473 \DeclareInputText{202}{\hebtet}
474 \DeclareInputText{203}{\hebyod}
475 \DeclareInputText{204}{\hebkaf}
476 \DeclareInputText{205}{\heblamed}
477 \DeclareInputText{206}{\hebmem}
478 \DeclareInputText{207}{\hebnun}
479 \DeclareInputText{208}{\hebsamekh}
480 \DeclareInputText{209}{\hebayin}
481 \DeclareInputText{210}{\hebpe}
482 \DeclareInputText{211}{\hebtsadi}
483 \DeclareInputText{212}{\hebqof}
484 \DeclareInputText{213}{\hebresh}
485 \DeclareInputText{214}{\hebshin}
486 \DeclareInputText{215}{\hebtav}
```

```
487 \DeclareInputText{216}{\hebfinalnun}
488 \DeclareInputText{217}{\hebfinalkaf}
489 \DeclareInputText{218}{\hebfinalmem}
490 \DeclareInputText{219}{\hebfinalpe}
491 \DeclareInputText{220}{\hebfinaltsadi}
492 \DeclareInputText{221}{\textsection}
493 \DeclareInputText{222}{\textcap}
494 \DeclareInputText{223}{\textinfinity}
495 \DeclareInputText{224}{\textalpha}
496 \DeclareInputText{225}{\textbeta}
497 \DeclareInputText{226}{\textGamma}
498 \DeclareInputText{227}{\textpi}
499 \DeclareInputText{228}{\textSigma}
500 \DeclareInputText{229}{\textsigma}
501 \DeclareInputText{230}{\textmu}
502 \DeclareInputText{231}{\texttau}
503 \DeclareInputText{232}{\textPhi}
504 \DeclareInputText{233}{\textTheta}
505 \DeclareInputText{234}{\textOmega}
506 \DeclareInputText{235}{\textdelta}
507 \DeclareInputText{236}{\textcontourintegral}
508 \DeclareInputText{237}{\textphi}
509 \DeclareInputText{238}{\textelement}
510 \DeclareInputText{239}{\textintersection}
511 \DeclareInputText{240}{\textequivalence}
512 \DeclareInputText{241}{\textpm}
513 \DeclareInputText{242}{\textgreaterequal}
514 \DeclareInputText{243}{\textlessequal}
515 \DeclareInputText{246}{\textdiv}
516 \DeclareInputText{247}{\textapproxequal}
517 \DeclareInputText{248}{\textdegree}
518 \DeclareInputText{249}{\textbullet}
519 \DeclareInputText{250}{\textperiodcentered}
520 \DeclareInputText{251}{\textsurd}
521 \DeclareInputText{252}{\textnsuperior}
522 \DeclareInputText{253}{\texttwosuperior}
523 \DeclareInputText{254}{\textthreesuperior}
524 \DeclareInputText{255}{\textasciimacron}
525 \RestoreAtCatcode
526 ⟨/atarist⟩
2.5.4 Encoding iso-8859-1
```

```
527 ⟨*iso-8859-1⟩
```

```
528 \ProvidesFile{x-iso-8859-1.def}%
```
- [2016/05/16 v1.11 Input encoding iso-8859-1 (inputenx)]%
- \edef\RestoreAtCatcode{\catcode64=\the\catcode64\relax}
- \makeatletter

```
532 \ProvideTextCommandDefault{\textasciiacute}{%
```
\@tabacckludge'{}%

```
534 }
```
 \ProvideTextCommandDefault{\textasciidieresis}{% \"{}%

```
537 }
```
- \ProvideTextCommandDefault{\textasciimacron}{% \@tabacckludge={}%
- }

```
541 \ProvideTextCommandDefault{\textbrokenbar}{%
```
\TextSymbolUnavailable\textbrokenbar

}

- \ProvideTextCommandDefault{\textcent}{%
- \TextSymbolUnavailable\textcent

```
546 }
```
\ProvideTextCommandDefault{\textcurrency}{%

```
548 \TextSymbolUnavailable\textcurrency
549 }
550 \ProvideTextCommandDefault{\textdegree}{%
551 \ensuremath{{^\circ}}%
552 }
553 \ProvideTextCommandDefault{\textdiv}{%
554 \TextSymbolUnavailable\textdiv
555 }
556 \ProvideTextCommandDefault{\textlnot}{%
557 \ensuremath\lnot
558 }
559 \ProvideTextCommandDefault{\textmu}{%
560 \ensuremath\mu
561 }
562 \ProvideTextCommandDefault{\textonehalf}{%
563 \ensuremath{\frac12}%
564 }
565 \ProvideTextCommandDefault{\textonequarter}{%
566 \ensuremath{\frac14}%
567 }
568 \ProvideTextCommandDefault{\textonesuperior}{%
569 \ensuremath{{^1}}%
570 }
571 \ProvideTextCommandDefault{\textpm}{%
572 \ensuremath\pm
573 }
574 \ProvideTextCommandDefault{\textthreequarters}{%
575 \ensuremath{\frac34}%
576 }
577 \ProvideTextCommandDefault{\textthreesuperior}{%
578 \ensuremath{{^3}}%
579 }
580 \ProvideTextCommandDefault{\texttimes}{%
581 \ensuremath\times
582 }
583 \ProvideTextCommandDefault{\texttwosuperior}{%
584 \ensuremath{{^2}}%
585 }
586 \ProvideTextCommandDefault{\textyen}{%
587 \TextSymbolUnavailable\textyen
588 }
589 \DeclareInputText{160}{\nobreakspace}
590 \DeclareInputText{161}{\textexclamdown}
591 \DeclareInputText{162}{\textcent}
592 \DeclareInputText{163}{\textsterling}
593 \DeclareInputText{164}{\textcurrency}
594 \DeclareInputText{165}{\textyen}
595 \DeclareInputText{166}{\textbrokenbar}
596 \DeclareInputText{167}{\textsection}
597 \DeclareInputText{168}{\textasciidieresis}
598 \DeclareInputText{169}{\textcopyright}
599 \DeclareInputText{170}{\textordfeminine}
600 \DeclareInputText{171}{\guillemotleft}
601 \DeclareInputText{172}{\textlnot}
602 \DeclareInputText{173}{\-}
603 \DeclareInputText{174}{\textregistered}
604 \DeclareInputText{175}{\textasciimacron}
605 \DeclareInputText{176}{\textdegree}
606 \DeclareInputText{177}{\textpm}
607 \DeclareInputText{178}{\texttwosuperior}
608 \DeclareInputText{179}{\textthreesuperior}
609 \DeclareInputText{180}{\textasciiacute}
```

```
610 \DeclareInputText{181}{\textmu}
611 \DeclareInputText{182}{\textparagraph}
612 \DeclareInputText{183}{\textperiodcentered}
613 \DeclareInputText{184}{\c\ }
614 \DeclareInputText{185}{\textonesuperior}
615 \DeclareInputText{186}{\textordmasculine}
616 \DeclareInputText{187}{\guillemotright}
617 \DeclareInputText{188}{\textonequarter}
618 \DeclareInputText{189}{\textonehalf}
619 \DeclareInputText{190}{\textthreequarters}
620 \DeclareInputText{191}{\textquestiondown}
621 \DeclareInputText{192}{\@tabacckludge`A}
622 \DeclareInputText{193}{\@tabacckludge'A}
623 \DeclareInputText{194}{\^A}
624 \DeclareInputText{195}{\~A}
625 \DeclareInputText{196}{\"A}
626 \DeclareInputText{197}{\r A}
627 \DeclareInputText{198}{\AE}
628 \DeclareInputText{199}{\c C}
629 \DeclareInputText{200}{\@tabacckludge`E}
630 \DeclareInputText{201}{\@tabacckludge'E}
631 \DeclareInputText{202}{\^E}
632 \DeclareInputText{203}{\"E}
633 \DeclareInputText{204}{\@tabacckludge`I}
634 \DeclareInputText{205}{\@tabacckludge'I}
635 \DeclareInputText{206}{\^I}
636 \DeclareInputText{207}{\"I}
637 \DeclareInputText{208}{\DH}
638 \DeclareInputText{209}{\~N}
639 \DeclareInputText{210}{\@tabacckludge`O}
640 \DeclareInputText{211}{\@tabacckludge'O}
641 \DeclareInputText{212}{\^O}
642 \DeclareInputText{213}{\~O}
643 \DeclareInputText{214}{\"O}
644 \DeclareInputText{215}{\texttimes}
645 \DeclareInputText{216}{\O}
646 \DeclareInputText{217}{\@tabacckludge`U}
647 \DeclareInputText{218}{\@tabacckludge'U}
648 \DeclareInputText{219}{\^U}
649 \DeclareInputText{220}{\"U}
650 \DeclareInputText{221}{\@tabacckludge'Y}
651 \DeclareInputText{222}{\TH}
652 \DeclareInputText{223}{\ss}
653 \DeclareInputText{224}{\@tabacckludge`a}
654 \DeclareInputText{225}{\@tabacckludge'a}
655 \DeclareInputText{226}{\^a}
656 \DeclareInputText{227}{\~a}
657 \DeclareInputText{228}{\"a}
658 \DeclareInputText{229}{\r a}
659 \DeclareInputText{230}{\ae}
660 \DeclareInputText{231}{\c c}
661 \DeclareInputText{232}{\@tabacckludge`e}
662 \DeclareInputText{233}{\@tabacckludge'e}
663 \DeclareInputText{234}{\^e}
664 \DeclareInputText{235}{\"e}
665 \DeclareInputText{236}{\@tabacckludge`\i}
666 \DeclareInputText{237}{\@tabacckludge'\i}
667 \DeclareInputText{238}{\^\i}
668 \DeclareInputText{239}{\"\i}
669 \DeclareInputText{240}{\dh}
670 \DeclareInputText{241}{\~n}
671 \DeclareInputText{242}{\@tabacckludge`o}
```

```
672 \DeclareInputText{243}{\@tabacckludge'o}
673 \DeclareInputText{244}{\^o}
674 \DeclareInputText{245}{\~o}
675 \DeclareInputText{246}{\"o}
676 \DeclareInputText{247}{\textdiv}
677 \DeclareInputText{248}{\o}
678 \DeclareInputText{249}{\@tabacckludge`u}
679 \DeclareInputText{250}{\@tabacckludge'u}
680 \DeclareInputText{251}{\^u}
681 \DeclareInputText{252}{\"u}
682 \DeclareInputText{253}{\@tabacckludge'y}
683 \DeclareInputText{254}{\th}
684 \DeclareInputText{255}{\"y}
685 \RestoreAtCatcode
686 ⟨/iso-8859-1⟩
```
## <span id="page-17-0"></span>**2.5.5 Encoding iso-8859-2**

```
687 ⟨*iso-8859-2⟩
688 \ProvidesFile{x-iso-8859-2.def}%
689 [2016/05/16 v1.11 Input encoding iso-8859-2 (inputenx)]%
690 \edef\RestoreAtCatcode{\catcode64=\the\catcode64\relax}
691 \makeatletter
692 \ProvideTextCommandDefault{\textacutedbl}{%
693 \H{}%
694 }
695 \ProvideTextCommandDefault{\textasciiacute}{%
696 \@tabacckludge'{}%
697 }
698 \ProvideTextCommandDefault{\textasciibreve}{%
699 \u{}%
700 }
701 \ProvideTextCommandDefault{\textasciicaron}{%
702 \v{}%
703 }
704 \ProvideTextCommandDefault{\textasciidieresis}{%
705 \"{}%
706 }
707 \ProvideTextCommandDefault{\textcurrency}{%
708 \TextSymbolUnavailable\textcurrency
709 }
710 \ProvideTextCommandDefault{\textdegree}{%
711 \ensuremath{{^\circ}}%
712 }
713 \ProvideTextCommandDefault{\textdiv}{%
714 \TextSymbolUnavailable\textdiv
715 }
716 \ProvideTextCommandDefault{\texttimes}{%
717 \ensuremath\times
718 }
719 \DeclareInputText{160}{\nobreakspace}
720 \DeclareInputText{161}{\k A}
721 \DeclareInputText{162}{\textasciibreve}
722 \DeclareInputText{163}{\L}
723 \DeclareInputText{164}{\textcurrency}
724 \DeclareInputText{165}{\v L}
725 \DeclareInputText{166}{\@tabacckludge'S}
726 \DeclareInputText{167}{\textsection}
727 \DeclareInputText{168}{\textasciidieresis}
728 \DeclareInputText{169}{\v S}
729 \DeclareInputText{170}{\c S}
730 \DeclareInputText{171}{\v T}
731 \DeclareInputText{172}{\@tabacckludge'Z}
732 \DeclareInputText{173}{\-}
```

```
733 \DeclareInputText{174}{\v Z}
734 \DeclareInputText{175}{\.Z}
735 \DeclareInputText{176}{\textdegree}
736 \DeclareInputText{177}{\k a}
737 \DeclareInputText{178}{\k{}}
738 \DeclareInputText{179}{\l}
739 \DeclareInputText{180}{\textasciiacute}
740 \DeclareInputText{181}{\v l}
741 \DeclareInputText{182}{\@tabacckludge's}
742 \DeclareInputText{183}{\textasciicaron}
743 \DeclareInputText{184}{\c\ }
744 \DeclareInputText{185}{\v s}
745 \DeclareInputText{186}{\c s}
746 \DeclareInputText{187}{\v t}
747 \DeclareInputText{188}{\@tabacckludge'z}
748 \DeclareInputText{189}{\textacutedbl}
749 \DeclareInputText{190}{\v z}
750 \DeclareInputText{191}{\.z}
751 \DeclareInputText{192}{\@tabacckludge'R}
752 \DeclareInputText{193}{\@tabacckludge'A}
753 \DeclareInputText{194}{\^A}
754 \DeclareInputText{195}{\u A}
755 \DeclareInputText{196}{\"A}
756 \DeclareInputText{197}{\@tabacckludge'L}
757 \DeclareInputText{198}{\@tabacckludge'C}
758 \DeclareInputText{199}{\c C}
759 \DeclareInputText{200}{\v C}
760 \DeclareInputText{201}{\@tabacckludge'E}
761 \DeclareInputText{202}{\k E}
762 \DeclareInputText{203}{\"E}
763 \DeclareInputText{204}{\v E}
764 \DeclareInputText{205}{\@tabacckludge'I}
765 \DeclareInputText{206}{\^I}
766 \DeclareInputText{207}{\v D}
767 \DeclareInputText{208}{\DJ}
768 \DeclareInputText{209}{\@tabacckludge'N}
769 \DeclareInputText{210}{\v N}
770 \DeclareInputText{211}{\@tabacckludge'O}
771 \DeclareInputText{212}{\^O}
772 \DeclareInputText{213}{\H O}
773 \DeclareInputText{214}{\"O}
774 \DeclareInputText{215}{\texttimes}
775 \DeclareInputText{216}{\v R}
776 \DeclareInputText{217}{\r U}
777 \DeclareInputText{218}{\@tabacckludge'U}
778 \DeclareInputText{219}{\H U}
779 \DeclareInputText{220}{\"U}
780 \DeclareInputText{221}{\@tabacckludge'Y}
781 \DeclareInputText{222}{\c T}
782 \DeclareInputText{223}{\ss}
783 \DeclareInputText{224}{\@tabacckludge'r}
784 \DeclareInputText{225}{\@tabacckludge'a}
785 \DeclareInputText{226}{\^a}
786 \DeclareInputText{227}{\u a}
787 \DeclareInputText{228}{\"a}
788 \DeclareInputText{229}{\@tabacckludge'l}
789 \DeclareInputText{230}{\@tabacckludge'c}
790 \DeclareInputText{231}{\c c}
791 \DeclareInputText{232}{\v c}
792 \DeclareInputText{233}{\@tabacckludge'e}
793 \DeclareInputText{234}{\k e}
```

```
794 \DeclareInputText{235}{\"e}
```

```
795 \DeclareInputText{236}{\v e}
```
- \DeclareInputText{237}{\@tabacckludge'\i}
- \DeclareInputText{238}{\^\i}
- \DeclareInputText{239}{\v d}
- \DeclareInputText{240}{\dj}
- \DeclareInputText{241}{\@tabacckludge'n}
- \DeclareInputText{242}{\v n}
- \DeclareInputText{243}{\@tabacckludge'o}
- \DeclareInputText{244}{\^o}
- \DeclareInputText{245}{\H o}
- \DeclareInputText{246}{\"o}
- \DeclareInputText{247}{\textdiv}
- \DeclareInputText{248}{\v r}
- \DeclareInputText{249}{\r u}
- \DeclareInputText{250}{\@tabacckludge'u}
- \DeclareInputText{251}{\H u}
- \DeclareInputText{252}{\"u}
- \DeclareInputText{253}{\@tabacckludge'y}
- \DeclareInputText{254}{\c t}
- \DeclareInputText{255}{\.{}}
- \RestoreAtCatcode
- ⟨/iso-8859-2⟩

### <span id="page-19-0"></span>**2.5.6 Encoding iso-8859-3**

```
817 ⟨*iso-8859-3⟩
818 \ProvidesFile{x-iso-8859-3.def}%
819 [2016/05/16 v1.11 Input encoding iso-8859-3 (inputenx)]%
820 \edef\RestoreAtCatcode{\catcode64=\the\catcode64\relax}
821 \makeatletter
822 \ProvideTextCommandDefault{\textasciiacute}{%
823 \@tabacckludge'{}%
824 }
825 \ProvideTextCommandDefault{\textasciibreve}{%
826 \u{}%
827 }
828 \ProvideTextCommandDefault{\textasciidieresis}{%
829 \"{}%
830 }
831 \ProvideTextCommandDefault{\textcurrency}{%
832 \TextSymbolUnavailable\textcurrency
833 }
834 \ProvideTextCommandDefault{\textdegree}{%
835 \ensuremath{{^\circ}}%
836 }
837 \ProvideTextCommandDefault{\textdiv}{%
838 \TextSymbolUnavailable\textdiv
839 }
840 \ProvideTextCommandDefault{\textmalteseH}{%
841 \TextSymbolUnavailable\textmalteseH
842 }
843 \ProvideTextCommandDefault{\textmalteseh}{%
844 \TextSymbolUnavailable\textmalteseh
845 }
846 \ProvideTextCommandDefault{\textmu}{%
847 \ensuremath\mu
848 }
849 \ProvideTextCommandDefault{\textonehalf}{%
850 \ensuremath{\frac12}%
851 }
852 \ProvideTextCommandDefault{\textthreesuperior}{%
853 \ensuremath{{^3}}%
854 }
855 \ProvideTextCommandDefault{\texttimes}{%
```

```
856 \ensuremath\times
857 }
858 \ProvideTextCommandDefault{\texttwosuperior}{%
859 \ensuremath{{^2}}%
860 }
861 \DeclareInputText{160}{\nobreakspace}
862 \DeclareInputText{161}{\textmalteseH}
863 \DeclareInputText{162}{\textasciibreve}
864 \DeclareInputText{163}{\textsterling}
865 \DeclareInputText{164}{\textcurrency}
866 \DeclareInputText{166}{\^H}
867 \DeclareInputText{167}{\textsection}
868 \DeclareInputText{168}{\textasciidieresis}
869 \DeclareInputText{169}{\.I}
870 \DeclareInputText{170}{\c S}
871 \DeclareInputText{171}{\u G}
872 \DeclareInputText{172}{\^J}
873 \DeclareInputText{173}{\-}
874 \DeclareInputText{175}{\.Z}
875 \DeclareInputText{176}{\textdegree}
876 \DeclareInputText{177}{\textmalteseh}
877 \DeclareInputText{178}{\texttwosuperior}
878 \DeclareInputText{179}{\textthreesuperior}
879 \DeclareInputText{180}{\textasciiacute}
880 \DeclareInputText{181}{\textmu}
881 \DeclareInputText{182}{\^h}
882 \DeclareInputText{183}{\textperiodcentered}
883 \DeclareInputText{184}{\c\ }
884 \DeclareInputText{185}{\i}
885 \DeclareInputText{186}{\c s}
886 \DeclareInputText{187}{\u g}
887\DeclareInputText{188}{\^\j}
888 \DeclareInputText{189}{\textonehalf}
889 \DeclareInputText{191}{\.z}
890 \DeclareInputText{192}{\@tabacckludge`A}
891 \DeclareInputText{193}{\@tabacckludge'A}
892 \DeclareInputText{194}{\^A}
893 \DeclareInputText{196}{\"A}
894 \DeclareInputText{197}{\.C}
895 \DeclareInputText{198}{\^C}
896 \DeclareInputText{199}{\c C}
897 \DeclareInputText{200}{\@tabacckludge`E}
898 \DeclareInputText{201}{\@tabacckludge'E}
899 \DeclareInputText{202}{\^E}
900 \DeclareInputText{203}{\"E}
901 \DeclareInputText{204}{\@tabacckludge`I}
902 \DeclareInputText{205}{\@tabacckludge'I}
903 \DeclareInputText{206}{\^I}
904 \DeclareInputText{207}{\"I}
905 \DeclareInputText{209}{\~N}
906 \DeclareInputText{210}{\@tabacckludge`O}
907 \DeclareInputText{211}{\@tabacckludge'O}
908 \DeclareInputText{212}{\^O}
909 \DeclareInputText{213}{\.G}
910 \DeclareInputText{214}{\"O}
911 \DeclareInputText{215}{\texttimes}
912 \DeclareInputText{216}{\^G}
913 \DeclareInputText{217}{\@tabacckludge`U}
914 \DeclareInputText{218}{\@tabacckludge'U}
915 \DeclareInputText{219}{\^U}
916 \DeclareInputText{220}{\"U}
917 \DeclareInputText{221}{\u U}
```

```
918 \DeclareInputText{222}{\^S}
919 \DeclareInputText{223}{\ss}
920 \DeclareInputText{224}{\@tabacckludge`a}
921 \DeclareInputText{225}{\@tabacckludge'a}
922 \DeclareInputText{226}{\^a}
923 \DeclareInputText{228}{\"a}
924 \DeclareInputText{229}{\.c}
925 \DeclareInputText{230}{\^c}
926 \DeclareInputText{231}{\c c}
927 \DeclareInputText{232}{\@tabacckludge`e}
928 \DeclareInputText{233}{\@tabacckludge'e}
929 \DeclareInputText{234}{\^e}
930 \DeclareInputText{235}{\"e}
931 \DeclareInputText{236}{\@tabacckludge`\i}
932 \DeclareInputText{237}{\@tabacckludge'\i}
933 \DeclareInputText{238}{\^\i}
934 \DeclareInputText{239}{\"\i}
935 \DeclareInputText{241}{\~n}
936 \DeclareInputText{242}{\@tabacckludge`o}
937 \DeclareInputText{243}{\@tabacckludge'o}
938 \DeclareInputText{244}{\^o}
939 \DeclareInputText{245}{\.g}
940 \DeclareInputText{246}{\"o}
941 \DeclareInputText{247}{\textdiv}
942 \DeclareInputText{248}{\^g}
943 \DeclareInputText{249}{\@tabacckludge`u}
944 \DeclareInputText{250}{\@tabacckludge'u}
945 \DeclareInputText{251}{\^u}
946 \DeclareInputText{252}{\"u}
947 \DeclareInputText{253}{\u u}
948 \DeclareInputText{254}{\^s}
949 \DeclareInputText{255}{\.{}}
950 \RestoreAtCatcode
951 ⟨/iso-8859-3⟩
```
## <span id="page-21-0"></span>**2.5.7 Encoding iso-8859-4**

```
952 ⟨*iso-8859-4⟩
953 \ProvidesFile{x-iso-8859-4.def}%
954 [2016/05/16 v1.11 Input encoding iso-8859-4 (inputenx)]%
955 \edef\RestoreAtCatcode{\catcode64=\the\catcode64\relax}
956 \makeatletter
957 \ProvideTextCommandDefault{\textTstroke}{%
958 \TextSymbolUnavailable\textTstroke
959 }
960 \ProvideTextCommandDefault{\textasciiacute}{%
961 \@tabacckludge'{}%
962 }
963 \ProvideTextCommandDefault{\textasciicaron}{%
964 \v{}%
965 }
966 \ProvideTextCommandDefault{\textasciidieresis}{%
967 \"{}%
968 }
969 \ProvideTextCommandDefault{\textasciimacron}{%
970 \@tabacckludge={}%
971 }
972 \ProvideTextCommandDefault{\textcurrency}{%
973 \TextSymbolUnavailable\textcurrency
974 }
975 \ProvideTextCommandDefault{\textdegree}{%
976 \ensuremath{{^\circ}}%
977 }
978 \ProvideTextCommandDefault{\textdiv}{%
```
 \TextSymbolUnavailable\textdiv } \ProvideTextCommandDefault{\textkra}{% \TextSymbolUnavailable\textkra } \ProvideTextCommandDefault{\texttimes}{% \ensuremath\times } \ProvideTextCommandDefault{\texttstroke}{% \TextSymbolUnavailable\texttstroke } \DeclareInputText{160}{\nobreakspace} \DeclareInputText{161}{\k A} \DeclareInputText{162}{\textkra} \DeclareInputText{163}{\c R} \DeclareInputText{164}{\textcurrency} \DeclareInputText{165}{\~I} \DeclareInputText{166}{\c L} \DeclareInputText{167}{\textsection} \DeclareInputText{168}{\textasciidieresis} \DeclareInputText{169}{\v S} \DeclareInputText{170}{\@tabacckludge=E} \DeclareInputText{171}{\c G} \DeclareInputText{172}{\textTstroke} \DeclareInputText{173}{\-} \DeclareInputText{174}{\v Z} \DeclareInputText{175}{\textasciimacron} \DeclareInputText{176}{\textdegree} \DeclareInputText{177}{\k a} \DeclareInputText{178}{\k{}} 1009 \DeclareInputText{179}{\c r} \DeclareInputText{180}{\textasciiacute} \DeclareInputText{181}{\~\i} \DeclareInputText{182}{\c l} \DeclareInputText{183}{\textasciicaron} 1014 \DeclareInputText{184}{\c\ } \DeclareInputText{185}{\v s} \DeclareInputText{186}{\@tabacckludge=e} 1017 \DeclareInputText{187}{\c g} \DeclareInputText{188}{\texttstroke} \DeclareInputText{189}{\NG} \DeclareInputText{190}{\v z} \DeclareInputText{191}{\ng} \DeclareInputText{192}{\@tabacckludge=A} \DeclareInputText{193}{\@tabacckludge'A} \DeclareInputText{194}{\^A} \DeclareInputText{195}{\~A} \DeclareInputText{196}{\"A} \DeclareInputText{197}{\r A} \DeclareInputText{198}{\AE} \DeclareInputText{199}{\k I} \DeclareInputText{200}{\v C} \DeclareInputText{201}{\@tabacckludge'E} \DeclareInputText{202}{\k E} \DeclareInputText{203}{\"E} \DeclareInputText{204}{\.E} \DeclareInputText{205}{\@tabacckludge'I} \DeclareInputText{206}{\^I} \DeclareInputText{207}{\@tabacckludge=I} \DeclareInputText{208}{\DJ} \DeclareInputText{209}{\c N} \DeclareInputText{210}{\@tabacckludge=O}

```
1041 \DeclareInputText{211}{\c K}
1042 \DeclareInputText{212}{\^O}
1043 \DeclareInputText{213}{\~O}
1044 \DeclareInputText{214}{\"O}
1045 \DeclareInputText{215}{\texttimes}
1046 \DeclareInputText{216}{\O}
1047 \DeclareInputText{217}{\k U}
1048 \DeclareInputText{218}{\@tabacckludge'U}
1049 \DeclareInputText{219}{\^U}
1050 \DeclareInputText{220}{\"U}
1051 \DeclareInputText{221}{\~U}
1052 \DeclareInputText{222}{\@tabacckludge=U}
1053 \DeclareInputText{223}{\ss}
1054 \DeclareInputText{224}{\@tabacckludge=a}
1055 \DeclareInputText{225}{\@tabacckludge'a}
1056 \DeclareInputText{226}{\^a}
1057 \DeclareInputText{227}{\~a}
1058 \DeclareInputText{228}{\"a}
1059 \DeclareInputText{229}{\r a}
1060 \DeclareInputText{230}{\ae}
1061 \DeclareInputText{231}{\k i}
1062 \DeclareInputText{232}{\v c}
1063 \DeclareInputText{233}{\@tabacckludge'e}
1064 \DeclareInputText{234}{\k e}
1065 \DeclareInputText{235}{\"e}
1066 \DeclareInputText{236}{\.e}
1067 \DeclareInputText{237}{\@tabacckludge'\i}
1068 \DeclareInputText{238}{\^\i}
1069 \DeclareInputText{239}{\@tabacckludge=\i}
1070 \DeclareInputText{240}{\dj}
1071 \DeclareInputText{241}{\c n}
1072 \DeclareInputText{242}{\@tabacckludge=o}
1073 \DeclareInputText{243}{\c k}
1074 \DeclareInputText{244}{\^o}
1075 \DeclareInputText{245}{\~o}
1076 \DeclareInputText{246}{\"o}
1077 \DeclareInputText{247}{\textdiv}
1078 \DeclareInputText{248}{\o}
1079 \DeclareInputText{249}{\k u}
1080 \DeclareInputText{250}{\@tabacckludge'u}
1081 \DeclareInputText{251}{\^u}
1082 \DeclareInputText{252}{\"u}
1083 \DeclareInputText{253}{\~u}
1084 \DeclareInputText{254}{\@tabacckludge=u}
1085 \DeclareInputText{255}{\.{}}
1086 \RestoreAtCatcode
1087 ⟨/iso-8859-4⟩
```
### <span id="page-23-0"></span>**2.5.8 Encoding iso-8859-5**

```
1088 ⟨*iso-8859-5⟩
1089 \ProvidesFile{x-iso-8859-5.def}%
1090 [2016/05/16 v1.11 Input encoding iso-8859-5 (inputenx)]%
1091 \edef\RestoreAtCatcode{\catcode64=\the\catcode64\relax}
1092 \makeatletter
1093 \ProvideTextCommandDefault{\textnumero}{%
1094 N%
1095 \bgroup
1096 \check@mathfonts
1097 \fontsize\sf@size\z@
1098 \math@fontsfalse
1099 \selectfont
1100 \ooalign{%
1101 \raise0.5ex\hbox{o}%
```

```
1102 \crcr
1103 \hline
1104 }%
1105 \egroup
1106 }
1107 \DeclareInputText{160}{\nobreakspace}
1108 \DeclareInputText{161}{\CYRYO}
1109 \DeclareInputText{162}{\CYRDJE}
1110 \DeclareInputText{163}{\@tabacckludge'\CYRG}
1111 \DeclareInputText{164}{\CYRIE}
1112 \DeclareInputText{165}{\CYRDZE}
1113 \DeclareInputText{166}{\CYRII}
1114 \DeclareInputText{167}{\CYRYI}
1115 \DeclareInputText{168}{\CYRJE}
1116 \DeclareInputText{169}{\CYRLJE}
1117 \DeclareInputText{170}{\CYRNJE}
1118 \DeclareInputText{171}{\CYRTSHE}
1119 \DeclareInputText{172}{\@tabacckludge'\CYRK}
1120 \DeclareInputText{173}{\-}
1121 \DeclareInputText{174}{\CYRUSHRT}
1122 \DeclareInputText{175}{\CYRDZHE}
1123 \DeclareInputText{176}{\CYRA}
1124 \DeclareInputText{177}{\CYRB}
1125 \DeclareInputText{178}{\CYRV}
1126 \DeclareInputText{179}{\CYRG}
1127 \DeclareInputText{180}{\CYRD}
1128 \DeclareInputText{181}{\CYRE}
1129 \DeclareInputText{182}{\CYRZH}
1130 \DeclareInputText{183}{\CYRZ}
1131 \DeclareInputText{184}{\CYRI}
1132 \DeclareInputText{185}{\CYRISHRT}
1133 \DeclareInputText{186}{\CYRK}
1134 \DeclareInputText{187}{\CYRL}
1135 \DeclareInputText{188}{\CYRM}
1136 \DeclareInputText{189}{\CYRN}
1137 \DeclareInputText{190}{\CYRO}
1138 \DeclareInputText{191}{\CYRP}
1139 \DeclareInputText{192}{\CYRR}
1140 \DeclareInputText{193}{\CYRS}
1141 \DeclareInputText{194}{\CYRT}
1142 \DeclareInputText{195}{\CYRU}
1143 \DeclareInputText{196}{\CYRF}
1144 \DeclareInputText{197}{\CYRH}
1145 \DeclareInputText{198}{\CYRC}
1146 \DeclareInputText{199}{\CYRCH}
1147 \DeclareInputText{200}{\CYRSH}
1148 \DeclareInputText{201}{\CYRSHCH}
1149 \DeclareInputText{202}{\CYRHRDSN}
1150 \DeclareInputText{203}{\CYRERY}
1151 \DeclareInputText{204}{\CYRSFTSN}
1152 \DeclareInputText{205}{\CYREREV}
1153 \DeclareInputText{206}{\CYRYU}
1154 \DeclareInputText{207}{\CYRYA}
1155 \DeclareInputText{208}{\cyra}
1156 \DeclareInputText{209}{\cyrb}
1157 \DeclareInputText{210}{\cyrv}
1158 \DeclareInputText{211}{\cyrg}
1159 \DeclareInputText{212}{\cyrd}
1160 \DeclareInputText{213}{\cyre}
1161 \DeclareInputText{214}{\cyrzh}
1162 \DeclareInputText{215}{\cyrz}
1163 \DeclareInputText{216}{\cyri}
```
 \DeclareInputText{217}{\cyrishrt} \DeclareInputText{218}{\cyrk} \DeclareInputText{219}{\cyrl} \DeclareInputText{220}{\cyrm} \DeclareInputText{221}{\cyrn} \DeclareInputText{222}{\cyro} \DeclareInputText{223}{\cyrp} 1171 \DeclareInputText{224}{\cyrr} \DeclareInputText{225}{\cyrs} 1173 \DeclareInputText{226}{\cyrt} \DeclareInputText{227}{\cyru} \DeclareInputText{228}{\cyrf} \DeclareInputText{229}{\cyrh} \DeclareInputText{230}{\cyrc} \DeclareInputText{231}{\cyrch} \DeclareInputText{232}{\cyrsh} \DeclareInputText{233}{\cyrshch} \DeclareInputText{234}{\cyrhrdsn} \DeclareInputText{235}{\cyrery} \DeclareInputText{236}{\cyrsftsn} 1184 \DeclareInputText{237}{\cyrerev} \DeclareInputText{238}{\cyryu} \DeclareInputText{239}{\cyrya} \DeclareInputText{240}{\textnumero} \DeclareInputText{241}{\cyryo} \DeclareInputText{242}{\cyrdje} \DeclareInputText{243}{\@tabacckludge'\cyrg} \DeclareInputText{244}{\cyrie} \DeclareInputText{245}{\cyrdze} 1193 \DeclareInputText{246}{\cyrii} 1194 \DeclareInputText{247}{\cyryi} \DeclareInputText{248}{\cyrje} \DeclareInputText{249}{\cyrlje} \DeclareInputText{250}{\cyrnje} \DeclareInputText{251}{\cyrtshe} \DeclareInputText{252}{\@tabacckludge'\cyrk} \DeclareInputText{253}{\textsection} 1201 \DeclareInputText{254}{\cyrushrt} \DeclareInputText{255}{\cyrdzhe} \RestoreAtCatcode  $\langle$ /iso-8859-5 $\rangle$ 

#### <span id="page-25-0"></span>**2.5.9 Encoding iso-8859-8**

```
1205 ⟨*iso-8859-8⟩
1206 \ProvidesFile{x-iso-8859-8.def}%
1207 [2016/05/16 v1.11 Input encoding iso-8859-8 (inputenx)]%
1208 \edef\RestoreAtCatcode{\catcode64=\the\catcode64\relax}
1209 \makeatletter
1210 \ProvideTextCommandDefault{\textasciiacute}{%
1211 \@tabacckludge'{}%
1212 }
1213 \ProvideTextCommandDefault{\textasciidieresis}{%
1214 \"{}%
1215 }
1216 \ProvideTextCommandDefault{\textasciimacron}{%
1217 \@tabacckludge={}%
1218 }
1219 \ProvideTextCommandDefault{\textbrokenbar}{%
1220 \TextSymbolUnavailable\textbrokenbar
1221 }
1222 \ProvideTextCommandDefault{\textcent}{%
1223 \TextSymbolUnavailable\textcent
1224 }
```

```
1225 \ProvideTextCommandDefault{\textcurrency}{%
1226 \TextSymbolUnavailable\textcurrency
1227 }
1228 \ProvideTextCommandDefault{\textdbllowline}{%
1229 \begingroup
1230 \sbox0{\textunderscore}%
1231 \leavevmode
1232 \ifdim\dp0<.2ex\relax
1233 \rlap{\raisebox{-.2ex}[0pt]{\textunderscore}}%
1234 \else
1235 \rlap{\raisebox{.2ex}[0pt]{\textunderscore}}%
1236 \fi
1237 \textunderscore
1238 \endgroup
1239 }
1240 \ProvideTextCommandDefault{\textdegree}{%
1241 \ensuremath{{^\circ}}%
1242 }
1243 \ProvideTextCommandDefault{\textdiv}{%
1244 \TextSymbolUnavailable\textdiv
1245 }
1246 \ProvideTextCommandDefault{\textlnot}{%
1247 \ensuremath\lnot
1248 }
1249 \ProvideTextCommandDefault{\textmu}{%
1250 \ensuremath\mu
1251 }
1252 \ProvideTextCommandDefault{\textonehalf}{%
1253 \ensuremath{\frac12}%
1254 }
1255 \ProvideTextCommandDefault{\textonequarter}{%
1256 \ensuremath{\frac14}%
1257 }
1258 \ProvideTextCommandDefault{\textonesuperior}{%
1259 \ensuremath{{^1}}%
1260 }
1261 \ProvideTextCommandDefault{\textpm}{%
1262 \ensuremath\pm
1263 }
1264 \ProvideTextCommandDefault{\textthreequarters}{%
1265 \ensuremath{\frac34}%
1266 }
1267 \ProvideTextCommandDefault{\textthreesuperior}{%
1268 \ensuremath{{^3}}%
1269 }
1270 \ProvideTextCommandDefault{\texttimes}{%
1271 \ensuremath\times
1272 }
1273 \ProvideTextCommandDefault{\texttwosuperior}{%
1274 \ensuremath{{^2}}%
1275 }
1276 \ProvideTextCommandDefault{\textyen}{%
1277 \TextSymbolUnavailable\textyen
1278 }
1279 \DeclareInputText{160}{\nobreakspace}
1280 \DeclareInputText{162}{\textcent}
1281 \DeclareInputText{163}{\textsterling}
1282 \DeclareInputText{164}{\textcurrency}
1283 \DeclareInputText{165}{\textyen}
1284 \DeclareInputText{166}{\textbrokenbar}
1285 \DeclareInputText{167}{\textsection}
1286 \DeclareInputText{168}{\textasciidieresis}
```

```
1287 \DeclareInputText{169}{\textcopyright}
1288 \DeclareInputText{170}{\texttimes}
1289 \DeclareInputText{171}{\guillemotleft}
1290 \DeclareInputText{172}{\textlnot}
1291 \DeclareInputText{173}{\-}
1292 \DeclareInputText{174}{\textregistered}
1293 \DeclareInputText{175}{\textasciimacron}
1294 \DeclareInputText{176}{\textdegree}
1295 \DeclareInputText{177}{\textpm}
1296 \DeclareInputText{178}{\texttwosuperior}
1297 \DeclareInputText{179}{\textthreesuperior}
1298 \DeclareInputText{180}{\textasciiacute}
1299 \DeclareInputText{181}{\textmu}
1300 \DeclareInputText{182}{\textparagraph}
1301 \DeclareInputText{183}{\textperiodcentered}
1302 \DeclareInputText{184}{\c\ }
1303 \DeclareInputText{185}{\textonesuperior}
1304 \DeclareInputText{186}{\textdiv}
1305 \DeclareInputText{187}{\guillemotright}
1306 \DeclareInputText{188}{\textonequarter}
1307 \DeclareInputText{189}{\textonehalf}
1308 \DeclareInputText{190}{\textthreequarters}
1309 \DeclareInputText{223}{\textdbllowline}
1310 \DeclareInputText{224}{\hebalef}
1311 \DeclareInputText{225}{\hebbet}
1312 \DeclareInputText{226}{\hebgimel}
1313 \DeclareInputText{227}{\hebdalet}
1314 \DeclareInputText{228}{\hebhe}
1315 \DeclareInputText{229}{\hebvav}
1316 \DeclareInputText{230}{\hebzayin}
1317 \DeclareInputText{231}{\hebhet}
1318 \DeclareInputText{232}{\hebtet}
1319 \DeclareInputText{233}{\hebyod}
1320 \DeclareInputText{234}{\hebfinalkaf}
1321 \DeclareInputText{235}{\hebkaf}
1322 \DeclareInputText{236}{\heblamed}
1323 \DeclareInputText{237}{\hebfinalmem}
1324 \DeclareInputText{238}{\hebmem}
1325 \DeclareInputText{239}{\hebfinalnun}
1326 \DeclareInputText{240}{\hebnun}
1327 \DeclareInputText{241}{\hebsamekh}
1328 \DeclareInputText{242}{\hebayin}
1329 \DeclareInputText{243}{\hebfinalpe}
1330 \DeclareInputText{244}{\hebpe}
1331 \DeclareInputText{245}{\hebfinaltsadi}
1332 \DeclareInputText{246}{\hebtsadi}
1333 \DeclareInputText{247}{\hebqof}
1334 \DeclareInputText{248}{\hebresh}
1335 \DeclareInputText{249}{\hebshin}
1336 \DeclareInputText{250}{\hebtav}
1337 \RestoreAtCatcode
1338 ⟨/iso-8859-8⟩
2.5.10 Encoding iso-8859-9
1339 ⟨*iso-8859-9⟩
1340 \ProvidesFile{x-iso-8859-9.def}%
```

```
1341 [2016/05/16 v1.11 Input encoding iso-8859-9 (inputenx)]%
1342 \edef\RestoreAtCatcode{\catcode64=\the\catcode64\relax}
1343 \makeatletter
1344 \ProvideTextCommandDefault{\textasciiacute}{%
1345 \@tabacckludge'{}%
1346 }
1347 \ProvideTextCommandDefault{\textasciidieresis}{%
```
 \"{}% } \ProvideTextCommandDefault{\textasciimacron}{% \@tabacckludge={}% } \ProvideTextCommandDefault{\textbrokenbar}{% \TextSymbolUnavailable\textbrokenbar } \ProvideTextCommandDefault{\textcent}{% \TextSymbolUnavailable\textcent } \ProvideTextCommandDefault{\textcurrency}{% \TextSymbolUnavailable\textcurrency } \ProvideTextCommandDefault{\textdegree}{% \ensuremath{{^\circ}}% } \ProvideTextCommandDefault{\textdiv}{% \TextSymbolUnavailable\textdiv } \ProvideTextCommandDefault{\textlnot}{% \ensuremath\lnot } \ProvideTextCommandDefault{\textmu}{% \ensuremath\mu } \ProvideTextCommandDefault{\textonehalf}{% \ensuremath{\frac12}% } \ProvideTextCommandDefault{\textonequarter}{% \ensuremath{\frac14}% } \ProvideTextCommandDefault{\textonesuperior}{% \ensuremath{{^1}}% } \ProvideTextCommandDefault{\textpm}{% \ensuremath\pm } \ProvideTextCommandDefault{\textthreequarters}{% \ensuremath{\frac34}% } \ProvideTextCommandDefault{\textthreesuperior}{% 1390 \ensuremath{{^3}}% } \ProvideTextCommandDefault{\texttimes}{% \ensuremath\times } \ProvideTextCommandDefault{\texttwosuperior}{% \ensuremath{{^2}}% } \ProvideTextCommandDefault{\textyen}{% \TextSymbolUnavailable\textyen } \DeclareInputText{160}{\nobreakspace} \DeclareInputText{161}{\textexclamdown} \DeclareInputText{162}{\textcent} \DeclareInputText{163}{\textsterling} \DeclareInputText{164}{\textcurrency} \DeclareInputText{165}{\textyen} \DeclareInputText{166}{\textbrokenbar} \DeclareInputText{167}{\textsection} \DeclareInputText{168}{\textasciidieresis}

```
1410 \DeclareInputText{169}{\textcopyright}
1411 \DeclareInputText{170}{\textordfeminine}
1412 \DeclareInputText{171}{\guillemotleft}
1413 \DeclareInputText{172}{\textlnot}
1414 \DeclareInputText{173}{\-}
1415 \DeclareInputText{174}{\textregistered}
1416 \DeclareInputText{175}{\textasciimacron}
1417 \DeclareInputText{176}{\textdegree}
1418 \DeclareInputText{177}{\textpm}
1419 \DeclareInputText{178}{\texttwosuperior}
1420 \DeclareInputText{179}{\textthreesuperior}
1421 \DeclareInputText{180}{\textasciiacute}
1422 \DeclareInputText{181}{\textmu}
1423 \DeclareInputText{182}{\textparagraph}
1424 \DeclareInputText{183}{\textperiodcentered}
1425 \DeclareInputText{184}{\c\ }
1426 \DeclareInputText{185}{\textonesuperior}
1427 \DeclareInputText{186}{\textordmasculine}
1428 \DeclareInputText{187}{\guillemotright}
1429 \DeclareInputText{188}{\textonequarter}
1430 \DeclareInputText{189}{\textonehalf}
1431 \DeclareInputText{190}{\textthreequarters}
1432 \DeclareInputText{191}{\textquestiondown}
1433 \DeclareInputText{192}{\@tabacckludge`A}
1434 \DeclareInputText{193}{\@tabacckludge'A}
1435 \DeclareInputText{194}{\^A}
1436 \DeclareInputText{195}{\~A}
1437 \DeclareInputText{196}{\"A}
1438 \DeclareInputText{197}{\r A}
1439 \DeclareInputText{198}{\AE}
1440 \DeclareInputText{199}{\c C}
1441 \DeclareInputText{200}{\@tabacckludge`E}
1442 \DeclareInputText{201}{\@tabacckludge'E}
1443 \DeclareInputText{202}{\^E}
1444 \DeclareInputText{203}{\"E}
1445 \DeclareInputText{204}{\@tabacckludge`I}
1446 \DeclareInputText{205}{\@tabacckludge'I}
1447 \DeclareInputText{206}{\^I}
1448 \DeclareInputText{207}{\"I}
1449 \DeclareInputText{208}{\u G}
1450 \DeclareInputText{209}{\~N}
1451 \DeclareInputText{210}{\@tabacckludge`O}
1452 \DeclareInputText{211}{\@tabacckludge'O}
1453 \DeclareInputText{212}{\^O}
1454 \DeclareInputText{213}{\~O}
1455 \DeclareInputText{214}{\"O}
1456 \DeclareInputText{215}{\texttimes}
1457 \DeclareInputText{216}{\O}
1458 \DeclareInputText{217}{\@tabacckludge`U}
1459 \DeclareInputText{218}{\@tabacckludge'U}
1460 \DeclareInputText{219}{\^U}
1461 \DeclareInputText{220}{\"U}
1462 \DeclareInputText{221}{\.I}
1463 \DeclareInputText{222}{\c S}
1464 \DeclareInputText{223}{\ss}
1465 \DeclareInputText{224}{\@tabacckludge`a}
1466 \DeclareInputText{225}{\@tabacckludge'a}
1467 \DeclareInputText{226}{\^a}
1468 \DeclareInputText{227}{\~a}
1469 \DeclareInputText{228}{\"a}
1470 \DeclareInputText{229}{\r a}
1471 \DeclareInputText{230}{\ae}
```

```
1472 \DeclareInputText{231}{\c c}
1473 \DeclareInputText{232}{\@tabacckludge`e}
1474 \DeclareInputText{233}{\@tabacckludge'e}
1475 \DeclareInputText{234}{\^e}
1476 \DeclareInputText{235}{\"e}
1477 \DeclareInputText{236}{\@tabacckludge`\i}
1478 \DeclareInputText{237}{\@tabacckludge'\i}
1479 \DeclareInputText{238}{\^\i}
1480 \DeclareInputText{239}{\"\i}
1481 \DeclareInputText{240}{\u g}
1482 \DeclareInputText{241}{\~n}
1483 \DeclareInputText{242}{\@tabacckludge`o}
1484 \DeclareInputText{243}{\@tabacckludge'o}
1485 \DeclareInputText{244}{\^o}
1486 \DeclareInputText{245}{\~o}
1487 \DeclareInputText{246}{\"o}
1488 \DeclareInputText{247}{\textdiv}
1489 \DeclareInputText{248}{\o}
1490 \DeclareInputText{249}{\@tabacckludge`u}
1491 \DeclareInputText{250}{\@tabacckludge'u}
1492 \DeclareInputText{251}{\^u}
1493 \DeclareInputText{252}{\"u}
1494 \DeclareInputText{253}{\i}
1495 \DeclareInputText{254}{\c s}
1496 \DeclareInputText{255}{\"y}
1497 \RestoreAtCatcode
1498 ⟨/iso-8859-9⟩
```
#### <span id="page-30-0"></span>**2.5.11 Encoding iso-8859-10**

```
1499 ⟨*iso-8859-10⟩
1500 \ProvidesFile{x-iso-8859-10.def}%
1501 [2016/05/16 v1.11 Input encoding iso-8859-10 (inputenx)]%
1502 \edef\RestoreAtCatcode{\catcode64=\the\catcode64\relax}
1503 \makeatletter
1504 \ProvideTextCommandDefault{\textTstroke}{%
1505 \TextSymbolUnavailable\textTstroke
1506 }
1507 \ProvideTextCommandDefault{\textdegree}{%
1508 \ensuremath{{^\circ}}%
1509 }
1510 \ProvideTextCommandDefault{\texthorizontalbar}{%
1511 \mbox{---}\kern-.5em---%
1512 }
1513 \ProvideTextCommandDefault{\textkra}{%
1514 \TextSymbolUnavailable\textkra
1515 }
1516 \ProvideTextCommandDefault{\texttstroke}{%
1517 \TextSymbolUnavailable\texttstroke
1518 }
1519 \DeclareInputText{160}{\nobreakspace}
1520 \DeclareInputText{161}{\k A}
1521 \DeclareInputText{162}{\@tabacckludge=E}
1522 \DeclareInputText{163}{\c G}
1523 \DeclareInputText{164}{\@tabacckludge=I}
1524 \DeclareInputText{165}{\~I}
1525 \DeclareInputText{166}{\c K}
1526 \DeclareInputText{167}{\textsection}
1527 \DeclareInputText{168}{\c L}
1528 \DeclareInputText{169}{\DJ}
1529 \DeclareInputText{170}{\v S}
1530 \DeclareInputText{171}{\textTstroke}
1531 \DeclareInputText{172}{\v Z}
1532 \DeclareInputText{173}{\-}
```

```
1533 \DeclareInputText{174}{\@tabacckludge=U}
1534 \DeclareInputText{175}{\NG}
1535 \DeclareInputText{176}{\textdegree}
1536 \DeclareInputText{177}{\k a}
1537 \DeclareInputText{178}{\@tabacckludge=e}
1538 \DeclareInputText{179}{\c g}
1539 \DeclareInputText{180}{\@tabacckludge=\i}
1540 \DeclareInputText{181}{\~\i}
1541 \DeclareInputText{182}{\c k}
1542 \DeclareInputText{183}{\textperiodcentered}
1543 \DeclareInputText{184}{\c l}
1544 \DeclareInputText{185}{\dj}
1545 \DeclareInputText{186}{\v s}
1546 \DeclareInputText{187}{\texttstroke}
1547 \DeclareInputText{188}{\v z}
1548 \DeclareInputText{189}{\texthorizontalbar}
1549 \DeclareInputText{190}{\@tabacckludge=u}
1550 \DeclareInputText{191}{\ng}
1551 \DeclareInputText{192}{\@tabacckludge=A}
1552 \DeclareInputText{193}{\@tabacckludge'A}
1553 \DeclareInputText{194}{\^A}
1554 \DeclareInputText{195}{\~A}
1555 \DeclareInputText{196}{\"A}
1556 \DeclareInputText{197}{\r A}
1557 \DeclareInputText{198}{\AE}
1558 \DeclareInputText{199}{\k I}
1559 \DeclareInputText{200}{\v C}
1560 \DeclareInputText{201}{\@tabacckludge'E}
1561 \DeclareInputText{202}{\k E}
1562 \DeclareInputText{203}{\"E}
1563 \DeclareInputText{204}{\.E}
1564 \DeclareInputText{205}{\@tabacckludge'I}
1565 \DeclareInputText{206}{\^I}
1566 \DeclareInputText{207}{\"I}
1567 \DeclareInputText{208}{\DH}
1568 \DeclareInputText{209}{\c N}
1569 \DeclareInputText{210}{\@tabacckludge=O}
1570 \DeclareInputText{211}{\@tabacckludge'O}
1571 \DeclareInputText{212}{\^O}
1572 \DeclareInputText{213}{\~O}
1573 \DeclareInputText{214}{\"O}
1574 \DeclareInputText{215}{\~U}
1575 \DeclareInputText{216}{\O}
1576 \DeclareInputText{217}{\k U}
1577 \DeclareInputText{218}{\@tabacckludge'U}
1578 \DeclareInputText{219}{\^U}
1579 \DeclareInputText{220}{\"U}
1580 \DeclareInputText{221}{\@tabacckludge'Y}
1581 \DeclareInputText{222}{\TH}
1582 \DeclareInputText{223}{\ss}
1583 \DeclareInputText{224}{\@tabacckludge=a}
1584 \DeclareInputText{225}{\@tabacckludge'a}
1585 \DeclareInputText{226}{\^a}
1586 \DeclareInputText{227}{\~a}
1587 \DeclareInputText{228}{\"a}
1588 \DeclareInputText{229}{\r a}
1589 \DeclareInputText{230}{\ae}
1590 \DeclareInputText{231}{\k i}
1591 \DeclareInputText{232}{\v c}
1592 \DeclareInputText{233}{\@tabacckludge'e}
1593 \DeclareInputText{234}{\k e}
```

```
1594 \DeclareInputText{235}{\"e}
```

```
1595 \DeclareInputText{236}{\.e}
1596 \DeclareInputText{237}{\@tabacckludge'\i}
1597 \DeclareInputText{238}{\^\i}
1598 \DeclareInputText{239}{\"\i}
1599 \DeclareInputText{240}{\dh}
1600 \DeclareInputText{241}{\c n}
1601 \DeclareInputText{242}{\@tabacckludge=o}
1602 \DeclareInputText{243}{\@tabacckludge'o}
1603 \DeclareInputText{244}{\^o}
1604 \DeclareInputText{245}{\~o}
1605 \DeclareInputText{246}{\"o}
1606 \DeclareInputText{247}{\~u}
1607 \DeclareInputText{248}{\o}
1608 \DeclareInputText{249}{\k u}
1609 \DeclareInputText{250}{\@tabacckludge'u}
1610 \DeclareInputText{251}{\^u}
1611 \DeclareInputText{252}{\"u}
1612 \DeclareInputText{253}{\@tabacckludge'y}
1613 \DeclareInputText{254}{\th}
1614 \DeclareInputText{255}{\textkra}
1615 \RestoreAtCatcode
1616 ⟨/iso-8859-10⟩
2.5.12 Encoding iso-8859-13
1617 ⟨*iso-8859-13⟩
1618 \ProvidesFile{x-iso-8859-13.def}%
1619 [2016/05/16 v1.11 Input encoding iso-8859-13 (inputenx)]%
1620 \edef\RestoreAtCatcode{\catcode64=\the\catcode64\relax}
1621 \makeatletter
1622 \ProvideTextCommandDefault{\textbrokenbar}{%
1623 \TextSymbolUnavailable\textbrokenbar
1624 }
1625 \ProvideTextCommandDefault{\textcent}{%
1626 \TextSymbolUnavailable\textcent
1627 }
1628 \ProvideTextCommandDefault{\textcurrency}{%
1629 \TextSymbolUnavailable\textcurrency
1630 }
1631 \ProvideTextCommandDefault{\textdegree}{%
1632 \ensuremath{{^\circ}}%
1633 }
1634 \ProvideTextCommandDefault{\textdiv}{%
1635 \TextSymbolUnavailable\textdiv
1636 }
1637 \ProvideTextCommandDefault{\textlnot}{%
1638 \ensuremath\lnot
1639 }
1640 \ProvideTextCommandDefault{\textmu}{%
1641 \ensuremath\mu
1642 }
1643 \ProvideTextCommandDefault{\textonehalf}{%
1644 \ensuremath{\frac12}%
1645 }
1646 \ProvideTextCommandDefault{\textonequarter}{%
1647 \ensuremath{\frac14}%
1648 }
1649 \ProvideTextCommandDefault{\textonesuperior}{%
1650 \ensuremath{{^1}}%
1651 }
1652 \ProvideTextCommandDefault{\textpm}{%
1653 \ensuremath\pm
1654 }
1655 \ProvideTextCommandDefault{\textthreequarters}{%
```

```
1656 \ensuremath{\frac34}%
1657 }
1658 \ProvideTextCommandDefault{\textthreesuperior}{%
1659 \ensuremath{{^3}}%
1660 }
1661 \ProvideTextCommandDefault{\texttimes}{%
1662 \ensuremath\times
1663 }
1664 \ProvideTextCommandDefault{\texttwosuperior}{%
1665 \ensuremath{{^2}}%
1666 }
1667 \DeclareInputText{160}{\nobreakspace}
1668 \DeclareInputText{161}{\textquotedblright}
1669 \DeclareInputText{162}{\textcent}
1670 \DeclareInputText{163}{\textsterling}
1671 \DeclareInputText{164}{\textcurrency}
1672 \DeclareInputText{165}{\quotedblbase}
1673 \DeclareInputText{166}{\textbrokenbar}
1674 \DeclareInputText{167}{\textsection}
1675 \DeclareInputText{168}{\O}
1676 \DeclareInputText{169}{\textcopyright}
1677 \DeclareInputText{170}{\c R}
1678 \DeclareInputText{171}{\guillemotleft}
1679 \DeclareInputText{172}{\textlnot}
1680 \DeclareInputText{173}{\-}
1681 \DeclareInputText{174}{\textregistered}
1682 \DeclareInputText{175}{\AE}
1683 \DeclareInputText{176}{\textdegree}
1684 \DeclareInputText{177}{\textpm}
1685 \DeclareInputText{178}{\texttwosuperior}
1686 \DeclareInputText{179}{\textthreesuperior}
1687 \DeclareInputText{180}{\textquotedblleft}
1688 \DeclareInputText{181}{\textmu}
1689 \DeclareInputText{182}{\textparagraph}
1690 \DeclareInputText{183}{\textperiodcentered}
1691 \DeclareInputText{184}{\o}
1692 \DeclareInputText{185}{\textonesuperior}
1693 \DeclareInputText{186}{\c r}
1694 \DeclareInputText{187}{\guillemotright}
1695 \DeclareInputText{188}{\textonequarter}
1696 \DeclareInputText{189}{\textonehalf}
1697 \DeclareInputText{190}{\textthreequarters}
1698 \DeclareInputText{191}{\ae}
1699 \DeclareInputText{192}{\k A}
1700 \DeclareInputText{193}{\k I}
1701 \DeclareInputText{194}{\@tabacckludge=A}
1702 \DeclareInputText{195}{\@tabacckludge'C}
1703 \DeclareInputText{196}{\"A}
1704 \DeclareInputText{197}{\r A}
1705 \DeclareInputText{198}{\k E}
1706 \DeclareInputText{199}{\@tabacckludge=E}
1707 \DeclareInputText{200}{\v C}
1708 \DeclareInputText{201}{\@tabacckludge'E}
1709 \DeclareInputText{202}{\@tabacckludge'Z}
1710 \DeclareInputText{203}{\.E}
1711 \DeclareInputText{204}{\c G}
1712 \DeclareInputText{205}{\c K}
1713 \DeclareInputText{206}{\@tabacckludge=I}
1714 \DeclareInputText{207}{\c L}
1715 \DeclareInputText{208}{\v S}
1716 \DeclareInputText{209}{\@tabacckludge'N}
1717 \DeclareInputText{210}{\c N}
```

```
1718 \DeclareInputText{211}{\@tabacckludge'O}
1719 \DeclareInputText{212}{\@tabacckludge=O}
1720 \DeclareInputText{213}{\~O}
1721 \DeclareInputText{214}{\"O}
1722 \DeclareInputText{215}{\texttimes}
1723 \DeclareInputText{216}{\k U}
1724 \DeclareInputText{217}{\L}
1725 \DeclareInputText{218}{\@tabacckludge'S}
1726 \DeclareInputText{219}{\@tabacckludge=U}
1727 \DeclareInputText{220}{\"U}
1728 \DeclareInputText{221}{\.Z}
1729 \DeclareInputText{222}{\v Z}
1730 \DeclareInputText{223}{\ss}
1731 \DeclareInputText{224}{\k a}
1732 \DeclareInputText{225}{\k i}
1733 \DeclareInputText{226}{\@tabacckludge=a}
1734 \DeclareInputText{227}{\@tabacckludge'c}
1735 \DeclareInputText{228}{\"a}
1736 \DeclareInputText{229}{\r a}
1737 \DeclareInputText{230}{\k e}
1738 \DeclareInputText{231}{\@tabacckludge=e}
1739 \DeclareInputText{232}{\v c}
1740 \DeclareInputText{233}{\@tabacckludge'e}
1741 \DeclareInputText{234}{\@tabacckludge'z}
1742 \DeclareInputText{235}{\.e}
1743 \DeclareInputText{236}{\c g}
1744 \DeclareInputText{237}{\c k}
1745 \DeclareInputText{238}{\@tabacckludge=\i}
1746 \DeclareInputText{239}{\c l}
1747 \DeclareInputText{240}{\v s}
1748 \DeclareInputText{241}{\@tabacckludge'n}
1749 \DeclareInputText{242}{\c n}
1750 \DeclareInputText{243}{\@tabacckludge'o}
1751 \DeclareInputText{244}{\@tabacckludge=o}
1752 \DeclareInputText{245}{\~o}
1753 \DeclareInputText{246}{\"o}
1754 \DeclareInputText{247}{\textdiv}
1755 \DeclareInputText{248}{\k u}
1756 \DeclareInputText{249}{\l}
1757 \DeclareInputText{250}{\@tabacckludge's}
1758 \DeclareInputText{251}{\@tabacckludge=u}
1759 \DeclareInputText{252}{\"u}
1760 \DeclareInputText{253}{\.z}
1761 \DeclareInputText{254}{\v z}
1762 \DeclareInputText{255}{\textquoteright}
1763 \RestoreAtCatcode
1764 \langle/iso-8859-13\rangle
```
## <span id="page-34-0"></span>**2.5.13 Encoding iso-8859-14**

```
1765 \langle*iso-8859-14\rangle1766 \ProvidesFile{x-iso-8859-14.def}%
1767 [2016/05/16 v1.11 Input encoding iso-8859-14 (inputenx)]%
1768 \edef\RestoreAtCatcode{\catcode64=\the\catcode64\relax}
1769 \makeatletter
1770 \DeclareInputText{160}{\nobreakspace}
1771 \DeclareInputText{161}{\.B}
1772 \DeclareInputText{162}{\.b}
1773 \DeclareInputText{163}{\textsterling}
1774 \DeclareInputText{164}{\.C}
1775 \DeclareInputText{165}{\.c}
1776 \DeclareInputText{166}{\.D}
1777 \DeclareInputText{167}{\textsection}
1778 \DeclareInputText{168}{\@tabacckludge`W}
```

```
1779 \DeclareInputText{169}{\textcopyright}
1780 \DeclareInputText{170}{\@tabacckludge'W}
1781 \DeclareInputText{171}{\.d}
1782 \DeclareInputText{172}{\@tabacckludge`Y}
1783 \DeclareInputText{173}{\-}
1784 \DeclareInputText{174}{\textregistered}
1785 \DeclareInputText{175}{\"Y}
1786 \DeclareInputText{176}{\.F}
1787 \DeclareInputText{177}{\.f}
1788 \DeclareInputText{178}{\.G}
1789 \DeclareInputText{179}{\.g}
1790 \DeclareInputText{180}{\.M}
1791 \DeclareInputText{181}{\.m}
1792 \DeclareInputText{182}{\textparagraph}
1793 \DeclareInputText{183}{\.P}
1794 \DeclareInputText{184}{\@tabacckludge`w}
1795 \DeclareInputText{185}{\.p}
1796 \DeclareInputText{186}{\@tabacckludge'w}
1797 \DeclareInputText{187}{\.S}
1798 \DeclareInputText{188}{\@tabacckludge`y}
1799 \DeclareInputText{189}{\"W}
1800 \DeclareInputText{190}{\"w}
1801 \DeclareInputText{191}{\.s}
1802 \DeclareInputText{192}{\@tabacckludge`A}
1803 \DeclareInputText{193}{\@tabacckludge'A}
1804 \DeclareInputText{194}{\^A}
1805 \DeclareInputText{195}{\~A}
1806 \DeclareInputText{196}{\"A}
1807 \DeclareInputText{197}{\r A}
1808 \DeclareInputText{198}{\AE}
1809 \DeclareInputText{199}{\c C}
1810 \DeclareInputText{200}{\@tabacckludge`E}
1811 \DeclareInputText{201}{\@tabacckludge'E}
1812 \DeclareInputText{202}{\^E}
1813 \DeclareInputText{203}{\"E}
1814 \DeclareInputText{204}{\@tabacckludge`I}
1815 \DeclareInputText{205}{\@tabacckludge'I}
1816 \DeclareInputText{206}{\^I}
1817 \DeclareInputText{207}{\"I}
1818 \DeclareInputText{208}{\^W}
1819 \DeclareInputText{209}{\~N}
1820 \DeclareInputText{210}{\@tabacckludge`O}
1821 \DeclareInputText{211}{\@tabacckludge'O}
1822 \DeclareInputText{212}{\^O}
1823 \DeclareInputText{213}{\~O}
1824 \DeclareInputText{214}{\"O}
1825 \DeclareInputText{215}{\.T}
1826 \DeclareInputText{216}{\O}
1827 \DeclareInputText{217}{\@tabacckludge`U}
1828 \DeclareInputText{218}{\@tabacckludge'U}
1829 \DeclareInputText{219}{\^U}
1830 \DeclareInputText{220}{\"U}
1831 \DeclareInputText{221}{\@tabacckludge'Y}
1832 \DeclareInputText{222}{\^Y}
1833 \DeclareInputText{223}{\ss}
1834 \DeclareInputText{224}{\@tabacckludge`a}
1835 \DeclareInputText{225}{\@tabacckludge'a}
1836 \DeclareInputText{226}{\^a}
1837 \DeclareInputText{227}{\~a}
1838 \DeclareInputText{228}{\"a}
1839 \DeclareInputText{229}{\r a}
1840 \DeclareInputText{230}{\ae}
```
```
1841 \DeclareInputText{231}{\c c}
1842 \DeclareInputText{232}{\@tabacckludge`e}
1843 \DeclareInputText{233}{\@tabacckludge'e}
1844 \DeclareInputText{234}{\^e}
1845 \DeclareInputText{235}{\"e}
1846 \DeclareInputText{236}{\@tabacckludge`\i}
1847 \DeclareInputText{237}{\@tabacckludge'\i}
1848 \DeclareInputText{238}{\^\i}
1849 \DeclareInputText{239}{\"\i}
1850 \DeclareInputText{240}{\^w}
1851 \DeclareInputText{241}{\~n}
1852 \DeclareInputText{242}{\@tabacckludge`o}
1853 \DeclareInputText{243}{\@tabacckludge'o}
1854 \DeclareInputText{244}{\^o}
1855 \DeclareInputText{245}{\~o}
1856 \DeclareInputText{246}{\"o}
1857 \DeclareInputText{247}{\.t}
1858 \DeclareInputText{248}{\o}
1859 \DeclareInputText{249}{\@tabacckludge`u}
1860 \DeclareInputText{250}{\@tabacckludge'u}
1861 \DeclareInputText{251}{\^u}
1862 \DeclareInputText{252}{\"u}
1863 \DeclareInputText{253}{\@tabacckludge'y}
1864 \DeclareInputText{254}{\^y}
1865 \DeclareInputText{255}{\"y}
1866 \RestoreAtCatcode
```

```
1867 ⟨/iso-8859-14⟩
```
## **2.5.14 Encoding iso-8859-15**

```
1868 ⟨*iso-8859-15⟩
1869 \ProvidesFile{x-iso-8859-15.def}%
1870 [2016/05/16 v1.11 Input encoding iso-8859-15 (inputenx)]%
1871 \edef\RestoreAtCatcode{\catcode64=\the\catcode64\relax}
1872 \makeatletter
1873 \ProvideTextCommandDefault{\textasciimacron}{%
1874 \@tabacckludge={}%
1875 }
1876 \ProvideTextCommandDefault{\textcent}{%
1877 \TextSymbolUnavailable\textcent
1878 }
1879 \ProvideTextCommandDefault{\textdegree}{%
1880 \ensuremath{{^\circ}}%
1881 }
1882 \ProvideTextCommandDefault{\textdiv}{%
1883 \TextSymbolUnavailable\textdiv
1884 }
1885 \ProvideTextCommandDefault{\texteuro}{%
1886 \TextSymbolUnavailable\texteuro
1887 }
1888 \ProvideTextCommandDefault{\textlnot}{%
1889 \ensuremath\lnot
1890 }
1891 \ProvideTextCommandDefault{\textmu}{%
1892 \ensuremath\mu
1893 }
1894 \ProvideTextCommandDefault{\textonesuperior}{%
1895 \ensuremath{{^1}}%
1896 }
1897 \ProvideTextCommandDefault{\textpm}{%
1898 \ensuremath\pm
1899 }
1900 \ProvideTextCommandDefault{\textthreesuperior}{%
1901 \ensuremath{{^3}}%
```
 } \ProvideTextCommandDefault{\texttimes}{% \ensuremath\times } \ProvideTextCommandDefault{\texttwosuperior}{% \ensuremath{{^2}}% } \ProvideTextCommandDefault{\textyen}{% \TextSymbolUnavailable\textyen } \DeclareInputText{160}{\nobreakspace} \DeclareInputText{161}{\textexclamdown} \DeclareInputText{162}{\textcent} \DeclareInputText{163}{\textsterling} \DeclareInputText{164}{\texteuro} \DeclareInputText{165}{\textyen} \DeclareInputText{166}{\v S} \DeclareInputText{167}{\textsection} \DeclareInputText{168}{\v s} \DeclareInputText{169}{\textcopyright} \DeclareInputText{170}{\textordfeminine} \DeclareInputText{171}{\guillemotleft} \DeclareInputText{172}{\textlnot} \DeclareInputText{173}{\-} \DeclareInputText{174}{\textregistered} \DeclareInputText{175}{\textasciimacron} \DeclareInputText{176}{\textdegree} \DeclareInputText{177}{\textpm} \DeclareInputText{178}{\texttwosuperior} \DeclareInputText{179}{\textthreesuperior} \DeclareInputText{180}{\v Z} \DeclareInputText{181}{\textmu} \DeclareInputText{182}{\textparagraph} \DeclareInputText{183}{\textperiodcentered} \DeclareInputText{184}{\v z} \DeclareInputText{185}{\textonesuperior} \DeclareInputText{186}{\textordmasculine} 1939 \DeclareInputText{187}{\guillemotright} \DeclareInputText{188}{\OE} \DeclareInputText{189}{\oe} \DeclareInputText{190}{\"Y} \DeclareInputText{191}{\textquestiondown} \DeclareInputText{192}{\@tabacckludge`A} \DeclareInputText{193}{\@tabacckludge'A} \DeclareInputText{194}{\^A} \DeclareInputText{195}{\~A} \DeclareInputText{196}{\"A} \DeclareInputText{197}{\r A} \DeclareInputText{198}{\AE} \DeclareInputText{199}{\c C} \DeclareInputText{200}{\@tabacckludge`E} \DeclareInputText{201}{\@tabacckludge'E} \DeclareInputText{202}{\^E} \DeclareInputText{203}{\"E} \DeclareInputText{204}{\@tabacckludge`I} \DeclareInputText{205}{\@tabacckludge'I} \DeclareInputText{206}{\^I} \DeclareInputText{207}{\"I} \DeclareInputText{208}{\DH} \DeclareInputText{209}{\~N} \DeclareInputText{210}{\@tabacckludge`O} \DeclareInputText{211}{\@tabacckludge'O}

```
1964 \DeclareInputText{212}{\^O}
1965 \DeclareInputText{213}{\~O}
1966 \DeclareInputText{214}{\"O}
1967 \DeclareInputText{215}{\texttimes}
1968 \DeclareInputText{216}{\O}
1969 \DeclareInputText{217}{\@tabacckludge`U}
1970 \DeclareInputText{218}{\@tabacckludge'U}
1971 \DeclareInputText{219}{\^U}
1972 \DeclareInputText{220}{\"U}
1973 \DeclareInputText{221}{\@tabacckludge'Y}
1974 \DeclareInputText{222}{\TH}
1975 \DeclareInputText{223}{\ss}
1976 \DeclareInputText{224}{\@tabacckludge`a}
1977 \DeclareInputText{225}{\@tabacckludge'a}
1978 \DeclareInputText{226}{\^a}
1979 \DeclareInputText{227}{\~a}
1980 \DeclareInputText{228}{\"a}
1981 \DeclareInputText{229}{\r a}
1982 \DeclareInputText{230}{\ae}
1983 \DeclareInputText{231}{\c c}
1984 \DeclareInputText{232}{\@tabacckludge`e}
1985 \DeclareInputText{233}{\@tabacckludge'e}
1986 \DeclareInputText{234}{\^e}
1987 \DeclareInputText{235}{\"e}
1988 \DeclareInputText{236}{\@tabacckludge`\i}
1989 \DeclareInputText{237}{\@tabacckludge'\i}
1990 \DeclareInputText{238}{\^\i}
1991 \DeclareInputText{239}{\"\i}
1992 \DeclareInputText{240}{\dh}
1993 \DeclareInputText{241}{\~n}
1994 \DeclareInputText{242}{\@tabacckludge`o}
1995 \DeclareInputText{243}{\@tabacckludge'o}
1996 \DeclareInputText{244}{\^o}
1997 \DeclareInputText{245}{\~o}
1998 \DeclareInputText{246}{\"o}
1999 \DeclareInputText{247}{\textdiv}
2000 \DeclareInputText{248}{\o}
2001 \DeclareInputText{249}{\@tabacckludge`u}
2002 \DeclareInputText{250}{\@tabacckludge'u}
2003 \DeclareInputText{251}{\^u}
2004 \DeclareInputText{252}{\"u}
2005 \DeclareInputText{253}{\@tabacckludge'y}
2006 \DeclareInputText{254}{\th}
2007 \DeclareInputText{255}{\"y}
2008 \RestoreAtCatcode
2009 ⟨/iso-8859-15⟩
2.5.15 Encoding iso-8859-16
2010 ⟨*iso-8859-16⟩
2011 \ProvidesFile{x-iso-8859-16.def}%
2012 [2016/05/16 v1.11 Input encoding iso-8859-16 (inputenx)]%
2013 \text{^\text{et}}2014 \makeatletter
2015 \ProvideTextCommandDefault{\textcommabelow}[1]{%
2016 \hmode@bgroup
2017 \ooalign{%
```

```
2018 \null#1\crcr
```

```
2019 \hidewidth
```
- \raise-.31ex\hbox{%
- \check@mathfonts
- \fontsize\ssf@size\z@
- \math@fontsfalse\selectfont,%
- }%

 \hidewidth }% \egroup } \ProvideTextCommandDefault{\textdegree}{% \ensuremath{{^\circ}}% } \ProvideTextCommandDefault{\texteuro}{% \TextSymbolUnavailable\texteuro } \ProvideTextCommandDefault{\textpm}{% \ensuremath\pm } \DeclareInputText{160}{\nobreakspace} \DeclareInputText{161}{\k A} \DeclareInputText{162}{\k a} \DeclareInputText{163}{\L} \DeclareInputText{164}{\texteuro} \DeclareInputText{165}{\quotedblbase} 2044 \DeclareInputText{166}{\v S} \DeclareInputText{167}{\textsection} 2046 \DeclareInputText{168}{\v s} \DeclareInputText{169}{\textcopyright} \DeclareInputText{170}{\textcommabelow S} 2049 \DeclareInputText{171}{\guillemotleft} \DeclareInputText{172}{\@tabacckludge'Z} \DeclareInputText{173}{\-} \DeclareInputText{174}{\@tabacckludge'z} \DeclareInputText{175}{\.Z} \DeclareInputText{176}{\textdegree} \DeclareInputText{177}{\textpm} \DeclareInputText{178}{\v C} 2057 \DeclareInputText{179}{\l} \DeclareInputText{180}{\v Z} \DeclareInputText{181}{\textquotedblright} \DeclareInputText{182}{\textparagraph} \DeclareInputText{183}{\textperiodcentered} \DeclareInputText{184}{\v z} \DeclareInputText{185}{\v c} \DeclareInputText{186}{\textcommabelow s} 2065 \DeclareInputText{187}{\guillemotright} \DeclareInputText{188}{\OE} \DeclareInputText{189}{\oe} \DeclareInputText{190}{\"Y} \DeclareInputText{191}{\.z} \DeclareInputText{192}{\@tabacckludge`A} \DeclareInputText{193}{\@tabacckludge'A} \DeclareInputText{194}{\^A} \DeclareInputText{195}{\u A} \DeclareInputText{196}{\"A} \DeclareInputText{197}{\@tabacckludge'C} \DeclareInputText{198}{\AE} \DeclareInputText{199}{\c C} \DeclareInputText{200}{\@tabacckludge`E} \DeclareInputText{201}{\@tabacckludge'E} \DeclareInputText{202}{\^E} \DeclareInputText{203}{\"E} \DeclareInputText{204}{\@tabacckludge`I} \DeclareInputText{205}{\@tabacckludge'I} \DeclareInputText{206}{\^I} \DeclareInputText{207}{\"I} \DeclareInputText{208}{\DJ}

```
2087 \DeclareInputText{209}{\@tabacckludge'N}
2088 \DeclareInputText{210}{\@tabacckludge`O}
2089 \DeclareInputText{211}{\@tabacckludge'O}
2090 \DeclareInputText{212}{\^O}
2091 \DeclareInputText{213}{\H O}
2092 \DeclareInputText{214}{\"O}
2093 \DeclareInputText{215}{\@tabacckludge'S}
2094 \DeclareInputText{216}{\H U}
2095 \DeclareInputText{217}{\@tabacckludge`U}
2096 \DeclareInputText{218}{\@tabacckludge'U}
2097 \DeclareInputText{219}{\^U}
2098 \DeclareInputText{220}{\"U}
2099 \DeclareInputText{221}{\k E}
2100 \DeclareInputText{222}{\textcommabelow T}
2101 \DeclareInputText{223}{\ss}
2102 \DeclareInputText{224}{\@tabacckludge`a}
2103 \DeclareInputText{225}{\@tabacckludge'a}
2104 \DeclareInputText{226}{\^a}
2105 \DeclareInputText{227}{\u a}
2106 \DeclareInputText{228}{\"a}
2107 \DeclareInputText{229}{\@tabacckludge'c}
2108 \DeclareInputText{230}{\ae}
2109 \DeclareInputText{231}{\c c}
2110 \DeclareInputText{232}{\@tabacckludge`e}
2111 \DeclareInputText{233}{\@tabacckludge'e}
2112 \DeclareInputText{234}{\^e}
2113 \DeclareInputText{235}{\"e}
2114 \DeclareInputText{236}{\@tabacckludge`\i}
2115 \DeclareInputText{237}{\@tabacckludge'\i}
2116 \DeclareInputText{238}{\^\i}
2117 \DeclareInputText{239}{\"\i}
2118 \DeclareInputText{240}{\dj}
2119 \DeclareInputText{241}{\@tabacckludge'n}
2120 \DeclareInputText{242}{\@tabacckludge`o}
2121 \DeclareInputText{243}{\@tabacckludge'o}
2122 \DeclareInputText{244}{\^o}
2123 \DeclareInputText{245}{\H o}
2124 \DeclareInputText{246}{\"o}
2125 \DeclareInputText{247}{\@tabacckludge's}
2126 \DeclareInputText{248}{\H u}
2127 \DeclareInputText{249}{\@tabacckludge`u}
2128 \DeclareInputText{250}{\@tabacckludge'u}
2129 \DeclareInputText{251}{\^u}
2130 \DeclareInputText{252}{\"u}
2131 \DeclareInputText{253}{\k e}
2132 \DeclareInputText{254}{\textcommabelow t}
2133 \DeclareInputText{255}{\"y}
2134 \RestoreAtCatcode
2135 ⟨/iso-8859-16⟩
2.5.16 Encoding cp437
2136 ⟨*cp437⟩
2137 \ProvidesFile{x-cp437.def}%
2138 [2016/05/16 v1.11 Input encoding cp437 (inputenx)]%
2139 \edef\RestoreAtCatcode{\catcode64=\the\catcode64\relax}
2140 \makeatletter
2141 \ProvideTextCommandDefault{\textGamma}{%
2142 \ensuremath\Gamma
2143 }
```

```
2144 \ProvideTextCommandDefault{\textOmega}{%
```
\ensuremath\Omega

}

```
2147 \ProvideTextCommandDefault{\textPhi}{%
```
 \ensuremath\Phi } \ProvideTextCommandDefault{\textSigma}{% \ensuremath\Sigma } \ProvideTextCommandDefault{\textTheta}{% \ensuremath\Theta } \ProvideTextCommandDefault{\textalpha}{% \ensuremath\alpha } \ProvideTextCommandDefault{\textapproxequal}{% \ensuremath\approx } \ProvideTextCommandDefault{\textblacksquare}{% \vrule \@width .3em \@height .4em \@depth -.1em\relax } \ProvideTextCommandDefault{\textcent}{% \TextSymbolUnavailable\textcent } \ProvideTextCommandDefault{\textdegree}{% 2169 \ensuremath{{^\circ}}% } \ProvideTextCommandDefault{\textdelta}{% \ensuremath\delta } \ProvideTextCommandDefault{\textdiv}{% \TextSymbolUnavailable\textdiv } \ProvideTextCommandDefault{\textepsilon}{% \ensuremath\varepsilon } \ProvideTextCommandDefault{\textequivalence}{% \ensuremath\equiv } \ProvideTextCommandDefault{\textflorin}{% \textit{f}% } \ProvideTextCommandDefault{\textgreaterequal}{% \ensuremath\geq } \ProvideTextCommandDefault{\textinfinity}{% \ensuremath\infty } \ProvideTextCommandDefault{\textintersection}{% \ensuremath\cap } \ProvideTextCommandDefault{\textlessequal}{% \ensuremath\leq } \ProvideTextCommandDefault{\textlnot}{% \ensuremath\lnot } \ProvideTextCommandDefault{\textmu}{% \ensuremath\mu } \ProvideTextCommandDefault{\textnsuperior}{% \ensuremath{{^n}}% } \ProvideTextCommandDefault{\textonehalf}{% \ensuremath{\frac12}% }

 \ProvideTextCommandDefault{\textonequarter}{% \ensuremath{\frac14}% } \ProvideTextCommandDefault{\textpeseta}{% Pt% } \ProvideTextCommandDefault{\textphi}{% \ensuremath\phi } \ProvideTextCommandDefault{\textpi}{% \ensuremath\pi } \ProvideTextCommandDefault{\textpm}{% \ensuremath\pm } \ProvideTextCommandDefault{\textrevlogicalnot}{% \begingroup \@ifundefined{reflectbox}{% \TextSymbolUnavailable\textrevlogicalnot  $H%$ 2230 \def\@revlogicalnot##1##2{% \reflectbox{\$##1##2\$}% }% \ensuremath{\mathpalette\@revlogicalnot\lnot}% }% \endgroup } \ProvideTextCommandDefault{\textsigma}{% \ensuremath\sigma } \ProvideTextCommandDefault{\textsurd}{% \ensuremath\surd } \ProvideTextCommandDefault{\texttau}{% \ensuremath\tau } \ProvideTextCommandDefault{\texttwosuperior}{% \ensuremath{{^2}}% } \ProvideTextCommandDefault{\textyen}{% \TextSymbolUnavailable\textyen } \DeclareInputText{128}{\c C} \DeclareInputText{129}{\"u} \DeclareInputText{130}{\@tabacckludge'e} \DeclareInputText{131}{\^a} \DeclareInputText{132}{\"a} \DeclareInputText{133}{\@tabacckludge`a} \DeclareInputText{134}{\r a} \DeclareInputText{135}{\c c} \DeclareInputText{136}{\^e} \DeclareInputText{137}{\"e} \DeclareInputText{138}{\@tabacckludge`e} \DeclareInputText{139}{\"\i} 2264 \DeclareInputText{140}{\^\i} \DeclareInputText{141}{\@tabacckludge`\i} \DeclareInputText{142}{\"A} \DeclareInputText{143}{\r A} \DeclareInputText{144}{\@tabacckludge'E} \DeclareInputText{145}{\ae} \DeclareInputText{146}{\AE} \DeclareInputText{147}{\^o}

```
2272 \DeclareInputText{148}{\"o}
2273 \DeclareInputText{149}{\@tabacckludge`o}
2274 \DeclareInputText{150}{\^u}
2275 \DeclareInputText{151}{\@tabacckludge`u}
2276 \DeclareInputText{152}{\"y}
2277 \DeclareInputText{153}{\"O}
2278 \DeclareInputText{154}{\"U}
2279 \DeclareInputText{155}{\textcent}
2280 \DeclareInputText{156}{\textsterling}
2281 \DeclareInputText{157}{\textyen}
2282 \DeclareInputText{158}{\textpeseta}
2283 \DeclareInputText{159}{\textflorin}
2284 \DeclareInputText{160}{\@tabacckludge'a}
2285 \DeclareInputText{161}{\@tabacckludge'\i}
2286 \DeclareInputText{162}{\@tabacckludge'o}
2287 \DeclareInputText{163}{\@tabacckludge'u}
2288 \DeclareInputText{164}{\~n}
2289 \DeclareInputText{165}{\~N}
2290 \DeclareInputText{166}{\textordfeminine}
2291 \DeclareInputText{167}{\textordmasculine}
2292 \DeclareInputText{168}{\textquestiondown}
2293 \DeclareInputText{169}{\textrevlogicalnot}
2294 \DeclareInputText{170}{\textlnot}
2295 \DeclareInputText{171}{\textonehalf}
2296 \DeclareInputText{172}{\textonequarter}
2297 \DeclareInputText{173}{\textexclamdown}
2298 \DeclareInputText{174}{\guillemotleft}
2299 \DeclareInputText{175}{\guillemotright}
2300 \DeclareInputText{176}{\textltshade}
2301 \DeclareInputText{177}{\textshade}
2302 \DeclareInputText{178}{\textdkshade}
2303 \DeclareInputText{179}{\textSFxi}
2304 \DeclareInputText{180}{\textSFix}
2305 \DeclareInputText{181}{\textSFxix}
2306 \DeclareInputText{182}{\textSFxx}
2307 \DeclareInputText{183}{\textSFxxi}
2308 \DeclareInputText{184}{\textSFxxii}
2309 \DeclareInputText{185}{\textSFxxiii}
2310 \DeclareInputText{186}{\textSFxxiv}
2311 \DeclareInputText{187}{\textSFxxv}
2312 \DeclareInputText{188}{\textSFxxvi}
2313 \DeclareInputText{189}{\textSFxxvii}
2314 \DeclareInputText{190}{\textSFxxviii}
2315 \DeclareInputText{191}{\textSFiii}
2316 \DeclareInputText{192}{\textSFii}
2317 \DeclareInputText{193}{\textSFvii}
2318 \DeclareInputText{194}{\textSFvi}
2319 \DeclareInputText{195}{\textSFviii}
2320 \DeclareInputText{196}{\textSFx}
2321 \DeclareInputText{197}{\textSFv}
2322 \DeclareInputText{198}{\textSFxxxvi}
2323 \DeclareInputText{199}{\textSFxxxvii}
2324 \DeclareInputText{200}{\textSFxxxviii}
2325 \DeclareInputText{201}{\textSFxxxix}
2326 \DeclareInputText{202}{\textSFxl}
2327 \DeclareInputText{203}{\textSFxli}
2328 \DeclareInputText{204}{\textSFxlii}
2329 \DeclareInputText{205}{\textSFxliii}
2330 \DeclareInputText{206}{\textSFxliv}
2331 \DeclareInputText{207}{\textSFxlv}
2332 \DeclareInputText{208}{\textSFxlvi}
2333 \DeclareInputText{209}{\textSFxlvii}
```

```
2334 \DeclareInputText{210}{\textSFxlviii}
2335 \DeclareInputText{211}{\textSFxlix}
2336 \DeclareInputText{212}{\textSFl}
2337 \DeclareInputText{213}{\textSFli}
2338 \DeclareInputText{214}{\textSFlii}
2339 \DeclareInputText{215}{\textSFliii}
2340 \DeclareInputText{216}{\textSFliv}
2341 \DeclareInputText{217}{\textSFiv}
2342 \DeclareInputText{218}{\textSFi}
2343 \DeclareInputText{219}{\textblock}
2344 \DeclareInputText{220}{\textdnblock}
2345 \DeclareInputText{221}{\textlfblock}
2346 \DeclareInputText{222}{\textrtblock}
2347 \DeclareInputText{223}{\textupblock}
2348 \DeclareInputText{224}{\textalpha}
2349 \DeclareInputText{225}{\ss}
2350 \DeclareInputText{226}{\textGamma}
2351 \DeclareInputText{227}{\textpi}
2352 \DeclareInputText{228}{\textSigma}
2353 \DeclareInputText{229}{\textsigma}
2354 \DeclareInputText{230}{\textmu}
2355 \DeclareInputText{231}{\texttau}
2356 \DeclareInputText{232}{\textPhi}
2357 \DeclareInputText{233}{\textTheta}
2358 \DeclareInputText{234}{\textOmega}
2359 \DeclareInputText{235}{\textdelta}
2360 \DeclareInputText{236}{\textinfinity}
2361 \DeclareInputText{237}{\textphi}
2362 \DeclareInputText{238}{\textepsilon}
2363 \DeclareInputText{239}{\textintersection}
2364 \DeclareInputText{240}{\textequivalence}
2365 \DeclareInputText{241}{\textpm}
2366 \DeclareInputText{242}{\textgreaterequal}
2367 \DeclareInputText{243}{\textlessequal}
2368 \DeclareInputText{246}{\textdiv}
2369 \DeclareInputText{247}{\textapproxequal}
2370 \DeclareInputText{248}{\textdegree}
2371 \DeclareInputText{249}{\textbullet}
2372 \DeclareInputText{250}{\textperiodcentered}
2373 \DeclareInputText{251}{\textsurd}
2374 \DeclareInputText{252}{\textnsuperior}
2375 \DeclareInputText{253}{\texttwosuperior}
2376 \DeclareInputText{254}{\textblacksquare}
2377 \DeclareInputText{255}{\nobreakspace}
2378 \RestoreAtCatcode
2379 ⟨/cp437⟩
2.5.17 Encoding cp850
2380 ⟨*cp850⟩
2381 \ProvidesFile{x-cp850.def}%
```

```
2382 [2016/05/16 v1.11 Input encoding cp850 (inputenx)]%
2383 \edef\RestoreAtCatcode{\catcode64=\the\catcode64\relax}
2384 \makeatletter
2385 \ProvideTextCommandDefault{\textasciiacute}{%
2386 \@tabacckludge'{}%
2387 }
2388 \ProvideTextCommandDefault{\textasciidieresis}{%
2389 \"{}%
2390 }
2391 \ProvideTextCommandDefault{\textasciimacron}{%
2392 \@tabacckludge={}%
2393 }
2394 \ProvideTextCommandDefault{\textblacksquare}{%
```

```
2395 \vrule \@width .3em \@height .4em \@depth -.1em\relax
2396 }
2397 \ProvideTextCommandDefault{\textbrokenbar}{%
2398 \TextSymbolUnavailable\textbrokenbar
2399 }
2400 \ProvideTextCommandDefault{\textcent}{%
2401 \TextSymbolUnavailable\textcent
2402 }
2403 \ProvideTextCommandDefault{\textcurrency}{%
2404 \TextSymbolUnavailable\textcurrency
2405 }
2406 \ProvideTextCommandDefault{\textdbllowline}{%
2407 \begingroup
2408 \sbox0{\textunderscore}%
2409 \leavevmode
2410 \ifdim\dp0<.2ex\relax
2411 \rlap{\raisebox{-.2ex}[0pt]{\textunderscore}}%
2412 \else
2413 \rlap{\raisebox{.2ex}[0pt]{\textunderscore}}%
2414 \fi
2415 \textunderscore
2416 \endgroup
2417 }
2418 \ProvideTextCommandDefault{\textdegree}{%
2419 \ensuremath{{^\circ}}%
2420 }
2421 \ProvideTextCommandDefault{\textdiv}{%
2422 \TextSymbolUnavailable\textdiv
2423 }
2424 \ProvideTextCommandDefault{\textflorin}{%
2425 \textit{f}%
2426 }
2427 \ProvideTextCommandDefault{\textlnot}{%
2428 \ensuremath\lnot
2429 }
2430 \ProvideTextCommandDefault{\textmu}{%
2431 \ensuremath\mu
2432 }
2433 \ProvideTextCommandDefault{\textonehalf}{%
2434 \ensuremath{\frac12}%
2435 }
2436 \ProvideTextCommandDefault{\textonequarter}{%
2437 \ensuremath{\frac14}%
2438 }
2439 \ProvideTextCommandDefault{\textonesuperior}{%
2440 \ensuremath{{^1}}%
2441 }
2442 \ProvideTextCommandDefault{\textpm}{%
2443 \ensuremath\pm
2444 }
2445 \ProvideTextCommandDefault{\textthreequarters}{%
2446 \ensuremath{\frac34}%
2447 }
2448 \ProvideTextCommandDefault{\textthreesuperior}{%
2449 \ensuremath{{^3}}%
2450 }
2451 \ProvideTextCommandDefault{\texttimes}{%
2452 \ensuremath\times
2453 }
2454 \ProvideTextCommandDefault{\texttwosuperior}{%
2455 \ensuremath{{^2}}%
2456 }
```

```
2457 \ProvideTextCommandDefault{\textyen}{%
2458 \TextSymbolUnavailable\textyen
2459 }
2460 \DeclareInputText{128}{\c C}
2461 \DeclareInputText{129}{\"u}
2462 \DeclareInputText{130}{\@tabacckludge'e}
2463 \DeclareInputText{131}{\^a}
2464 \DeclareInputText{132}{\"a}
2465 \DeclareInputText{133}{\@tabacckludge`a}
2466 \DeclareInputText{134}{\r a}
2467 \DeclareInputText{135}{\c c}
2468 \DeclareInputText{136}{\^e}
2469 \DeclareInputText{137}{\"e}
2470 \DeclareInputText{138}{\@tabacckludge`e}
2471 \DeclareInputText{139}{\"\i}
2472 \DeclareInputText{140}{\^\i}
2473 \DeclareInputText{141}{\@tabacckludge`\i}
2474 \DeclareInputText{142}{\"A}
2475 \DeclareInputText{143}{\r A}
2476 \DeclareInputText{144}{\@tabacckludge'E}
2477 \DeclareInputText{145}{\ae}
2478 \DeclareInputText{146}{\AE}
2479 \DeclareInputText{147}{\^o}
2480 \DeclareInputText{148}{\"o}
2481 \DeclareInputText{149}{\@tabacckludge`o}
2482 \DeclareInputText{150}{\^u}
2483 \DeclareInputText{151}{\@tabacckludge`u}
2484 \DeclareInputText{152}{\"y}
2485 \DeclareInputText{153}{\"O}
2486 \DeclareInputText{154}{\"U}
2487 \DeclareInputText{155}{\o}
2488 \DeclareInputText{156}{\textsterling}
2489 \DeclareInputText{157}{\O}
2490 \DeclareInputText{158}{\texttimes}
2491 \DeclareInputText{159}{\textflorin}
2492 \DeclareInputText{160}{\@tabacckludge'a}
2493 \DeclareInputText{161}{\@tabacckludge'\i}
2494 \DeclareInputText{162}{\@tabacckludge'o}
2495 \DeclareInputText{163}{\@tabacckludge'u}
2496 \DeclareInputText{164}{\~n}
2497 \DeclareInputText{165}{\~N}
2498 \DeclareInputText{166}{\textordfeminine}
2499 \DeclareInputText{167}{\textordmasculine}
2500 \DeclareInputText{168}{\textquestiondown}
2501 \DeclareInputText{169}{\textregistered}
2502 \DeclareInputText{170}{\textlnot}
2503 \DeclareInputText{171}{\textonehalf}
2504 \DeclareInputText{172}{\textonequarter}
2505 \DeclareInputText{173}{\textexclamdown}
2506 \DeclareInputText{174}{\guillemotleft}
2507 \DeclareInputText{175}{\guillemotright}
2508 \DeclareInputText{176}{\textltshade}
2509 \DeclareInputText{177}{\textshade}
2510 \DeclareInputText{178}{\textdkshade}
2511 \DeclareInputText{179}{\textSFxi}
2512 \DeclareInputText{180}{\textSFix}
2513 \DeclareInputText{181}{\@tabacckludge'A}
2514 \DeclareInputText{182}{\^A}
2515 \DeclareInputText{183}{\@tabacckludge`A}
2516 \DeclareInputText{184}{\textcopyright}
2517 \DeclareInputText{185}{\textSFxxiii}
2518 \DeclareInputText{186}{\textSFxxiv}
```

```
2519 \DeclareInputText{187}{\textSFxxv}
2520 \DeclareInputText{188}{\textSFxxvi}
2521 \DeclareInputText{189}{\textcent}
2522 \DeclareInputText{190}{\textyen}
2523 \DeclareInputText{191}{\textSFiii}
2524 \DeclareInputText{192}{\textSFii}
2525 \DeclareInputText{193}{\textSFvii}
2526 \DeclareInputText{194}{\textSFvi}
2527 \DeclareInputText{195}{\textSFviii}
2528 \DeclareInputText{196}{\textSFx}
2529 \DeclareInputText{197}{\textSFv}
2530 \DeclareInputText{198}{\~a}
2531 \DeclareInputText{199}{\~A}
2532 \DeclareInputText{200}{\textSFxxxviii}
2533 \DeclareInputText{201}{\textSFxxxix}
2534 \DeclareInputText{202}{\textSFxl}
2535 \DeclareInputText{203}{\textSFxli}
2536 \DeclareInputText{204}{\textSFxlii}
2537 \DeclareInputText{205}{\textSFxliii}
2538 \DeclareInputText{206}{\textSFxliv}
2539 \DeclareInputText{207}{\textcurrency}
2540 \DeclareInputText{208}{\dh}
2541 \DeclareInputText{209}{\DH}
2542 \DeclareInputText{210}{\^E}
2543 \DeclareInputText{211}{\"E}
2544 \DeclareInputText{212}{\@tabacckludge`E}
2545 \DeclareInputText{213}{\i}
2546 \DeclareInputText{214}{\@tabacckludge'I}
2547 \DeclareInputText{215}{\^I}
2548 \DeclareInputText{216}{\"I}
2549 \DeclareInputText{217}{\textSFiv}
2550 \DeclareInputText{218}{\textSFi}
2551 \DeclareInputText{219}{\textblock}
2552 \DeclareInputText{220}{\textdnblock}
2553 \DeclareInputText{221}{\textbrokenbar}
2554 \DeclareInputText{222}{\@tabacckludge`I}
2555 \DeclareInputText{223}{\textupblock}
2556 \DeclareInputText{224}{\@tabacckludge'O}
2557 \DeclareInputText{225}{\ss}
2558 \DeclareInputText{226}{\^O}
2559 \DeclareInputText{227}{\@tabacckludge`O}
2560 \DeclareInputText{228}{\~o}
2561 \DeclareInputText{229}{\~O}
2562 \DeclareInputText{230}{\textmu}
2563 \DeclareInputText{231}{\th}
2564 \DeclareInputText{232}{\TH}
2565 \DeclareInputText{233}{\@tabacckludge'U}
2566 \DeclareInputText{234}{\^U}
2567 \DeclareInputText{235}{\@tabacckludge`U}
2568 \DeclareInputText{236}{\@tabacckludge'y}
2569 \DeclareInputText{237}{\@tabacckludge'Y}
2570 \DeclareInputText{238}{\textasciimacron}
2571 \DeclareInputText{239}{\textasciiacute}
2572 \DeclareInputText{240}{\-}
2573 \DeclareInputText{241}{\textpm}
2574 \DeclareInputText{242}{\textdbllowline}
2575 \DeclareInputText{243}{\textthreequarters}
2576 \DeclareInputText{244}{\textparagraph}
2577 \DeclareInputText{245}{\textsection}
2578 \DeclareInputText{246}{\textdiv}
2579 \DeclareInputText{247}{\c\ }
2580 \DeclareInputText{248}{\textdegree}
```
 \DeclareInputText{249}{\textasciidieresis} \DeclareInputText{250}{\textperiodcentered} \DeclareInputText{251}{\textonesuperior} \DeclareInputText{252}{\textthreesuperior} \DeclareInputText{253}{\texttwosuperior} \DeclareInputText{254}{\textblacksquare} \DeclareInputText{255}{\nobreakspace} \RestoreAtCatcode ⟨/cp850⟩ **2.5.18 Encoding cp852** ⟨\*cp852⟩ \ProvidesFile{x-cp852.def}%

 [2016/05/16 v1.11 Input encoding cp852 (inputenx)]% \edef\RestoreAtCatcode{\catcode64=\the\catcode64\relax} \makeatletter \ProvideTextCommandDefault{\textacutedbl}{% \H{}% } \ProvideTextCommandDefault{\textasciiacute}{% \@tabacckludge'{}% } \ProvideTextCommandDefault{\textasciibreve}{% \u{}% } \ProvideTextCommandDefault{\textasciicaron}{% \v{}% } \ProvideTextCommandDefault{\textasciidieresis}{% \"{}% } \ProvideTextCommandDefault{\textblacksquare}{% \vrule \@width .3em \@height .4em \@depth -.1em\relax } \ProvideTextCommandDefault{\textcurrency}{% \TextSymbolUnavailable\textcurrency } \ProvideTextCommandDefault{\textdegree}{% 2617 \ensuremath ${^{\text{\textless}}\%}$  } \ProvideTextCommandDefault{\textdiv}{% \TextSymbolUnavailable\textdiv } \ProvideTextCommandDefault{\textlnot}{% \ensuremath\lnot } \ProvideTextCommandDefault{\texttimes}{% \ensuremath\times } \DeclareInputText{128}{\c C} \DeclareInputText{129}{\"u} \DeclareInputText{130}{\@tabacckludge'e} \DeclareInputText{131}{\^a} \DeclareInputText{132}{\"a} \DeclareInputText{133}{\r u} \DeclareInputText{134}{\@tabacckludge'c} \DeclareInputText{135}{\c c} \DeclareInputText{136}{\l} \DeclareInputText{137}{\"e} \DeclareInputText{138}{\H O} \DeclareInputText{139}{\H o} 2640 \DeclareInputText{140}{\^\i} \DeclareInputText{141}{\@tabacckludge'Z}

```
2642 \DeclareInputText{142}{\"A}
2643 \DeclareInputText{143}{\@tabacckludge'C}
2644 \DeclareInputText{144}{\@tabacckludge'E}
2645 \DeclareInputText{145}{\@tabacckludge'L}
2646 \DeclareInputText{146}{\@tabacckludge'l}
2647 \DeclareInputText{147}{\^o}
2648 \DeclareInputText{148}{\"o}
2649 \DeclareInputText{149}{\v L}
2650 \DeclareInputText{150}{\v 1}
2651 \DeclareInputText{151}{\@tabacckludge'S}
2652 \DeclareInputText{152}{\@tabacckludge's}
2653 \DeclareInputText{153}{\"O}
2654 \DeclareInputText{154}{\"U}
2655 \DeclareInputText{155}{\v T}
2656 \DeclareInputText{156}{\v t}
2657 \DeclareInputText{157}{\L}
2658 \DeclareInputText{158}{\texttimes}
2659 \DeclareInputText{159}{\v c}
2660 \DeclareInputText{160}{\@tabacckludge'a}
2661 \DeclareInputText{161}{\@tabacckludge'\i}
2662 \DeclareInputText{162}{\@tabacckludge'o}
2663 \DeclareInputText{163}{\@tabacckludge'u}
2664 \DeclareInputText{164}{\k A}
2665 \DeclareInputText{165}{\k a}
2666 \DeclareInputText{166}{\v Z}
2667 \DeclareInputText{167}{\v z}
2668 \DeclareInputText{168}{\k E}
2669 \DeclareInputText{169}{\k e}
2670 \DeclareInputText{170}{\textlnot}
2671 \DeclareInputText{171}{\@tabacckludge'z}
2672 \DeclareInputText\{172\}\{\forall v\}2673 \DeclareInputText{173}{\c s}
2674 \DeclareInputText{174}{\guillemotleft}
2675 \DeclareInputText{175}{\guillemotright}
2676 \DeclareInputText{176}{\textltshade}
2677 \DeclareInputText{177}{\textshade}
2678 \DeclareInputText{178}{\textdkshade}
2679 \DeclareInputText{179}{\textSFxi}
2680 \DeclareInputText{180}{\textSFix}
2681 \DeclareInputText{181}{\@tabacckludge'A}
2682 \DeclareInputText{182}{\^A}
2683 \DeclareInputText{183}{\v E}
2684 \DeclareInputText{184}{\c S}
2685 \DeclareInputText{185}{\textSFxxiii}
2686 \DeclareInputText{186}{\textSFxxiv}
2687 \DeclareInputText{187}{\textSFxxv}
2688 \DeclareInputText{188}{\textSFxxvi}
2689 \DeclareInputText{189}{\.Z}
2690 \DeclareInputText{190}{\.z}
2691 \DeclareInputText{191}{\textSFiii}
2692 \DeclareInputText{192}{\textSFii}
2693 \DeclareInputText{193}{\textSFvii}
2694 \DeclareInputText{194}{\textSFvi}
2695 \DeclareInputText{195}{\textSFviii}
2696 \DeclareInputText{196}{\textSFx}
2697 \DeclareInputText{197}{\textSFv}
2698 \DeclareInputText{198}{\u A}
2699 \DeclareInputText{199}{\u a}
2700 \DeclareInputText{200}{\textSFxxxviii}
2701 \DeclareInputText{201}{\textSFxxxix}
2702 \DeclareInputText{202}{\textSFxl}
2703 \DeclareInputText{203}{\textSFxli}
```

```
2704 \DeclareInputText{204}{\textSFxlii}
2705 \DeclareInputText{205}{\textSFxliii}
2706 \DeclareInputText{206}{\textSFxliv}
2707 \DeclareInputText{207}{\textcurrency}
2708 \DeclareInputText{208}{\dj}
2709 \DeclareInputText{209}{\DJ}
2710 \DeclareInputText{210}{\v D}
2711 \DeclareInputText{211}{\"E}
2712 \DeclareInputText{212}{\v d}
2713 \DeclareInputText{213}{\v N}
2714 \DeclareInputText{214}{\@tabacckludge'I}
2715 \DeclareInputText{215}{\^I}
2716 \DeclareInputText{216}{\v e}2717 \DeclareInputText{217}{\textSFiv}
2718 \DeclareInputText{218}{\textSFi}
2719 \DeclareInputText{219}{\textblock}
2720 \DeclareInputText{220}{\textdnblock}
2721 \DeclareInputText{221}{\c T}
2722 \DeclareInputText{222}{\r U}
2723 \DeclareInputText{223}{\textupblock}
2724 \DeclareInputText{224}{\@tabacckludge'O}
2725 \DeclareInputText{225}{\ss}
2726 \DeclareInputText{226}{\^O}
2727 \DeclareInputText{227}{\@tabacckludge'N}
2728 \DeclareInputText{228}{\@tabacckludge'n}
2729 \DeclareInputText{229}{\v n}
2730 \DeclareInputText{230}{\v S}
2731 \DeclareInputText{231}{\v s}
2732 \DeclareInputText{232}{\@tabacckludge'R}
2733 \DeclareInputText{233}{\@tabacckludge'U}
2734 \DeclareInputText{234}{\@tabacckludge'r}
2735 \DeclareInputText{235}{\H U}
2736 \DeclareInputText{236}{\@tabacckludge'y}
2737 \DeclareInputText{237}{\@tabacckludge'Y}
2738 \DeclareInputText{238}{\c t}
2739 \DeclareInputText{239}{\textasciiacute}
2740 \DeclareInputText{240}{\-}
2741 \DeclareInputText{241}{\textacutedbl}
2742 \DeclareInputText{242}{\k{}}
2743 \DeclareInputText{243}{\textasciicaron}
2744 \DeclareInputText{244}{\textasciibreve}
2745 \DeclareInputText{245}{\textsection}
2746 \DeclareInputText{246}{\textdiv}
2747 \DeclareInputText{247}\{\c\}2748 \DeclareInputText{248}{\textdegree}
2749 \DeclareInputText{249}{\textasciidieresis}
2750 \DeclareInputText{250}{\.{}}
2751 \DeclareInputText{251}{\H u}
2752 \DeclareInputText{252}{\v R}
2753 \DeclareInputText{253}{\v r}
2754 \DeclareInputText{254}{\textblacksquare}
2755 \DeclareInputText{255}{\nobreakspace}
2756 \RestoreAtCatcode
2757 ⟨/cp852⟩
2.5.19 Encoding cp855
```
⟨\*cp855⟩

\ProvidesFile{x-cp855.def}%

[2016/05/16 v1.11 Input encoding cp855 (inputenx)]%

 \edef\RestoreAtCatcode{\catcode64=\the\catcode64\relax} \makeatletter

\ProvideTextCommandDefault{\textblacksquare}{%

\vrule \@width .3em \@height .4em \@depth -.1em\relax

 } \ProvideTextCommandDefault{\textcurrency}{% \TextSymbolUnavailable\textcurrency } \ProvideTextCommandDefault{\textnumero}{% N% \bgroup \check@mathfonts \fontsize\sf@size\z@ \math@fontsfalse 2775 \selectfont \ooalign{% 2777 \raise0.5ex\hbox{o}% 2778 \crcr \hline }% \egroup } \DeclareInputText{128}{\cyrdje} \DeclareInputText{129}{\CYRDJE} \DeclareInputText{130}{\@tabacckludge'\cyrg} \DeclareInputText{131}{\@tabacckludge'\CYRG} \DeclareInputText{132}{\cyryo} \DeclareInputText{133}{\CYRYO} \DeclareInputText{134}{\cyrie} \DeclareInputText{135}{\CYRIE} \DeclareInputText{136}{\cyrdze} \DeclareInputText{137}{\CYRDZE} \DeclareInputText{138}{\cyrii} \DeclareInputText{139}{\CYRII} \DeclareInputText{140}{\cyryi} \DeclareInputText{141}{\CYRYI} \DeclareInputText{142}{\cyrje} \DeclareInputText{143}{\CYRJE} \DeclareInputText{144}{\cyrlje} \DeclareInputText{145}{\CYRLJE} \DeclareInputText{146}{\cyrnje} \DeclareInputText{147}{\CYRNJE} \DeclareInputText{148}{\cyrtshe} \DeclareInputText{149}{\CYRTSHE} \DeclareInputText{150}{\@tabacckludge'\cyrk} \DeclareInputText{151}{\@tabacckludge'\CYRK} 2807 \DeclareInputText{152}{\cyrushrt} \DeclareInputText{153}{\CYRUSHRT} \DeclareInputText{154}{\cyrdzhe} \DeclareInputText{155}{\CYRDZHE} 2811 \DeclareInputText{156}{\cyryu} \DeclareInputText{157}{\CYRYU} \DeclareInputText{158}{\cyrhrdsn} \DeclareInputText{159}{\CYRHRDSN} 2815 \DeclareInputText{160}{\cyra} \DeclareInputText{161}{\CYRA} \DeclareInputText{162}{\cyrb} \DeclareInputText{163}{\CYRB} 2819 \DeclareInputText{164}{\cyrc} \DeclareInputText{165}{\CYRC} \DeclareInputText{166}{\cyrd} \DeclareInputText{167}{\CYRD} 2823 \DeclareInputText{168}{\cyre} \DeclareInputText{169}{\CYRE} \DeclareInputText{170}{\cyrf} \DeclareInputText{171}{\CYRF}

 \DeclareInputText{172}{\cyrg} \DeclareInputText{173}{\CYRG} 2829 \DeclareInputText{174}{\guillemotleft} 2830 \DeclareInputText{175}{\guillemotright} \DeclareInputText{176}{\textltshade} \DeclareInputText{177}{\textshade} \DeclareInputText{178}{\textdkshade} \DeclareInputText{179}{\textSFxi} \DeclareInputText{180}{\textSFix} \DeclareInputText{181}{\cyrh} \DeclareInputText{182}{\CYRH} \DeclareInputText{183}{\cyri} \DeclareInputText{184}{\CYRI} \DeclareInputText{185}{\textSFxxiii} \DeclareInputText{186}{\textSFxxiv} \DeclareInputText{187}{\textSFxxv} \DeclareInputText{188}{\textSFxxvi} \DeclareInputText{189}{\cyrishrt} \DeclareInputText{190}{\CYRISHRT} \DeclareInputText{191}{\textSFiii} \DeclareInputText{192}{\textSFii} \DeclareInputText{193}{\textSFvii} \DeclareInputText{194}{\textSFvi} \DeclareInputText{195}{\textSFviii} \DeclareInputText{196}{\textSFx} \DeclareInputText{197}{\textSFv} \DeclareInputText{198}{\cyrk} \DeclareInputText{199}{\CYRK} \DeclareInputText{200}{\textSFxxxviii} \DeclareInputText{201}{\textSFxxxix} \DeclareInputText{202}{\textSFxl} \DeclareInputText{203}{\textSFxli} \DeclareInputText{204}{\textSFxlii} \DeclareInputText{205}{\textSFxliii} \DeclareInputText{206}{\textSFxliv} \DeclareInputText{207}{\textcurrency} 2863 \DeclareInputText{208}{\cyrl} \DeclareInputText{209}{\CYRL} \DeclareInputText{210}{\cyrm} \DeclareInputText{211}{\CYRM} \DeclareInputText{212}{\cyrn} \DeclareInputText{213}{\CYRN} \DeclareInputText{214}{\cyro} \DeclareInputText{215}{\CYRO} \DeclareInputText{216}{\cyrp} \DeclareInputText{217}{\textSFiv} \DeclareInputText{218}{\textSFi} \DeclareInputText{219}{\textblock} \DeclareInputText{220}{\textdnblock} \DeclareInputText{221}{\CYRP} \DeclareInputText{222}{\cyrya} \DeclareInputText{223}{\textupblock} \DeclareInputText{224}{\CYRYA} \DeclareInputText{225}{\cyrr} \DeclareInputText{226}{\CYRR} \DeclareInputText{227}{\cyrs} \DeclareInputText{228}{\CYRS} \DeclareInputText{229}{\cyrt} \DeclareInputText{230}{\CYRT} \DeclareInputText{231}{\cyru} \DeclareInputText{232}{\CYRU} \DeclareInputText{233}{\cyrzh}

```
2889 \DeclareInputText{234}{\CYRZH}
2890 \DeclareInputText{235}{\cyrv}
2891 \DeclareInputText{236}{\CYRV}
2892 \DeclareInputText{237}{\cyrsftsn}
2893 \DeclareInputText{238}{\CYRSFTSN}
2894 \DeclareInputText{239}{\textnumero}
2895 \DeclareInputText{240}{\-}
2896 \DeclareInputText{241}{\cyrery}
2897 \DeclareInputText{242}{\CYRERY}
2898 \DeclareInputText{243}{\cyrz}
2899 \DeclareInputText{244}{\CYRZ}
2900 \DeclareInputText{245}{\cyrsh}
2901 \DeclareInputText{246}{\CYRSH}
2902 \DeclareInputText{247}{\cyrerev}
2903 \DeclareInputText{248}{\CYREREV}
2904 \DeclareInputText{249}{\cyrshch}
2905 \DeclareInputText{250}{\CYRSHCH}
2906 \DeclareInputText{251}{\cyrch}
2907 \DeclareInputText{252}{\CYRCH}
2908 \DeclareInputText{253}{\textsection}
2909 \DeclareInputText{254}{\textblacksquare}
2910 \DeclareInputText{255}{\nobreakspace}
2911 \RestoreAtCatcode
2912 ⟨/cp855⟩
```
## **2.5.20 Encoding cp858**

```
2913 ⟨*cp858⟩
2914 \ProvidesFile{x-cp858.def}%
2915 [2016/05/16 v1.11 Input encoding cp858 (inputenx)]%
2916 \edef\RestoreAtCatcode{\catcode64=\the\catcode64\relax}
2917 \makeatletter
2918 \ProvideTextCommandDefault{\textasciiacute}{%
2919 \@tabacckludge'{}%
2920 }
2921 \ProvideTextCommandDefault{\textasciidieresis}{%
2922 \"{}%
2923 }
2924 \ProvideTextCommandDefault{\textasciimacron}{%
2925 \@tabacckludge={}%
2926 }
2927 \ProvideTextCommandDefault{\textblacksquare}{%
2928 \vrule \@width .3em \@height .4em \@depth -.1em\relax
2929 }
2930 \ProvideTextCommandDefault{\textbrokenbar}{%
2931 \TextSymbolUnavailable\textbrokenbar
2932 }
2933 \ProvideTextCommandDefault{\textcent}{%
2934 \TextSymbolUnavailable\textcent
2935 }
2936 \ProvideTextCommandDefault{\textcurrency}{%
2937 \TextSymbolUnavailable\textcurrency
2938 }
2939 \ProvideTextCommandDefault{\textdbllowline}{%
2940 \begingroup
2941 \sbox0{\textunderscore}%
2942 \leavevmode
2943 \ifdim\dp0<.2ex\relax
2944 \rlap{\raisebox{-.2ex}[0pt]{\textunderscore}}%
2945 \else
2946 \rlap{\raisebox{.2ex}[0pt]{\textunderscore}}%
2947 \fi
2948 \textunderscore
2949 \endgroup
```
 } \ProvideTextCommandDefault{\textdegree}{% \ensuremath{{^\circ}}% } \ProvideTextCommandDefault{\textdiv}{% \TextSymbolUnavailable\textdiv } \ProvideTextCommandDefault{\texteuro}{% \TextSymbolUnavailable\texteuro } \ProvideTextCommandDefault{\textflorin}{% \textit{f}% } \ProvideTextCommandDefault{\textlnot}{% \ensuremath\lnot } \ProvideTextCommandDefault{\textmu}{% \ensuremath\mu } \ProvideTextCommandDefault{\textonehalf}{% \ensuremath{\frac12}% } \ProvideTextCommandDefault{\textonequarter}{% \ensuremath{\frac14}% } \ProvideTextCommandDefault{\textonesuperior}{% \ensuremath{{^1}}% } \ProvideTextCommandDefault{\textpm}{% \ensuremath\pm } \ProvideTextCommandDefault{\textthreequarters}{% \ensuremath{\frac34}% } \ProvideTextCommandDefault{\textthreesuperior}{% \ensuremath{{^3}}% } \ProvideTextCommandDefault{\texttimes}{% \ensuremath\times } \ProvideTextCommandDefault{\texttwosuperior}{% \ensuremath{{^2}}% } \ProvideTextCommandDefault{\textyen}{% \TextSymbolUnavailable\textyen } \DeclareInputText{128}{\c C} \DeclareInputText{129}{\"u} \DeclareInputText{130}{\@tabacckludge'e} \DeclareInputText{131}{\^a} \DeclareInputText{132}{\"a} \DeclareInputText{133}{\@tabacckludge`a} \DeclareInputText{134}{\r a} \DeclareInputText{135}{\c c} \DeclareInputText{136}{\^e} \DeclareInputText{137}{\"e} \DeclareInputText{138}{\@tabacckludge`e} \DeclareInputText{139}{\"\i} \DeclareInputText{140}{\^\i} \DeclareInputText{141}{\@tabacckludge`\i} \DeclareInputText{142}{\"A} \DeclareInputText{143}{\r A}

```
3012 \DeclareInputText{144}{\@tabacckludge'E}
3013 \DeclareInputText{145}{\ae}
3014 \DeclareInputText{146}{\AE}
3015 \DeclareInputText{147}{\^o}
3016 \DeclareInputText{148}{\"o}
3017 \DeclareInputText{149}{\@tabacckludge`o}
3018 \DeclareInputText{150}{\^u}
3019 \DeclareInputText{151}{\@tabacckludge`u}
3020 \DeclareInputText{152}{\"y}
3021 \DeclareInputText{153}{\"O}
3022 \DeclareInputText{154}{\"U}
3023 \DeclareInputText{155}{\o}
3024 \DeclareInputText{156}{\textsterling}
3025 \DeclareInputText{157}{\O}
3026 \DeclareInputText{158}{\texttimes}
3027 \DeclareInputText{159}{\textflorin}
3028 \DeclareInputText{160}{\@tabacckludge'a}
3029 \DeclareInputText{161}{\@tabacckludge'\i}
3030 \DeclareInputText{162}{\@tabacckludge'o}
3031 \DeclareInputText{163}{\@tabacckludge'u}
3032 \DeclareInputText{164}{\~n}
3033 \DeclareInputText{165}{\~N}
3034 \DeclareInputText{166}{\textordfeminine}
3035 \DeclareInputText{167}{\textordmasculine}
3036 \DeclareInputText{168}{\textquestiondown}
3037 \DeclareInputText{169}{\textregistered}
3038 \DeclareInputText{170}{\textlnot}
3039 \DeclareInputText{171}{\textonehalf}
3040 \DeclareInputText{172}{\textonequarter}
3041 \DeclareInputText{173}{\textexclamdown}
3042 \DeclareInputText{174}{\guillemotleft}
3043 \DeclareInputText{175}{\guillemotright}
3044 \DeclareInputText{176}{\textltshade}
3045 \DeclareInputText{177}{\textshade}
3046 \DeclareInputText{178}{\textdkshade}
3047 \DeclareInputText{179}{\textSFxi}
3048 \DeclareInputText{180}{\textSFix}
3049 \DeclareInputText{181}{\@tabacckludge'A}
3050 \DeclareInputText{182}{\^A}
3051 \DeclareInputText{183}{\@tabacckludge`A}
3052 \DeclareInputText{184}{\textcopyright}
3053 \DeclareInputText{185}{\textSFxxiii}
3054 \DeclareInputText{186}{\textSFxxiv}
3055 \DeclareInputText{187}{\textSFxxv}
3056 \DeclareInputText{188}{\textSFxxvi}
3057 \DeclareInputText{189}{\textcent}
3058 \DeclareInputText{190}{\textyen}
3059 \DeclareInputText{191}{\textSFiii}
3060 \DeclareInputText{192}{\textSFii}
3061 \DeclareInputText{193}{\textSFvii}
3062 \DeclareInputText{194}{\textSFvi}
3063 \DeclareInputText{195}{\textSFviii}
3064 \DeclareInputText{196}{\textSFx}
3065 \DeclareInputText{197}{\textSFv}
3066 \DeclareInputText{198}{\~a}
3067 \DeclareInputText{199}{\~A}
3068 \DeclareInputText{200}{\textSFxxxviii}
3069 \DeclareInputText{201}{\textSFxxxix}
3070 \DeclareInputText{202}{\textSFxl}
3071 \DeclareInputText{203}{\textSFxli}
3072 \DeclareInputText{204}{\textSFxlii}
3073 \DeclareInputText{205}{\textSFxliii}
```

```
3074 \DeclareInputText{206}{\textSFxliv}
3075 \DeclareInputText{207}{\textcurrency}
3076 \DeclareInputText{208}{\dh}
3077 \DeclareInputText{209}{\DH}
3078 \DeclareInputText{210}{\^E}
3079 \DeclareInputText{211}{\"E}
3080 \DeclareInputText{212}{\@tabacckludge`E}
3081 \DeclareInputText{213}{\texteuro}
3082 \DeclareInputText{214}{\@tabacckludge'I}
3083 \DeclareInputText{215}{\^I}
3084 \DeclareInputText{216}{\"I}
3085 \DeclareInputText{217}{\textSFiv}
3086 \DeclareInputText{218}{\textSFi}
3087 \DeclareInputText{219}{\textblock}
3088 \DeclareInputText{220}{\textdnblock}
3089 \DeclareInputText{221}{\textbrokenbar}
3090 \DeclareInputText{222}{\@tabacckludge`I}
3091 \DeclareInputText{223}{\textupblock}
3092 \DeclareInputText{224}{\@tabacckludge'O}
3093 \DeclareInputText{225}{\ss}
3094 \DeclareInputText{226}{\^O}
3095 \DeclareInputText{227}{\@tabacckludge`O}
3096 \DeclareInputText{228}{\~o}
3097 \DeclareInputText{229}{\~O}
3098 \DeclareInputText{230}{\textmu}
3099 \DeclareInputText{231}{\th}
3100 \DeclareInputText{232}{\TH}
3101 \DeclareInputText{233}{\@tabacckludge'U}
3102 \DeclareInputText{234}{\^U}
3103 \DeclareInputText{235}{\@tabacckludge`U}
3104 \DeclareInputText{236}{\@tabacckludge'y}
3105 \DeclareInputText{237}{\@tabacckludge'Y}
3106 \DeclareInputText{238}{\textasciimacron}
3107 \DeclareInputText{239}{\textasciiacute}
3108 \DeclareInputText{240}{\-}
3109 \DeclareInputText{241}{\textpm}
3110 \DeclareInputText{242}{\textdbllowline}
3111 \DeclareInputText{243}{\textthreequarters}
3112 \DeclareInputText{244}{\textparagraph}
3113 \DeclareInputText{245}{\textsection}
3114 \DeclareInputText{246}{\textdiv}
3115 \DeclareInputText{247}{\c\ }
3116 \DeclareInputText{248}{\textdegree}
3117 \DeclareInputText{249}{\textasciidieresis}
3118 \DeclareInputText{250}{\textperiodcentered}
3119 \DeclareInputText{251}{\textonesuperior}
3120 \DeclareInputText{252}{\textthreesuperior}
3121 \DeclareInputText{253}{\texttwosuperior}
3122 \DeclareInputText{254}{\textblacksquare}
3123 \DeclareInputText{255}{\nobreakspace}
3124 \RestoreAtCatcode
3125 ⟨/cp858⟩
2.5.21 Encoding cp865
```

```
3126 ⟨*cp865⟩
3127 \ProvidesFile{x-cp865.def}%
3128 [2016/05/16 v1.11 Input encoding cp865 (inputenx)]%
3129 \edef\RestoreAtCatcode{\catcode64=\the\catcode64\relax}
3130 \makeatletter
3131 \ProvideTextCommandDefault{\textGamma}{%
3132 \ensuremath\Gamma
3133 }
3134 \ProvideTextCommandDefault{\textOmega}{%
```
 \ensuremath\Omega } \ProvideTextCommandDefault{\textPhi}{% \ensuremath\Phi } \ProvideTextCommandDefault{\textSigma}{% \ensuremath\Sigma } \ProvideTextCommandDefault{\textTheta}{% \ensuremath\Theta } \ProvideTextCommandDefault{\textalpha}{% \ensuremath\alpha } \ProvideTextCommandDefault{\textapproxequal}{% \ensuremath\approx } \ProvideTextCommandDefault{\textblacksquare}{% \vrule \@width .3em \@height .4em \@depth -.1em\relax } \ProvideTextCommandDefault{\textcurrency}{% \TextSymbolUnavailable\textcurrency } \ProvideTextCommandDefault{\textdegree}{% \ensuremath{{^\circ}}% } \ProvideTextCommandDefault{\textdelta}{% \ensuremath\delta } \ProvideTextCommandDefault{\textdiv}{% \TextSymbolUnavailable\textdiv } \ProvideTextCommandDefault{\textepsilon}{% \ensuremath\varepsilon } \ProvideTextCommandDefault{\textequivalence}{% \ensuremath\equiv } \ProvideTextCommandDefault{\textflorin}{% \textit{f}% } \ProvideTextCommandDefault{\textgreaterequal}{% \ensuremath\geq } \ProvideTextCommandDefault{\textinfinity}{% \ensuremath\infty } \ProvideTextCommandDefault{\textintersection}{% \ensuremath\cap } \ProvideTextCommandDefault{\textlessequal}{% \ensuremath\leq } \ProvideTextCommandDefault{\textlnot}{% \ensuremath\lnot } \ProvideTextCommandDefault{\textmu}{% \ensuremath\mu } \ProvideTextCommandDefault{\textnsuperior}{% \ensuremath{{^n}}% }

```
3197 \ProvideTextCommandDefault{\textonehalf}{%
3198 \ensuremath{\frac12}%
3199 }
3200 \ProvideTextCommandDefault{\textonequarter}{%
3201 \ensuremath{\frac14}%
3202 }
3203 \ProvideTextCommandDefault{\textpeseta}{%
3204 Pt%
3205 }
3206 \ProvideTextCommandDefault{\textphi}{%
3207 \ensuremath\phi
3208 }
3209 \ProvideTextCommandDefault{\textpi}{%
3210 \ensuremath\pi
3211 }
3212 \ProvideTextCommandDefault{\textpm}{%
3213 \ensuremath\pm
3214 }
3215 \ProvideTextCommandDefault{\textrevlogicalnot}{%
3216 \begingroup
3217 \@ifundefined{reflectbox}{%
3218 \TextSymbolUnavailable\textrevlogicalnot
3219 H%3220 \def\@revlogicalnot##1##2{%
3221 \reflectbox{$##1##2$}%
3222 \frac{1}{6}3223 \ensuremath{\mathpalette\@revlogicalnot\lnot}%
3224 }%
3225 \endgroup
3226 }
3227 \ProvideTextCommandDefault{\textsigma}{%
3228 \ensuremath\sigma
3229 }
3230 \ProvideTextCommandDefault{\textsurd}{%
3231 \ensuremath\surd
3232 }
3233 \ProvideTextCommandDefault{\texttau}{%
3234 \ensuremath\tau
3235 }
3236 \ProvideTextCommandDefault{\texttwosuperior}{%
3237 \ensuremath{{^2}}%
3238 }
3239 \DeclareInputText{128}{\c C}
3240 \DeclareInputText{129}{\"u}
3241 \DeclareInputText{130}{\@tabacckludge'e}
3242 \DeclareInputText{131}{\^a}
3243 \DeclareInputText{132}{\"a}
3244 \DeclareInputText{133}{\@tabacckludge`a}
3245 \DeclareInputText{134}{\r a}
3246 \DeclareInputText{135}{\c c}
3247 \DeclareInputText{136}{\^e}
3248 \DeclareInputText{137}{\"e}
3249 \DeclareInputText{138}{\@tabacckludge`e}
3250 \DeclareInputText{139}{\"\i}
3251 \DeclareInputText{140}{\^\i}
3252 \DeclareInputText{141}{\@tabacckludge`\i}
3253 \DeclareInputText{142}{\"A}
3254 \DeclareInputText{143}{\r A}
3255 \DeclareInputText{144}{\@tabacckludge'E}
3256 \DeclareInputText{145}{\ae}
3257 \DeclareInputText{146}{\AE}
3258 \DeclareInputText{147}{\^o}
```

```
3259 \DeclareInputText{148}{\"o}
3260 \DeclareInputText{149}{\@tabacckludge`o}
3261 \DeclareInputText{150}{\^u}
3262 \DeclareInputText{151}{\@tabacckludge`u}
3263 \DeclareInputText{152}{\"y}
3264 \DeclareInputText{153}{\"O}
3265 \DeclareInputText{154}{\"U}
3266 \DeclareInputText{155}{\o}
3267 \DeclareInputText{156}{\textsterling}
3268 \DeclareInputText{157}{\O}
3269 \DeclareInputText{158}{\textpeseta}
3270 \DeclareInputText{159}{\textflorin}
3271 \DeclareInputText{160}{\@tabacckludge'a}
3272 \DeclareInputText{161}{\@tabacckludge'\i}
3273 \DeclareInputText{162}{\@tabacckludge'o}
3274 \DeclareInputText{163}{\@tabacckludge'u}
3275 \DeclareInputText{164}{\~n}
3276 \DeclareInputText{165}{\~N}
3277 \DeclareInputText{166}{\textordfeminine}
3278 \DeclareInputText{167}{\textordmasculine}
3279 \DeclareInputText{168}{\textquestiondown}
3280 \DeclareInputText{169}{\textrevlogicalnot}
3281 \DeclareInputText{170}{\textlnot}
3282 \DeclareInputText{171}{\textonehalf}
3283 \DeclareInputText{172}{\textonequarter}
3284 \DeclareInputText{173}{\textexclamdown}
3285 \DeclareInputText{174}{\guillemotleft}
3286 \DeclareInputText{175}{\textcurrency}
3287 \DeclareInputText{176}{\textltshade}
3288 \DeclareInputText{177}{\textshade}
3289 \DeclareInputText{178}{\textdkshade}
3290 \DeclareInputText{179}{\textSFxi}
3291 \DeclareInputText{180}{\textSFix}
3292 \DeclareInputText{181}{\textSFxix}
3293 \DeclareInputText{182}{\textSFxx}
3294 \DeclareInputText{183}{\textSFxxi}
3295 \DeclareInputText{184}{\textSFxxii}
3296 \DeclareInputText{185}{\textSFxxiii}
3297 \DeclareInputText{186}{\textSFxxiv}
3298 \DeclareInputText{187}{\textSFxxv}
3299 \DeclareInputText{188}{\textSFxxvi}
3300 \DeclareInputText{189}{\textSFxxvii}
3301 \DeclareInputText{190}{\textSFxxviii}
3302 \DeclareInputText{191}{\textSFiii}
3303 \DeclareInputText{192}{\textSFii}
3304 \DeclareInputText{193}{\textSFvii}
3305 \DeclareInputText{194}{\textSFvi}
3306 \DeclareInputText{195}{\textSFviii}
3307 \DeclareInputText{196}{\textSFx}
3308 \DeclareInputText{197}{\textSFv}
3309 \DeclareInputText{198}{\textSFxxxvi}
3310 \DeclareInputText{199}{\textSFxxxvii}
3311 \DeclareInputText{200}{\textSFxxxviii}
3312 \DeclareInputText{201}{\textSFxxxix}
3313 \DeclareInputText{202}{\textSFxl}
3314 \DeclareInputText{203}{\textSFxli}
3315 \DeclareInputText{204}{\textSFxlii}
3316 \DeclareInputText{205}{\textSFxliii}
3317 \DeclareInputText{206}{\textSFxliv}
3318 \DeclareInputText{207}{\textSFxlv}
3319 \DeclareInputText{208}{\textSFxlvi}
3320 \DeclareInputText{209}{\textSFxlvii}
```

```
3321 \DeclareInputText{210}{\textSFxlviii}
3322 \DeclareInputText{211}{\textSFxlix}
3323 \DeclareInputText{212}{\textSFl}
3324 \DeclareInputText{213}{\textSFli}
3325 \DeclareInputText{214}{\textSFlii}
3326 \DeclareInputText{215}{\textSFliii}
3327 \DeclareInputText{216}{\textSFliv}
3328 \DeclareInputText{217}{\textSFiv}
3329 \DeclareInputText{218}{\textSFi}
3330 \DeclareInputText{219}{\textblock}
3331 \DeclareInputText{220}{\textdnblock}
3332 \DeclareInputText{221}{\textlfblock}
3333 \DeclareInputText{222}{\textrtblock}
3334 \DeclareInputText{223}{\textupblock}
3335 \DeclareInputText{224}{\textalpha}
3336 \DeclareInputText{225}{\ss}
3337 \DeclareInputText{226}{\textGamma}
3338 \DeclareInputText{227}{\textpi}
3339 \DeclareInputText{228}{\textSigma}
3340 \DeclareInputText{229}{\textsigma}
3341 \DeclareInputText{230}{\textmu}
3342 \DeclareInputText{231}{\texttau}
3343 \DeclareInputText{232}{\textPhi}
3344 \DeclareInputText{233}{\textTheta}
3345 \DeclareInputText{234}{\textOmega}
3346 \DeclareInputText{235}{\textdelta}
3347 \DeclareInputText{236}{\textinfinity}
3348 \DeclareInputText{237}{\textphi}
3349 \DeclareInputText{238}{\textepsilon}
3350 \DeclareInputText{239}{\textintersection}
3351 \DeclareInputText{240}{\textequivalence}
3352 \DeclareInputText{241}{\textpm}
3353 \DeclareInputText{242}{\textgreaterequal}
3354 \DeclareInputText{243}{\textlessequal}
3355 \DeclareInputText{246}{\textdiv}
3356 \DeclareInputText{247}{\textapproxequal}
3357 \DeclareInputText{248}{\textdegree}
3358 \DeclareInputText{249}{\textbullet}
3359 \DeclareInputText{250}{\textperiodcentered}
3360 \DeclareInputText{251}{\textsurd}
3361 \DeclareInputText{252}{\textnsuperior}
3362 \DeclareInputText{253}{\texttwosuperior}
3363 \DeclareInputText{254}{\textblacksquare}
3364 \DeclareInputText{255}{\nobreakspace}
3365 \RestoreAtCatcode
3366 ⟨/cp865⟩
2.5.22 Encoding cp866
3367 ⟨*cp866⟩
```

```
3368 \ProvidesFile{x-cp866.def}%
3369 [2016/05/16 v1.11 Input encoding cp866 (inputenx)]%
3370 \edef\RestoreAtCatcode{\catcode64=\the\catcode64\relax}
3371 \makeatletter
3372 \ProvideTextCommandDefault{\textblacksquare}{%
3373 \vrule \@width .3em \@height .4em \@depth -.1em\relax
3374 }
3375 \ProvideTextCommandDefault{\textcurrency}{%
3376 \TextSymbolUnavailable\textcurrency
3377 }
3378 \ProvideTextCommandDefault{\textdegree}{%
3379 \ensuremath{{^\circ}}%
3380 }
3381 \ProvideTextCommandDefault{\textnumero}{%
```
 N% \bgroup \check@mathfonts \fontsize\sf@size\z@ \math@fontsfalse \selectfont \ooalign{% 3389 \raise0.5ex\hbox{o}%  $3390 \, \text{N}$  \hline }% \egroup } \ProvideTextCommandDefault{\textsurd}{% \ensuremath\surd } \DeclareInputText{128}{\CYRA} \DeclareInputText{129}{\CYRB} \DeclareInputText{130}{\CYRV} \DeclareInputText{131}{\CYRG} \DeclareInputText{132}{\CYRD} \DeclareInputText{133}{\CYRE} \DeclareInputText{134}{\CYRZH} \DeclareInputText{135}{\CYRZ} \DeclareInputText{136}{\CYRI} \DeclareInputText{137}{\CYRISHRT} \DeclareInputText{138}{\CYRK} \DeclareInputText{139}{\CYRL} \DeclareInputText{140}{\CYRM} \DeclareInputText{141}{\CYRN} \DeclareInputText{142}{\CYRO} \DeclareInputText{143}{\CYRP} \DeclareInputText{144}{\CYRR} \DeclareInputText{145}{\CYRS} \DeclareInputText{146}{\CYRT} \DeclareInputText{147}{\CYRU} \DeclareInputText{148}{\CYRF} \DeclareInputText{149}{\CYRH} \DeclareInputText{150}{\CYRC} \DeclareInputText{151}{\CYRCH} \DeclareInputText{152}{\CYRSH} \DeclareInputText{153}{\CYRSHCH} \DeclareInputText{154}{\CYRHRDSN} \DeclareInputText{155}{\CYRERY} \DeclareInputText{156}{\CYRSFTSN} \DeclareInputText{157}{\CYREREV} \DeclareInputText{158}{\CYRYU} \DeclareInputText{159}{\CYRYA} 3430 \DeclareInputText{160}{\cyra} \DeclareInputText{161}{\cyrb} 3432 \DeclareInputText{162}{\cyrv} \DeclareInputText{163}{\cyrg} \DeclareInputText{164}{\cyrd} \DeclareInputText{165}{\cyre} \DeclareInputText{166}{\cyrzh} 3437 \DeclareInputText{167}{\cyrz} 3438 \DeclareInputText{168}{\cyri} 3439 \DeclareInputText{169}{\cyrishrt} 3440 \DeclareInputText{170}{\cyrk} \DeclareInputText{171}{\cyrl} 3442 \DeclareInputText{172}{\cyrm} \DeclareInputText{173}{\cyrn}

 \DeclareInputText{174}{\cyro} \DeclareInputText{175}{\cyrp} \DeclareInputText{176}{\textltshade} \DeclareInputText{177}{\textshade} \DeclareInputText{178}{\textdkshade} \DeclareInputText{179}{\textSFxi} \DeclareInputText{180}{\textSFix} \DeclareInputText{181}{\textSFxix} \DeclareInputText{182}{\textSFxx} \DeclareInputText{183}{\textSFxxi} \DeclareInputText{184}{\textSFxxii} \DeclareInputText{185}{\textSFxxiii} \DeclareInputText{186}{\textSFxxiv} \DeclareInputText{187}{\textSFxxv} \DeclareInputText{188}{\textSFxxvi} \DeclareInputText{189}{\textSFxxvii} \DeclareInputText{190}{\textSFxxviii} \DeclareInputText{191}{\textSFiii} \DeclareInputText{192}{\textSFii} \DeclareInputText{193}{\textSFvii} \DeclareInputText{194}{\textSFvi} \DeclareInputText{195}{\textSFviii} \DeclareInputText{196}{\textSFx} \DeclareInputText{197}{\textSFv} \DeclareInputText{198}{\textSFxxxvi} \DeclareInputText{199}{\textSFxxxvii} \DeclareInputText{200}{\textSFxxxviii} \DeclareInputText{201}{\textSFxxxix} \DeclareInputText{202}{\textSFxl} \DeclareInputText{203}{\textSFxli} \DeclareInputText{204}{\textSFxlii} \DeclareInputText{205}{\textSFxliii} \DeclareInputText{206}{\textSFxliv} \DeclareInputText{207}{\textSFxlv} \DeclareInputText{208}{\textSFxlvi} \DeclareInputText{209}{\textSFxlvii} \DeclareInputText{210}{\textSFxlviii} \DeclareInputText{211}{\textSFxlix} \DeclareInputText{212}{\textSFl} \DeclareInputText{213}{\textSFli} \DeclareInputText{214}{\textSFlii} \DeclareInputText{215}{\textSFliii} \DeclareInputText{216}{\textSFliv} \DeclareInputText{217}{\textSFiv} \DeclareInputText{218}{\textSFi} \DeclareInputText{219}{\textblock} \DeclareInputText{220}{\textdnblock} \DeclareInputText{221}{\textlfblock} \DeclareInputText{222}{\textrtblock} \DeclareInputText{223}{\textupblock} \DeclareInputText{224}{\cyrr} \DeclareInputText{225}{\cyrs} \DeclareInputText{226}{\cyrt} \DeclareInputText{227}{\cyru} \DeclareInputText{228}{\cyrf} \DeclareInputText{229}{\cyrh} \DeclareInputText{230}{\cyrc} \DeclareInputText{231}{\cyrch} \DeclareInputText{232}{\cyrsh} \DeclareInputText{233}{\cyrshch} \DeclareInputText{234}{\cyrhrdsn} \DeclareInputText{235}{\cyrery}

 \DeclareInputText{236}{\cyrsftsn} \DeclareInputText{237}{\cyrerev} \DeclareInputText{238}{\cyryu} \DeclareInputText{239}{\cyrya} \DeclareInputText{240}{\CYRYO} \DeclareInputText{241}{\cyryo} \DeclareInputText{242}{\CYRIE} \DeclareInputText{243}{\cyrie} \DeclareInputText{244}{\CYRYI} \DeclareInputText{245}{\cyryi} \DeclareInputText{246}{\CYRUSHRT} \DeclareInputText{247}{\cyrushrt} \DeclareInputText{248}{\textdegree} \DeclareInputText{249}{\textbullet} \DeclareInputText{250}{\textperiodcentered} \DeclareInputText{251}{\textsurd} \DeclareInputText{252}{\textnumero} \DeclareInputText{253}{\textcurrency} \DeclareInputText{254}{\textblacksquare} \DeclareInputText{255}{\nobreakspace} \RestoreAtCatcode ⟨/cp866⟩

## **2.5.23 Encoding cp1250**

```
3528 ⟨*cp1250⟩
3529 \ProvidesFile{x-cp1250.def}%
3530 [2016/05/16 v1.11 Input encoding cp1250 (inputenx)]%
3531 \edef\RestoreAtCatcode{\catcode64=\the\catcode64\relax}
3532 \makeatletter
3533 \ProvideTextCommandDefault{\textacutedbl}{%
3534 \H{}%
3535 }
3536 \ProvideTextCommandDefault{\textasciiacute}{%
3537 \@tabacckludge'{}%
3538 }
3539 \ProvideTextCommandDefault{\textasciibreve}{%
3540 \u{}%
3541 }
3542 \ProvideTextCommandDefault{\textasciicaron}{%
3543 \v{}%
3544 }
3545 \ProvideTextCommandDefault{\textasciidieresis}{%
3546 \"{}%
3547 }
3548 \ProvideTextCommandDefault{\textbrokenbar}{%
3549 \TextSymbolUnavailable\textbrokenbar
3550 }
3551 \ProvideTextCommandDefault{\textcurrency}{%
3552 \TextSymbolUnavailable\textcurrency
3553 }
3554 \ProvideTextCommandDefault{\textdegree}{%
3555 \ensuremath{{^\circ}}%
3556 }
3557 \ProvideTextCommandDefault{\textdiv}{%
3558 \TextSymbolUnavailable\textdiv
3559 }
3560 \ProvideTextCommandDefault{\texteuro}{%
3561 \TextSymbolUnavailable\texteuro
3562 }
3563 \ProvideTextCommandDefault{\textlnot}{%
3564 \ensuremath\lnot
3565 }
3566 \ProvideTextCommandDefault{\textmu}{%
```

```
3567 \ensuremath\mu
3568 }
3569 \ProvideTextCommandDefault{\textpm}{%
3570 \ensuremath\pm
3571 }
3572 \ProvideTextCommandDefault{\texttimes}{%
3573 \ensuremath\times
3574 }
3575 \DeclareInputText{128}{\texteuro}
3576 \DeclareInputText{130}{\quotesinglbase}
3577 \DeclareInputText{132}{\quotedblbase}
3578 \DeclareInputText{133}{\textellipsis}
3579 \DeclareInputText{134}{\textdagger}
3580 \DeclareInputText{135}{\textdaggerdbl}
3581 \DeclareInputText{137}{\textperthousand}
3582 \DeclareInputText{138}{\v S}
3583 \DeclareInputText{139}{\guilsinglleft}
3584 \DeclareInputText{140}{\@tabacckludge'S}
3585 \DeclareInputText{141}{\v T}
3586 \DeclareInputText{142}{\v Z}
3587 \DeclareInputText{143}{\@tabacckludge'Z}
3588 \DeclareInputText{145}{\textquoteleft}
3589 \DeclareInputText{146}{\textquoteright}
3590 \DeclareInputText{147}{\textquotedblleft}
3591 \DeclareInputText{148}{\textquotedblright}
3592 \DeclareInputText{149}{\textbullet}
3593 \DeclareInputText{150}{\textendash}
3594 \DeclareInputText{151}{\textemdash}
3595 \DeclareInputText{153}{\texttrademark}
3596 \DeclareInputText{154}{\v s}
3597 \DeclareInputText{155}{\guilsinglright}
3598 \DeclareInputText{156}{\@tabacckludge's}
3599 \DeclareInputText{157}{\v t}
3600 \DeclareInputText{158}{\v z}
3601 \DeclareInputText{159}{\@tabacckludge'z}
3602 \DeclareInputText{160}{\nobreakspace}
3603 \DeclareInputText{161}{\textasciicaron}
3604 \DeclareInputText{162}{\textasciibreve}
3605 \DeclareInputText{163}{\L}
3606 \DeclareInputText{164}{\textcurrency}
3607 \DeclareInputText{165}{\k A}
3608 \DeclareInputText{166}{\textbrokenbar}
3609 \DeclareInputText{167}{\textsection}
3610 \DeclareInputText{168}{\textasciidieresis}
3611 \DeclareInputText{169}{\textcopyright}
3612 \DeclareInputText{170}{\c S}
3613 \DeclareInputText{171}{\guillemotleft}
3614 \DeclareInputText{172}{\textlnot}
3615 \DeclareInputText{173}{\-}
3616 \DeclareInputText{174}{\textregistered}
3617 \DeclareInputText{175}{\.Z}
3618 \DeclareInputText{176}{\textdegree}
3619 \DeclareInputText{177}{\textpm}
3620 \DeclareInputText{178}{\k{}}
3621 \DeclareInputText{179}{\l}
3622 \DeclareInputText{180}{\textasciiacute}
3623 \DeclareInputText{181}{\textmu}
3624 \DeclareInputText{182}{\textparagraph}
3625 \DeclareInputText{183}{\textperiodcentered}
3626 \DeclareInputText{184}{\c\ }
3627 \DeclareInputText{185}{\k a}
3628 \DeclareInputText{186}{\c s}
```

```
3629 \DeclareInputText{187}{\guillemotright}
3630 \DeclareInputText{188}{\v L}
3631 \DeclareInputText{189}{\textacutedbl}
3632 \DeclareInputText{190}{\v l}
3633 \DeclareInputText{191}{\.z}
3634 \DeclareInputText{192}{\@tabacckludge'R}
3635 \DeclareInputText{193}{\@tabacckludge'A}
3636 \DeclareInputText{194}{\^A}
3637 \DeclareInputText{195}{\u A}
3638 \DeclareInputText{196}{\"A}
3639 \DeclareInputText{197}{\@tabacckludge'L}
3640 \DeclareInputText{198}{\@tabacckludge'C}
3641 \DeclareInputText{199}{\c C}
3642 \DeclareInputText{200}{\v C}
3643 \DeclareInputText{201}{\@tabacckludge'E}
3644 \DeclareInputText{202}{\k E}
3645 \DeclareInputText{203}{\"E}
3646 \DeclareInputText{204}{\v E}
3647 \DeclareInputText{205}{\@tabacckludge'I}
3648 \DeclareInputText{206}{\^I}
3649 \DeclareInputText{207}{\v D}
3650 \DeclareInputText{208}{\DJ}
3651 \DeclareInputText{209}{\@tabacckludge'N}
3652 \DeclareInputText{210}{\v N}
3653 \DeclareInputText{211}{\@tabacckludge'O}
3654 \DeclareInputText{212}{\^O}
3655 \DeclareInputText{213}{\H O}
3656 \DeclareInputText{214}{\"O}
3657 \DeclareInputText{215}{\texttimes}
3658 \DeclareInputText{216}{\v R}
3659 \DeclareInputText{217}{\r U}
3660 \DeclareInputText{218}{\@tabacckludge'U}
3661 \DeclareInputText{219}{\H U}
3662 \DeclareInputText{220}{\"U}
3663 \DeclareInputText{221}{\@tabacckludge'Y}
3664 \DeclareInputText{222}{\c T}
3665 \DeclareInputText{223}{\ss}
3666 \DeclareInputText{224}{\@tabacckludge'r}
3667 \DeclareInputText{225}{\@tabacckludge'a}
3668 \DeclareInputText{226}{\^a}
3669 \DeclareInputText{227}{\u a}
3670 \DeclareInputText{228}{\"a}
3671 \DeclareInputText{229}{\@tabacckludge'l}
3672 \DeclareInputText{230}{\@tabacckludge'c}
3673 \DeclareInputText{231}{\c c}
3674 \DeclareInputText{232}{\v c}
3675 \DeclareInputText{233}{\@tabacckludge'e}
3676 \DeclareInputText{234}{\k e}
3677 \DeclareInputText{235}{\"e}
3678 \DeclareInputText{236}{\v e}
3679 \DeclareInputText{237}{\@tabacckludge'\i}
3680 \DeclareInputText{238}{\^\i}
3681 \DeclareInputText{239}{\v d}
3682 \DeclareInputText{240}{\dj}
3683 \DeclareInputText{241}{\@tabacckludge'n}
3684 \DeclareInputText{242}{\v n}
3685 \DeclareInputText{243}{\@tabacckludge'o}
3686 \DeclareInputText{244}{\^o}
3687 \DeclareInputText{245}{\H o}
3688 \DeclareInputText{246}{\"o}
3689 \DeclareInputText{247}{\textdiv}
3690 \DeclareInputText{248}{\v r}
```
 \DeclareInputText{249}{\r u} \DeclareInputText{250}{\@tabacckludge'u} \DeclareInputText{251}{\H u} \DeclareInputText{252}{\"u} \DeclareInputText{253}{\@tabacckludge'y} \DeclareInputText{254}{\c t} \DeclareInputText{255}{\.{}} \RestoreAtCatcode ⟨/cp1250⟩ **2.5.24 Encoding cp1251**

 ⟨\*cp1251⟩ \ProvidesFile{x-cp1251.def}% [2016/05/16 v1.11 Input encoding cp1251 (inputenx)]% \edef\RestoreAtCatcode{\catcode64=\the\catcode64\relax} \makeatletter \ProvideTextCommandDefault{\textbrokenbar}{% \TextSymbolUnavailable\textbrokenbar } \ProvideTextCommandDefault{\textcurrency}{% \TextSymbolUnavailable\textcurrency } \ProvideTextCommandDefault{\textdegree}{% \ensuremath{{^\circ}}% } \ProvideTextCommandDefault{\texteuro}{% \TextSymbolUnavailable\texteuro } \ProvideTextCommandDefault{\textlnot}{% \ensuremath\lnot } \ProvideTextCommandDefault{\textmu}{% \ensuremath\mu } \ProvideTextCommandDefault{\textnumero}{% N% \bgroup \check@mathfonts \fontsize\sf@size\z@ \math@fontsfalse \selectfont \ooalign{% \raise0.5ex\hbox{o}% \crcr \hline }% \egroup } \ProvideTextCommandDefault{\textpm}{% \ensuremath\pm } \DeclareInputText{128}{\CYRDJE} \DeclareInputText{129}{\@tabacckludge'\CYRG} \DeclareInputText{130}{\quotesinglbase} \DeclareInputText{131}{\@tabacckludge'\cyrg} \DeclareInputText{132}{\quotedblbase} \DeclareInputText{133}{\textellipsis} \DeclareInputText{134}{\textdagger} \DeclareInputText{135}{\textdaggerdbl} \DeclareInputText{136}{\texteuro} \DeclareInputText{137}{\textperthousand} \DeclareInputText{138}{\CYRLJE} \DeclareInputText{139}{\guilsinglleft}

```
3752 \DeclareInputText{140}{\CYRNJE}
3753 \DeclareInputText{141}{\@tabacckludge'\CYRK}
3754 \DeclareInputText{142}{\CYRTSHE}
3755 \DeclareInputText{143}{\CYRDZHE}
3756 \DeclareInputText{144}{\cyrdje}
3757 \DeclareInputText{145}{\textquoteleft}
3758 \DeclareInputText{146}{\textquoteright}
3759 \DeclareInputText{147}{\textquotedblleft}
3760 \DeclareInputText{148}{\textquotedblright}
3761 \DeclareInputText{149}{\textbullet}
3762 \DeclareInputText{150}{\textendash}
3763 \DeclareInputText{151}{\textemdash}
3764 \DeclareInputText{153}{\texttrademark}
3765 \DeclareInputText{154}{\cyrlje}
3766 \DeclareInputText{155}{\guilsinglright}
3767 \DeclareInputText{156}{\cyrnje}
3768 \DeclareInputText{157}{\@tabacckludge'\cyrk}
3769 \DeclareInputText{158}{\cyrtshe}
3770 \DeclareInputText{159}{\cyrdzhe}
3771 \DeclareInputText{160}{\nobreakspace}
3772 \DeclareInputText{161}{\CYRUSHRT}
3773 \DeclareInputText{162}{\cyrushrt}
3774 \DeclareInputText{163}{\CYRJE}
3775 \DeclareInputText{164}{\textcurrency}
3776 \DeclareInputText{165}{\CYRGUP}
3777 \DeclareInputText{166}{\textbrokenbar}
3778 \DeclareInputText{167}{\textsection}
3779 \DeclareInputText{168}{\CYRYO}
3780 \DeclareInputText{169}{\textcopyright}
3781 \DeclareInputText{170}{\CYRIE}
3782 \DeclareInputText{171}{\guillemotleft}
3783 \DeclareInputText{172}{\textlnot}
3784 \DeclareInputText{173}{\-}
3785 \DeclareInputText{174}{\textregistered}
3786 \DeclareInputText{175}{\CYRYI}
3787 \DeclareInputText{176}{\textdegree}
3788 \DeclareInputText{177}{\textpm}
3789 \DeclareInputText{178}{\CYRII}
3790 \DeclareInputText{179}{\cyrii}
3791 \DeclareInputText{180}{\cyrgup}
3792 \DeclareInputText{181}{\textmu}
3793 \DeclareInputText{182}{\textparagraph}
3794 \DeclareInputText{183}{\textperiodcentered}
3795 \DeclareInputText{184}{\cyryo}
3796 \DeclareInputText{185}{\textnumero}
3797 \DeclareInputText{186}{\cyrie}
3798 \DeclareInputText{187}{\guillemotright}
3799 \DeclareInputText{188}{\cyrje}
3800 \DeclareInputText{189}{\CYRDZE}
3801 \DeclareInputText{190}{\cyrdze}
3802 \DeclareInputText{191}{\cyryi}
3803 \DeclareInputText{192}{\CYRA}
3804 \DeclareInputText{193}{\CYRB}
3805 \DeclareInputText{194}{\CYRV}
3806 \DeclareInputText{195}{\CYRG}
3807 \DeclareInputText{196}{\CYRD}
3808 \DeclareInputText{197}{\CYRE}
3809 \DeclareInputText{198}{\CYRZH}
3810 \DeclareInputText{199}{\CYRZ}
3811 \DeclareInputText{200}{\CYRI}
3812 \DeclareInputText{201}{\CYRISHRT}
3813 \DeclareInputText{202}{\CYRK}
```
 \DeclareInputText{203}{\CYRL} \DeclareInputText{204}{\CYRM} \DeclareInputText{205}{\CYRN} \DeclareInputText{206}{\CYRO} \DeclareInputText{207}{\CYRP} \DeclareInputText{208}{\CYRR} \DeclareInputText{209}{\CYRS} \DeclareInputText{210}{\CYRT} \DeclareInputText{211}{\CYRU} \DeclareInputText{212}{\CYRF} \DeclareInputText{213}{\CYRH} \DeclareInputText{214}{\CYRC} \DeclareInputText{215}{\CYRCH} \DeclareInputText{216}{\CYRSH} \DeclareInputText{217}{\CYRSHCH} \DeclareInputText{218}{\CYRHRDSN} \DeclareInputText{219}{\CYRERY} \DeclareInputText{220}{\CYRSFTSN} \DeclareInputText{221}{\CYREREV} \DeclareInputText{222}{\CYRYU} \DeclareInputText{223}{\CYRYA} \DeclareInputText{224}{\cyra} \DeclareInputText{225}{\cyrb} \DeclareInputText{226}{\cyrv} \DeclareInputText{227}{\cyrg} \DeclareInputText{228}{\cyrd} \DeclareInputText{229}{\cyre} \DeclareInputText{230}{\cyrzh} \DeclareInputText{231}{\cyrz} \DeclareInputText{232}{\cyri} \DeclareInputText{233}{\cyrishrt} \DeclareInputText{234}{\cyrk} \DeclareInputText{235}{\cyrl} \DeclareInputText{236}{\cyrm} \DeclareInputText{237}{\cyrn} \DeclareInputText{238}{\cyro} \DeclareInputText{239}{\cyrp} \DeclareInputText{240}{\cyrr} \DeclareInputText{241}{\cyrs} 3853 \DeclareInputText{242}{\cyrt} \DeclareInputText{243}{\cyru} \DeclareInputText{244}{\cyrf} \DeclareInputText{245}{\cyrh} \DeclareInputText{246}{\cyrc} \DeclareInputText{247}{\cyrch} \DeclareInputText{248}{\cyrsh} 3860 \DeclareInputText{249}{\cyrshch} \DeclareInputText{250}{\cyrhrdsn} \DeclareInputText{251}{\cyrery} \DeclareInputText{252}{\cyrsftsn} \DeclareInputText{253}{\cyrerev} \DeclareInputText{254}{\cyryu} \DeclareInputText{255}{\cyrya} \RestoreAtCatcode ⟨/cp1251⟩

## **2.5.25 Encoding cp1252**

 ⟨\*cp1252⟩ \ProvidesFile{x-cp1252.def}% [2016/05/16 v1.11 Input encoding cp1252 (inputenx)]% \edef\RestoreAtCatcode{\catcode64=\the\catcode64\relax} \makeatletter \ProvideTextCommandDefault{\textasciiacute}{%

 \@tabacckludge'{}% } \ProvideTextCommandDefault{\textasciidieresis}{% \"{}% } \ProvideTextCommandDefault{\textasciimacron}{% \@tabacckludge={}% } \ProvideTextCommandDefault{\textbrokenbar}{% \TextSymbolUnavailable\textbrokenbar } \ProvideTextCommandDefault{\textcent}{% \TextSymbolUnavailable\textcent } \ProvideTextCommandDefault{\textcurrency}{% \TextSymbolUnavailable\textcurrency } \ProvideTextCommandDefault{\textdegree}{% \ensuremath{{^\circ}}% } \ProvideTextCommandDefault{\textdiv}{% \TextSymbolUnavailable\textdiv } \ProvideTextCommandDefault{\texteuro}{% \TextSymbolUnavailable\texteuro } \ProvideTextCommandDefault{\textflorin}{% \textit{f}% } \ProvideTextCommandDefault{\textlnot}{% \ensuremath\lnot } \ProvideTextCommandDefault{\textmu}{% \ensuremath\mu } \ProvideTextCommandDefault{\textonehalf}{% \ensuremath{\frac12}% } \ProvideTextCommandDefault{\textonequarter}{% \ensuremath{\frac14}% } \ProvideTextCommandDefault{\textonesuperior}{% \ensuremath{{^1}}% } \ProvideTextCommandDefault{\textpm}{% \ensuremath\pm } \ProvideTextCommandDefault{\textthreequarters}{% \ensuremath{\frac34}% } \ProvideTextCommandDefault{\textthreesuperior}{% \ensuremath{{^3}}% } \ProvideTextCommandDefault{\texttimes}{% \ensuremath\times } \ProvideTextCommandDefault{\texttwosuperior}{% \ensuremath{{^2}}% } \ProvideTextCommandDefault{\textyen}{% \TextSymbolUnavailable\textyen }

```
3937 \DeclareInputText{128}{\texteuro}
3938 \DeclareInputText{130}{\quotesinglbase}
3939 \DeclareInputText{131}{\textflorin}
3940 \DeclareInputText{132}{\quotedblbase}
3941 \DeclareInputText{133}{\textellipsis}
3942 \DeclareInputText{134}{\textdagger}
3943 \DeclareInputText{135}{\textdaggerdbl}
3944 \DeclareInputText{136}{\textasciicircum}
3945 \DeclareInputText{137}{\textperthousand}
3946 \DeclareInputText{138}{\v S}
3947 \DeclareInputText{139}{\guilsinglleft}
3948 \DeclareInputText{140}{\OE}
3949 \DeclareInputText{142}{\v Z}
3950 \DeclareInputText{145}{\textquoteleft}
3951 \DeclareInputText{146}{\textquoteright}
3952 \DeclareInputText{147}{\textquotedblleft}
3953 \DeclareInputText{148}{\textquotedblright}
3954 \DeclareInputText{149}{\textbullet}
3955 \DeclareInputText{150}{\textendash}
3956 \DeclareInputText{151}{\textemdash}
3957 \DeclareInputText{152}{\textasciitilde}
3958 \DeclareInputText{153}{\texttrademark}
3959 \DeclareInputText{154}{\v s}
3960 \DeclareInputText{155}{\guilsinglright}
3961 \DeclareInputText{156}{\oe}
3962 \DeclareInputText{158}{\v z}
3963 \DeclareInputText{159}{\"Y}
3964 \DeclareInputText{160}{\nobreakspace}
3965 \DeclareInputText{161}{\textexclamdown}
3966 \DeclareInputText{162}{\textcent}
3967 \DeclareInputText{163}{\textsterling}
3968 \DeclareInputText{164}{\textcurrency}
3969 \DeclareInputText{165}{\textyen}
3970 \DeclareInputText{166}{\textbrokenbar}
3971 \DeclareInputText{167}{\textsection}
3972 \DeclareInputText{168}{\textasciidieresis}
3973 \DeclareInputText{169}{\textcopyright}
3974 \DeclareInputText{170}{\textordfeminine}
3975 \DeclareInputText{171}{\guillemotleft}
3976 \DeclareInputText{172}{\textlnot}
3977 \DeclareInputText{173}{\-}
3978 \DeclareInputText{174}{\textregistered}
3979 \DeclareInputText{175}{\textasciimacron}
3980 \DeclareInputText{176}{\textdegree}
3981 \DeclareInputText{177}{\textpm}
3982 \DeclareInputText{178}{\texttwosuperior}
3983 \DeclareInputText{179}{\textthreesuperior}
3984 \DeclareInputText{180}{\textasciiacute}
3985 \DeclareInputText{181}{\textmu}
3986 \DeclareInputText{182}{\textparagraph}
3987 \DeclareInputText{183}{\textperiodcentered}
3988 \DeclareInputText{184}{\c\ }
3989 \DeclareInputText{185}{\textonesuperior}
3990 \DeclareInputText{186}{\textordmasculine}
3991 \DeclareInputText{187}{\guillemotright}
3992 \DeclareInputText{188}{\textonequarter}
3993 \DeclareInputText{189}{\textonehalf}
3994 \DeclareInputText{190}{\textthreequarters}
3995 \DeclareInputText{191}{\textquestiondown}
3996 \DeclareInputText{192}{\@tabacckludge`A}
3997 \DeclareInputText{193}{\@tabacckludge'A}
3998 \DeclareInputText{194}{\^A}
```

```
3999 \DeclareInputText{195}{\~A}
4000 \DeclareInputText{196}{\"A}
4001 \DeclareInputText{197}{\r A}
4002 \DeclareInputText{198}{\AE}
4003 \DeclareInputText{199}{\c C}
4004 \DeclareInputText{200}{\@tabacckludge`E}
4005 \DeclareInputText{201}{\@tabacckludge'E}
4006 \DeclareInputText{202}{\^E}
4007 \DeclareInputText{203}{\"E}
4008 \DeclareInputText{204}{\@tabacckludge`I}
4009 \DeclareInputText{205}{\@tabacckludge'I}
4010 \DeclareInputText{206}{\^I}
4011 \DeclareInputText{207}{\"I}
4012 \DeclareInputText{208}{\DH}
4013 \DeclareInputText{209}{\~N}
4014 \DeclareInputText{210}{\@tabacckludge`O}
4015 \DeclareInputText{211}{\@tabacckludge'O}
4016 \DeclareInputText{212}{\^O}
4017 \DeclareInputText{213}{\~O}
4018 \DeclareInputText{214}{\"O}
4019 \DeclareInputText{215}{\texttimes}
4020 \DeclareInputText{216}{\O}
4021 \DeclareInputText{217}{\@tabacckludge`U}
4022 \DeclareInputText{218}{\@tabacckludge'U}
4023 \DeclareInputText{219}{\^U}
4024 \DeclareInputText{220}{\"U}
4025 \DeclareInputText{221}{\@tabacckludge'Y}
4026 \DeclareInputText{222}{\TH}
4027 \DeclareInputText{223}{\ss}
4028 \DeclareInputText{224}{\@tabacckludge`a}
4029 \DeclareInputText{225}{\@tabacckludge'a}
4030 \DeclareInputText{226}{\^a}
4031 \DeclareInputText{227}{\~a}
4032 \DeclareInputText{228}{\"a}
4033 \DeclareInputText{229}{\r a}
4034 \DeclareInputText{230}{\ae}
4035 \DeclareInputText{231}{\c c}
4036 \DeclareInputText{232}{\@tabacckludge`e}
4037 \DeclareInputText{233}{\@tabacckludge'e}
4038 \DeclareInputText{234}{\^e}
4039 \DeclareInputText{235}{\"e}
4040 \DeclareInputText{236}{\@tabacckludge`\i}
4041 \DeclareInputText{237}{\@tabacckludge'\i}
4042 \DeclareInputText{238}{\^\i}
4043 \DeclareInputText{239}{\"\i}
4044 \DeclareInputText{240}{\dh}
4045 \DeclareInputText{241}{\~n}
4046 \DeclareInputText{242}{\@tabacckludge`o}
4047 \DeclareInputText{243}{\@tabacckludge'o}
4048 \DeclareInputText{244}{\^o}
4049 \DeclareInputText{245}{\~o}
4050 \DeclareInputText{246}{\"o}
4051 \DeclareInputText{247}{\textdiv}
4052 \DeclareInputText{248}{\o}
4053 \DeclareInputText{249}{\@tabacckludge`u}
4054 \DeclareInputText{250}{\@tabacckludge'u}
4055 \DeclareInputText{251}{\^u}
4056 \DeclareInputText{252}{\"u}
4057 \DeclareInputText{253}{\@tabacckludge'y}
4058 \DeclareInputText{254}{\th}
4059 \DeclareInputText{255}{\"y}
4060 \RestoreAtCatcode
```
⟨/cp1252⟩

### **2.5.26 Encoding cp1255**

```
4062 ⟨*cp1255⟩
4063 \ProvidesFile{x-cp1255.def}%
4064 [2016/05/16 v1.11 Input encoding cp1255 (inputenx)]%
4065 \edef\RestoreAtCatcode{\catcode64=\the\catcode64\relax}
4066 \makeatletter
4067 \ProvideTextCommandDefault{\textasciiacute}{%
4068 \@tabacckludge'{}%
4069 }
4070 \ProvideTextCommandDefault{\textasciidieresis}{%
4071 \"{}%
4072 }
4073 \ProvideTextCommandDefault{\textasciimacron}{%
4074 \@tabacckludge={}%
4075 }
4076 \ProvideTextCommandDefault{\textbrokenbar}{%
4077 \TextSymbolUnavailable\textbrokenbar
4078 }
4079 \ProvideTextCommandDefault{\textcent}{%
4080 \TextSymbolUnavailable\textcent
4081 }
4082 \ProvideTextCommandDefault{\textdegree}{%
4083 \ensuremath{{^\circ}}%
4084 }
4085 \ProvideTextCommandDefault{\textdiv}{%
4086 \TextSymbolUnavailable\textdiv
4087 }
4088 \ProvideTextCommandDefault{\texteuro}{%
4089 \TextSymbolUnavailable\texteuro
4090 }
4091 \ProvideTextCommandDefault{\textflorin}{%
4092 \textit{f}%
4093 }
4094 \ProvideTextCommandDefault{\textlnot}{%
4095 \ensuremath\lnot
4096 }
4097 \ProvideTextCommandDefault{\textmu}{%
4098 \ensuremath\mu
4099 }
4100 \ProvideTextCommandDefault{\textonehalf}{%
4101 \ensuremath{\frac12}%
4102 }
4103 \ProvideTextCommandDefault{\textonequarter}{%
4104 \ensuremath{\frac14}%
4105 }
4106 \ProvideTextCommandDefault{\textonesuperior}{%
4107 \ensuremath{{^1}}%
4108 }
4109 \ProvideTextCommandDefault{\textpm}{%
4110 \ensuremath\pm
4111 }
4112 \ProvideTextCommandDefault{\textthreequarters}{%
4113 \ensuremath{\frac34}%
4114 }
4115 \ProvideTextCommandDefault{\textthreesuperior}{%
4116 \ensuremath{{^3}}%
4117 }
4118 \ProvideTextCommandDefault{\texttimes}{%
4119 \ensuremath\times
4120 }
4121 \ProvideTextCommandDefault{\texttwosuperior}{%
```
<span id="page-73-0"></span> \ensuremath{{^2}}% } \ProvideTextCommandDefault{\textyen}{% \TextSymbolUnavailable\textyen } \DeclareInputText{128}{\texteuro} 4128 \DeclareInputText{130}{\quotesinglbase} \DeclareInputText{131}{\textflorin} 4130 \DeclareInputText{132}{\quotedblbase} \DeclareInputText{133}{\textellipsis} \DeclareInputText{134}{\textdagger} \DeclareInputText{135}{\textdaggerdbl} \DeclareInputText{136}{\textasciicircum} \DeclareInputText{137}{\textperthousand} 4136 \DeclareInputText{139}{\guilsinglleft} \DeclareInputText{145}{\textquoteleft} \DeclareInputText{146}{\textquoteright} \DeclareInputText{147}{\textquotedblleft} \DeclareInputText{148}{\textquotedblright} \DeclareInputText{149}{\textbullet} \DeclareInputText{150}{\textendash} \DeclareInputText{151}{\textemdash} \DeclareInputText{152}{\textasciitilde} \DeclareInputText{153}{\texttrademark} 4146 \DeclareInputText{155}{\guilsinglright} \DeclareInputText{160}{\nobreakspace} \DeclareInputText{161}{\textexclamdown} \DeclareInputText{162}{\textcent} \DeclareInputText{163}{\textsterling} \DeclareInputText{165}{\textyen} \DeclareInputText{166}{\textbrokenbar} \DeclareInputText{167}{\textsection} \DeclareInputText{168}{\textasciidieresis} \DeclareInputText{169}{\textcopyright} \DeclareInputText{170}{\texttimes} \DeclareInputText{171}{\guillemotleft} \DeclareInputText{172}{\textlnot} \DeclareInputText{173}{\-} \DeclareInputText{174}{\textregistered} \DeclareInputText{175}{\textasciimacron} \DeclareInputText{176}{\textdegree} \DeclareInputText{177}{\textpm} \DeclareInputText{178}{\texttwosuperior} \DeclareInputText{179}{\textthreesuperior} \DeclareInputText{180}{\textasciiacute} \DeclareInputText{181}{\textmu} \DeclareInputText{182}{\textparagraph} \DeclareInputText{183}{\textperiodcentered} \DeclareInputText{184}{\c\ } \DeclareInputText{185}{\textonesuperior} \DeclareInputText{186}{\textdiv} 4173 \DeclareInputText{187}{\guillemotright} \DeclareInputText{188}{\textonequarter} \DeclareInputText{189}{\textonehalf} \DeclareInputText{190}{\textthreequarters} \DeclareInputText{191}{\textquestiondown} \DeclareInputText{224}{\hebalef} \DeclareInputText{225}{\hebbet} \DeclareInputText{226}{\hebgimel} \DeclareInputText{227}{\hebdalet} \DeclareInputText{228}{\hebhe} \DeclareInputText{229}{\hebvav}

```
4184 \DeclareInputText{230}{\hebzayin}
4185 \DeclareInputText{231}{\hebhet}
4186 \DeclareInputText{232}{\hebtet}
4187 \DeclareInputText{233}{\hebyod}
4188 \DeclareInputText{234}{\hebfinalkaf}
4189 \DeclareInputText{235}{\hebkaf}
4190 \DeclareInputText{236}{\heblamed}
4191 \DeclareInputText{237}{\hebfinalmem}
4192 \DeclareInputText{238}{\hebmem}
4193 \DeclareInputText{239}{\hebfinalnun}
4194 \DeclareInputText{240}{\hebnun}
4195 \DeclareInputText{241}{\hebsamekh}
4196 \DeclareInputText{242}{\hebayin}
4197 \DeclareInputText{243}{\hebfinalpe}
4198 \DeclareInputText{244}{\hebpe}
4199 \DeclareInputText{245}{\hebfinaltsadi}
4200 \DeclareInputText{246}{\hebtsadi}
4201 \DeclareInputText{247}{\hebqof}
4202 \DeclareInputText{248}{\hebresh}
4203 \DeclareInputText{249}{\hebshin}
4204 \DeclareInputText{250}{\hebtav}
4205 \RestoreAtCatcode
```
⟨/cp1255⟩

#### **2.5.27 Encoding cp1257**

```
4207 ⟨*cp1257⟩
4208 \ProvidesFile{x-cp1257.def}%
4209 [2016/05/16 v1.11 Input encoding cp1257 (inputenx)]%
4210 \edef\RestoreAtCatcode{\catcode64=\the\catcode64\relax}
4211 \makeatletter
4212 \ProvideTextCommandDefault{\textasciiacute}{%
4213 \@tabacckludge'{}%
4214 }
4215 \ProvideTextCommandDefault{\textasciicaron}{%
4216 \v{}%
4217 }
4218 \ProvideTextCommandDefault{\textasciidieresis}{%
4219 \"{}%
4220 }
4221 \ProvideTextCommandDefault{\textasciimacron}{%
4222 \@tabacckludge={}%
4223 }
4224 \ProvideTextCommandDefault{\textbrokenbar}{%
4225 \TextSymbolUnavailable\textbrokenbar
4226 }
4227 \ProvideTextCommandDefault{\textcent}{%
4228 \TextSymbolUnavailable\textcent
4229 }
4230 \ProvideTextCommandDefault{\textcurrency}{%
4231 \TextSymbolUnavailable\textcurrency
4232 }
4233 \ProvideTextCommandDefault{\textdegree}{%
4234 \ensuremath{{^\circ}}%
4235 }
4236 \ProvideTextCommandDefault{\textdiv}{%
4237 \TextSymbolUnavailable\textdiv
4238 }
4239 \ProvideTextCommandDefault{\texteuro}{%
4240 \TextSymbolUnavailable\texteuro
4241 }
4242 \ProvideTextCommandDefault{\textlnot}{%
4243 \ensuremath\lnot
4244 }
```

```
4245 \ProvideTextCommandDefault{\textmu}{%
4246 \ensuremath\mu
4247 }
4248 \ProvideTextCommandDefault{\textonehalf}{%
4249 \ensuremath{\frac12}%
4250 }
4251 \ProvideTextCommandDefault{\textonequarter}{%
4252 \ensuremath{\frac14}%
4253 }
4254 \ProvideTextCommandDefault{\textonesuperior}{%
4255 \ensuremath{{^1}}%
4256 }
4257 \ProvideTextCommandDefault{\textpm}{%
4258 \ensuremath\pm
4259 }
4260 \ProvideTextCommandDefault{\textthreequarters}{%
4261 \ensuremath{\frac34}%
4262 }
4263 \ProvideTextCommandDefault{\textthreesuperior}{%
4264 \ensuremath{{^3}}%
4265 }
4266 \ProvideTextCommandDefault{\texttimes}{%
4267 \ensuremath\times
4268 }
4269 \ProvideTextCommandDefault{\texttwosuperior}{%
4270 \ensuremath{{^2}}%
4271 }
4272 \DeclareInputText{128}{\texteuro}
4273 \DeclareInputText{130}{\quotesinglbase}
4274 \DeclareInputText{132}{\quotedblbase}
4275 \DeclareInputText{133}{\textellipsis}
4276 \DeclareInputText{134}{\textdagger}
4277 \DeclareInputText{135}{\textdaggerdbl}
4278 \DeclareInputText{137}{\textperthousand}
4279 \DeclareInputText{139}{\guilsinglleft}
4280 \DeclareInputText{141}{\textasciidieresis}
4281 \DeclareInputText{142}{\textasciicaron}
4282 \text{Declarel}nputText{143}\{\c\}4283 \DeclareInputText{145}{\textquoteleft}
4284 \DeclareInputText{146}{\textquoteright}
4285 \DeclareInputText{147}{\textquotedblleft}
4286 \DeclareInputText{148}{\textquotedblright}
4287 \DeclareInputText{149}{\textbullet}
4288 \DeclareInputText{150}{\textendash}
4289 \DeclareInputText{151}{\textemdash}
4290 \DeclareInputText{153}{\texttrademark}
4291 \DeclareInputText{155}{\guilsinglright}
4292 \DeclareInputText{157}{\textasciimacron}
4293 \DeclareInputText{158}{\k{}}
4294 \DeclareInputText{160}{\nobreakspace}
4295 \DeclareInputText{162}{\textcent}
4296 \DeclareInputText{163}{\textsterling}
4297 \DeclareInputText{164}{\textcurrency}
4298 \DeclareInputText{166}{\textbrokenbar}
4299 \DeclareInputText{167}{\textsection}
4300 \DeclareInputText{168}{\O}
4301 \DeclareInputText{169}{\textcopyright}
4302 \DeclareInputText{170}{\c R}
4303 \DeclareInputText{171}{\guillemotleft}
4304 \DeclareInputText{172}{\textlnot}
4305 \DeclareInputText{173}{\-}
4306 \DeclareInputText{174}{\textregistered}
```

```
4307 \DeclareInputText{175}{\AE}
4308 \DeclareInputText{176}{\textdegree}
4309 \DeclareInputText{177}{\textpm}
4310 \DeclareInputText{178}{\texttwosuperior}
4311 \DeclareInputText{179}{\textthreesuperior}
4312 \DeclareInputText{180}{\textasciiacute}
4313 \DeclareInputText{181}{\textmu}
4314 \DeclareInputText{182}{\textparagraph}
4315 \DeclareInputText{183}{\textperiodcentered}
4316 \DeclareInputText{184}{\o}
4317 \DeclareInputText{185}{\textonesuperior}
4318 \DeclareInputText{186}{\c r}
4319 \DeclareInputText{187}{\guillemotright}
4320 \DeclareInputText{188}{\textonequarter}
4321 \DeclareInputText{189}{\textonehalf}
4322 \DeclareInputText{190}{\textthreequarters}
4323 \DeclareInputText{191}{\ae}
4324 \DeclareInputText{192}{\k A}
4325 \DeclareInputText{193}{\k I}
4326 \DeclareInputText{194}{\@tabacckludge=A}
4327 \DeclareInputText{195}{\@tabacckludge'C}
4328 \DeclareInputText{196}{\"A}
4329 \DeclareInputText{197}{\r A}
4330 \DeclareInputText{198}{\k E}
4331 \DeclareInputText{199}{\@tabacckludge=E}
4332 \DeclareInputText{200}{\v C}
4333 \DeclareInputText{201}{\@tabacckludge'E}
4334 \DeclareInputText{202}{\@tabacckludge'Z}
4335 \DeclareInputText{203}{\.E}
4336 \DeclareInputText{204}{\c G}
4337 \DeclareInputText{205}{\c K}
4338 \DeclareInputText{206}{\@tabacckludge=I}
4339 \DeclareInputText{207}{\c L}
4340 \DeclareInputText{208}{\v S}
4341 \DeclareInputText{209}{\@tabacckludge'N}
4342 \DeclareInputText{210}{\c N}
4343 \DeclareInputText{211}{\@tabacckludge'O}
4344 \DeclareInputText{212}{\@tabacckludge=O}
4345 \DeclareInputText{213}{\~O}
4346 \DeclareInputText{214}{\"O}
4347 \DeclareInputText{215}{\texttimes}
4348 \DeclareInputText{216}{\k U}
4349 \DeclareInputText{217}{\L}
4350 \DeclareInputText{218}{\@tabacckludge'S}
4351 \DeclareInputText{219}{\@tabacckludge=U}
4352 \DeclareInputText{220}{\"U}
4353 \DeclareInputText{221}{\.Z}
4354 \DeclareInputText{222}{\v Z}
4355 \DeclareInputText{223}{\ss}
4356 \DeclareInputText{224}{\k a}
4357 \DeclareInputText{225}{\k i}
4358 \DeclareInputText{226}{\@tabacckludge=a}
4359 \DeclareInputText{227}{\@tabacckludge'c}
4360 \DeclareInputText{228}{\"a}
4361 \DeclareInputText{229}{\r a}
4362 \DeclareInputText{230}{\k e}
4363 \DeclareInputText{231}{\@tabacckludge=e}
4364 \DeclareInputText{232}{\v c}
4365 \DeclareInputText{233}{\@tabacckludge'e}
4366 \DeclareInputText{234}{\@tabacckludge'z}
4367 \DeclareInputText{235}{\.e}
4368 \DeclareInputText{236}{\c g}
```

```
4369 \DeclareInputText{237}{\c k}
4370 \DeclareInputText{238}{\@tabacckludge=\i}
4371 \DeclareInputText{239}{\c l}
4372 \DeclareInputText{240}{\v s}
4373 \DeclareInputText{241}{\@tabacckludge'n}
4374 \DeclareInputText{242}{\c n}
4375 \DeclareInputText{243}{\@tabacckludge'o}
4376 \DeclareInputText{244}{\@tabacckludge=o}
4377 \DeclareInputText{245}{\~o}
4378 \DeclareInputText{246}{\"o}
4379 \DeclareInputText{247}{\textdiv}
4380 \DeclareInputText{248}{\k u}
4381 \DeclareInputText{249}{\l}
4382 \DeclareInputText{250}{\@tabacckludge's}
4383 \DeclareInputText{251}{\@tabacckludge=u}
4384 \DeclareInputText{252}{\"u}
4385 \DeclareInputText{253}{\.z}
4386 \DeclareInputText\{254\}{\v z}
4387 \DeclareInputText{255}{\.{}}
4388 \RestoreAtCatcode
```

```
4389 ⟨/cp1257⟩
```
#### **2.5.28 Encoding dec-mcs**

```
4390 ⟨*dec-mcs⟩
4391 \ProvidesFile{x-dec-mcs.def}%
4392 [2016/05/16 v1.11 Input encoding dec-mcs (inputenx)]%
4393 \edef\RestoreAtCatcode{\catcode64=\the\catcode64\relax}
4394 \makeatletter
4395 \ProvideTextCommandDefault{\textcent}{%
4396 \TextSymbolUnavailable\textcent
4397 }
4398 \ProvideTextCommandDefault{\textcurrency}{%
4399 \TextSymbolUnavailable\textcurrency
4400 }
4401 \ProvideTextCommandDefault{\textdegree}{%
4402 \ensuremath{{^\circ}}%
4403 }
4404 \ProvideTextCommandDefault{\textmu}{%
4405 \ensuremath\mu
4406 }
4407 \ProvideTextCommandDefault{\textonehalf}{%
4408 \ensuremath{\frac12}%
4409 }
4410 \ProvideTextCommandDefault{\textonequarter}{%
4411 \ensuremath{\frac14}%
4412 }
4413 \ProvideTextCommandDefault{\textonesuperior}{%
4414 \ensuremath{{^1}}%
4415 }
4416 \ProvideTextCommandDefault{\textpm}{%
4417 \ensuremath\pm
4418 }
4419 \ProvideTextCommandDefault{\textthreesuperior}{%
4420 \ensuremath{{^3}}%
4421 }
4422 \ProvideTextCommandDefault{\texttwosuperior}{%
4423 \ensuremath{{^2}}%
4424 }
4425 \ProvideTextCommandDefault{\textyen}{%
4426 \TextSymbolUnavailable\textyen
4427 }
4428 \DeclareInputText{161}{\textexclamdown}
4429 \DeclareInputText{162}{\textcent}
```

```
4430 \DeclareInputText{163}{\textsterling}
4431 \DeclareInputText{165}{\textyen}
4432 \DeclareInputText{167}{\textsection}
4433 \DeclareInputText{168}{\textcurrency}
4434 \DeclareInputText{169}{\textcopyright}
4435 \DeclareInputText{170}{\textordfeminine}
4436 \DeclareInputText{171}{\guillemotleft}
4437 \DeclareInputText{176}{\textdegree}
4438 \DeclareInputText{177}{\textpm}
4439 \DeclareInputText{178}{\texttwosuperior}
4440 \DeclareInputText{179}{\textthreesuperior}
4441 \DeclareInputText{181}{\textmu}
4442 \DeclareInputText{182}{\textparagraph}
4443 \DeclareInputText{183}{\textperiodcentered}
4444 \DeclareInputText{185}{\textonesuperior}
4445 \DeclareInputText{186}{\textordmasculine}
4446 \DeclareInputText{187}{\guillemotright}
4447 \DeclareInputText{188}{\textonequarter}
4448 \DeclareInputText{189}{\textonehalf}
4449 \DeclareInputText{191}{\textquestiondown}
4450 \DeclareInputText{192}{\@tabacckludge`A}
4451 \DeclareInputText{193}{\@tabacckludge'A}
4452 \DeclareInputText{194}{\^A}
4453 \DeclareInputText{195}{\~A}
4454 \DeclareInputText{196}{\"A}
4455 \DeclareInputText{197}{\r A}
4456 \DeclareInputText{198}{\AE}
4457 \DeclareInputText{199}{\c C}
4458 \DeclareInputText{200}{\@tabacckludge`E}
4459 \DeclareInputText{201}{\@tabacckludge'E}
4460 \DeclareInputText{202}{\^E}
4461 \DeclareInputText{203}{\"E}
4462 \DeclareInputText{204}{\@tabacckludge`I}
4463 \DeclareInputText{205}{\@tabacckludge'I}
4464 \DeclareInputText{206}{\^I}
4465 \DeclareInputText{207}{\"I}
4466 \DeclareInputText{209}{\~N}
4467 \DeclareInputText{210}{\@tabacckludge`O}
4468 \DeclareInputText{211}{\@tabacckludge'O}
4469 \DeclareInputText{212}{\^O}
4470 \DeclareInputText{213}{\~O}
4471 \DeclareInputText{214}{\"O}
4472 \DeclareInputText{215}{\OE}
4473 \DeclareInputText{216}{\O}
4474 \DeclareInputText{217}{\@tabacckludge`U}
4475 \DeclareInputText{218}{\@tabacckludge'U}
4476 \DeclareInputText{219}{\^U}
4477 \DeclareInputText{220}{\"U}
4478 \DeclareInputText{221}{\"Y}
4479 \DeclareInputText{223}{\ss}
4480 \DeclareInputText{224}{\@tabacckludge`a}
4481 \DeclareInputText{225}{\@tabacckludge'a}
4482 \DeclareInputText{226}{\^a}
4483 \DeclareInputText{227}{\~a}
4484 \DeclareInputText{228}{\"a}
4485 \DeclareInputText{229}{\r a}
4486 \DeclareInputText{230}{\ae}
4487 \DeclareInputText{231}{\c c}
4488 \DeclareInputText{232}{\@tabacckludge`e}
4489 \DeclareInputText{233}{\@tabacckludge'e}
4490 \DeclareInputText{234}{\^e}
4491 \DeclareInputText{235}{\"e}
```

```
4492 \DeclareInputText{236}{\@tabacckludge`\i}
4493 \DeclareInputText{237}{\@tabacckludge'\i}
4494 \DeclareInputText{238}{\^\i}
4495 \DeclareInputText{239}{\"\i}
4496 \DeclareInputText{241}{\~n}
4497 \DeclareInputText{242}{\@tabacckludge`o}
4498 \DeclareInputText{243}{\@tabacckludge'o}
4499 \DeclareInputText{244}{\^o}
4500 \DeclareInputText{245}{\~o}
4501 \DeclareInputText{246}{\"o}
4502 \DeclareInputText{247}{\oe}
4503 \DeclareInputText{248}{\o}
4504 \DeclareInputText{249}{\@tabacckludge`u}
4505 \DeclareInputText{250}{\@tabacckludge'u}
4506 \DeclareInputText{251}{\^u}
4507 \DeclareInputText{252}{\"u}
4508 \DeclareInputText{253}{\"y}
4509 \RestoreAtCatcode
4510 \ \langle / \text{dec-mcs} \rangle
```
#### <span id="page-79-3"></span><span id="page-79-2"></span>**2.5.29 Encoding koi8-r**

```
4511 ⟨*koi8-r⟩
4512 \ProvidesFile{x-koi8-r.def}%
4513 [2016/05/16 v1.11 Input encoding koi8-r (inputenx)]%
4514 \edef\RestoreAtCatcode{\catcode64=\the\catcode64\relax}
4515 \makeatletter
4516 \ProvideTextCommandDefault{\textapproxequal}{%
4517 \ensuremath\approx
4518 }
4519 \ProvideTextCommandDefault{\textblacksquare}{%
4520 \vrule \@width .3em \@height .4em \@depth -.1em\relax
4521 }
4522 \ProvideTextCommandDefault{\textdegree}{%
4523 \ensuremath{{^\circ}}%
4524 }
4525 \ProvideTextCommandDefault{\textdiv}{%
4526 \TextSymbolUnavailable\textdiv
4527 }
4528 \ProvideTextCommandDefault{\textgreaterequal}{%
4529 \ensuremath\geq
4530 }
4531 \ProvideTextCommandDefault{\textlessequal}{%
4532 \ensuremath\leq
4533 }
4534 \ProvideTextCommandDefault{\textsurd}{%
4535 \ensuremath\surd
4536 }
4537 \ProvideTextCommandDefault{\texttwosuperior}{%
4538 \ensuremath{{^2}}%
4539 }
4540 \DeclareInputText{128}{\textSFx}
4541 \DeclareInputText{129}{\textSFxi}
4542 \DeclareInputText{130}{\textSFi}
4543 \DeclareInputText{131}{\textSFiii}
4544 \DeclareInputText{132}{\textSFii}
4545 \DeclareInputText{133}{\textSFiv}
4546 \DeclareInputText{134}{\textSFviii}
4547 \DeclareInputText{135}{\textSFix}
4548 \DeclareInputText{136}{\textSFvi}
4549 \DeclareInputText{137}{\textSFvii}
4550 \DeclareInputText{138}{\textSFv}
4551 \DeclareInputText{139}{\textupblock}
4552 \DeclareInputText{140}{\textdnblock}
```
 \DeclareInputText{141}{\textblock} \DeclareInputText{142}{\textlfblock} \DeclareInputText{143}{\textrtblock} \DeclareInputText{144}{\textltshade} \DeclareInputText{145}{\textshade} \DeclareInputText{146}{\textdkshade} \DeclareInputText{148}{\textblacksquare} \DeclareInputText{149}{\textbullet} \DeclareInputText{150}{\textsurd} \DeclareInputText{151}{\textapproxequal} \DeclareInputText{152}{\textlessequal} \DeclareInputText{153}{\textgreaterequal} \DeclareInputText{154}{\nobreakspace} \DeclareInputText{156}{\textdegree} \DeclareInputText{157}{\texttwosuperior} \DeclareInputText{158}{\textperiodcentered} \DeclareInputText{159}{\textdiv} \DeclareInputText{160}{\textSFxliii} \DeclareInputText{161}{\textSFxxiv} \DeclareInputText{162}{\textSFli} \DeclareInputText{163}{\cyryo} \DeclareInputText{164}{\textSFlii} \DeclareInputText{165}{\textSFxxxix} \DeclareInputText{166}{\textSFxxii} \DeclareInputText{167}{\textSFxxi} \DeclareInputText{168}{\textSFxxv} \DeclareInputText{169}{\textSFl} \DeclareInputText{170}{\textSFxlix} \DeclareInputText{171}{\textSFxxxviii} \DeclareInputText{172}{\textSFxxviii} \DeclareInputText{173}{\textSFxxvii} \DeclareInputText{174}{\textSFxxvi} \DeclareInputText{175}{\textSFxxxvi} \DeclareInputText{176}{\textSFxxxvii} \DeclareInputText{177}{\textSFxlii} \DeclareInputText{178}{\textSFxix} \DeclareInputText{179}{\CYRYO} \DeclareInputText{180}{\textSFxx} \DeclareInputText{181}{\textSFxxiii} \DeclareInputText{182}{\textSFxlvii} \DeclareInputText{183}{\textSFxlviii} \DeclareInputText{184}{\textSFxli} \DeclareInputText{185}{\textSFxlv} \DeclareInputText{186}{\textSFxlvi} \DeclareInputText{187}{\textSFxl} \DeclareInputText{188}{\textSFliv} \DeclareInputText{189}{\textSFliii} \DeclareInputText{190}{\textSFxliv} \DeclareInputText{191}{\textcopyright} 4602 \DeclareInputText{192}{\cyryu} 4603 \DeclareInputText{193}{\cyra} \DeclareInputText{194}{\cyrb} \DeclareInputText{195}{\cyrc} \DeclareInputText{196}{\cyrd} \DeclareInputText{197}{\cyre} \DeclareInputText{198}{\cyrf} 4609 \DeclareInputText{199}{\cyrg} \DeclareInputText{200}{\cyrh} \DeclareInputText{201}{\cyri} \DeclareInputText{202}{\cyrishrt} \DeclareInputText{203}{\cyrk} \DeclareInputText{204}{\cyrl}

 \DeclareInputText{205}{\cyrm} \DeclareInputText{206}{\cyrn} \DeclareInputText{207}{\cyro} \DeclareInputText{208}{\cyrp} \DeclareInputText{209}{\cyrya} \DeclareInputText{210}{\cyrr} \DeclareInputText{211}{\cyrs} 4622 \DeclareInputText{212}{\cyrt} \DeclareInputText{213}{\cyru} \DeclareInputText{214}{\cyrzh} \DeclareInputText{215}{\cyrv} \DeclareInputText{216}{\cyrsftsn} \DeclareInputText{217}{\cyrery} \DeclareInputText{218}{\cyrz} \DeclareInputText{219}{\cyrsh} \DeclareInputText{220}{\cyrerev} \DeclareInputText{221}{\cyrshch} \DeclareInputText{222}{\cyrch} 4633 \DeclareInputText{223}{\cyrhrdsn} \DeclareInputText{224}{\CYRYU} \DeclareInputText{225}{\CYRA} \DeclareInputText{226}{\CYRB} \DeclareInputText{227}{\CYRC} \DeclareInputText{228}{\CYRD} \DeclareInputText{229}{\CYRE} \DeclareInputText{230}{\CYRF} \DeclareInputText{231}{\CYRG} \DeclareInputText{232}{\CYRH} \DeclareInputText{233}{\CYRI} \DeclareInputText{234}{\CYRISHRT} \DeclareInputText{235}{\CYRK} \DeclareInputText{236}{\CYRL} \DeclareInputText{237}{\CYRM} \DeclareInputText{238}{\CYRN} \DeclareInputText{239}{\CYRO} \DeclareInputText{240}{\CYRP} \DeclareInputText{241}{\CYRYA} \DeclareInputText{242}{\CYRR} \DeclareInputText{243}{\CYRS} \DeclareInputText{244}{\CYRT} \DeclareInputText{245}{\CYRU} \DeclareInputText{246}{\CYRZH} \DeclareInputText{247}{\CYRV} \DeclareInputText{248}{\CYRSFTSN} \DeclareInputText{249}{\CYRERY} \DeclareInputText{250}{\CYRZ} \DeclareInputText{251}{\CYRSH} \DeclareInputText{252}{\CYREREV} \DeclareInputText{253}{\CYRSHCH} \DeclareInputText{254}{\CYRCH} \DeclareInputText{255}{\CYRHRDSN} \RestoreAtCatcode ⟨/koi8-r⟩

#### **2.5.30 Encoding mac-centeuro**

```
4668 ⟨*mac-centeuro⟩
4669 \ProvidesFile{x-mac-centeuro.def}%
4670 [2016/05/16 v1.11 Input encoding mac-centeuro (inputenx)]%
4671 \edef\RestoreAtCatcode{\catcode64=\the\catcode64\relax}
4672 \makeatletter
4673 \ProvideTextCommandDefault{\textasciicaron}{%
4674 \v{}%
4675 }
```
<span id="page-82-6"></span><span id="page-82-5"></span><span id="page-82-4"></span><span id="page-82-3"></span><span id="page-82-2"></span><span id="page-82-1"></span><span id="page-82-0"></span> \ProvideTextCommandDefault{\textasciidieresis}{% \"{}% } \ProvideTextCommandDefault{\textdegree}{% \ensuremath{{^\circ}}% } \ProvideTextCommandDefault{\textdiv}{% \TextSymbolUnavailable\textdiv } \ProvideTextCommandDefault{\textgreaterequal}{% \ensuremath\geq } \ProvideTextCommandDefault{\textincrement}{% \ensuremath\Delta } \ProvideTextCommandDefault{\textlessequal}{% \ensuremath\leq } \ProvideTextCommandDefault{\textlnot}{% \ensuremath\lnot } \ProvideTextCommandDefault{\textlozenge}{% \ensuremath\diamond } \ProvideTextCommandDefault{\textnotequal}{% \ensuremath\neq } \ProvideTextCommandDefault{\textpartial}{% \ensuremath\partial } \ProvideTextCommandDefault{\textsummation}{% \ensuremath\Sigma } \ProvideTextCommandDefault{\textsurd}{% \ensuremath\surd } \DeclareInputText{128}{\"A} \DeclareInputText{129}{\@tabacckludge=A} \DeclareInputText{130}{\@tabacckludge=a} \DeclareInputText{131}{\@tabacckludge'E} \DeclareInputText{132}{\k A} \DeclareInputText{133}{\"O} \DeclareInputText{134}{\"U} \DeclareInputText{135}{\@tabacckludge'a} \DeclareInputText{136}{\k a} \DeclareInputText{137}{\v C} \DeclareInputText{138}{\"a} \DeclareInputText{139}{\v c} \DeclareInputText{140}{\@tabacckludge'C} \DeclareInputText{141}{\@tabacckludge'c} \DeclareInputText{142}{\@tabacckludge'e} \DeclareInputText{143}{\@tabacckludge'Z} \DeclareInputText{144}{\@tabacckludge'z} \DeclareInputText{145}{\v D} \DeclareInputText{146}{\@tabacckludge'\i} 4731 \DeclareInputText{147}{\v d} \DeclareInputText{148}{\@tabacckludge=E} \DeclareInputText{149}{\@tabacckludge=e} \DeclareInputText{150}{\.E} \DeclareInputText{151}{\@tabacckludge'o} \DeclareInputText{152}{\.e} \DeclareInputText{153}{\^o}

```
4738 \DeclareInputText{154}{\"o}
4739 \DeclareInputText{155}{\~o}
4740 \DeclareInputText{156}{\@tabacckludge'u}
4741 \DeclareInputText{157}{\v E}
4742 \DeclareInputText{158}{\v e}
4743 \DeclareInputText{159}{\"u}
4744 \DeclareInputText{160}{\textdagger}
4745 \DeclareInputText{161}{\textdegree}
4746 \DeclareInputText{162}{\k E}
4747 \DeclareInputText{163}{\textsterling}
4748 \DeclareInputText{164}{\textsection}
4749 \DeclareInputText{165}{\textbullet}
4750 \DeclareInputText{166}{\textparagraph}
4751 \DeclareInputText{167}{\ss}
4752 \DeclareInputText{168}{\textregistered}
4753 \DeclareInputText{169}{\textcopyright}
4754 \DeclareInputText{170}{\texttrademark}
4755 \DeclareInputText{171}{\k e}
4756 \DeclareInputText{172}{\textasciidieresis}
4757 \DeclareInputText{173}{\textnotequal}
4758 \DeclareInputText{174}{\c g}
4759 \DeclareInputText{175}{\k I}
4760 \DeclareInputText{176}{\k i}
4761 \DeclareInputText{177}{\@tabacckludge=I}
4762 \DeclareInputText{178}{\textlessequal}
4763 \DeclareInputText{179}{\textgreaterequal}
4764 \DeclareInputText{180}{\@tabacckludge=\i}
4765 \DeclareInputText{181}{\c K}
4766 \DeclareInputText{182}{\textpartial}
4767 \DeclareInputText{183}{\textsummation}
4768 \DeclareInputText{184}{\l}
4769 \DeclareInputText{185}{\c L}
4770 \DeclareInputText{186}{\c l}
4771 \DeclareInputText{187}{\v L}
4772 \DeclareInputText{188}{\v 1}
4773 \DeclareInputText{189}{\@tabacckludge'L}
4774 \DeclareInputText{190}{\@tabacckludge'l}
4775 \DeclareInputText{191}{\c N}
4776 \DeclareInputText{192}{\c n}
4777 \DeclareInputText{193}{\@tabacckludge'N}
4778 \DeclareInputText{194}{\textlnot}
4779 \DeclareInputText{195}{\textsurd}
4780 \DeclareInputText{196}{\@tabacckludge'n}
4781 \DeclareInputText{197}{\v N}
4782 \DeclareInputText{198}{\textincrement}
4783 \DeclareInputText{199}{\guillemotleft}
4784 \DeclareInputText{200}{\guillemotright}
4785 \DeclareInputText{201}{\textellipsis}
4786 \DeclareInputText{202}{\nobreakspace}
4787 \DeclareInputText{203}{\v n}
4788 \DeclareInputText{204}{\H O}
4789 \DeclareInputText{205}{\~O}
4790 \DeclareInputText{206}{\H o}
4791 \DeclareInputText{207}{\@tabacckludge=O}
4792 \DeclareInputText{208}{\textendash}
4793 \DeclareInputText{209}{\textemdash}
4794 \DeclareInputText{210}{\textquotedblleft}
4795 \DeclareInputText{211}{\textquotedblright}
4796 \DeclareInputText{212}{\textquoteleft}
4797 \DeclareInputText{213}{\textquoteright}
4798 \DeclareInputText{214}{\textdiv}
4799 \DeclareInputText{215}{\textlozenge}
```

```
4800 \DeclareInputText{216}{\@tabacckludge=o}
4801 \DeclareInputText{217}{\@tabacckludge'R}
4802 \DeclareInputText{218}{\@tabacckludge'r}
4803 \DeclareInputText{219}{\v R}
4804 \DeclareInputText{220}{\guilsinglleft}
4805 \DeclareInputText{221}{\guilsinglright}
4806 \DeclareInputText{222}{\v r}
4807 \DeclareInputText{223}{\c R}
4808 \DeclareInputText{224}{\c r}
4809 \DeclareInputText{225}{\v S}
4810 \DeclareInputText{226}{\quotesinglbase}
4811 \DeclareInputText{227}{\quotedblbase}
4812 \text{Declarel}nputText{228}{\{v s\}4813 \DeclareInputText{229}{\@tabacckludge'S}
4814 \DeclareInputText{230}{\@tabacckludge's}
4815 \DeclareInputText{231}{\@tabacckludge'A}
4816 \DeclareInputText{232}{\v T}
4817 \DeclareInputText\{233\}{\v t}
4818 \DeclareInputText{234}{\@tabacckludge'I}
4819 \DeclareInputText{235}{\v Z}
4820 \DeclareInputText{236}{\v z}
4821 \DeclareInputText{237}{\@tabacckludge=U}
4822 \DeclareInputText{238}{\@tabacckludge'O}
4823 \DeclareInputText{239}{\^O}
4824 \DeclareInputText{240}{\@tabacckludge=u}
4825 \DeclareInputText{241}{\r U}
4826 \DeclareInputText{242}{\@tabacckludge'U}
4827 \DeclareInputText{243}{\r u}
4828 \DeclareInputText{244}{\H U}
4829 \DeclareInputText{245}{\H u}
4830 \DeclareInputText{246}{\k U}
4831 \DeclareInputText{247}{\k u}
4832 \DeclareInputText{248}{\@tabacckludge'Y}
4833 \DeclareInputText{249}{\@tabacckludge'y}
4834 \DeclareInputText{250}{\c k}
4835 \DeclareInputText{251}{\.Z}
4836 \DeclareInputText{252}{\L}
4837 \DeclareInputText{253}{\.z}
4838 \DeclareInputText{254}{\c G}
4839 \DeclareInputText{255}{\textasciicaron}
4840 \RestoreAtCatcode
4841 ⟨/mac-centeuro⟩
2.5.31 Encoding mac-cyrillic
4842 ⟨*mac-cyrillic⟩
4843 \ProvidesFile{x-mac-cyrillic.def}%
```

```
4844 [2016/05/16 v1.11 Input encoding mac-cyrillic (inputenx)]%
4845 \edef\RestoreAtCatcode{\catcode64=\the\catcode64\relax}
4846 \makeatletter
4847 \ProvideTextCommandDefault{\textapproxequal}{%
4848 \ensuremath\approx
4849 }
4850 \ProvideTextCommandDefault{\textdegree}{%
4851 \ensuremath{{^\circ}}%
4852 }
4853 \ProvideTextCommandDefault{\textdiv}{%
4854 \TextSymbolUnavailable\textdiv
4855 }
4856 \ProvideTextCommandDefault{\texteuro}{%
4857 \TextSymbolUnavailable\texteuro
4858 }
4859 \ProvideTextCommandDefault{\textflorin}{%
4860 \textit{f}%
```
 } \ProvideTextCommandDefault{\textgreaterequal}{% \ensuremath\geq } \ProvideTextCommandDefault{\textincrement}{% \ensuremath\Delta } \ProvideTextCommandDefault{\textinfinity}{% \ensuremath\infty } \ProvideTextCommandDefault{\textlessequal}{% \ensuremath\leq } \ProvideTextCommandDefault{\textlnot}{% \ensuremath\lnot } \ProvideTextCommandDefault{\textmu}{% \ensuremath\mu } \ProvideTextCommandDefault{\textnotequal}{% \ensuremath\neq } \ProvideTextCommandDefault{\textnumero}{% N% \bgroup \check@mathfonts \fontsize\sf@size\z@ \math@fontsfalse \selectfont \ooalign{% 4891 \raise0.5ex\hbox{o}% \crcr \hline }% \egroup } \ProvideTextCommandDefault{\textpm}{% \ensuremath\pm } \ProvideTextCommandDefault{\textsurd}{% \ensuremath\surd } \DeclareInputText{128}{\CYRA} \DeclareInputText{129}{\CYRB} \DeclareInputText{130}{\CYRV} \DeclareInputText{131}{\CYRG} \DeclareInputText{132}{\CYRD} \DeclareInputText{133}{\CYRE} \DeclareInputText{134}{\CYRZH} \DeclareInputText{135}{\CYRZ} \DeclareInputText{136}{\CYRI} \DeclareInputText{137}{\CYRISHRT} \DeclareInputText{138}{\CYRK} \DeclareInputText{139}{\CYRL} \DeclareInputText{140}{\CYRM} \DeclareInputText{141}{\CYRN} \DeclareInputText{142}{\CYRO} \DeclareInputText{143}{\CYRP} \DeclareInputText{144}{\CYRR} \DeclareInputText{145}{\CYRS} \DeclareInputText{146}{\CYRT} \DeclareInputText{147}{\CYRU}

```
4923 \DeclareInputText{148}{\CYRF}
4924 \DeclareInputText{149}{\CYRH}
4925 \DeclareInputText{150}{\CYRC}
4926 \DeclareInputText{151}{\CYRCH}
4927 \DeclareInputText{152}{\CYRSH}
4928 \DeclareInputText{153}{\CYRSHCH}
4929 \DeclareInputText{154}{\CYRHRDSN}
4930 \DeclareInputText{155}{\CYRERY}
4931 \DeclareInputText{156}{\CYRSFTSN}
4932 \DeclareInputText{157}{\CYREREV}
4933 \DeclareInputText{158}{\CYRYU}
4934 \DeclareInputText{159}{\CYRYA}
4935 \DeclareInputText{160}{\textdagger}
4936 \DeclareInputText{161}{\textdegree}
4937 \DeclareInputText{162}{\CYRGUP}
4938 \DeclareInputText{163}{\textsterling}
4939 \DeclareInputText{164}{\textsection}
4940 \DeclareInputText{165}{\textbullet}
4941 \DeclareInputText{166}{\textparagraph}
4942 \DeclareInputText{167}{\CYRII}
4943 \DeclareInputText{168}{\textregistered}
4944 \DeclareInputText{169}{\textcopyright}
4945 \DeclareInputText{170}{\texttrademark}
4946 \DeclareInputText{171}{\CYRDJE}
4947 \DeclareInputText{172}{\cyrdje}
4948 \DeclareInputText{173}{\textnotequal}
4949 \DeclareInputText{174}{\@tabacckludge'\CYRG}
4950 \DeclareInputText{175}{\@tabacckludge'\cyrg}
4951 \DeclareInputText{176}{\textinfinity}
4952 \DeclareInputText{177}{\textpm}
4953 \DeclareInputText{178}{\textlessequal}
4954 \DeclareInputText{179}{\textgreaterequal}
4955 \DeclareInputText{180}{\cyrii}
4956 \DeclareInputText{181}{\textmu}
4957 \DeclareInputText{182}{\cyrgup}
4958 \DeclareInputText{183}{\CYRJE}
4959 \DeclareInputText{184}{\CYRIE}
4960 \DeclareInputText{185}{\cyrie}
4961 \DeclareInputText{186}{\CYRYI}
4962 \DeclareInputText{187}{\cyryi}
4963 \DeclareInputText{188}{\CYRLJE}
4964 \DeclareInputText{189}{\cyrlje}
4965 \DeclareInputText{190}{\CYRNJE}
4966 \DeclareInputText{191}{\cyrnje}
4967 \DeclareInputText{192}{\cyrje}
4968 \DeclareInputText{193}{\CYRDZE}
4969 \DeclareInputText{194}{\textlnot}
4970 \DeclareInputText{195}{\textsurd}
4971 \DeclareInputText{196}{\textflorin}
4972 \DeclareInputText{197}{\textapproxequal}
4973 \DeclareInputText{198}{\textincrement}
4974 \DeclareInputText{199}{\guillemotleft}
4975 \DeclareInputText{200}{\guillemotright}
4976 \DeclareInputText{201}{\textellipsis}
4977 \DeclareInputText{202}{\nobreakspace}
4978 \DeclareInputText{203}{\CYRTSHE}
4979 \DeclareInputText{204}{\cyrtshe}
4980 \DeclareInputText{205}{\@tabacckludge'\CYRK}
4981 \DeclareInputText{206}{\@tabacckludge'\cyrk}
4982 \DeclareInputText{207}{\cyrdze}
4983 \DeclareInputText{208}{\textendash}
4984 \DeclareInputText{209}{\textemdash}
```
 \DeclareInputText{210}{\textquotedblleft} \DeclareInputText{211}{\textquotedblright} \DeclareInputText{212}{\textquoteleft} \DeclareInputText{213}{\textquoteright} \DeclareInputText{214}{\textdiv} \DeclareInputText{215}{\quotedblbase} \DeclareInputText{216}{\CYRUSHRT} 4992 \DeclareInputText{217}{\cyrushrt} \DeclareInputText{218}{\CYRDZHE} \DeclareInputText{219}{\cyrdzhe} \DeclareInputText{220}{\textnumero} \DeclareInputText{221}{\CYRYO} \DeclareInputText{222}{\cyryo} \DeclareInputText{223}{\cyrya} \DeclareInputText{224}{\cyra} \DeclareInputText{225}{\cyrb} \DeclareInputText{226}{\cyrv} \DeclareInputText{227}{\cyrg} \DeclareInputText{228}{\cyrd} \DeclareInputText{229}{\cyre} \DeclareInputText{230}{\cyrzh} \DeclareInputText{231}{\cyrz} \DeclareInputText{232}{\cyri} \DeclareInputText{233}{\cyrishrt} \DeclareInputText{234}{\cyrk} 5010 \DeclareInputText{235}{\cyrl} \DeclareInputText{236}{\cyrm} \DeclareInputText{237}{\cyrn} \DeclareInputText{238}{\cyro} \DeclareInputText{239}{\cyrp} \DeclareInputText{240}{\cyrr} \DeclareInputText{241}{\cyrs} \DeclareInputText{242}{\cyrt} \DeclareInputText{243}{\cyru} 5019 \DeclareInputText{244}{\cyrf} \DeclareInputText{245}{\cyrh} \DeclareInputText{246}{\cyrc} \DeclareInputText{247}{\cyrch} \DeclareInputText{248}{\cyrsh} 5024 \DeclareInputText{249}{\cyrshch} \DeclareInputText{250}{\cyrhrdsn} \DeclareInputText{251}{\cyrery} \DeclareInputText{252}{\cyrsftsn} \DeclareInputText{253}{\cyrerev} \DeclareInputText{254}{\cyryu} \DeclareInputText{255}{\texteuro} \RestoreAtCatcode ⟨/mac-cyrillic⟩

#### **2.5.32 Encoding mac-roman**

```
5033 ⟨*mac-roman⟩
5034 \ProvidesFile{x-mac-roman.def}%
5035 [2016/05/16 v1.11 Input encoding mac-roman (inputenx)]%
5036 \edef\RestoreAtCatcode{\catcode64=\the\catcode64\relax}
5037 \makeatletter
5038 \ProvideTextCommandDefault{\textOmega}{%
5039 \ensuremath\Omega
5040 }
5041 \ProvideTextCommandDefault{\textacutedbl}{%
5042 \H{}%
5043 }
5044 \ProvideTextCommandDefault{\textapproxequal}{%
5045 \ensuremath\approx
```
<span id="page-88-0"></span> } \ProvideTextCommandDefault{\textasciiacute}{% \@tabacckludge'{}% } \ProvideTextCommandDefault{\textasciibreve}{% \u{}% } \ProvideTextCommandDefault{\textasciicaron}{% \v{}% } \ProvideTextCommandDefault{\textasciidieresis}{% \"{}% } \ProvideTextCommandDefault{\textasciimacron}{% \@tabacckludge={}% } \ProvideTextCommandDefault{\textcent}{% \TextSymbolUnavailable\textcent } \ProvideTextCommandDefault{\textdegree}{% \ensuremath{{^\circ}}% } \ProvideTextCommandDefault{\textdiv}{% \TextSymbolUnavailable\textdiv } \ProvideTextCommandDefault{\texteuro}{% \TextSymbolUnavailable\texteuro } \ProvideTextCommandDefault{\textflorin}{% \textit{f}% } \ProvideTextCommandDefault{\textfractionsolidus}{% /% } \ProvideTextCommandDefault{\textgreaterequal}{% \ensuremath\geq } \ProvideTextCommandDefault{\textincrement}{% \ensuremath\Delta } \ProvideTextCommandDefault{\textinfinity}{% \ensuremath\infty } \ProvideTextCommandDefault{\textintegral}{% \ensuremath\int } \ProvideTextCommandDefault{\textlessequal}{% \ensuremath\leq } \ProvideTextCommandDefault{\textlnot}{% \ensuremath\lnot } \ProvideTextCommandDefault{\textlozenge}{% \ensuremath\diamond } \ProvideTextCommandDefault{\textmu}{% \ensuremath\mu } \ProvideTextCommandDefault{\textnotequal}{% \ensuremath\neq } \ProvideTextCommandDefault{\textpartial}{%

```
5108 \ensuremath\partial
5109 }
5110 \ProvideTextCommandDefault{\textpi}{%
5111 \ensuremath\pi
5112 }
5113 \ProvideTextCommandDefault{\textpm}{%
5114 \ensuremath\pm
5115 }
5116 \ProvideTextCommandDefault{\textproduct}{%
5117 \ensuremath\Pi
5118 }
5119 \ProvideTextCommandDefault{\textsummation}{%
5120 \ensuremath\Sigma
5121 }
5122 \ProvideTextCommandDefault{\textsurd}{%
5123 \ensuremath\surd
5124 }
5125 \ProvideTextCommandDefault{\textyen}{%
5126 \TextSymbolUnavailable\textyen
5127 }
5128 \DeclareInputText{128}{\"A}
5129 \DeclareInputText{129}{\r A}
5130 \DeclareInputText{130}{\c C}
5131 \DeclareInputText{131}{\@tabacckludge'E}
5132 \DeclareInputText{132}{\~N}
5133 \DeclareInputText{133}{\"O}
5134 \DeclareInputText{134}{\"U}
5135 \DeclareInputText{135}{\@tabacckludge'a}
5136 \DeclareInputText{136}{\@tabacckludge`a}
5137 \DeclareInputText{137}{\^a}
5138 \DeclareInputText{138}{\"a}
5139 \DeclareInputText{139}{\~a}
5140 \DeclareInputText{140}{\r a}
5141 \DeclareInputText{141}{\c c}
5142 \DeclareInputText{142}{\@tabacckludge'e}
5143 \DeclareInputText{143}{\@tabacckludge`e}
5144 \DeclareInputText{144}{\^e}
5145 \DeclareInputText{145}{\"e}
5146 \DeclareInputText{146}{\@tabacckludge'\i}
5147 \DeclareInputText{147}{\@tabacckludge`\i}
5148 \DeclareInputText{148}{\^\i}
5149 \DeclareInputText{149}{\"\i}
5150 \DeclareInputText{150}{\~n}
5151 \DeclareInputText{151}{\@tabacckludge'o}
5152 \DeclareInputText{152}{\@tabacckludge`o}
5153 \DeclareInputText{153}{\^o}
5154 \DeclareInputText{154}{\"o}
5155 \DeclareInputText{155}{\~o}
5156 \DeclareInputText{156}{\@tabacckludge'u}
5157 \DeclareInputText{157}{\@tabacckludge`u}
5158 \DeclareInputText{158}{\^u}
5159 \DeclareInputText{159}{\"u}
5160 \DeclareInputText{160}{\textdagger}
5161 \DeclareInputText{161}{\textdegree}
5162 \DeclareInputText{162}{\textcent}
5163 \DeclareInputText{163}{\textsterling}
5164 \DeclareInputText{164}{\textsection}
5165 \DeclareInputText{165}{\textbullet}
5166 \DeclareInputText{166}{\textparagraph}
5167 \DeclareInputText{167}{\ss}
5168 \DeclareInputText{168}{\textregistered}
5169 \DeclareInputText{169}{\textcopyright}
```

```
5170 \DeclareInputText{170}{\texttrademark}
5171 \DeclareInputText{171}{\textasciiacute}
5172 \DeclareInputText{172}{\textasciidieresis}
5173 \DeclareInputText{173}{\textnotequal}
5174 \DeclareInputText{174}{\AE}
5175 \DeclareInputText{175}{\O}
5176 \DeclareInputText{176}{\textinfinity}
5177 \DeclareInputText{177}{\textpm}
5178 \DeclareInputText{178}{\textlessequal}
5179 \DeclareInputText{179}{\textgreaterequal}
5180 \DeclareInputText{180}{\textyen}
5181 \DeclareInputText{181}{\textmu}
5182 \DeclareInputText{182}{\textpartial}
5183 \DeclareInputText{183}{\textsummation}
5184 \DeclareInputText{184}{\textproduct}
5185 \DeclareInputText{185}{\textpi}
5186 \DeclareInputText{186}{\textintegral}
5187 \DeclareInputText{187}{\textordfeminine}
5188 \DeclareInputText{188}{\textordmasculine}
5189 \DeclareInputText{189}{\textOmega}
5190 \DeclareInputText{190}{\ae}
5191 \DeclareInputText{191}{\o}
5192 \DeclareInputText{192}{\textquestiondown}
5193 \DeclareInputText{193}{\textexclamdown}
5194 \DeclareInputText{194}{\textlnot}
5195 \DeclareInputText{195}{\textsurd}
5196 \DeclareInputText{196}{\textflorin}
5197 \DeclareInputText{197}{\textapproxequal}
5198 \DeclareInputText{198}{\textincrement}
5199 \DeclareInputText{199}{\guillemotleft}
5200 \DeclareInputText{200}{\guillemotright}
5201 \DeclareInputText{201}{\textellipsis}
5202 \DeclareInputText{202}{\nobreakspace}
5203 \DeclareInputText{203}{\@tabacckludge`A}
5204 \DeclareInputText{204}{\~A}
5205 \DeclareInputText{205}{\~O}
5206 \DeclareInputText{206}{\OE}
5207 \DeclareInputText{207}{\oe}
5208 \DeclareInputText{208}{\textendash}
5209 \DeclareInputText{209}{\textemdash}
5210 \DeclareInputText{210}{\textquotedblleft}
5211 \DeclareInputText{211}{\textquotedblright}
5212 \DeclareInputText{212}{\textquoteleft}
5213 \DeclareInputText{213}{\textquoteright}
5214 \DeclareInputText{214}{\textdiv}
5215 \DeclareInputText{215}{\textlozenge}
5216 \DeclareInputText{216}{\"y}
5217 \DeclareInputText{217}{\"Y}
5218 \DeclareInputText{218}{\textfractionsolidus}
5219 \DeclareInputText{219}{\texteuro}
5220 \DeclareInputText{220}{\guilsinglleft}
5221 \DeclareInputText{221}{\guilsinglright}
5222 \DeclareInputText{222}{fi}
5223 \DeclareInputText{223}{fl}
5224 \DeclareInputText{224}{\textdaggerdbl}
5225 \DeclareInputText{225}{\textperiodcentered}
5226 \DeclareInputText{226}{\quotesinglbase}
5227 \DeclareInputText{227}{\quotedblbase}
5228 \DeclareInputText{228}{\textperthousand}
5229 \DeclareInputText{229}{\^A}
5230 \DeclareInputText{230}{\^E}
5231 \DeclareInputText{231}{\@tabacckludge'A}
```

```
5232 \DeclareInputText{232}{\"E}
5233 \DeclareInputText{233}{\@tabacckludge`E}
5234 \DeclareInputText{234}{\@tabacckludge'I}
5235 \DeclareInputText{235}{\^I}
5236 \DeclareInputText{236}{\"I}
5237 \DeclareInputText{237}{\@tabacckludge`I}
5238 \DeclareInputText{238}{\@tabacckludge'O}
5239 \DeclareInputText{239}{\^O}
5240 \DeclareInputText{241}{\@tabacckludge`O}
5241 \DeclareInputText{242}{\@tabacckludge'U}
5242 \DeclareInputText{243}{\^U}
5243 \DeclareInputText{244}{\@tabacckludge`U}
5244 \DeclareInputText{245}{\i}
5245 \DeclareInputText{246}{\textasciicircum}
5246 \DeclareInputText{247}{\textasciitilde}
5247 \DeclareInputText{248}{\textasciimacron}
5248 \DeclareInputText{249}{\textasciibreve}
5249 \DeclareInputText{250}{\.{}}
5250 \DeclareInputText{251}{\r{}}
5251 \DeclareInputText{252}{\c\ }
5252 \DeclareInputText{253}{\textacutedbl}
5253 \DeclareInputText{254}{\k{}}
5254 \DeclareInputText{255}{\textasciicaron}
5255 \RestoreAtCatcode
5256 ⟨/mac-roman⟩
```
### <span id="page-91-3"></span>**2.5.33 Encoding nextstep**

```
5257 ⟨*nextstep⟩
5258 \ProvidesFile{x-nextstep.def}%
5259 [2016/05/16 v1.11 Input encoding nextstep (inputenx)]%
5260 \edef\RestoreAtCatcode{\catcode64=\the\catcode64\relax}
5261 \makeatletter
5262 \ProvideTextCommandDefault{\textacutedbl}{%
5263 \H{}%
5264 }
5265 \ProvideTextCommandDefault{\textasciiacute}{%
5266 \@tabacckludge'{}%
5267 }
5268 \ProvideTextCommandDefault{\textasciibreve}{%
5269 \u{}%
5270 }
5271 \ProvideTextCommandDefault{\textasciicaron}{%
5272 \v{}%
5273 }
5274 \ProvideTextCommandDefault{\textasciidieresis}{%
5275 \"{}%
5276 }
5277 \ProvideTextCommandDefault{\textasciigrave}{%
5278 \@tabacckludge`{}%
5279 }
5280 \ProvideTextCommandDefault{\textasciimacron}{%
5281 \@tabacckludge={}%
5282 }
5283 \ProvideTextCommandDefault{\textbrokenbar}{%
5284 \TextSymbolUnavailable\textbrokenbar
5285 }
5286 \ProvideTextCommandDefault{\textcent}{%
5287 \TextSymbolUnavailable\textcent
5288 }
5289 \ProvideTextCommandDefault{\textcurrency}{%
5290 \TextSymbolUnavailable\textcurrency
5291 }
5292 \ProvideTextCommandDefault{\textdiv}{%
```

```
5293 \TextSymbolUnavailable\textdiv
5294 }
5295 \ProvideTextCommandDefault{\textflorin}{%
5296 \textit{f}%
5297 }
5298 \ProvideTextCommandDefault{\textfractionsolidus}{%
5299 /%
5300 }
5301 \ProvideTextCommandDefault{\textlnot}{%
5302 \ensuremath\lnot
5303 }
5304 \ProvideTextCommandDefault{\textmu}{%
5305 \ensuremath\mu
5306 }
5307 \ProvideTextCommandDefault{\textonehalf}{%
5308 \ensuremath{\frac12}%
5309 }
5310 \ProvideTextCommandDefault{\textonequarter}{%
5311 \ensuremath{\frac14}%
5312 }
5313 \ProvideTextCommandDefault{\textonesuperior}{%
5314 \ensuremath{{^1}}%
5315 }
5316 \ProvideTextCommandDefault{\textpm}{%
5317 \ensuremath\pm
5318 }
5319 \ProvideTextCommandDefault{\textthreequarters}{%
5320 \ensuremath{\frac34}%
5321 }
5322 \ProvideTextCommandDefault{\textthreesuperior}{%
5323 \ensuremath{{^3}}%
5324 }
5325 \ProvideTextCommandDefault{\texttimes}{%
5326 \ensuremath\times
5327 }
5328 \ProvideTextCommandDefault{\texttwosuperior}{%
5329 \ensuremath{{^2}}%
5330 }
5331 \ProvideTextCommandDefault{\textyen}{%
5332 \TextSymbolUnavailable\textyen
5333 }
5334 \DeclareInputText{128}{\nobreakspace}
5335 \DeclareInputText{129}{\@tabacckludge`A}
5336 \DeclareInputText{130}{\@tabacckludge'A}
5337 \DeclareInputText{131}{\^A}
5338 \DeclareInputText{132}{\~A}
5339 \DeclareInputText{133}{\"A}
5340 \DeclareInputText{134}{\r A}
5341 \DeclareInputText{135}{\c C}
5342 \DeclareInputText{136}{\@tabacckludge`E}
5343 \DeclareInputText{137}{\@tabacckludge'E}
5344 \DeclareInputText{138}{\^E}
5345 \DeclareInputText{139}{\"E}
5346 \DeclareInputText{140}{\@tabacckludge`I}
5347 \DeclareInputText{141}{\@tabacckludge'I}
5348 \DeclareInputText{142}{\^I}
5349 \DeclareInputText{143}{\"I}
5350 \DeclareInputText{144}{\DH}
5351 \DeclareInputText{145}{\~N}
5352 \DeclareInputText{146}{\@tabacckludge`O}
5353 \DeclareInputText{147}{\@tabacckludge'O}
5354 \DeclareInputText{148}{\^O}
```

```
5355 \DeclareInputText{149}{\~O}
5356 \DeclareInputText{150}{\"O}
5357 \DeclareInputText{151}{\@tabacckludge`U}
5358 \DeclareInputText{152}{\@tabacckludge'U}
5359 \DeclareInputText{153}{\^U}
5360 \DeclareInputText{154}{\"U}
5361 \DeclareInputText{155}{\@tabacckludge'Y}
5362 \DeclareInputText{156}{\TH}
5363 \DeclareInputText{157}{\textmu}
5364 \DeclareInputText{158}{\texttimes}
5365 \DeclareInputText{159}{\textdiv}
5366 \DeclareInputText{160}{\textcopyright}
5367 \DeclareInputText{161}{\textexclamdown}
5368 \DeclareInputText{162}{\textcent}
5369 \DeclareInputText{163}{\textsterling}
5370 \DeclareInputText{164}{\textfractionsolidus}
5371 \DeclareInputText{165}{\textyen}
5372 \DeclareInputText{166}{\textflorin}
5373 \DeclareInputText{167}{\textsection}
5374 \DeclareInputText{168}{\textcurrency}
5375 \DeclareInputText{169}{\textquoteright}
5376 \DeclareInputText{170}{\textquotedblleft}
5377 \DeclareInputText{171}{\guillemotleft}
5378 \DeclareInputText{172}{\guilsinglleft}
5379 \DeclareInputText{173}{\guilsinglright}
5380 \DeclareInputText{174}{fi}
5381 \DeclareInputText{175}{fl}
5382 \DeclareInputText{176}{\textregistered}
5383 \DeclareInputText{177}{\textendash}
5384 \DeclareInputText{178}{\textdagger}
5385 \DeclareInputText{179}{\textdaggerdbl}
5386 \DeclareInputText{180}{\textperiodcentered}
5387 \DeclareInputText{181}{\textbrokenbar}
5388 \DeclareInputText{182}{\textparagraph}
5389 \DeclareInputText{183}{\textbullet}
5390 \DeclareInputText{184}{\quotesinglbase}
5391 \DeclareInputText{185}{\quotedblbase}
5392 \DeclareInputText{186}{\textquotedblright}
5393 \DeclareInputText{187}{\guillemotright}
5394 \DeclareInputText{188}{\textellipsis}
5395 \DeclareInputText{189}{\textperthousand}
5396 \DeclareInputText{190}{\textlnot}
5397 \DeclareInputText{191}{\textquestiondown}
5398 \DeclareInputText{192}{\textonesuperior}
5399 \DeclareInputText{193}{\textasciigrave}
5400 \DeclareInputText{194}{\textasciiacute}
5401 \DeclareInputText{195}{\textasciicircum}
5402 \DeclareInputText{196}{\textasciitilde}
5403 \DeclareInputText{197}{\textasciimacron}
5404 \DeclareInputText{198}{\textasciibreve}
5405 \DeclareInputText{199}{\.{}}
5406 \DeclareInputText{200}{\textasciidieresis}
5407 \DeclareInputText{201}{\texttwosuperior}
5408 \DeclareInputText{202}{\r{}}
5409 \DeclareInputText{203}{\c\ }
5410 \DeclareInputText{204}{\textthreesuperior}
5411 \DeclareInputText{205}{\textacutedbl}
5412 \DeclareInputText{206}{\k{}}
5413 \DeclareInputText{207}{\textasciicaron}
5414 \DeclareInputText{208}{\textemdash}
5415 \DeclareInputText{209}{\textpm}
5416 \DeclareInputText{210}{\textonequarter}
```

```
5417 \DeclareInputText{211}{\textonehalf}
5418 \DeclareInputText{212}{\textthreequarters}
5419 \DeclareInputText{213}{\@tabacckludge`a}
5420 \DeclareInputText{214}{\@tabacckludge'a}
5421 \DeclareInputText{215}{\^a}
5422 \DeclareInputText{216}{\~a}
5423 \DeclareInputText{217}{\"a}
5424 \DeclareInputText{218}{\r a}
5425 \DeclareInputText{219}{\c c}
5426 \DeclareInputText{220}{\@tabacckludge`e}
5427 \DeclareInputText{221}{\@tabacckludge'e}
5428 \DeclareInputText{222}{\^e}
5429 \DeclareInputText{223}{\"e}
5430 \DeclareInputText{224}{\@tabacckludge`\i}
5431 \DeclareInputText{225}{\AE}
5432 \DeclareInputText{226}{\@tabacckludge'\i}
5433 \DeclareInputText{227}{\textordfeminine}
5434 \DeclareInputText{228}{\^\i}
5435 \DeclareInputText{229}{\"\i}
5436 \DeclareInputText{230}{\dh}
5437 \DeclareInputText{231}{\~n}
5438 \DeclareInputText{232}{\L}
5439 \DeclareInputText{233}{\O}
5440 \DeclareInputText{234}{\OE}
5441 \DeclareInputText{235}{\textordmasculine}
5442 \DeclareInputText{236}{\@tabacckludge`o}
5443 \DeclareInputText{237}{\@tabacckludge'o}
5444 \DeclareInputText{238}{\^o}
5445 \DeclareInputText{239}{\~o}
5446 \DeclareInputText{240}{\"o}
5447 \DeclareInputText{241}{\ae}
5448 \DeclareInputText{242}{\@tabacckludge`u}
5449 \DeclareInputText{243}{\@tabacckludge'u}
5450 \DeclareInputText{244}{\^u}
5451 \DeclareInputText{245}{\i}
5452 \DeclareInputText{246}{\"u}
5453 \DeclareInputText{247}{\@tabacckludge'y}
5454 \DeclareInputText{248}{\l}
5455 \DeclareInputText{249}{\o}
5456 \DeclareInputText{250}{\oe}
5457 \DeclareInputText{251}{\ss}
5458 \DeclareInputText{252}{\th}
5459 \DeclareInputText{253}{\"y}
5460 \RestoreAtCatcode
5461 ⟨/nextstep⟩
```
#### <span id="page-94-5"></span><span id="page-94-4"></span><span id="page-94-3"></span>**2.5.34 Non-Unicode additions**

```
5462 ⟨*mac-roman⟩
5463 \ProvideTextCommandDefault{\textapplelogo}{%
5464 \TextSymbolUnavailable\textapplelogo
5465 }
5466 \DeclareInputText{240}{\textapplelogo}
5467 ⟨/mac-roman⟩
```
## **2.6 Additions for utf8enc.dfu**

```
5468 ⟨*dfu⟩
5469 \ProvidesFile{ix-utf8enc.dfu}%
5470 [2016/05/16 v1.11 Additions of inputenx for utf8enc.dfu]%
5471 \DeclareUnicodeCharacter{00A0}{\nobreakspace}
5472 \DeclareUnicodeCharacter{00AD}{\-}
5473 \DeclareUnicodeCharacter{0100}{\@tabacckludge=A}
5474 \DeclareUnicodeCharacter{0101}{\@tabacckludge=a}
```

```
5475 \DeclareUnicodeCharacter{0108}{\^C}
5476 \DeclareUnicodeCharacter{0109}{\^c}
5477 \DeclareUnicodeCharacter{010A}{\.C}
5478 \DeclareUnicodeCharacter{010B}{\.c}
5479 \DeclareUnicodeCharacter{0112}{\@tabacckludge=E}
5480 \DeclareUnicodeCharacter{0113}{\@tabacckludge=e}
5481 \DeclareUnicodeCharacter{0116}{\.E}
5482 \DeclareUnicodeCharacter{0117}{\.e}
5483 \DeclareUnicodeCharacter{011C}{\^G}
5484 \DeclareUnicodeCharacter{011D}{\^g}
5485 \DeclareUnicodeCharacter{0120}{\.G}
5486 \DeclareUnicodeCharacter{0121}{\.g}
5487 \DeclareUnicodeCharacter{0122}{\c G}
5488 \DeclareUnicodeCharacter{0123}{\c g}
5489 \DeclareUnicodeCharacter{0124}{\^H}
5490 \DeclareUnicodeCharacter{0125}{\^h}
5491 \DeclareUnicodeCharacter{0126}{\textmalteseH}
5492 \DeclareUnicodeCharacter{0127}{\textmalteseh}
5493 \DeclareUnicodeCharacter{0128}{\~I}
5494 \DeclareUnicodeCharacter{0129}{\~\i}
5495 \DeclareUnicodeCharacter{012A}{\@tabacckludge=I}
5496 \DeclareUnicodeCharacter{012B}{\@tabacckludge=\i}
5497 \DeclareUnicodeCharacter{012E}{\k I}
5498 \DeclareUnicodeCharacter{012F}{\k i}
5499 \DeclareUnicodeCharacter{0134}{\^J}
5500 \DeclareUnicodeCharacter{0135}{\^\j}
5501 \DeclareUnicodeCharacter{0136}{\c K}
5502 \DeclareUnicodeCharacter{0137}{\c k}
5503 \DeclareUnicodeCharacter{0138}{\textkra}
5504 \DeclareUnicodeCharacter{013B}{\c L}
5505 \DeclareUnicodeCharacter{013C}{\c l}
5506 \DeclareUnicodeCharacter{0145}{\c N}
5507 \DeclareUnicodeCharacter{0146}{\c n}
5508 \DeclareUnicodeCharacter{014C}{\@tabacckludge=O}
5509 \DeclareUnicodeCharacter{014D}{\@tabacckludge=o}
5510 \DeclareUnicodeCharacter{0156}{\c R}
5511 \DeclareUnicodeCharacter{0157}{\c r}
5512 \DeclareUnicodeCharacter{015C}{\^S}
5513 \DeclareUnicodeCharacter{015D}{\^s}
5514 \DeclareUnicodeCharacter{0166}{\textTstroke}
5515 \DeclareUnicodeCharacter{0167}{\texttstroke}
5516 \DeclareUnicodeCharacter{0168}{\~U}
5517 \DeclareUnicodeCharacter{0169}{\~u}
5518 \DeclareUnicodeCharacter{016A}{\@tabacckludge=U}
5519 \DeclareUnicodeCharacter{016B}{\@tabacckludge=u}
5520 \DeclareUnicodeCharacter{016C}{\u U}
5521 \DeclareUnicodeCharacter{016D}{\u u}
5522 \DeclareUnicodeCharacter{0172}{\k U}
5523 \DeclareUnicodeCharacter{0173}{\k u}
5524 \DeclareUnicodeCharacter{0174}{\^W}
5525 \DeclareUnicodeCharacter{0175}{\^w}
5526 \DeclareUnicodeCharacter{0176}{\^Y}
5527 \DeclareUnicodeCharacter{0177}{\^y}
5528 \DeclareUnicodeCharacter{01CD}{\v A}
5529 \DeclareUnicodeCharacter{01CE}{\v a}
5530 \DeclareUnicodeCharacter{01CF}{\v I}
5531 \DeclareUnicodeCharacter{01D0}{\v\i}
5532 \DeclareUnicodeCharacter{01D1}{\v O}
5533 \DeclareUnicodeCharacter{01D2}{\v o}
5534 \DeclareUnicodeCharacter{01D3}{\v U}
5535 \DeclareUnicodeCharacter{01D4}{\v u}
5536 \DeclareUnicodeCharacter{01E2}{\@tabacckludge=\AE}
```

```
5537 \DeclareUnicodeCharacter{01E3}{\@tabacckludge=\ae}
5538 \DeclareUnicodeCharacter{01E6}{\v G}
5539 \DeclareUnicodeCharacter{01E7}{\v g}
5540 \DeclareUnicodeCharacter{01E8}{\v K}
5541 \DeclareUnicodeCharacter{01E9}{\v k}
5542 \DeclareUnicodeCharacter{01F0}{\v\j}
5543 \DeclareUnicodeCharacter{01F4}{\@tabacckludge'G}
5544 \DeclareUnicodeCharacter{01F5}{\@tabacckludge'g}
5545 \DeclareUnicodeCharacter{01F8}{\@tabacckludge`N}
5546 \DeclareUnicodeCharacter{01F9}{\@tabacckludge`n}
5547 \DeclareUnicodeCharacter{01FC}{\@tabacckludge'\AE}
5548 \DeclareUnicodeCharacter{01FD}{\@tabacckludge'\ae}
5549 \DeclareUnicodeCharacter{0226}{\.A}
5550 \DeclareUnicodeCharacter{0227}{\.a}
5551 \DeclareUnicodeCharacter{0228}{\c E}
5552 \DeclareUnicodeCharacter{0229}{\c e}
5553 \DeclareUnicodeCharacter{022E}{\.O}
5554 \DeclareUnicodeCharacter{022F}{\.o}
5555 \DeclareUnicodeCharacter{0232}{\@tabacckludge=Y}
5556 \DeclareUnicodeCharacter{0232}{\@tabacckludge=y}
5557 \DeclareUnicodeCharacter{0232}{\@tabacckludge=y}
5558 \DeclareUnicodeCharacter{0237}{\j}
5559 \DeclareUnicodeCharacter{1E02}{\.B}
5560 \DeclareUnicodeCharacter{1E03}{\.b}
5561 \DeclareUnicodeCharacter{1E0A}{\.D}
5562 \DeclareUnicodeCharacter{1E0B}{\.d}
5563 \DeclareUnicodeCharacter{1E1E}{\.F}
5564 \DeclareUnicodeCharacter{1E1F}{\.f}
5565 \DeclareUnicodeCharacter{1E40}{\.M}
5566 \DeclareUnicodeCharacter{1E41}{\.m}
5567 \DeclareUnicodeCharacter{1E56}{\.P}
5568 \DeclareUnicodeCharacter{1E57}{\.p}
5569 \DeclareUnicodeCharacter{1E60}{\.S}
5570 \DeclareUnicodeCharacter{1E61}{\.s}
5571 \DeclareUnicodeCharacter{1E6A}{\.T}
5572 \DeclareUnicodeCharacter{1E6B}{\.t}
5573 \DeclareUnicodeCharacter{1E80}{\@tabacckludge`W}
5574 \DeclareUnicodeCharacter{1E81}{\@tabacckludge`w}
5575 \DeclareUnicodeCharacter{1E82}{\@tabacckludge'W}
5576 \DeclareUnicodeCharacter{1E83}{\@tabacckludge'w}
5577 \DeclareUnicodeCharacter{1E84}{\"W}
5578 \DeclareUnicodeCharacter{1E85}{\"w}
5579 \DeclareUnicodeCharacter{1EF2}{\@tabacckludge`Y}
5580 \DeclareUnicodeCharacter{1EF3}{\@tabacckludge`y}
5581 \DeclareUnicodeCharacter{0218}{\textcommabelow S}
5582 \DeclareUnicodeCharacter{0219}{\textcommabelow s}
5583 \DeclareUnicodeCharacter{021A}{\textcommabelow T}
5584 \DeclareUnicodeCharacter{021B}{\textcommabelow t}
5585 \DeclareUnicodeCharacter{02CB}{\textasciigrave}
5586 \DeclareUnicodeCharacter{02D9}{\.{}}
5587 \DeclareUnicodeCharacter{02DA}{\r{}}
5588 \DeclareUnicodeCharacter{02DB}{\k{}}
5589 \DeclareUnicodeCharacter{0393}{\textGamma}
5590 \DeclareUnicodeCharacter{0398}{\textTheta}
5591 \DeclareUnicodeCharacter{03A3}{\textSigma}
5592 \DeclareUnicodeCharacter{03A6}{\textPhi}
5593 \DeclareUnicodeCharacter{03A9}{\textOmega}
5594 \DeclareUnicodeCharacter{03B1}{\textalpha}
5595 \DeclareUnicodeCharacter{03B2}{\textbeta}
5596 \DeclareUnicodeCharacter{03B4}{\textdelta}
5597 \DeclareUnicodeCharacter{03B5}{\textepsilon}
5598 \DeclareUnicodeCharacter{03C0}{\textpi}
```

```
5599 \DeclareUnicodeCharacter{03C3}{\textsigma}
5600 \DeclareUnicodeCharacter{03C4}{\texttau}
5601 \DeclareUnicodeCharacter{03C6}{\textphi}
5602 \DeclareUnicodeCharacter{0403}{\@tabacckludge'\CYRG}
5603 \DeclareUnicodeCharacter{040C}{\@tabacckludge'\CYRK}
5604 \DeclareUnicodeCharacter{0453}{\@tabacckludge'\cyrg}
5605 \DeclareUnicodeCharacter{045C}{\@tabacckludge'\cyrk}
5606 \DeclareUnicodeCharacter{05D0}{\hebalef}
5607 \DeclareUnicodeCharacter{05D1}{\hebbet}
5608 \DeclareUnicodeCharacter{05D2}{\hebgimel}
5609 \DeclareUnicodeCharacter{05D3}{\hebdalet}
5610 \DeclareUnicodeCharacter{05D4}{\hebhe}
5611 \DeclareUnicodeCharacter{05D5}{\hebvav}
5612 \DeclareUnicodeCharacter{05D6}{\hebzayin}
5613 \DeclareUnicodeCharacter{05D7}{\hebhet}
5614 \DeclareUnicodeCharacter{05D8}{\hebtet}
5615 \DeclareUnicodeCharacter{05D9}{\hebyod}
5616 \DeclareUnicodeCharacter{05DA}{\hebfinalkaf}
5617 \DeclareUnicodeCharacter{05DB}{\hebkaf}
5618 \DeclareUnicodeCharacter{05DC}{\heblamed}
5619 \DeclareUnicodeCharacter{05DD}{\hebfinalmem}
5620 \DeclareUnicodeCharacter{05DE}{\hebmem}
5621 \DeclareUnicodeCharacter{05DF}{\hebfinalnun}
5622 \DeclareUnicodeCharacter{05E0}{\hebnun}
5623 \DeclareUnicodeCharacter{05E1}{\hebsamekh}
5624 \DeclareUnicodeCharacter{05E2}{\hebayin}
5625 \DeclareUnicodeCharacter{05E3}{\hebfinalpe}
5626 \DeclareUnicodeCharacter{05E4}{\hebpe}
5627 \DeclareUnicodeCharacter{05E5}{\hebfinaltsadi}
5628 \DeclareUnicodeCharacter{05E6}{\hebtsadi}
5629 \DeclareUnicodeCharacter{05E7}{\hebqof}
5630 \DeclareUnicodeCharacter{05E8}{\hebresh}
5631 \DeclareUnicodeCharacter{05E9}{\hebshin}
5632 \DeclareUnicodeCharacter{05EA}{\hebtav}
5633 \DeclareUnicodeCharacter{2015}{\texthorizontalbar}
5634 \DeclareUnicodeCharacter{2017}{\textdbllowline}
5635 \DeclareUnicodeCharacter{207F}{\textnsuperior}
5636 \DeclareUnicodeCharacter{20A7}{\textpeseta}
5637 \DeclareUnicodeCharacter{2202}{\textpartial}
5638 \DeclareUnicodeCharacter{2206}{\textincrement}
5639 \DeclareUnicodeCharacter{2208}{\textelement}
5640 \DeclareUnicodeCharacter{220F}{\textproduct}
5641 \DeclareUnicodeCharacter{2211}{\textsummation}
5642 \DeclareUnicodeCharacter{2219}{\textbullet}
5643 \DeclareUnicodeCharacter{221A}{\textsurd}
5644 \DeclareUnicodeCharacter{221E}{\textinfinity}
5645 \DeclareUnicodeCharacter{2227}{\textcap}
5646 \DeclareUnicodeCharacter{2229}{\textintersection}
5647 \DeclareUnicodeCharacter{222B}{\textintegral}
5648 \DeclareUnicodeCharacter{222E}{\textcontourintegral}
5649 \DeclareUnicodeCharacter{2248}{\textapproxequal}
5650 \DeclareUnicodeCharacter{2260}{\textnotequal}
5651 \DeclareUnicodeCharacter{2261}{\textequivalence}
5652 \DeclareUnicodeCharacter{2264}{\textlessequal}
5653 \DeclareUnicodeCharacter{2265}{\textgreaterequal}
5654 \DeclareUnicodeCharacter{2310}{\textrevlogicalnot}
5655 \DeclareUnicodeCharacter{25A0}{\textblacksquare}
5656 \DeclareUnicodeCharacter{25CA}{\textlozenge}
5657 \DeclareUnicodeCharacter{FB01}{fi}
5658 \DeclareUnicodeCharacter{FB02}{fl}
5659 \DeclareUnicodeCharacter{2500}{\textSFx}
5660 \DeclareUnicodeCharacter{2502}{\textSFxi}
```
 \DeclareUnicodeCharacter{250C}{\textSFi} \DeclareUnicodeCharacter{2510}{\textSFiii} \DeclareUnicodeCharacter{2514}{\textSFii} \DeclareUnicodeCharacter{2518}{\textSFiv} \DeclareUnicodeCharacter{251C}{\textSFviii} \DeclareUnicodeCharacter{2524}{\textSFix} \DeclareUnicodeCharacter{252C}{\textSFvi} \DeclareUnicodeCharacter{2534}{\textSFvii} \DeclareUnicodeCharacter{253C}{\textSFv} \DeclareUnicodeCharacter{2550}{\textSFxliii} \DeclareUnicodeCharacter{2551}{\textSFxxiv} \DeclareUnicodeCharacter{2552}{\textSFli} \DeclareUnicodeCharacter{2553}{\textSFlii} \DeclareUnicodeCharacter{2554}{\textSFxxxix} \DeclareUnicodeCharacter{2555}{\textSFxxii} \DeclareUnicodeCharacter{2556}{\textSFxxi} \DeclareUnicodeCharacter{2557}{\textSFxxv} \DeclareUnicodeCharacter{2558}{\textSFl} \DeclareUnicodeCharacter{2559}{\textSFxlix} \DeclareUnicodeCharacter{255A}{\textSFxxxviii} \DeclareUnicodeCharacter{255B}{\textSFxxviii} \DeclareUnicodeCharacter{255C}{\textSFxxvii} \DeclareUnicodeCharacter{255D}{\textSFxxvi} \DeclareUnicodeCharacter{255E}{\textSFxxxvi} \DeclareUnicodeCharacter{255F}{\textSFxxxvii} \DeclareUnicodeCharacter{2560}{\textSFxlii} \DeclareUnicodeCharacter{2561}{\textSFxix} \DeclareUnicodeCharacter{2562}{\textSFxx} \DeclareUnicodeCharacter{2563}{\textSFxxiii} \DeclareUnicodeCharacter{2564}{\textSFxlvii} \DeclareUnicodeCharacter{2565}{\textSFxlviii} \DeclareUnicodeCharacter{2566}{\textSFxli} \DeclareUnicodeCharacter{2567}{\textSFxlv} \DeclareUnicodeCharacter{2568}{\textSFxlvi} \DeclareUnicodeCharacter{2569}{\textSFxl} \DeclareUnicodeCharacter{256A}{\textSFliv} \DeclareUnicodeCharacter{256B}{\textSFliii} \DeclareUnicodeCharacter{256C}{\textSFxliv} \DeclareUnicodeCharacter{2580}{\textupblock} \DeclareUnicodeCharacter{2584}{\textdnblock} \DeclareUnicodeCharacter{2588}{\textblock} \DeclareUnicodeCharacter{258C}{\textlfblock} \DeclareUnicodeCharacter{2590}{\textrtblock} \DeclareUnicodeCharacter{2591}{\textltshade} \DeclareUnicodeCharacter{2592}{\textshade} \DeclareUnicodeCharacter{2593}{\textdkshade} ⟨/dfu⟩

## **2.7 Name list**

 ⟨\*name⟩ \ProvidesFile{ix-name.def}% [2016/05/16 v1.11 Name list (inputenx)]%

*List omitted here, see* ix-name.def*.* ⟨/name⟩

### **2.8 Mapping Slot, UC to Encodings**

 ⟨\*slot⟩ \ProvidesFile{ix-slot.def}% [2016/05/16 v1.11 SLOT and UC to Encodings (inputenx)]%

*List omitted here, see* ix-slot.def*.* ⟨/slot⟩

### **2.9 Mapping UC to LICR**

```
5716 ⟨*uc⟩
5717 \ProvidesFile{ix-uc.def}%
5718 [2016/05/16 v1.11 UC to LICR (inputenx)]%
5719 \edef\RestoreAtCatcode{\catcode64=\the\catcode64\relax}
5720 \makeatletter
   List omitted here, see ix-uc.def.
5721 \RestoreAtCatcode
```
⟨/uc⟩

### **2.10 Math meaning declarations**

Package inpmath already declares math meanings for LICRs. Here are some more. One goal is to use the input characters in math that were defined in the standard LATEX encodings using \DeclareInputMath.

⟨\*math⟩

\ProvidesFile{ix-math.def}%

[2016/05/16 v1.11 Math list (inputenx)]%

\edef\RestoreAtCatcode{\catcode64=\the\catcode64\relax}

\makeatletter

The next math meaning for  $\ss$  looks a little funny. But it is useful for input characters, where most encodings share in practice the same slot for \ss and \beta. Thus we do not need two encodings such as cp437de.def and cp437.def.

```
5728 \DeclareMathMeaning{\ss}{\beta}
```

```
5729 \DeclareMathMeaning{\textalpha}{\alpha}
5730 \DeclareMathMeaning{\textapproxequal}{\aprox}
5731 \DeclareMathMeaning{\textbardbl}{\Vert}% = \|
5732 \DeclareMathMeaning{\textbeta}{\beta}
5733 \DeclareMathMeaning{\textbullet}{\bullet}
5734 \DeclareMathMeaning{\textcap}{\cap}
5735 \DeclareMathMeaning{\textcontourintegral}{\oint}
5736 \DeclareMathMeaning{\textcopyright}{{\nfss@text{\textcopyright}}}
5737 \DeclareMathMeaning{\textcup}{\cup}
5738 \DeclareMathMeaning{\textdagger}{\dagger}
5739 \DeclareMathMeaning{\textdaggerdbl}{\ddagger}
5740 \DeclareMathMeaning{\textdegree}{{^\circ}}
5741 \DeclareMathMeaning{\textdelta}{\delta}
5742 \DeclareMathMeaning{\textdollar}{\mathdollar}
5743 \DeclareMathMeaning{\textepsilon}{\varepsilon}
5744 \DeclareMathMeaning{\textequivalence}{\equiv}
5745 \DeclareMathMeaning{\textbraceleft}{\lbrace}
5746 \DeclareMathMeaning{\textbraceright}{\rbrace}
5747 \DeclareMathMeaning{\textdiv}{\div}
5748 \DeclareMathMeaning{\textdownarrow}{\downarrow}
5749 \DeclareMathMeaning{\textelement}{\in}
5750 \DeclareMathMeaning{\textellipsis}{\mathellipsis}
5751 \DeclareMathMeaning{\textGamma}{\Gamma}
5752 \DeclareMathMeaning{\textgreaterequal}{\geq}
5753 \DeclareMathMeaning{\textincrement}{\Delta}
5754 \DeclareMathMeaning{\textinfinity}{\infty}
5755 \DeclareMathMeaning{\textintegral}{\int}
5756 \DeclareMathMeaning{\textintersection}{\cap}
5757 \DeclareMathMeaning{\textlangle}{\langle}
5758 \DeclareMathMeaning{\textleftarrow}{\leftarrow}
5759 \DeclareMathMeaning{\textlessequal}{\leq}
5760 \DeclareMathMeaning{\textlnot}{\lnot}
5761 \DeclareMathMeaning{\textlogicalnot}{\lnot}
5762 \DeclareMathMeaning{\textlozenge}{\diamond}
5763 \DeclareMathMeaning{\textmu}{\mu}
5764 \DeclareMathMeaning{\textnotequal}{\neq}
5765 \DeclareMathMeaning{\textnsuperior}{^n}
```

```
5766 \DeclareMathMeaning{\textohm}{\Omega}
5767 \DeclareMathMeaning{\textOmega}{\Omega}
5768 \DeclareMathMeaning{\textonehalf}{\frac12}
5769 \DeclareMathMeaning{\textonequarter}{\frac14}
5770 \DeclareMathMeaning{\textonesuperior}{^1}
5771 \DeclareMathMeaning{\textopenbullet}{\circ}
5772 \DeclareMathMeaning{\textparagraph}{\mathparagraph}
5773 \DeclareMathMeaning{\textpartial}{\partial}
5774 \DeclareMathMeaning{\textPhi}{\Phi}
5775 \DeclareMathMeaning{\textphi}{\phi}
5776 \DeclareMathMeaning{\textpi}{\pi}
5777 \DeclareMathMeaning{\textproduct}{\prod}
5778 \DeclareMathMeaning{\textrangle}{\rangle}
5779 \DeclareMathMeaning{\textrevlogicalnot}{{\nfss@text{\textrevlogicalnot}}}
5780 \DeclareMathMeaning{\textrightarrow}{\rightarrow}
5781 \DeclareMathMeaning{\textsection}{\mathsection}
5782 \DeclareMathMeaning{\textSigma}{\Sigma}
5783 \DeclareMathMeaning{\textsigma}{\sigma}
5784 \DeclareMathMeaning{\textsterling}{\mathsterling}
5785 \DeclareMathMeaning{\textsummation}{\sum}
5786 \DeclareMathMeaning{\textsurd}{\surd}
5787 \DeclareMathMeaning{\texttau}{\tau}
5788 \DeclareMathMeaning{\textTheta}{\Theta}
5789 \DeclareMathMeaning{\textthreequarters}{\frac34}
5790 \DeclareMathMeaning{\textthreesuperior}{^3}
5791 \DeclareMathMeaning{\texttwosuperior}{^2}
5792 \DeclareMathMeaning{\textuparrow}{\uparrow}
5793 \RestoreAtCatcode
```

```
5794 ⟨/math⟩
```
### **2.11 Documentation files**

#### **2.11.1 List of known LICR commands**

This is the list of commands for use in LICR that are already defined by standard LATEX without extra packages.

```
5795 ⟨*licrcmds⟩
5796 % List of known LICR commdands of inputenx 2016/05/16 v1.11
5797 %
5798 % Format: \LICRcmd{<command>}{<type>}
5799 % Types:
5800 % Accent: <command> was defined by \DeclareTextAccentDefault
5801 % Command: <command> was defined by \DeclareTextCommandDefault
5802 % Symbol: <command> was defined by \DeclareTextSymbolDefault
5803 % Internal: for \@tabacckludge
5804 % Extra: additional commands
5805 %
5806 % Entries derived from the 2ekernel part
5807 % of ltoutenc.dtx 2005/11/08 v1.99h.
5808 %
5809 \LICRcmd{\ }{Extra}
5810 \LICRcmd{\"}{Composite}
5811 \LICRcmd{\'}{Composite}
5812 \LICRcmd{\-}{Extra}
5813 \LICRcmd{\.}{Composite}
5814 \LICRcmd{\=}{Accent}
5815 \LICRcmd{\@tabacckludge}{Internal}
5816 \LICRcmd{\AE}{Symbol}
5817 \LICRcmd{\DH}{Symbol}
5818 \LICRcmd{\DJ}{Symbol}
5819 \LICRcmd{\H}{Composite}
5820 \LICRcmd{\IJ}{Symbol}
```
 \LICRcmd{\L}{Symbol} \LICRcmd{\NG}{Symbol} \LICRcmd{\O}{Symbol} \LICRcmd{\OE}{Symbol} \LICRcmd{\SS}{Symbol} \LICRcmd{\TH}{Symbol} \LICRcmd{\^}{Composite} \LICRcmd{\`}{Composite} \LICRcmd{\ae}{Symbol} \LICRcmd{\b}{Command} \LICRcmd{\c}{Composite} \LICRcmd{\d}{Command} \LICRcmd{\dh}{Symbol} \LICRcmd{\dj}{Symbol} \LICRcmd{\guillemotleft}{Symbol} \LICRcmd{\guillemotright}{Symbol} \LICRcmd{\guilsinglleft}{Symbol} \LICRcmd{\guilsinglright}{Symbol} \LICRcmd{\i}{Symbol} \LICRcmd{\ij}{Symbol} \LICRcmd{\j}{Symbol} \LICRcmd{\k}{CompositeCommand} \LICRcmd{\l}{Symbol} \LICRcmd{\ng}{Symbol} \LICRcmd{\nobreakspace}{Extra} \LICRcmd{\o}{Symbol} \LICRcmd{\oe}{Symbol} \LICRcmd{\quotedblbase}{Symbol} \LICRcmd{\quotesinglbase}{Symbol} \LICRcmd{\r}{Composite} \LICRcmd{\ss}{Symbol} \LICRcmd{\t}{Accent} \LICRcmd{\textasciicircum}{Symbol} \LICRcmd{\textasciitilde}{Symbol} \LICRcmd{\textasteriskcentered}{Symbol} \LICRcmd{\textbackslash}{Symbol} \LICRcmd{\textbar}{Symbol} \LICRcmd{\textbardbl}{Symbol} \LICRcmd{\textbigcircle}{Symbol} \LICRcmd{\textbraceleft}{Symbol} \LICRcmd{\textbraceright}{Symbol} \LICRcmd{\textbullet}{Symbol} \LICRcmd{\textcircled}{Command} \LICRcmd{\textcompwordmark}{Symbol} \LICRcmd{\textcopyright}{CommandDefault} \LICRcmd{\textdagger}{Symbol} \LICRcmd{\textdaggerdbl}{Symbol} \LICRcmd{\textdollar}{Symbol} \LICRcmd{\textellipsis}{CommandDefault} \LICRcmd{\textemdash}{Symbol} \LICRcmd{\textendash}{Symbol} \LICRcmd{\textexclamdown}{Symbol} \LICRcmd{\textgreater}{Symbol} \LICRcmd{\textless}{Symbol} \LICRcmd{\textogonekcentered}{Command} \LICRcmd{\textordfeminine}{CommandDefault} \LICRcmd{\textordmasculine}{CommandDefault} \LICRcmd{\textparagraph}{Symbol} \LICRcmd{\textperiodcentered}{Symbol} \LICRcmd{\textpertenthousand}{Command} \LICRcmd{\textperthousand}{Command} \LICRcmd{\textquestiondown}{Symbol}

```
5883 \LICRcmd{\textquotedbl}{Symbol}
5884 \LICRcmd{\textquotedblleft}{Symbol}
5885 \LICRcmd{\textquotedblright}{Symbol}
5886 \LICRcmd{\textquoteleft}{Symbol}
5887 \LICRcmd{\textquoteright}{Symbol}
5888 \LICRcmd{\textregistered}{CommandDefault}
5889 \LICRcmd{\textsection}{Symbol}
5890 \LICRcmd{\textsterling}{Symbol}
5891 \LICRcmd{\texttrademark}{CommandDefault}
5892 \LICRcmd{\textunderscore}{Symbol}
5893 \LICRcmd{\textvisiblespace}{Symbol}
5894 \LICRcmd{\th}{Symbol}
5895 \LICRcmd{\u}{Composite}
5896 \LICRcmd{\v}{Composite}
5897 \LICRcmd{\~}{Composite}
5898 ⟨/licrcmds⟩
```
#### **2.11.2 Commented additions for utf8enc.dfu**

 ⟨\*dfudoc⟩ % inputenx-utf8enc.txt 2016/05/16 v1.11 % Commented additions for utf8enc.dfu 5902

*List omitted here, see* inputenx-utf8enc.txt*.* 5903 ⟨/dfudoc⟩

# **3 Installation**

## **3.1 Download**

Package. This package is available on CTAN<sup>[1](#page-102-0)</sup>:

**[CTAN:macros/latex/contrib/oberdiek/inputenx.dtx](http://ctan.org/pkg/macros/latex/contrib/oberdiek/inputenx.dtx)** The source file.

**[CTAN:macros/latex/contrib/oberdiek/inputenx.pdf](http://ctan.org/pkg/macros/latex/contrib/oberdiek/inputenx.pdf)** Documentation.

**Bundle.** All the packages of the bundle 'oberdiek' are also available in a TDS compliant ZIP archive. There the packages are already unpacked and the documentation files are generated. The files and directories obey the TDS standard.

**[CTAN:install/macros/latex/contrib/oberdiek.tds.zip](http://ctan.org/pkg/install/macros/latex/contrib/oberdiek.tds.zip)**

*TDS* refers to the standard "A Directory Structure for TFX Files" ([CTAN:tds/](http://ctan.org/pkg/tds/tds.pdf) [tds.pdf](http://ctan.org/pkg/tds/tds.pdf)). Directories with texmf in their name are usually organized this way.

### **3.2 Bundle installation**

**Unpacking.** Unpack the oberdiek.tds.zip in the TDS tree (also known as texmf tree) of your choice. Example (linux):

unzip oberdiek.tds.zip -d ~/texmf

**Script installation.** Check the directory TDS:scripts/oberdiek/ for scripts that need further installation steps. Package attachfile2 comes with the Perl script pdfatfi.pl that should be installed in such a way that it can be called as pdfatfi. Example (linux):

chmod +x scripts/oberdiek/pdfatfi.pl cp scripts/oberdiek/pdfatfi.pl /usr/local/bin/

<span id="page-102-0"></span><sup>1</sup><http://ctan.org/pkg/inputenx>

## **3.3 Package installation**

**Unpacking.** The .dtx file is a self-extracting docstrip archive. The files are extracted by running the .dtx through plain TEX:

tex inputenx.dtx

**TDS.** Now the different files must be moved into the different directories in your installation TDS tree (also known as texmf tree):

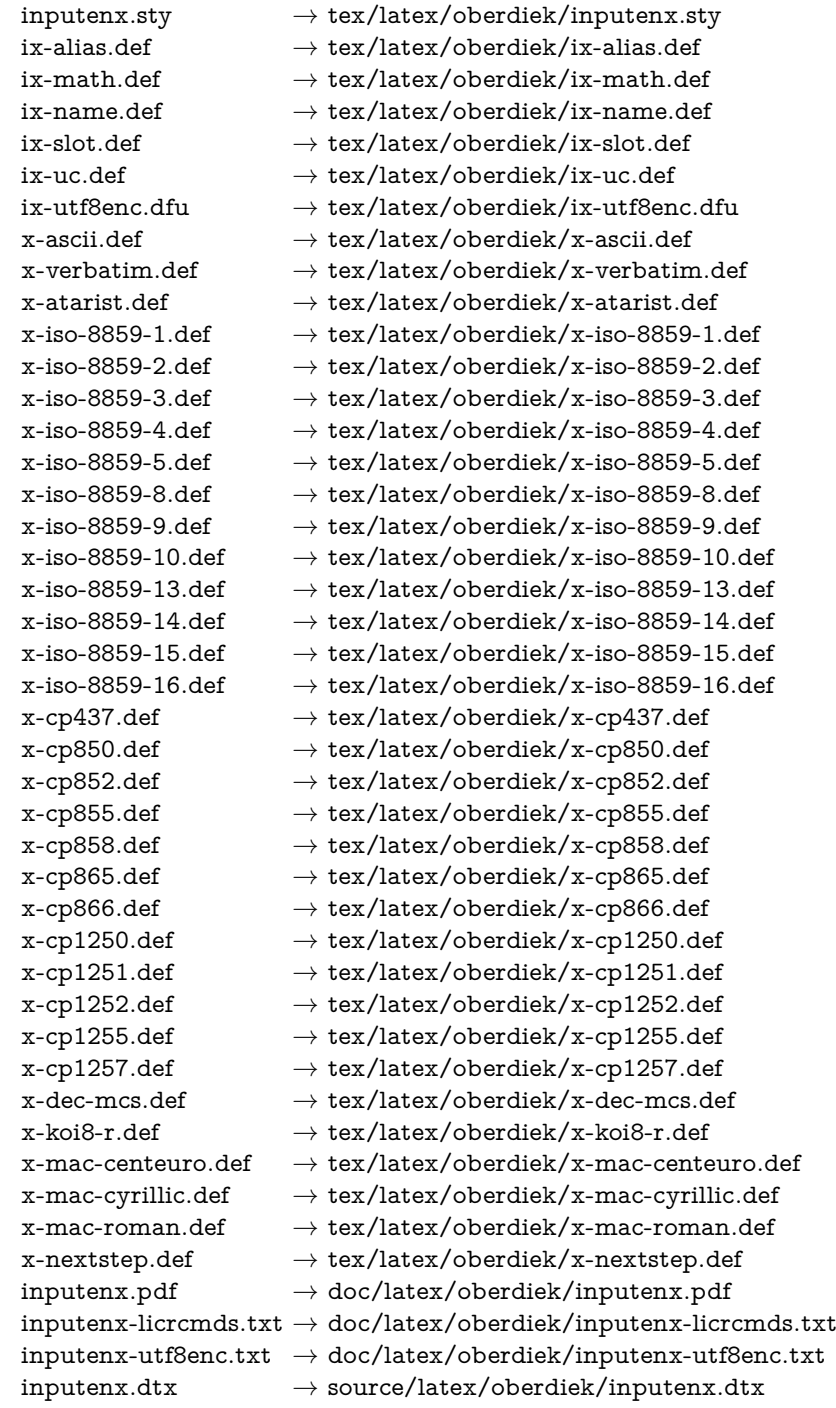

If you have a docstrip.cfg that configures and enables docstrip's TDS installing feature, then some files can already be in the right place, see the documentation of docstrip.

#### **3.4 Refresh file name databases**

If your T<sub>E</sub>X distribution (teT<sub>E</sub>X, mikT<sub>E</sub>X, ...) relies on file name databases, you must refresh these. For example, teTEX users run texhash or mktexlsr.

### **3.5 Some details for the interested**

**Unpacking with LATEX.** The .dtx chooses its action depending on the format:

plain T<sub>E</sub>X: Run docstrip and extract the files.

**LATEX:** Generate the documentation.

If you insist on using LAT<sub>EX</sub> for docstrip (really, docstrip does not need LAT<sub>EX</sub>), then inform the autodetect routine about your intention:

latex \let\install=y\input{inputenx.dtx}

Do not forget to quote the argument according to the demands of your shell.

Generating the documentation. You can use both the .dtx or the .drv to generate the documentation. The process can be configured by the configuration file ltxdoc.cfg. For instance, put this line into this file, if you want to have A4 as paper format:

\PassOptionsToClass{a4paper}{article}

An example follows how to generate the documentation with pdfI4TFX:

pdflatex inputenx.dtx makeindex -s gind.ist inputenx.idx pdflatex inputenx.dtx makeindex -s gind.ist inputenx.idx pdflatex inputenx.dtx

### **4 Catalogue**

The following XML file can be used as source for the [TEX Catalogue.](http://mirror.ctan.org/help/Catalogue/catalogue.html) The elements caption and description are imported from the original XML file from the Catalogue. The name of the XML file in the Catalogue is inputenx.xml.

```
5904 ⟨*catalogue⟩
5905 <?xml version='1.0' encoding='us-ascii'?>
5906 <!DOCTYPE entry SYSTEM 'catalogue.dtd'>
5907 <entry datestamp='$Date$' modifier='$Author$' id='inputenx'>
5908 <name>inputenx</name>
5909 <caption>Enhanced input encoding handling.</caption>
5910 <authorref id='auth:oberdiek'/>
5911 <copyright owner='Heiko Oberdiek' year='2006-2011'/>
5912 <license type='lppl1.3'/>
5913 <version number='1.11'/>
5914 <description>
5915 This package deals with input encodings. The first stage
5916 provides input encodings using
5917 standard mappings and covers nearly all slots. Thus it
5918 serves as more uptodate replacement for package
5919 <xref refid='inputenc'>inputenc</xref>.
5920 \, \text{S}5921 The package is part of the <xref refid='oberdiek'>oberdiek</xref> bundle.
5922 </description>
5923 <documentation details='Package documentation'
5924 href='ctan:/macros/latex/contrib/oberdiek/inputenx.pdf'/>
```

```
5925 <ctan file='true' path='/macros/latex/contrib/oberdiek/inputenx.dtx'/>
```

```
5926 <miktex location='oberdiek'/>
5927 <texlive location='oberdiek'/>
5928 <install path='/macros/latex/contrib/oberdiek/oberdiek.tds.zip'/>
5929 </entry>
5930 ⟨/catalogue⟩
```
## **5 References**

- [1] Frank Mittelbach, Michel Goossens, *The LATEX Companion*, second edition, April 2004.
- [2] Alan Jeffrey, Frank Mittelbach, *inputenc.sty*, 2006/05/05 v1.1b. [CTAN:](http://ctan.org/pkg/macros/latex/base/inputenc.dtx) [macros/latex/base/inputenc.dtx](http://ctan.org/pkg/macros/latex/base/inputenc.dtx)
- [3] Heiko Oberdiek, *The* selinput *package*, 2007/06/16 v1.1. [CTAN:macros/latex/](http://ctan.org/pkg/macros/latex/contrib/oberdiek/selinput.pdf) [contrib/oberdiek/selinput.pdf](http://ctan.org/pkg/macros/latex/contrib/oberdiek/selinput.pdf)
- [4] Heiko Oberdiek, *The* pmboxdraw *package*, 2006/05/03 v1.0. [CTAN:macros/](http://ctan.org/pkg/macros/latex/contrib/oberdiek/pmboxdraw.pdf) [latex/contrib/oberdiek/pmboxdraw.pdf](http://ctan.org/pkg/macros/latex/contrib/oberdiek/pmboxdraw.pdf)
- [5] Wikipedia, *Dash*. <http://en.wikipedia.org/wiki/Dash>

### **5.1 Mappings to Unicode**

- [6] Philippe Verdy, Bruno Haible, *AtariST to Unicode*, 22th April 2005. [ftp://ftp.](ftp://ftp.unicode.org/Public/MAPPINGS/VENDORS/MISC/ATARIST.TXT) [unicode.org/Public/MAPPINGS/VENDORS/MISC/ATARIST.TXT](ftp://ftp.unicode.org/Public/MAPPINGS/VENDORS/MISC/ATARIST.TXT)
- [7] Ken Whistler, *ISO/IEC 8859-1:1998 to Unicode*, 27th July 1999. [ftp://ftp.](ftp://ftp.unicode.org/Public/MAPPINGS/ISO8859/8859-1.TXT) [unicode.org/Public/MAPPINGS/ISO8859/8859-1.TXT](ftp://ftp.unicode.org/Public/MAPPINGS/ISO8859/8859-1.TXT)
- [8] Ken Whistler, *ISO/IEC 8859-2:1999 to Unicode*, 27th July 1999. [ftp://ftp.](ftp://ftp.unicode.org/Public/MAPPINGS/ISO8859/8859-2.TXT) [unicode.org/Public/MAPPINGS/ISO8859/8859-2.TXT](ftp://ftp.unicode.org/Public/MAPPINGS/ISO8859/8859-2.TXT)
- [9] Ken Whistler, *ISO/IEC 8859-3:1999 to Unicode*, 27th July 1999. [ftp://ftp.](ftp://ftp.unicode.org/Public/MAPPINGS/ISO8859/8859-3.TXT) [unicode.org/Public/MAPPINGS/ISO8859/8859-3.TXT](ftp://ftp.unicode.org/Public/MAPPINGS/ISO8859/8859-3.TXT)
- [10] Ken Whistler, *ISO/IEC 8859-4:1998 to Unicode*, 27th July 1999. [ftp://ftp.](ftp://ftp.unicode.org/Public/MAPPINGS/ISO8859/8859-4.TXT) [unicode.org/Public/MAPPINGS/ISO8859/8859-4.TXT](ftp://ftp.unicode.org/Public/MAPPINGS/ISO8859/8859-4.TXT)
- [11] Ken Whistler, *ISO/IEC 8859-5:1998 to Unicode*, 27th July 1999. [ftp://ftp.](ftp://ftp.unicode.org/Public/MAPPINGS/ISO8859/8859-5.TXT) [unicode.org/Public/MAPPINGS/ISO8859/8859-5.TXT](ftp://ftp.unicode.org/Public/MAPPINGS/ISO8859/8859-5.TXT)
- [12] Ken Whistler, *ISO/IEC 8859-8:1999 to Unicode*, 3rd January 2000. [ftp://](ftp://ftp.unicode.org/Public/MAPPINGS/ISO8859/8859-8.TXT) [ftp.unicode.org/Public/MAPPINGS/ISO8859/8859-8.TXT](ftp://ftp.unicode.org/Public/MAPPINGS/ISO8859/8859-8.TXT)
- [13] Ken Whistler, *ISO/IEC 8859-9:1999 to Unicode*, 27th July 1999. [ftp://ftp.](ftp://ftp.unicode.org/Public/MAPPINGS/ISO8859/8859-9.TXT) [unicode.org/Public/MAPPINGS/ISO8859/8859-9.TXT](ftp://ftp.unicode.org/Public/MAPPINGS/ISO8859/8859-9.TXT)
- [14] Ken Whistler, *ISO/IEC 8859-15:1999 to Unicode*, 27th July 1999. [ftp://ftp.](ftp://ftp.unicode.org/Public/MAPPINGS/ISO8859/8859-15.TXT) [unicode.org/Public/MAPPINGS/ISO8859/8859-15.TXT](ftp://ftp.unicode.org/Public/MAPPINGS/ISO8859/8859-15.TXT)
- [15] Ken Whistler, *ISO/IEC 8859-16:2001 to Unicode*, 26th July 2001. [ftp://ftp.](ftp://ftp.unicode.org/Public/MAPPINGS/ISO8859/8859-16.TXT) [unicode.org/Public/MAPPINGS/ISO8859/8859-16.TXT](ftp://ftp.unicode.org/Public/MAPPINGS/ISO8859/8859-16.TXT)
- [16] Helmut Richter, *KOI8-R (RFC1486) to Unicode*, 18th August 1999. [ftp://](ftp://ftp.unicode.org/Public/MAPPINGS/VENDORS/MISC/KOI8-R.TXT) [ftp.unicode.org/Public/MAPPINGS/VENDORS/MISC/KOI8-R.TXT](ftp://ftp.unicode.org/Public/MAPPINGS/VENDORS/MISC/KOI8-R.TXT)
- [17] Apple Computer, *Map (external version) from MAC OS Central European character set to Unicode 2.1 and later*, 4th April 2005. [ftp://ftp.unicode.org/](ftp://ftp.unicode.org/Public/MAPPINGS/VENDORS/APPLE/CENTEURO.TXT) [Public/MAPPINGS/VENDORS/APPLE/CENTEURO.TXT](ftp://ftp.unicode.org/Public/MAPPINGS/VENDORS/APPLE/CENTEURO.TXT)
- [18] Apple Computer, *Map (external version) from MAC OS Cyrillic character set to Unicode 2.1 and later*, 5th April 2005. [ftp://ftp.unicode.org/Public/](ftp://ftp.unicode.org/Public/MAPPINGS/VENDORS/APPLE/CYRILLIC.TXT) [MAPPINGS/VENDORS/APPLE/CYRILLIC.TXT](ftp://ftp.unicode.org/Public/MAPPINGS/VENDORS/APPLE/CYRILLIC.TXT)
- [19] Apple Computer, *Map (external version) from MAC OS Roman character set to Unicode 2.1 and later*, 5th April 2005. [ftp://ftp.unicode.org/Public/](ftp://ftp.unicode.org/Public/MAPPINGS/VENDORS/APPLE/ROMAN.TXT) [MAPPINGS/VENDORS/APPLE/ROMAN.TXT](ftp://ftp.unicode.org/Public/MAPPINGS/VENDORS/APPLE/ROMAN.TXT)
- [20] Apple Computer, *Map (external version) from MAC OS Urainian character set to Unicode 2.1 and later*, 5th April 2005. [ftp://ftp.unicode.org/Public/](ftp://ftp.unicode.org/Public/MAPPINGS/VENDORS/APPLE/UKRAINE.TXT) [MAPPINGS/VENDORS/APPLE/UKRAINE.TXT](ftp://ftp.unicode.org/Public/MAPPINGS/VENDORS/APPLE/UKRAINE.TXT)
- [21] Rick McGowan, *NextStep Encoding to Unicode*, 23rd September 1999. [ftp://ftp.unicode.org/Public/MAPPINGS/VENDORS/NEXT/](ftp://ftp.unicode.org/Public/MAPPINGS/VENDORS/NEXT/NEXTSTEP.TXT) [NEXTSTEP.TXT](ftp://ftp.unicode.org/Public/MAPPINGS/VENDORS/NEXT/NEXTSTEP.TXT)

# **6 History**

## **[2006/03/05 v1.0]**

• First version.

### **[2007/04/11 v1.1]**

- Some Cyrillic encodings added: cp855, cp866, cp1251, koi8-r, mac-cyrillic
- x-mac-ce renamed to x-mac-centeuro.

## **[2007/06/16 v1.2]**

• Documentation update.

## **[2007/08/16 v1.3]**

• Fix for U+0135:  $\hat{j} \rightarrow \hat{k}$  (Behnam Tabatabai).

### **[2009/08/13 v1.4]**

- Encodings for Atari (atarist) and ISO 8859-8 added.
- Support for horizontal bar  $(U+2015)$  and double low line  $(U+2017)$  added.

### **[2009/12/15 v1.5]**

• Aliases clean7bit, ascii-print, ascii-printable added for x-ascii.

### **[2010/01/11 v1.6]**

- \BeforeInputEncoding and \AfterInputEncoding added.
- Documentation added.

### **[2011/02/08 v1.7]**

- Encoding x-verbatim added.
- \InputEncoding saves and restores some catcodes for reading the .def files.

## **[2011/04/10 v1.8]**

- Fix for Unicode character U+0123 (g with cedilla) (Thanks Zvi Gilboa).
- Some accented characters from set "Latin Extended-B" added to if-utf8enc.dfu.

## **[2011/04/26 v1.9]**

• Added encoding: cp1255 (Hebrew, letters only).

## **[2011/05/27 v1.10]**

• Documentation fixed (missing \end{verbatim} added).

## **[2016/05/16 v1.11]**

• Documentation updates.

# **7 Index**

Numbers written in italic refer to the page where the corresponding entry is described; numbers underlined refer to the code line of the definition; plain numbers refer to the code lines where the entry is used.

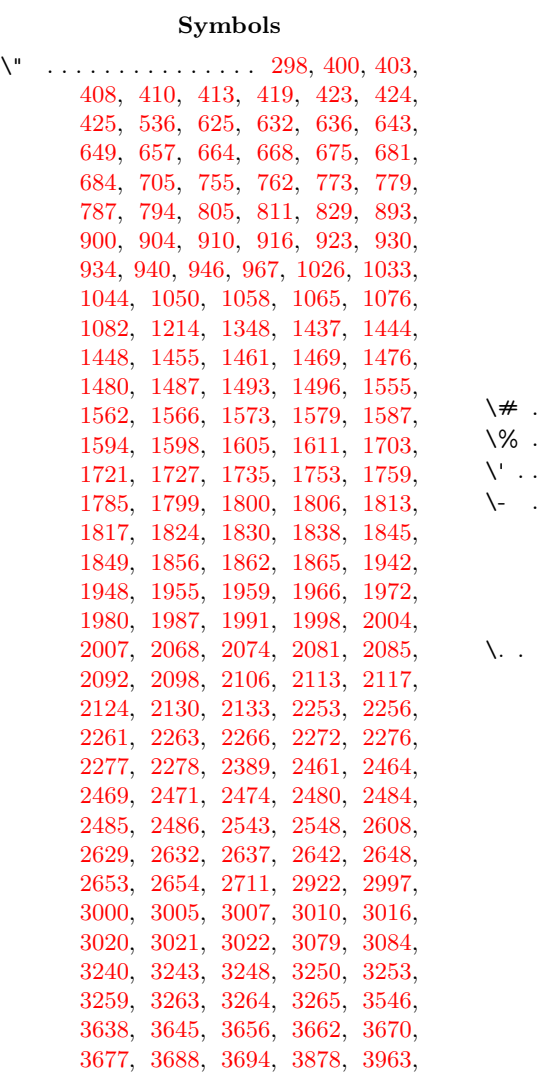

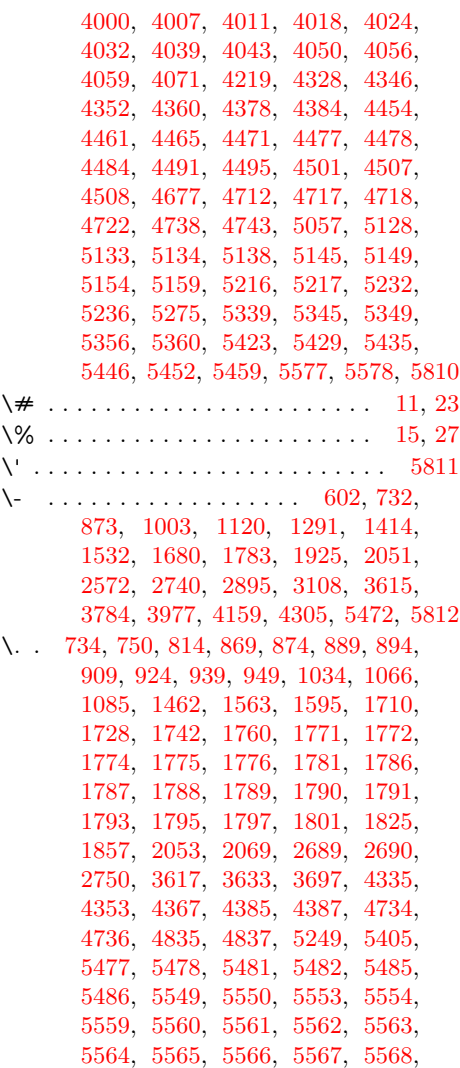
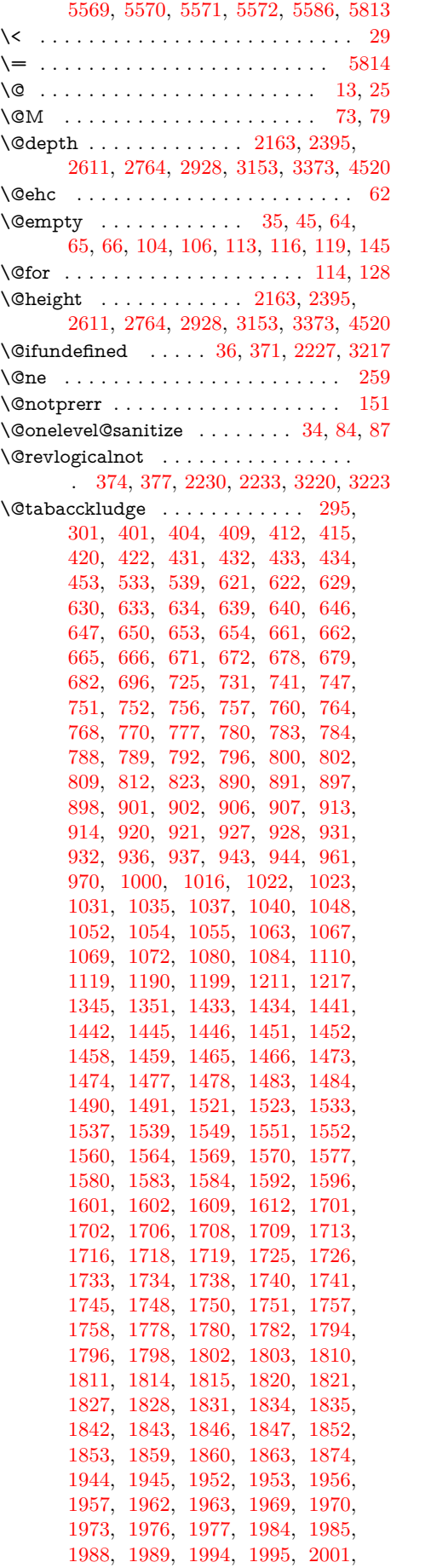

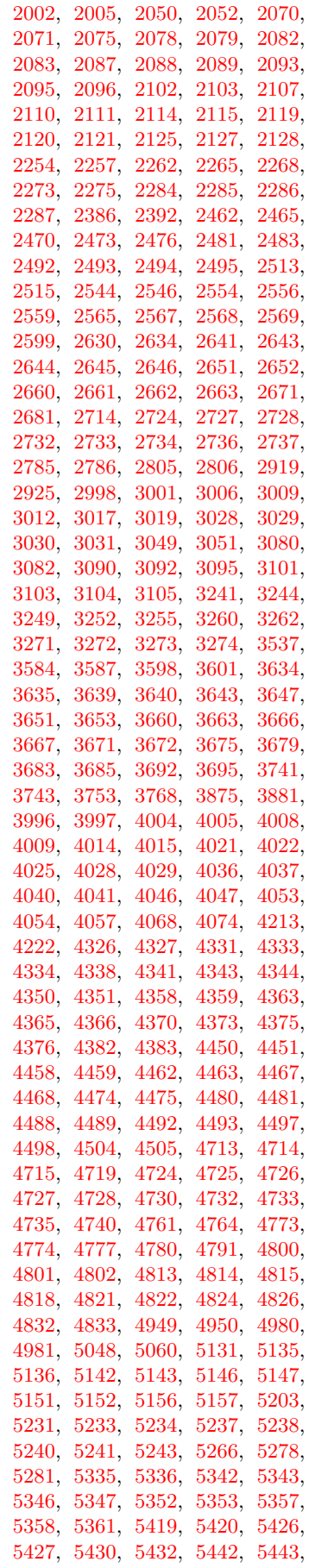

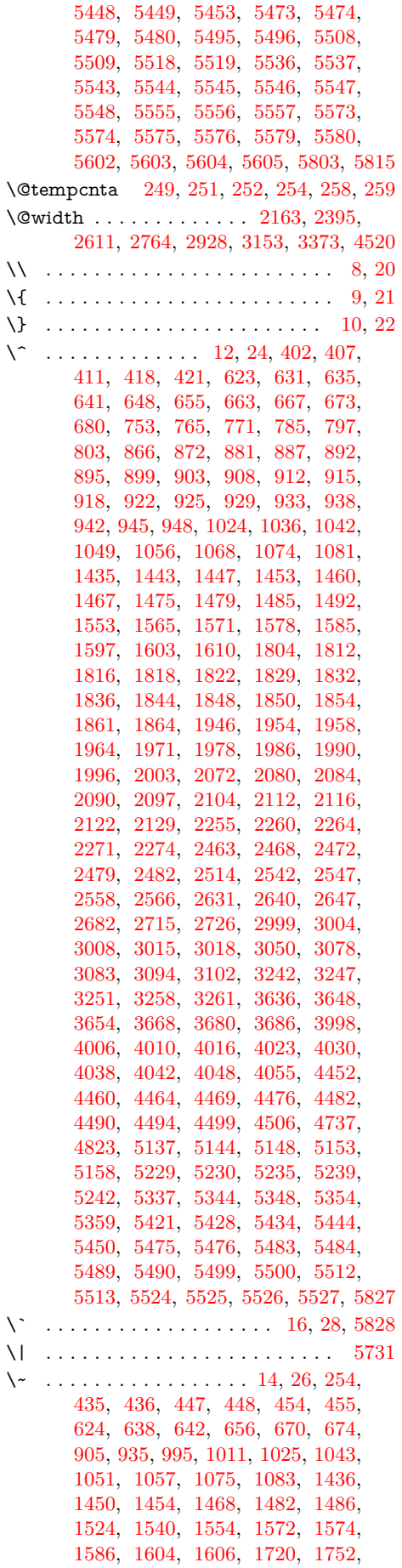

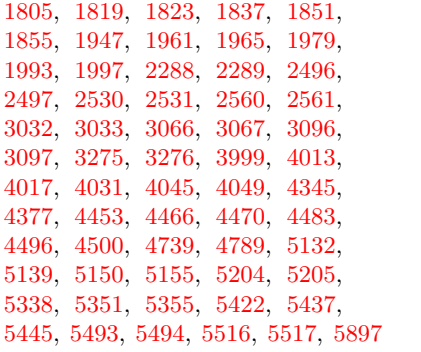

\ . . . . . . [613,](#page-16-31) [743,](#page-18-21) [883,](#page-20-22) [1014,](#page-22-13) [1302,](#page-27-1) [1425,](#page-29-22) [2579,](#page-47-17) [2747,](#page-50-12) [3115,](#page-56-15) [3626,](#page-64-4) [3988,](#page-70-3) [4170,](#page-73-0) [4282,](#page-75-0) [5251,](#page-91-13) [5409,](#page-93-5) [5809](#page-100-4)

# **A**

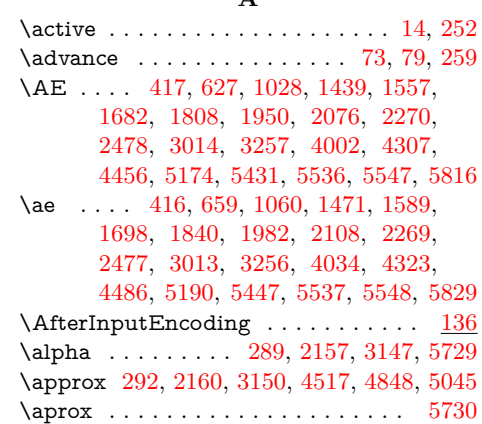

## **B**

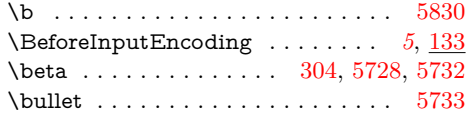

## **C**

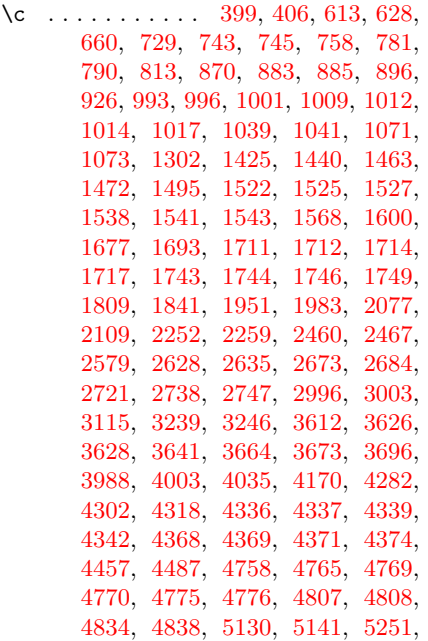

[5341,](#page-92-14) [5409,](#page-93-5) [5425,](#page-94-23) [5487,](#page-95-27) [5488,](#page-95-28) [5501,](#page-95-29) [5502,](#page-95-30) [5504,](#page-95-31) [5505,](#page-95-32) [5506,](#page-95-33) [5507,](#page-95-34) [5510,](#page-95-35) [5511,](#page-95-36) [5551,](#page-96-21) [5552,](#page-96-22) [5831](#page-101-4) \cap . . [307,](#page-11-2) [340,](#page-11-3) [2193,](#page-41-3) [3183,](#page-57-3) [5734,](#page-99-6) [5756](#page-99-7) \catcode [8,](#page-5-3) [9,](#page-5-5) [10,](#page-5-7) [11,](#page-5-15) [12,](#page-5-9) [13,](#page-5-1) [14,](#page-5-13) [15,](#page-5-16) [16,](#page-5-11) [20,](#page-5-4) [21,](#page-5-6) [22,](#page-5-8) [23,](#page-5-17) [24,](#page-5-10) [25,](#page-5-2) [26,](#page-5-14) [27,](#page-5-18) [28,](#page-5-12) [29,](#page-5-0) [246,](#page-10-9) [251,](#page-10-3) [252,](#page-10-4) [271,](#page-10-10) [530,](#page-14-2) [690,](#page-17-11) [820,](#page-19-9) [955,](#page-21-23) [1091,](#page-23-25) [1208,](#page-25-4) [1342,](#page-27-2) [1502,](#page-30-22) [1620,](#page-32-11) [1768,](#page-34-22) [1871,](#page-36-19) [2013,](#page-38-27) [2139,](#page-40-28) [2383,](#page-44-2) [2593,](#page-48-9) [2761,](#page-50-15) [2916,](#page-53-3) [3129,](#page-56-16) [3370,](#page-60-1) [3531,](#page-63-1) [3703,](#page-66-5) [3872,](#page-68-0) [4065,](#page-72-2) [4210,](#page-74-2) [4393,](#page-77-10) [4514,](#page-79-13) [4671,](#page-81-0) [4845,](#page-84-19) [5036,](#page-87-1) [5260,](#page-91-14) [5719,](#page-99-8) [5726](#page-99-9) \check@mathfonts . . . . . . . . . . . . . [1096,](#page-23-26) [2021,](#page-38-28) [2772,](#page-51-4) [3384,](#page-61-0) [3726,](#page-66-6) [4886](#page-85-0)  $\circ$  . . . . . . . . . . . . . . . . [316,](#page-11-4) [551,](#page-15-0) [711,](#page-17-12) [835,](#page-19-10) [976,](#page-21-24) [1241,](#page-26-0) [1363,](#page-28-1) [1508,](#page-30-23) [1632,](#page-32-12) [1880,](#page-36-20) [2030,](#page-39-14) [2169,](#page-41-4) [2419,](#page-45-1) [2617,](#page-48-10) [2952,](#page-54-9) [3159,](#page-57-4) [3379,](#page-60-2) [3555,](#page-63-2) [3712,](#page-66-7) [3893,](#page-69-2) [4083,](#page-72-3) [4234,](#page-74-3) [4402,](#page-77-11) [4523,](#page-79-14) [4680,](#page-82-14) [4851,](#page-84-20) [5066,](#page-88-2) [5740,](#page-99-10) [5771](#page-100-6) \crcr [1102,](#page-24-2) [2018,](#page-38-29) [2778,](#page-51-5) [3390,](#page-61-1) [3732,](#page-66-8) [4892](#page-85-1) \csname . . . . . . . [38,](#page-6-12) [43,](#page-6-13) [64,](#page-6-5) [90,](#page-7-9) [240,](#page-9-0) [245](#page-10-11) \cup . . . . . . . . . . . . . . . . . . . . . . [5737](#page-99-11) \CurrentInputEncodingName . . . *[5](#page-4-1)*, [5,](#page-5-19) [33,](#page-6-14) [34,](#page-6-9) [36,](#page-6-8) [38,](#page-6-12) [39,](#page-6-15) [43,](#page-6-13) [47,](#page-6-16) [54,](#page-6-17) [59,](#page-6-18) [64,](#page-6-5) [65,](#page-6-6) [85,](#page-6-19) [90,](#page-7-9) [95,](#page-7-10) [140,](#page-8-2) [156,](#page-8-3) [159](#page-8-4) \CurrentInputEncodingOption . . . . . . . . . [6,](#page-5-20) [35,](#page-6-3) [42,](#page-6-20) [45,](#page-6-4) [52,](#page-6-21) [55,](#page-6-22) [61,](#page-6-23) [66,](#page-6-7) [116,](#page-7-3) [123,](#page-7-11) [141,](#page-8-5) [145,](#page-8-0) [149,](#page-8-6) [154,](#page-8-7) [156](#page-8-3) \CurrentOption . . . . [107,](#page-7-12) [109,](#page-7-13) [114,](#page-7-5) [115](#page-7-14) \CYRA [1123,](#page-24-3) [2816,](#page-51-6) [3398,](#page-61-2) [3803,](#page-67-2) [4635,](#page-81-1) [4903](#page-85-2) \cyra [1155,](#page-24-4) [2815,](#page-51-7) [3430,](#page-61-3) [3835,](#page-68-1) [4603,](#page-80-0) [4999](#page-87-2) \CYRB [1124,](#page-24-5) [2818,](#page-51-8) [3399,](#page-61-4) [3804,](#page-67-3) [4636,](#page-81-2) [4904](#page-85-3) \cyrb [1156,](#page-24-6) [2817,](#page-51-9) [3431,](#page-61-5) [3836,](#page-68-2) [4604,](#page-80-1) [5000](#page-87-3) \CYRC [1145,](#page-24-7) [2820,](#page-51-10) [3420,](#page-61-6) [3825,](#page-68-3) [4637,](#page-81-3) [4925](#page-86-4) \cyrc [1177,](#page-25-5) [2819,](#page-51-11) [3500,](#page-62-0) [3857,](#page-68-4) [4605,](#page-80-2) [5021](#page-87-4) \CYRCH . . . . . . . . . . . . . . . . . . . . . [1146,](#page-24-8) [2907,](#page-53-4) [3421,](#page-61-7) [3826,](#page-68-5) [4664,](#page-81-4) [4926](#page-86-5) \cyrch [1178,](#page-25-6) [2906,](#page-53-5) [3501,](#page-62-1) [3858,](#page-68-6) [4632,](#page-81-5) [5022](#page-87-5) \CYRD [1127,](#page-24-9) [2822,](#page-51-12) [3402,](#page-61-8) [3807,](#page-67-4) [4638,](#page-81-6) [4907](#page-85-4) \cyrd [1159,](#page-24-10) [2821,](#page-51-13) [3434,](#page-61-9) [3839,](#page-68-7) [4606,](#page-80-3) [5003](#page-87-6) \CYRDJE . . . . . [1109,](#page-24-11) [2784,](#page-51-14) [3740,](#page-66-9) [4946](#page-86-6) \cyrdje . . . . . . . [1189,](#page-25-7) [2783,](#page-51-15) [3756,](#page-67-5) [4947](#page-86-7) \CYRDZE . . . . . [1112,](#page-24-12) [2792,](#page-51-16) [3800,](#page-67-6) [4968](#page-86-8) \cyrdze . . . . . . . [1192,](#page-25-8) [2791,](#page-51-17) [3801,](#page-67-7) [4982](#page-86-9) \CYRDZHE . . . [1122,](#page-24-13) [2810,](#page-51-18) [3755,](#page-67-8) [4993](#page-87-7) \cyrdzhe . . . . . . [1202,](#page-25-9) [2809,](#page-51-19) [3770,](#page-67-9) [4994](#page-87-8) \CYRE [1128,](#page-24-14) [2824,](#page-51-20) [3403,](#page-61-10) [3808,](#page-67-10) [4639,](#page-81-7) [4908](#page-85-5) \cyre [1160,](#page-24-15) [2823,](#page-51-21) [3435,](#page-61-11) [3840,](#page-68-8) [4607,](#page-80-4) [5004](#page-87-9) \CYREREV . . . . . . . . . . . . . . . . . [1152,](#page-24-16) [2903,](#page-53-6) [3427,](#page-61-12) [3832,](#page-68-9) [4662,](#page-81-8) [4932](#page-86-10)  $\zeta$ [1184,](#page-25-10) [2902,](#page-53-7) [3507,](#page-63-3) [3864,](#page-68-10) [4630,](#page-81-9) [5028](#page-87-10) \CYRERY . . . . . . . . . . . . . . . . . . . . [1150,](#page-24-17) [2897,](#page-53-8) [3425,](#page-61-13) [3830,](#page-68-11) [4659,](#page-81-10) [4930](#page-86-11) \cyrery [1182,](#page-25-11) [2896,](#page-53-9) [3505,](#page-62-2) [3862,](#page-68-12) [4627,](#page-81-11) [5026](#page-87-11) \CYRF [1143,](#page-24-18) [2826,](#page-51-22) [3418,](#page-61-14) [3823,](#page-68-13) [4640,](#page-81-12) [4923](#page-86-12) \cyrf [1175,](#page-25-12) [2825,](#page-51-23) [3498,](#page-62-3) [3855,](#page-68-14) [4608,](#page-80-5) [5019](#page-87-12) \CYRG [1110,](#page-24-0) [1126,](#page-24-19) [2786,](#page-51-1) [2828,](#page-52-0) [3401,](#page-61-15)

[3741,](#page-66-2) [3806,](#page-67-11) [4641,](#page-81-13) [4906,](#page-85-6) [4949,](#page-86-0) [5602](#page-97-0)

\cyrg . [1158,](#page-24-20) [1190,](#page-25-0) [2785,](#page-51-0) [2827,](#page-52-1) [3433,](#page-61-16) [3743,](#page-66-3) [3838,](#page-68-15) [4609,](#page-80-6) [4950,](#page-86-1) [5002,](#page-87-13) [5604](#page-97-2) \CYRGUP . . . . . . . . . . . . . . [3776,](#page-67-12) [4937](#page-86-13) \cyrgup . . . . . . . . . . . . . . . . [3791,](#page-67-13) [4957](#page-86-14) \CYRH [1144,](#page-24-21) [2837,](#page-52-2) [3419,](#page-61-17) [3824,](#page-68-16) [4642,](#page-81-14) [4924](#page-86-15) \cyrh [1176,](#page-25-13) [2836,](#page-52-3) [3499,](#page-62-4) [3856,](#page-68-17) [4610,](#page-80-7) [5020](#page-87-14) \CYRHRDSN ................. [1149,](#page-24-22) [2814,](#page-51-24) [3424,](#page-61-18) [3829,](#page-68-18) [4665,](#page-81-15) [4929](#page-86-16)  $\qquad \qquad \ldots \ldots \qquad \ldots$ [1181,](#page-25-14) [2813,](#page-51-25) [3504,](#page-62-5) [3861,](#page-68-19) [4633,](#page-81-16) [5025](#page-87-15) \CYRI [1131,](#page-24-23) [2839,](#page-52-4) [3406,](#page-61-19) [3811,](#page-67-14) [4643,](#page-81-17) [4911](#page-85-7) \cyri [1163,](#page-24-24) [2838,](#page-52-5) [3438,](#page-61-20) [3843,](#page-68-20) [4611,](#page-80-8) [5007](#page-87-16) \CYRIE . . . [1111,](#page-24-25) [2790,](#page-51-26) [3512,](#page-63-4) [3781,](#page-67-15) [4959](#page-86-17) \cyrie . . . . [1191,](#page-25-15) [2789,](#page-51-27) [3513,](#page-63-5) [3797,](#page-67-16) [4960](#page-86-18) \CYRII . . . . . . . [1113,](#page-24-26) [2794,](#page-51-28) [3789,](#page-67-17) [4942](#page-86-19) \cyrii . . . . . . . . . [1193,](#page-25-16) [2793,](#page-51-29) [3790,](#page-67-18) [4955](#page-86-20) \CYRISHRT . . . . . . . . . . . . . . . . . . [1132,](#page-24-27) [2845,](#page-52-6) [3407,](#page-61-21) [3812,](#page-67-19) [4644,](#page-81-18) [4912](#page-85-8) \cyrishrt . . . . . . . . . . . . . . . . . . . . . [1164,](#page-25-17) [2844,](#page-52-7) [3439,](#page-61-22) [3844,](#page-68-21) [4612,](#page-80-9) [5008](#page-87-17) \CYRJE . . . . . . [1115,](#page-24-28) [2798,](#page-51-30) [3774,](#page-67-20) [4958](#page-86-21) \cyrje . . . . . . . . [1195,](#page-25-18) [2797,](#page-51-31) [3799,](#page-67-21) [4967](#page-86-22) \CYRK [1119,](#page-24-1) [1133,](#page-24-29) [2806,](#page-51-3) [2854,](#page-52-8) [3408,](#page-61-23) [3753,](#page-67-0) [3813,](#page-67-22) [4645,](#page-81-19) [4913,](#page-85-9) [4980,](#page-86-2) [5603](#page-97-1) \cyrk . [1165,](#page-25-19) [1199,](#page-25-1) [2805,](#page-51-2) [2853,](#page-52-9) [3440,](#page-61-24) [3768,](#page-67-1) [3845,](#page-68-22) [4613,](#page-80-10) [4981,](#page-86-3) [5009,](#page-87-18) [5605](#page-97-3) \CYRL [1134,](#page-24-30) [2864,](#page-52-10) [3409,](#page-61-25) [3814,](#page-68-23) [4646,](#page-81-20) [4914](#page-85-10) \cyrl [1166,](#page-25-20) [2863,](#page-52-11) [3441,](#page-61-26) [3846,](#page-68-24) [4614,](#page-80-11) [5010](#page-87-19) \CYRLJE . . . . . [1116,](#page-24-31) [2800,](#page-51-32) [3750,](#page-66-10) [4963](#page-86-23) \cyrlje . . . . . . . . [1196,](#page-25-21) [2799,](#page-51-33) [3765,](#page-67-23) [4964](#page-86-24) \CYRM . . . . . . . . . . . . . . . . . . . . . . [1135,](#page-24-32) [2866,](#page-52-12) [3410,](#page-61-27) [3815,](#page-68-25) [4647,](#page-81-21) [4915](#page-85-11) \cyrm [1167,](#page-25-22) [2865,](#page-52-13) [3442,](#page-61-28) [3847,](#page-68-26) [4615,](#page-81-22) [5011](#page-87-20) \CYRN [1136,](#page-24-33) [2868,](#page-52-14) [3411,](#page-61-29) [3816,](#page-68-27) [4648,](#page-81-23) [4916](#page-85-12) \cyrn [1168,](#page-25-23) [2867,](#page-52-15) [3443,](#page-61-30) [3848,](#page-68-28) [4616,](#page-81-24) [5012](#page-87-21) \CYRNJE . . . . . [1117,](#page-24-34) [2802,](#page-51-34) [3752,](#page-67-24) [4965](#page-86-25) \cyrnje . . . . . . . [1197,](#page-25-24) [2801,](#page-51-35) [3767,](#page-67-25) [4966](#page-86-26) \CYRO [1137,](#page-24-35) [2870,](#page-52-16) [3412,](#page-61-31) [3817,](#page-68-29) [4649,](#page-81-25) [4917](#page-85-13) \cyro [1169,](#page-25-25) [2869,](#page-52-17) [3444,](#page-62-6) [3849,](#page-68-30) [4617,](#page-81-26) [5013](#page-87-22) \CYRP [1138,](#page-24-36) [2876,](#page-52-18) [3413,](#page-61-32) [3818,](#page-68-31) [4650,](#page-81-27) [4918](#page-85-14) \cyrp [1170,](#page-25-26) [2871,](#page-52-19) [3445,](#page-62-7) [3850,](#page-68-32) [4618,](#page-81-28) [5014](#page-87-23) \CYRR [1139,](#page-24-37) [2881,](#page-52-20) [3414,](#page-61-33) [3819,](#page-68-33) [4652,](#page-81-29) [4919](#page-85-15) \cyrr [1171,](#page-25-27) [2880,](#page-52-21) [3494,](#page-62-8) [3851,](#page-68-34) [4620,](#page-81-30) [5015](#page-87-24) \CYRS [1140,](#page-24-38) [2883,](#page-52-22) [3415,](#page-61-34) [3820,](#page-68-35) [4653,](#page-81-31) [4920](#page-85-16) \cyrs [1172,](#page-25-28) [2882,](#page-52-23) [3495,](#page-62-9) [3852,](#page-68-36) [4621,](#page-81-32) [5016](#page-87-25) \CYRSFTSN .................. [1151,](#page-24-39) [2893,](#page-53-10) [3426,](#page-61-35) [3831,](#page-68-37) [4658,](#page-81-33) [4931](#page-86-27) \cyrsftsn . . . . . . . . . . . . . . . . . . . . . [1183,](#page-25-29) [2892,](#page-53-11) [3506,](#page-63-6) [3863,](#page-68-38) [4626,](#page-81-34) [5027](#page-87-26) \CYRSH . . . . . . . . . . . . . . . . . . . . . [1147,](#page-24-40) [2901,](#page-53-12) [3422,](#page-61-36) [3827,](#page-68-39) [4661,](#page-81-35) [4927](#page-86-28) \cyrsh [1179,](#page-25-30) [2900,](#page-53-13) [3502,](#page-62-10) [3859,](#page-68-40) [4629,](#page-81-36) [5023](#page-87-27) \CYRSHCH . . . . . . . . . . . . . . . . . . [1148,](#page-24-41) [2905,](#page-53-14) [3423,](#page-61-37) [3828,](#page-68-41) [4663,](#page-81-37) [4928](#page-86-29) \cyrshch . . . . . . . . . . . . . . . . . . . . . [1180,](#page-25-31) [2904,](#page-53-15) [3503,](#page-62-11) [3860,](#page-68-42) [4631,](#page-81-38) [5024](#page-87-28) \CYRT [1141,](#page-24-42) [2885,](#page-52-24) [3416,](#page-61-38) [3821,](#page-68-43) [4654,](#page-81-39) [4921](#page-85-17) \cyrt [1173,](#page-25-32) [2884,](#page-52-25) [3496,](#page-62-12) [3853,](#page-68-44) [4622,](#page-81-40) [5017](#page-87-29) \CYRTSHE . . . . [1118,](#page-24-43) [2804,](#page-51-36) [3754,](#page-67-26) [4978](#page-86-30) \cyrtshe . . . . . . . [1198,](#page-25-33) [2803,](#page-51-37) [3769,](#page-67-27) [4979](#page-86-31) \CYRU [1142,](#page-24-44) [2887,](#page-52-26) [3417,](#page-61-39) [3822,](#page-68-45) [4655,](#page-81-41) [4922](#page-85-18)

\cyru [1174,](#page-25-34) [2886,](#page-52-27) [3497,](#page-62-13) [3854,](#page-68-46) [4623,](#page-81-42) [5018](#page-87-30)

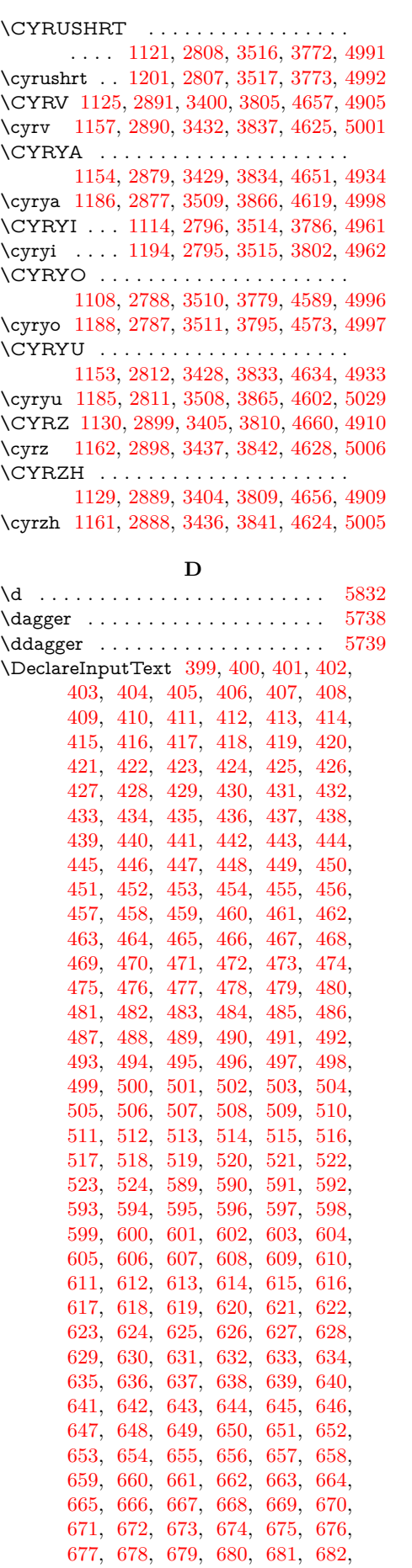

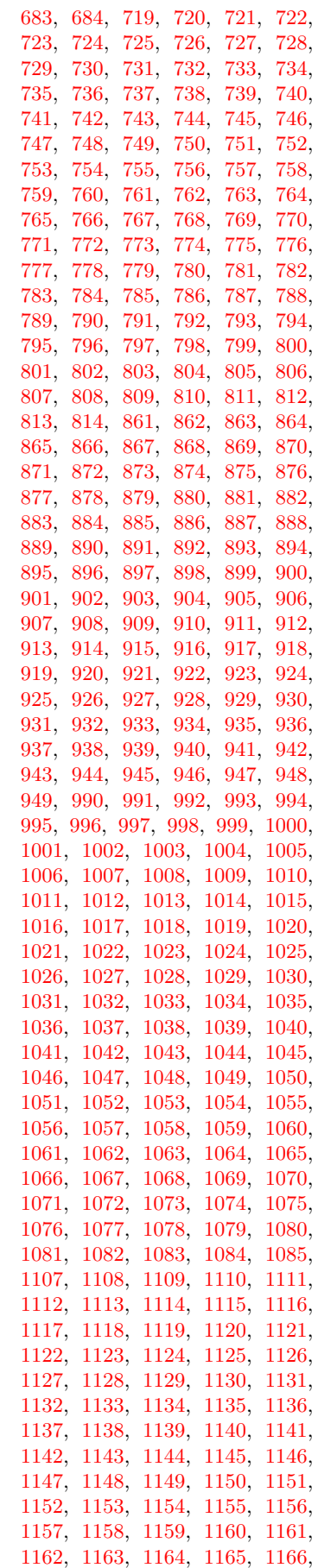

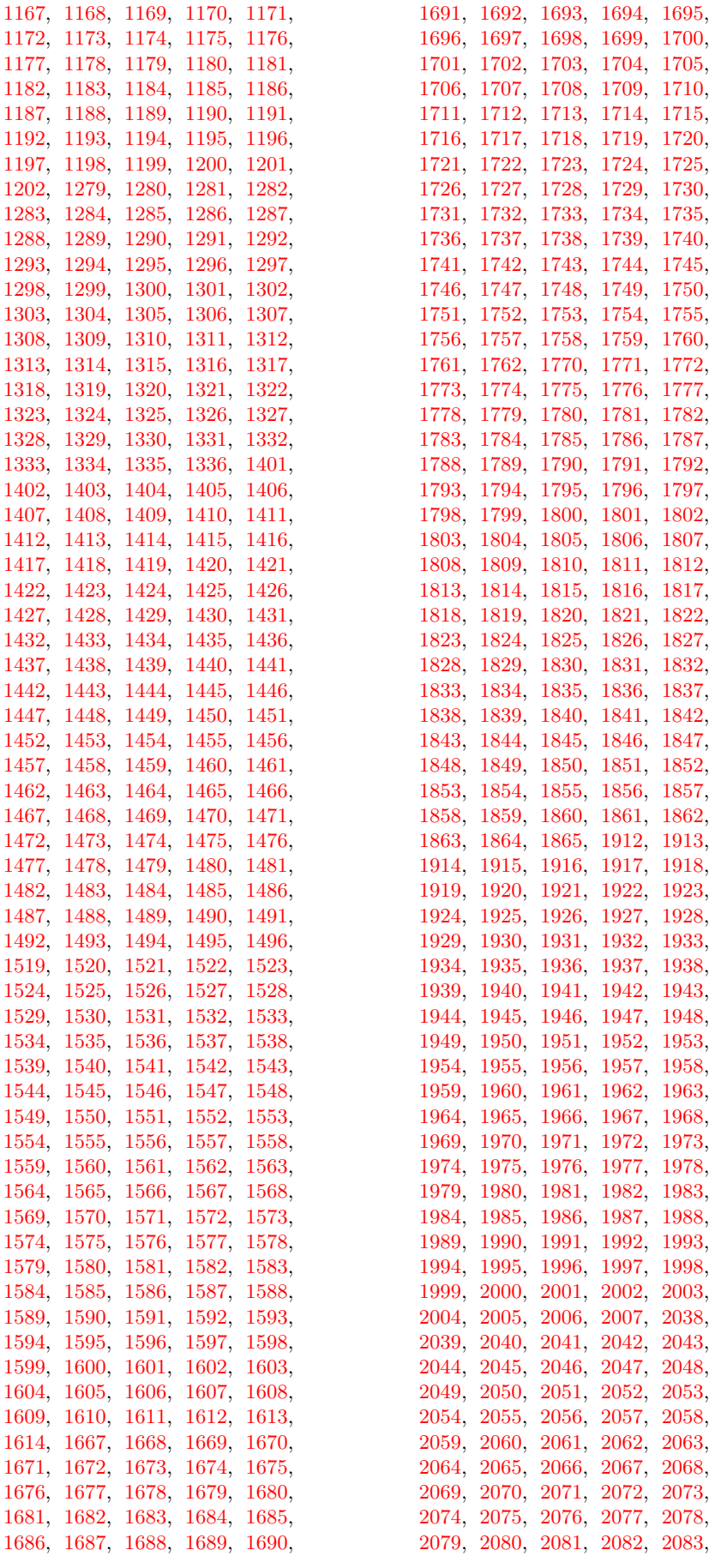

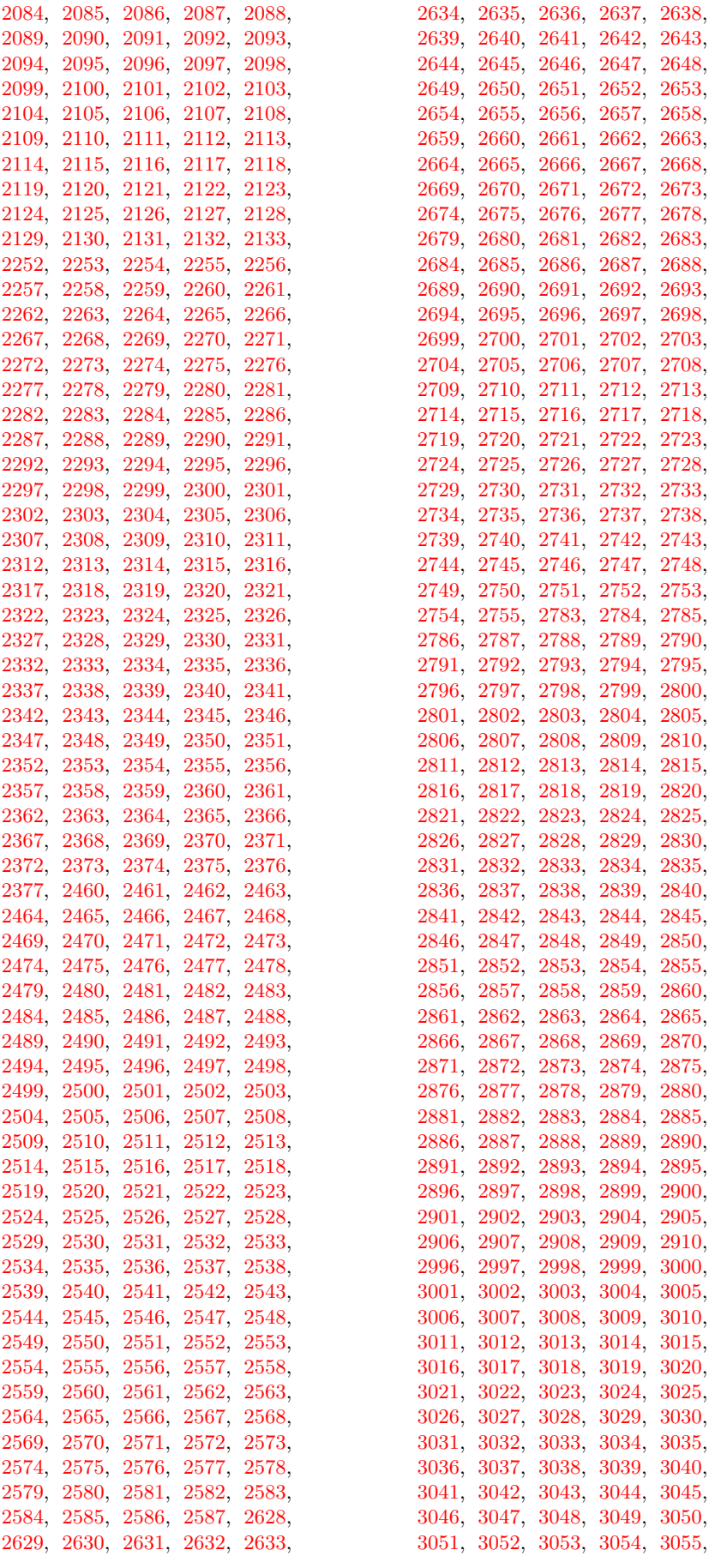

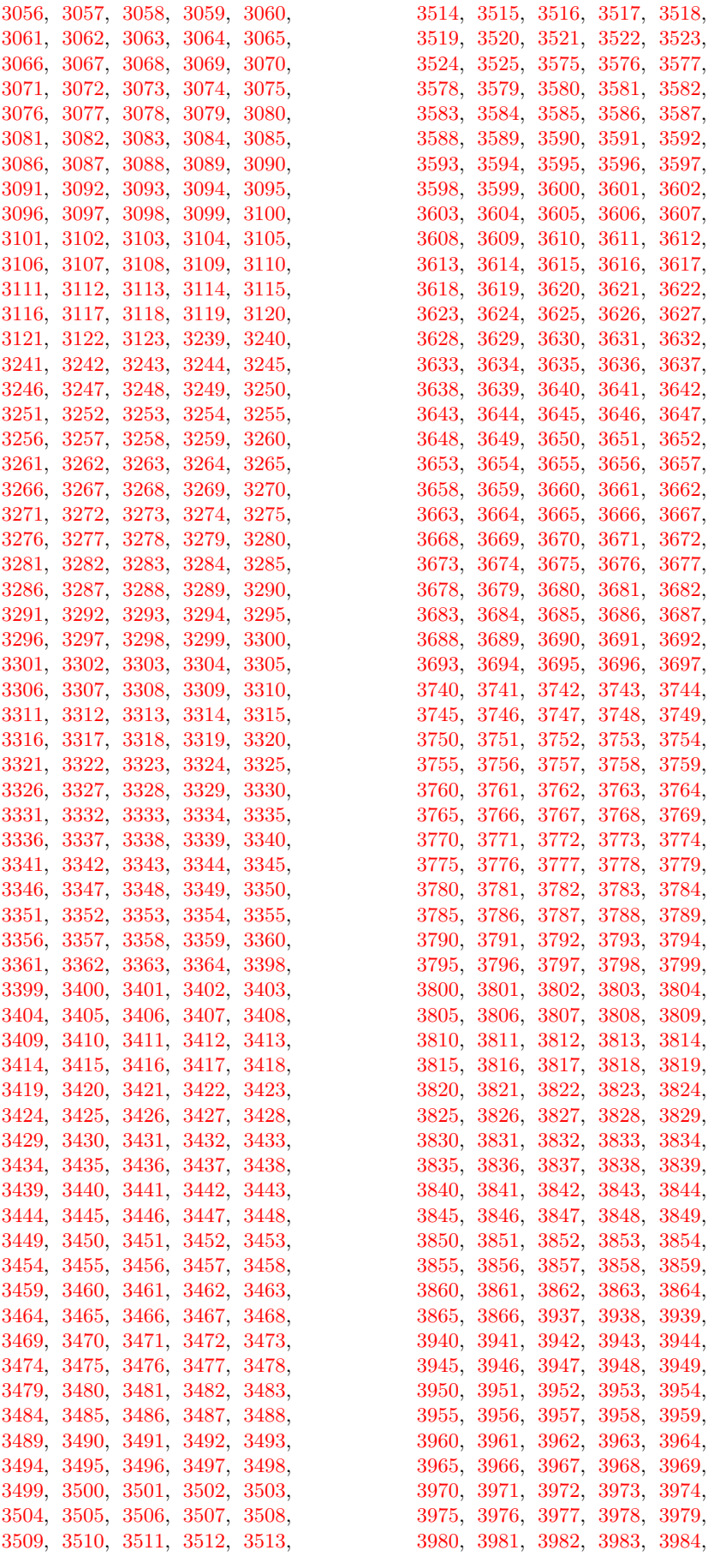

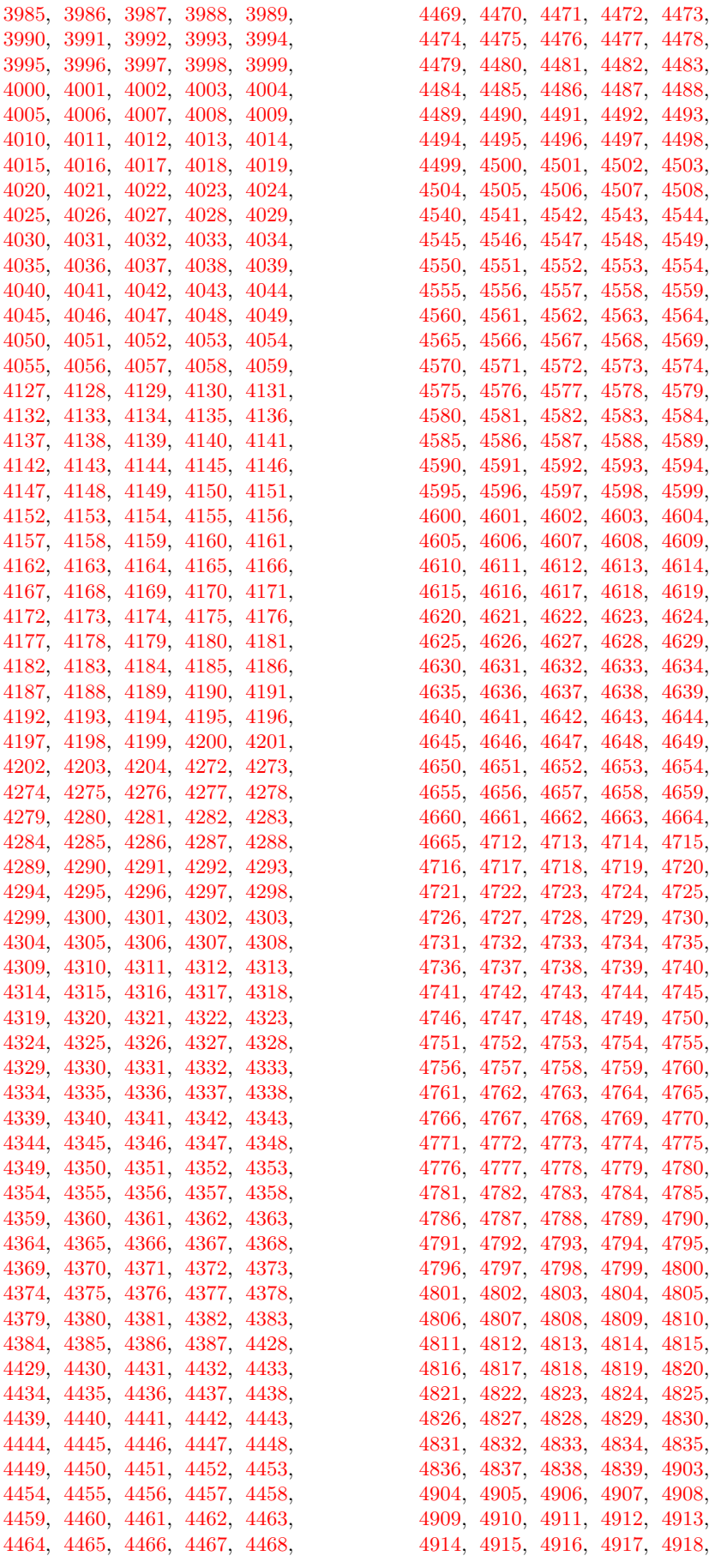

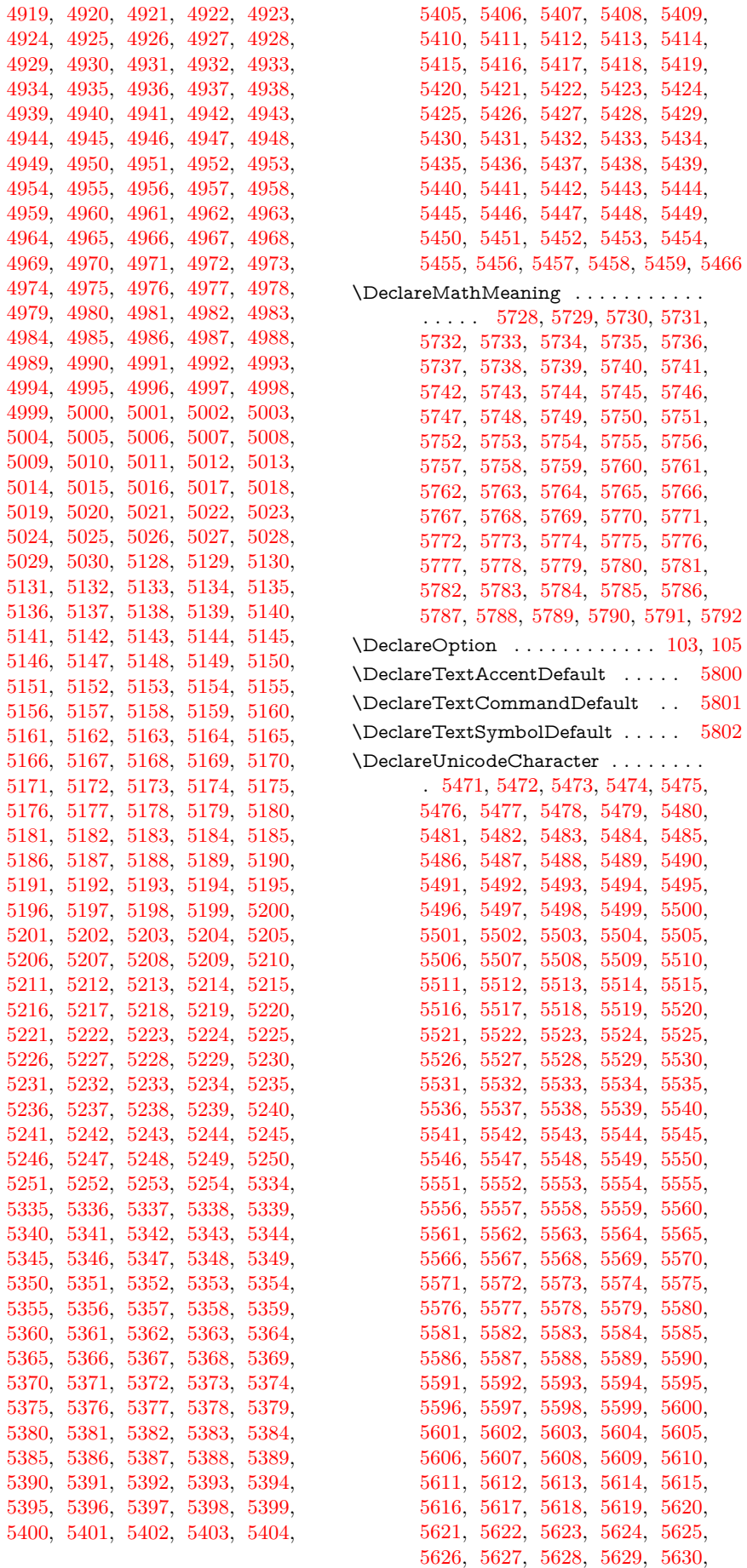

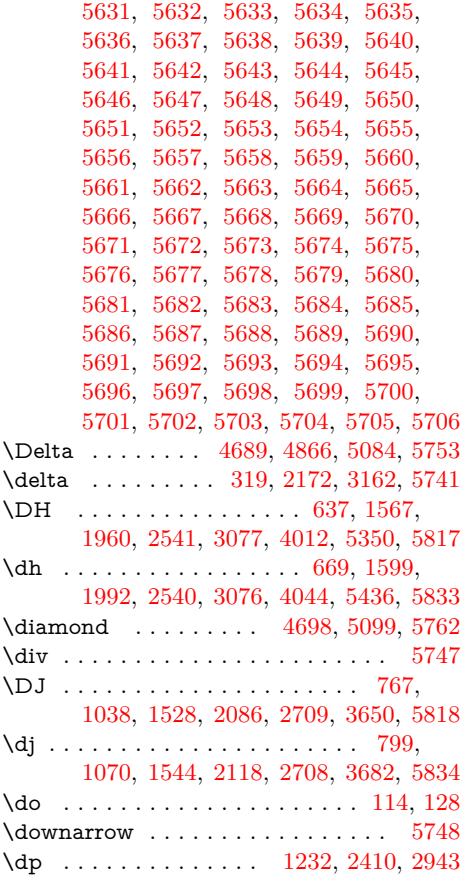

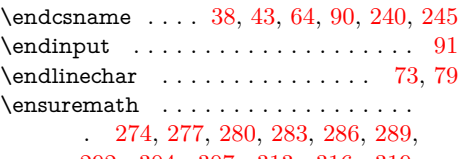

**E**

[292,](#page-10-8) [304,](#page-11-1) [307,](#page-11-2) [313,](#page-11-6) [316,](#page-11-4) [319,](#page-11-5) [325,](#page-11-7) [328,](#page-11-8) [334,](#page-11-9) [337,](#page-11-10) [340,](#page-11-3) [343,](#page-11-11) [346,](#page-11-12) [349,](#page-11-13) [352,](#page-11-14) [355,](#page-11-15) [358,](#page-11-16) [361,](#page-11-17) [364,](#page-12-29) [367,](#page-12-30) [377,](#page-12-2) [382,](#page-12-31) [385,](#page-12-32) [388,](#page-12-33) [391,](#page-12-34) [394,](#page-12-35) [551,](#page-15-0) [557,](#page-15-22) [560,](#page-15-23) [563,](#page-15-24) [566,](#page-15-25) [569,](#page-15-26) [572,](#page-15-27) [575,](#page-15-28) [578,](#page-15-29) [581,](#page-15-30) [584,](#page-15-31) [711,](#page-17-12) [717,](#page-17-30) [835,](#page-19-10) [847,](#page-19-23) [850,](#page-19-24) [853,](#page-19-25) [856,](#page-20-57) [859,](#page-20-58) [976,](#page-21-24) [985,](#page-22-51) [1241,](#page-26-0) [1247,](#page-26-10) [1250,](#page-26-11) [1253,](#page-26-12) [1256,](#page-26-13) [1259,](#page-26-14) [1262,](#page-26-15) [1265,](#page-26-16) [1268,](#page-26-17) [1271,](#page-26-18) [1274,](#page-26-19) [1363,](#page-28-1) [1369,](#page-28-11) [1372,](#page-28-12) [1375,](#page-28-13) [1378,](#page-28-14) [1381,](#page-28-15) [1384,](#page-28-16) [1387,](#page-28-17) [1390,](#page-28-18) [1393,](#page-28-19) [1396,](#page-28-20) [1508,](#page-30-23) [1632,](#page-32-12) [1638,](#page-32-22) [1641,](#page-32-23) [1644,](#page-32-24) [1647,](#page-32-25) [1650,](#page-32-26) [1653,](#page-32-27) [1656,](#page-33-51) [1659,](#page-33-52) [1662,](#page-33-53) [1665,](#page-33-54) [1880,](#page-36-20) [1889,](#page-36-28) [1892,](#page-36-29) [1895,](#page-36-30) [1898,](#page-36-31) [1901,](#page-36-32) [1904,](#page-37-52) [1907,](#page-37-53) [2030,](#page-39-14) [2036,](#page-39-50) [2142,](#page-40-48) [2145,](#page-40-49) [2148,](#page-41-6) [2151,](#page-41-7) [2154,](#page-41-8) [2157,](#page-41-1) [2160,](#page-41-2) [2169,](#page-41-4) [2172,](#page-41-5) [2178,](#page-41-9) [2181,](#page-41-10) [2187,](#page-41-11) [2190,](#page-41-12) [2193,](#page-41-3) [2196,](#page-41-13) [2199,](#page-41-14) [2202,](#page-41-15) [2205,](#page-41-16) [2208,](#page-41-17) [2211,](#page-42-23) [2217,](#page-42-24) [2220,](#page-42-25) [2223,](#page-42-26) [2233,](#page-42-2) [2238,](#page-42-27) [2241,](#page-42-28) [2244,](#page-42-29) [2247,](#page-42-30) [2419,](#page-45-1) [2428,](#page-45-3) [2431,](#page-45-4) [2434,](#page-45-5) [2437,](#page-45-6) [2440,](#page-45-7) [2443,](#page-45-8) [2446,](#page-45-9) [2449,](#page-45-10) [2452,](#page-45-11) [2455,](#page-45-12) [2617,](#page-48-10) [2623,](#page-48-25) [2626,](#page-48-26) [2952,](#page-54-9) [2964,](#page-54-17) [2967,](#page-54-18) [2970,](#page-54-19) [2973,](#page-54-20)

[2976,](#page-54-21) [2979,](#page-54-22) [2982,](#page-54-23) [2985,](#page-54-24) [2988,](#page-54-25) [2991,](#page-54-26) [3132,](#page-56-51) [3135,](#page-57-6) [3138,](#page-57-7) [3141,](#page-57-8) [3144,](#page-57-9) [3147,](#page-57-1) [3150,](#page-57-2) [3159,](#page-57-4) [3162,](#page-57-5) [3168,](#page-57-10) [3171,](#page-57-11) [3177,](#page-57-12) [3180,](#page-57-13) [3183,](#page-57-3) [3186,](#page-57-14) [3189,](#page-57-15) [3192,](#page-57-16) [3195,](#page-57-17) [3198,](#page-58-23) [3201,](#page-58-24) [3207,](#page-58-25) [3210,](#page-58-26) [3213,](#page-58-27) [3223,](#page-58-2) [3228,](#page-58-28) [3231,](#page-58-29) [3234,](#page-58-30) [3237,](#page-58-31) [3379,](#page-60-2) [3396,](#page-61-48) [3555,](#page-63-2) [3564,](#page-63-23) [3567,](#page-64-54) [3570,](#page-64-55) [3573,](#page-64-56) [3712,](#page-66-7) [3718,](#page-66-23) [3721,](#page-66-24) [3738,](#page-66-25) [3893,](#page-69-2) [3905,](#page-69-3) [3908,](#page-69-4) [3911,](#page-69-5) [3914,](#page-69-6) [3917,](#page-69-7) [3920,](#page-69-8) [3923,](#page-69-9) [3926,](#page-69-10) [3929,](#page-69-11) [3932,](#page-69-12) [4083,](#page-72-3) [4095,](#page-72-4) [4098,](#page-72-5) [4101,](#page-72-6) [4104,](#page-72-7) [4107,](#page-72-8) [4110,](#page-72-9) [4113,](#page-72-10) [4116,](#page-72-11) [4119,](#page-72-12) [4122,](#page-73-57) [4234,](#page-74-3) [4243,](#page-74-25) [4246,](#page-75-35) [4249,](#page-75-36) [4252,](#page-75-37) [4255,](#page-75-38) [4258,](#page-75-39) [4261,](#page-75-40) [4264,](#page-75-41) [4267,](#page-75-42) [4270,](#page-75-43) [4402,](#page-77-11) [4405,](#page-77-23) [4408,](#page-77-24) [4411,](#page-77-25) [4414,](#page-77-26) [4417,](#page-77-27) [4420,](#page-77-28) [4423,](#page-77-29) [4517,](#page-79-12) [4523,](#page-79-14) [4529,](#page-79-34) [4532,](#page-79-35) [4535,](#page-79-36) [4538,](#page-79-37) [4680,](#page-82-14) [4686,](#page-82-29) [4689,](#page-82-27) [4692,](#page-82-30) [4695,](#page-82-31) [4698,](#page-82-28) [4701,](#page-82-32) [4704,](#page-82-33) [4707,](#page-82-34) [4710,](#page-82-35) [4848,](#page-84-14) [4851,](#page-84-20) [4863,](#page-85-23) [4866,](#page-85-22) [4869,](#page-85-24) [4872,](#page-85-25) [4875,](#page-85-26) [4878,](#page-85-27) [4881,](#page-85-28) [4898,](#page-85-29) [4901,](#page-85-30) [5039,](#page-87-48) [5045,](#page-87-0) [5066,](#page-88-2) [5081,](#page-88-5) [5084,](#page-88-3) [5087,](#page-88-6) [5090,](#page-88-7) [5093,](#page-88-8) [5096,](#page-88-9) [5099,](#page-88-4) [5102,](#page-88-10) [5105,](#page-88-11) [5108,](#page-89-42) [5111,](#page-89-43) [5114,](#page-89-44) [5117,](#page-89-45) [5120,](#page-89-46) [5123,](#page-89-47) [5302,](#page-92-21) [5305,](#page-92-22) [5308,](#page-92-23) [5311,](#page-92-24) [5314,](#page-92-25) [5317,](#page-92-26) [5320,](#page-92-27) [5323,](#page-92-28) [5326,](#page-92-29) [5329](#page-92-30) \equiv . . . . . . . . . [328,](#page-11-8) [2181,](#page-41-10) [3171,](#page-57-11) [5744](#page-99-19)

#### **F**

\fontsize . . . . . . . . . . . . . . . . . . . . . [1097,](#page-23-47) [2022,](#page-38-47) [2773,](#page-51-46) [3385,](#page-61-49) [3727,](#page-66-26) [4887](#page-85-31) \frac . . [355,](#page-11-15) [358,](#page-11-16) [563,](#page-15-24) [566,](#page-15-25) [575,](#page-15-28) [850,](#page-19-24) [1253,](#page-26-12) [1256,](#page-26-13) [1265,](#page-26-16) [1375,](#page-28-13) [1378,](#page-28-14) [1387,](#page-28-17) [1644,](#page-32-24) [1647,](#page-32-25) [1656,](#page-33-51) [2208,](#page-41-17) [2211,](#page-42-23) [2434,](#page-45-5) [2437,](#page-45-6) [2446,](#page-45-9) [2970,](#page-54-19) [2973,](#page-54-20) [2982,](#page-54-23) [3198,](#page-58-23) [3201,](#page-58-24) [3911,](#page-69-5) [3914,](#page-69-6) [3923,](#page-69-9) [4101,](#page-72-6) [4104,](#page-72-7) [4113,](#page-72-10) [4249,](#page-75-36) [4252,](#page-75-37) [4261,](#page-75-40) [4408,](#page-77-24) [4411,](#page-77-25) [5308,](#page-92-23) [5311,](#page-92-24) [5320,](#page-92-27) [5768,](#page-100-9) [5769,](#page-100-10) [5789](#page-100-29)

### **G**

\g@addto@macro . . . . . . . . . . [134,](#page-7-18) [137](#page-8-8) \Gamma . . . . . . . [274,](#page-10-12) [2142,](#page-40-48) [3132,](#page-56-51) [5751](#page-99-26) \geq . . . . . . . . . . . . . . . . [334,](#page-11-9) [2187,](#page-41-11) [3177,](#page-57-12) [4529,](#page-79-34) [4686,](#page-82-29) [4863,](#page-85-23) [5081,](#page-88-5) [5752](#page-99-27) \guillemotleft . . . . . [445,](#page-13-25) [600,](#page-15-12) [1289,](#page-27-5) [1412,](#page-29-29) [1678,](#page-33-25) [1923,](#page-37-26) [2049,](#page-39-26) [2298,](#page-43-26) [2506,](#page-46-49) [2674,](#page-49-35) [2829,](#page-52-31) [3042,](#page-55-35) [3285,](#page-59-26) [3613,](#page-64-40) [3782,](#page-67-51) [3975,](#page-70-42) [4157,](#page-73-31) [4303,](#page-75-31) [4436,](#page-78-35) [4783,](#page-83-47) [4974,](#page-86-56) [5199,](#page-90-35) [5377,](#page-93-23) [5835](#page-101-8)  $\qquad$ [1305,](#page-27-20) [1428,](#page-29-44) [1694,](#page-33-39) [1939,](#page-37-42) [2065,](#page-39-40) [2299,](#page-43-27) [2507,](#page-46-50) [2675,](#page-49-36) [2830,](#page-52-32) [3043,](#page-55-36) [3629,](#page-65-27) [3798,](#page-67-61) [3991,](#page-70-57) [4173,](#page-73-46) [4319,](#page-76-35) [4446,](#page-78-45) [4784,](#page-83-48) [4975,](#page-86-57) [5200,](#page-90-36) [5393,](#page-93-39) [5836](#page-101-9) \guilsinglleft . . . . [3583,](#page-64-15) [3751,](#page-66-22) [3947,](#page-70-14) [4136,](#page-73-10) [4279,](#page-75-9) [4804,](#page-84-22) [5220,](#page-90-53) [5378,](#page-93-24) [5837](#page-101-10) \guilsinglright . . . [3597,](#page-64-27) [3766,](#page-67-45) [3960,](#page-70-27) [4146,](#page-73-20) [4291,](#page-75-20) [4805,](#page-84-23) [5221,](#page-90-54) [5379,](#page-93-25) [5838](#page-101-11) **H**

\H . . . . . . . . [693,](#page-17-31) [772,](#page-18-49) [778,](#page-18-54) [804,](#page-19-15) [810,](#page-19-20)

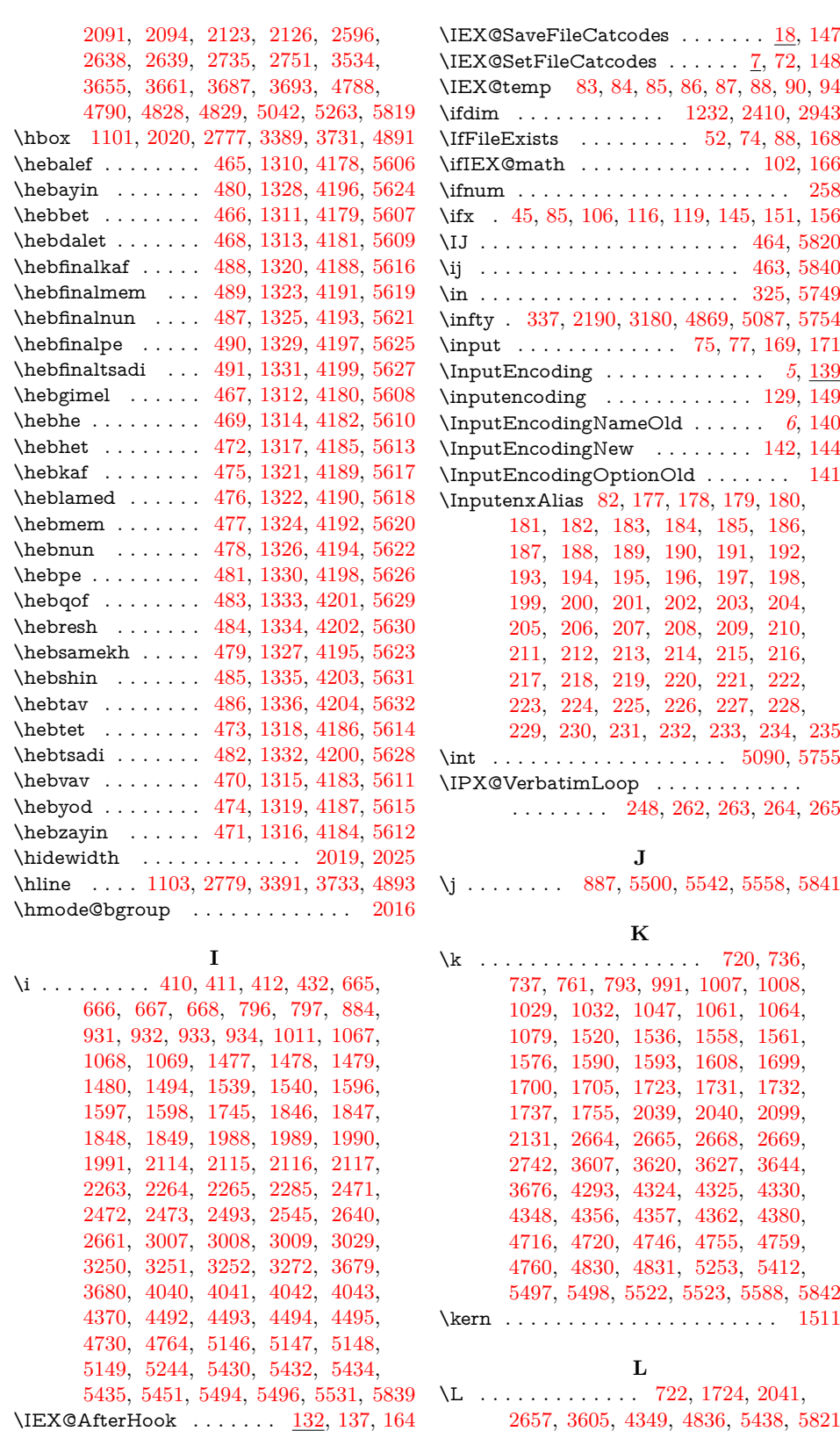

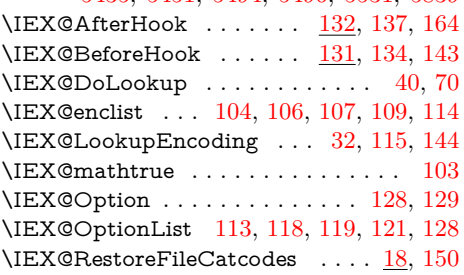

 $\lambda$ 1 . . . . . . . . . . . . . . . [738,](#page-18-31) [1756,](#page-34-42) [2057,](#page-39-32)

[2636,](#page-48-21) [3621,](#page-64-48) [4381,](#page-77-16) [4768,](#page-83-40) [5454,](#page-94-39) [5843](#page-101-17) \langle . . . . . . . . . . . . . . . . . . . . . [5757](#page-99-31)  $\label{eq:linear}$  <br> ( )<br>brace  $\hfill \ldots \hfill \ldots \hfill \ldots \hfill \ldots \hfill \ldots \hfill \ldots \hfill \ldots \hfill \ldots \hfill \ldots$ \leavevmode . . . . . . . [1231,](#page-26-20) [2409,](#page-45-13) [2942](#page-53-27) \leftarrow . . . . . . . . . . . . . . . . . . [5758](#page-99-32) \leq . . . . . . . . . . . . . . . . . [343,](#page-11-11) [2196,](#page-41-13)

[3186,](#page-57-14) [4532,](#page-79-35) [4692,](#page-82-30) [4872,](#page-85-25) [5093,](#page-88-8) [5759](#page-99-33)

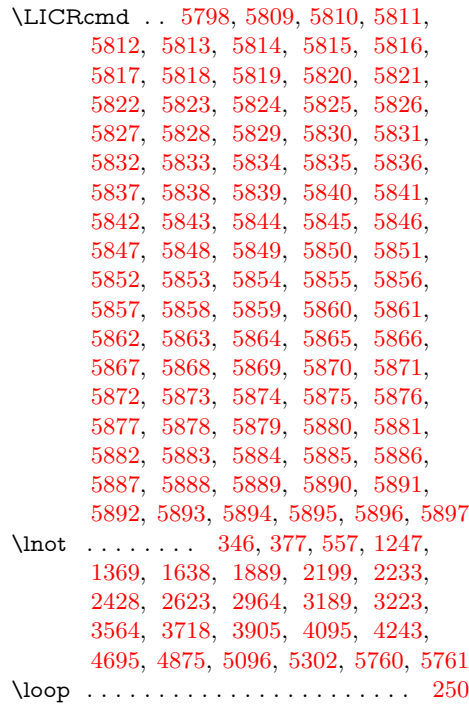

#### **M**

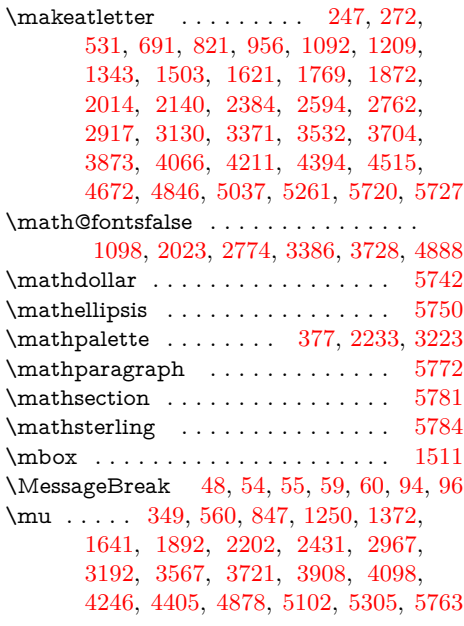

#### **N**

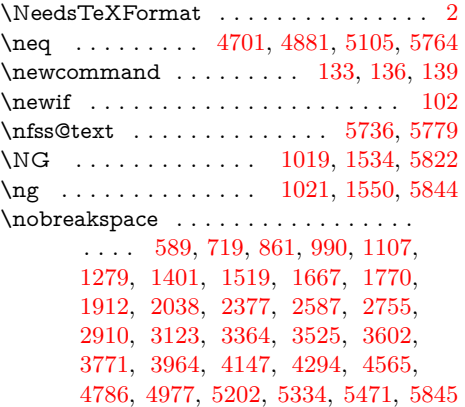

\null . . . . . . . . . . . . . . . . . . . . . . [2018](#page-38-29)

### **O**

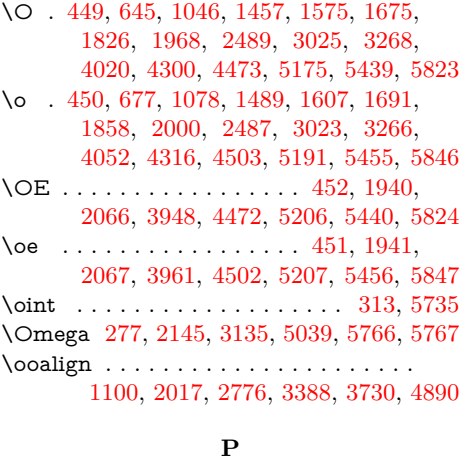

## \PackageError . . . . . . . . . . . . . . . . [58](#page-6-37)  $\Pack$   $\text{PackageInfo}$  . . . . . . . . . . . . . . . . . . [53](#page-6-38) \PackageWarning . . . . . . . . . . . [46,](#page-6-39) [93](#page-7-29) \partial . . . . . . . . . . [4704,](#page-82-33) [5108,](#page-89-42) [5773](#page-100-13) \PassOptionsToPackage . . [151,](#page-8-1) [153,](#page-8-34) [158](#page-8-35) \Phi . . . . . . . . . . [280,](#page-10-14) [2148,](#page-41-6) [3138,](#page-57-7) [5774](#page-100-14) \phi . . . . . . . . . . . [361,](#page-11-17) [2217,](#page-42-24) [3207,](#page-58-25) [5775](#page-100-15) \Pi . . . . . . . . . . . . . . . . . . . . . . . [5117](#page-89-45) \pi . . . . . . . [364,](#page-12-29) [2220,](#page-42-25) [3210,](#page-58-26) [5111,](#page-89-43) [5776](#page-100-16) \pm . . . . . . . . [367,](#page-12-30) [572,](#page-15-27) [1262,](#page-26-15) [1384,](#page-28-16) [1653,](#page-32-27) [1898,](#page-36-31) [2036,](#page-39-50) [2223,](#page-42-26) [2443,](#page-45-8) [2979,](#page-54-22) [3213,](#page-58-27) [3570,](#page-64-55) [3738,](#page-66-25) [3920,](#page-69-8) [4110,](#page-72-9) [4258,](#page-75-39) [4417,](#page-77-27) [4898,](#page-85-29) [5114,](#page-89-44) [5317](#page-92-26) \ProcessOptions . . . . . . . . . . . . . . [112](#page-7-30) \prod . . . . . . . . . . . . . . . . . . . . . . [5777](#page-100-17)  $\gamma$  . . . . . . . . . . . . . . . . [5,](#page-5-26) [6](#page-5-27) \ProvidesFile . . . . . . . . . . [176,](#page-8-36) [238,](#page-9-48) [243,](#page-10-25) [269,](#page-10-26) [528,](#page-14-42) [688,](#page-17-33) [818,](#page-19-27) [953,](#page-21-37) [1089,](#page-23-52) [1206,](#page-25-43) [1340,](#page-27-53) [1500,](#page-30-43) [1618,](#page-32-29) [1766,](#page-34-56) [1869,](#page-36-34) [2011,](#page-38-54) [2137,](#page-40-51) [2381,](#page-44-48) [2591,](#page-48-29) [2759,](#page-50-55) [2914,](#page-53-29) [3127,](#page-56-53) [3368,](#page-60-48) [3529,](#page-63-26) [3701,](#page-66-32) [3870,](#page-68-55) [4063,](#page-72-14) [4208,](#page-74-27) [4391,](#page-77-31) [4512,](#page-79-39) [4669,](#page-81-53) [4843,](#page-84-44) [5034,](#page-87-51) [5258,](#page-91-29) [5469,](#page-94-48) [5709,](#page-98-46) [5713,](#page-98-47) [5717,](#page-99-42) [5724](#page-99-43) \ProvidesPackage . . . . . . . . . . . . . . [3](#page-5-28) \ProvideTextCommandDefault . . . . . . . . . . . . . . . . [273,](#page-10-27) [276,](#page-10-28) [279,](#page-10-29) [282,](#page-10-30) [285,](#page-10-31) [288,](#page-10-32) [291,](#page-10-33) [294,](#page-10-34) [297,](#page-10-35) [300,](#page-10-36) [303,](#page-11-18) [306,](#page-11-19) [309,](#page-11-20) [312,](#page-11-21) [315,](#page-11-22) [318,](#page-11-23) [321,](#page-11-24) [324,](#page-11-25) [327,](#page-11-26) [330,](#page-11-27) [333,](#page-11-28) [336,](#page-11-29) [339,](#page-11-30) [342,](#page-11-31) [345,](#page-11-32) [348,](#page-11-33) [351,](#page-11-34) [354,](#page-11-35) [357,](#page-11-36) [360,](#page-11-37) [363,](#page-12-36) [366,](#page-12-37) [369,](#page-12-38) [381,](#page-12-39) [384,](#page-12-40) [387,](#page-12-41) [390,](#page-12-42) [393,](#page-12-43) [396,](#page-12-44) [532,](#page-14-43) [535,](#page-14-44) [538,](#page-14-45) [541,](#page-14-46) [544,](#page-14-47) [547,](#page-14-48) [550,](#page-15-32) [553,](#page-15-33) [556,](#page-15-34) [559,](#page-15-35) [562,](#page-15-36) [565,](#page-15-37) [568,](#page-15-38) [571,](#page-15-39) [574,](#page-15-40) [577,](#page-15-41) [580,](#page-15-42) [583,](#page-15-43) [586,](#page-15-44) [692,](#page-17-34) [695,](#page-17-35) [698,](#page-17-36) [701,](#page-17-37) [704,](#page-17-38)

[707,](#page-17-39) [710,](#page-17-40) [713,](#page-17-41) [716,](#page-17-42) [822,](#page-19-28) [825,](#page-19-29) [828,](#page-19-30) [831,](#page-19-31) [834,](#page-19-32) [837,](#page-19-33) [840,](#page-19-34) [843,](#page-19-35) [846,](#page-19-36) [849,](#page-19-37) [852,](#page-19-38) [855,](#page-19-39) [858,](#page-20-59) [957,](#page-21-38) [960,](#page-21-39) [963,](#page-21-40) [966,](#page-21-41) [969,](#page-21-42) [972,](#page-21-43) [975,](#page-21-44) [978,](#page-21-45) [981,](#page-22-52) [984,](#page-22-53) [987,](#page-22-54) [1093,](#page-23-53) [1210,](#page-25-44) [1213,](#page-25-45) [1216,](#page-25-46) [1219,](#page-25-47) [1222,](#page-25-48) [1225,](#page-26-21) [1228,](#page-26-22) [1240,](#page-26-23) [1243,](#page-26-24) [1246,](#page-26-25) [1249,](#page-26-26)

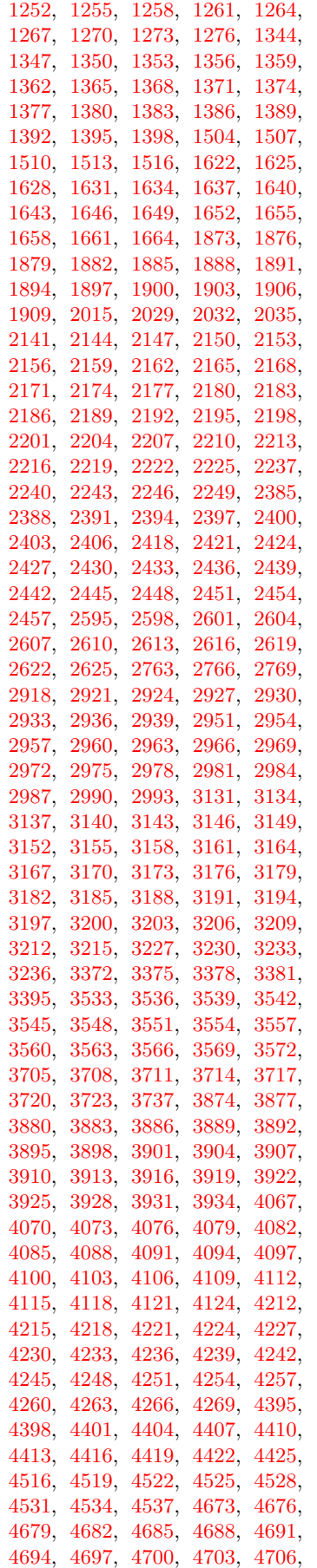

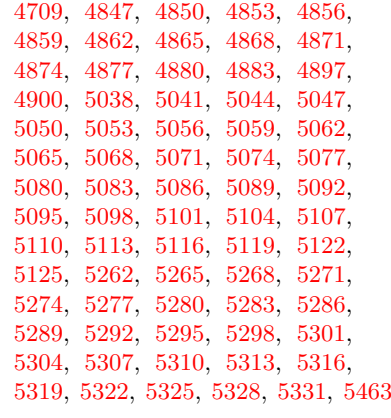

# **Q**

 $\label{eq:quotedblbase} \begin{array}{ccc} \texttt{{\char'13em}quctedblbase} & \ldots & \ldots & \ldots & 1672, \end{array}$  $\label{eq:quotedblbase} \begin{array}{ccc} \texttt{{\char'13em}quctedblbase} & \ldots & \ldots & \ldots & 1672, \end{array}$  $\label{eq:quotedblbase} \begin{array}{ccc} \texttt{{\char'13em}quctedblbase} & \ldots & \ldots & \ldots & 1672, \end{array}$ [2043,](#page-39-20) [3577,](#page-64-9) [3744,](#page-66-16) [3940,](#page-70-7) [4130,](#page-73-4) [4274,](#page-75-4) [4811,](#page-84-27) [4990,](#page-87-45) [5227,](#page-90-60) [5391,](#page-93-37) [5848](#page-101-27) \quotesinglbase . . [3576,](#page-64-8) [3742,](#page-66-15) [3938,](#page-70-5) [4128,](#page-73-2) [4273,](#page-75-3) [4810,](#page-84-26) [5226,](#page-90-59) [5390,](#page-93-36) [5849](#page-101-28)

## **R**

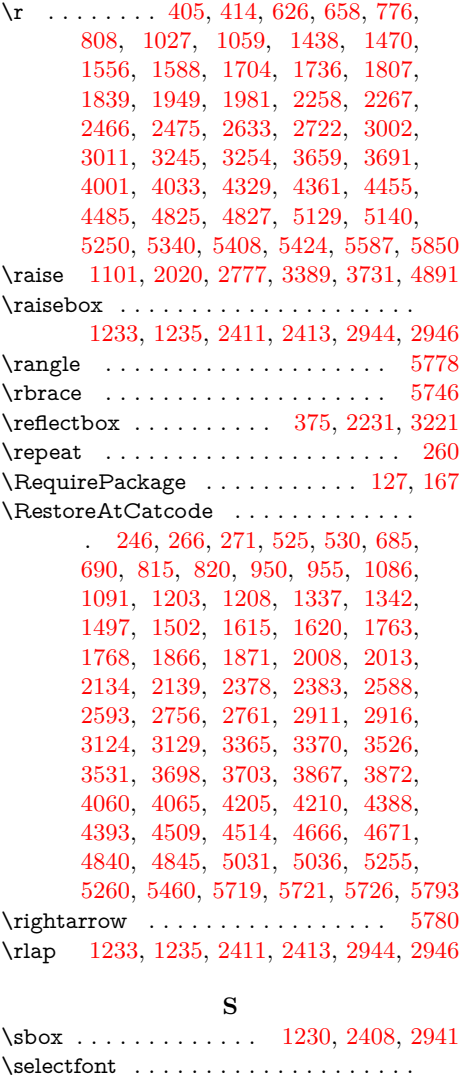

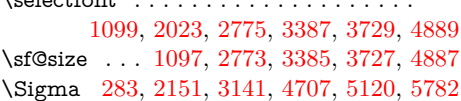

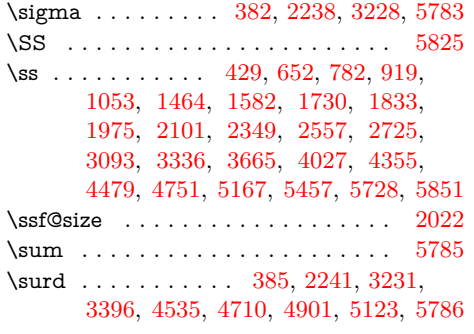

## **T**

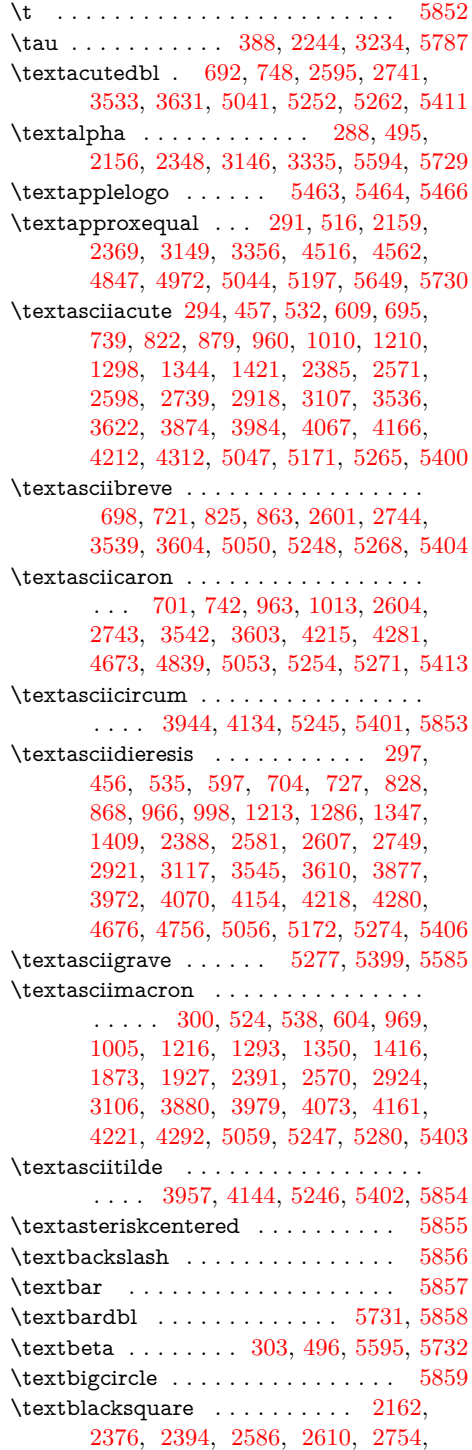

[2763,](#page-50-56) [2909,](#page-53-24) [2927,](#page-53-33) [3122,](#page-56-49) [3152,](#page-57-23) [3363,](#page-60-45) [3372,](#page-60-49) [3524,](#page-63-21) [4519,](#page-79-41) [4559,](#page-80-21) [5655](#page-97-56) \textblock . . . . . . [2343,](#page-44-12) [2551,](#page-47-44) [2719,](#page-50-29) [2874,](#page-52-59) [3087,](#page-56-26) [3330,](#page-60-12) [3489,](#page-62-57) [4553,](#page-80-15) [5701](#page-98-40) \textbraceleft .......... [5745,](#page-99-20) [5860](#page-101-39)  $\text{textbraceright} \dots \dots \ 5746, 5861$  $\text{textbraceright} \dots \dots \ 5746, 5861$  $\text{textbraceright} \dots \dots \ 5746, 5861$  $\text{textbraceright} \dots \dots \ 5746, 5861$  $\verb+\text+brokenbar + \verb+\dots+ \verb+\dots+ \verb+\...+ \verb+\...+$ . . . [541,](#page-14-46) [542,](#page-14-50) [595,](#page-15-7) [1219,](#page-25-47) [1220,](#page-25-50) [1284,](#page-26-6) [1353,](#page-28-22) [1354,](#page-28-38) [1407,](#page-28-8) [1622,](#page-32-30) [1623,](#page-32-43) [1673,](#page-33-21) [2397,](#page-45-14) [2398,](#page-45-34) [2553,](#page-47-46) [2930,](#page-53-34) [2931,](#page-53-42) [3089,](#page-56-28) [3548,](#page-63-32) [3549,](#page-63-40) [3608,](#page-64-36) [3705,](#page-66-33) [3706,](#page-66-43) [3777,](#page-67-48) [3883,](#page-69-15) [3884,](#page-69-33) [3970,](#page-70-37) [4076,](#page-72-18) [4077,](#page-72-34) [4152,](#page-73-26) [4224,](#page-74-32) [4225,](#page-74-40) [4298,](#page-75-27) [5283,](#page-91-37) [5284,](#page-91-42) [5387](#page-93-33)  $\text{bullet}$  . . . . . . . . . . . . . . . . [518,](#page-14-34) [2371,](#page-44-40) [3358,](#page-60-40) [3519,](#page-63-16) [3592,](#page-64-22) [3761,](#page-67-41) [3954,](#page-70-21) [4141,](#page-73-15) [4287,](#page-75-16) [4560,](#page-80-22) [4749,](#page-83-25) [4940,](#page-86-40) [5165,](#page-89-37) [5389,](#page-93-35) [5642,](#page-97-43) [5733,](#page-99-5) [5862](#page-101-41) \textcap . . . . . . . . [306,](#page-11-19) [493,](#page-14-9) [5645,](#page-97-46) [5734](#page-99-6) \textcent . . . . . . . . . . [309,](#page-11-20) [310,](#page-11-38) [426,](#page-13-12) [544,](#page-14-47) [545,](#page-14-51) [591,](#page-15-3) [1222,](#page-25-48) [1223,](#page-25-51) [1280,](#page-26-2) [1356,](#page-28-23) [1357,](#page-28-39) [1403,](#page-28-4) [1625,](#page-32-31) [1626,](#page-32-44) [1669,](#page-33-17) [1876,](#page-36-36) [1877,](#page-36-46) [1914,](#page-37-17) [2165,](#page-41-23) [2166,](#page-41-38) [2279,](#page-43-13) [2400,](#page-45-15) [2401,](#page-45-35) [2521,](#page-47-20) [2933,](#page-53-35) [2934,](#page-53-43) [3057,](#page-55-47) [3886,](#page-69-16) [3887,](#page-69-34) [3966,](#page-70-33) [4079,](#page-72-19) [4080,](#page-72-35) [4149,](#page-73-23) [4227,](#page-74-33) [4228,](#page-74-41) [4295,](#page-75-24) [4395,](#page-77-32) [4396,](#page-77-44) [4429,](#page-77-22) [5062,](#page-88-17) [5063,](#page-88-33) [5162,](#page-89-34) [5286,](#page-91-38) [5287,](#page-91-43) [5368](#page-93-14)  $\text{circled } \dots \dots \dots \dots \dots \ 5863$  $\text{circled } \dots \dots \dots \dots \dots \ 5863$ \textcommabelow [2015,](#page-38-55) [2048,](#page-39-25) [2064,](#page-39-39) [2100,](#page-40-34) [2132,](#page-40-46) [5581,](#page-96-45) [5582,](#page-96-46) [5583,](#page-96-47) [5584](#page-96-48) \textcompwordmark . . . . . . . . . . [5864](#page-101-43) \textcontourintegral [312,](#page-11-21) [507,](#page-14-23) [5648,](#page-97-49) [5735](#page-99-14)  $\text{copyright} \dots \dots \ 460, 598,$  $\text{copyright} \dots \dots \ 460, 598,$  $\text{copyright} \dots \dots \ 460, 598,$  $\text{copyright} \dots \dots \ 460, 598,$ [1287,](#page-27-3) [1410,](#page-29-27) [1676,](#page-33-24) [1779,](#page-35-33) [1921,](#page-37-24) [2047,](#page-39-24) [2516,](#page-46-56) [3052,](#page-55-42) [3611,](#page-64-39) [3780,](#page-67-50) [3973,](#page-70-40) [4155,](#page-73-29) [4301,](#page-75-30) [4434,](#page-78-33) [4601,](#page-80-61) [4753,](#page-83-29) [4944,](#page-86-43) [5169,](#page-89-41) [5366,](#page-93-12) [5736,](#page-99-15) [5865](#page-101-44) \textcup . . . . . . . . . . . . . . . . . . [5737](#page-99-11) \textcurrency [547,](#page-14-48) [548,](#page-15-45) [593,](#page-15-5) [707,](#page-17-39) [708,](#page-17-44) [723,](#page-17-23) [831,](#page-19-31) [832,](#page-19-41) [865,](#page-20-30) [972,](#page-21-43) [973,](#page-21-47) [994,](#page-22-25) [1225,](#page-26-21) [1226,](#page-26-39) [1282,](#page-26-4) [1359,](#page-28-24) [1360,](#page-28-40) [1405,](#page-28-6) [1628,](#page-32-32) [1629,](#page-32-45) [1671,](#page-33-19) [2403,](#page-45-16) [2404,](#page-45-36) [2539,](#page-47-36) [2613,](#page-48-36) [2614,](#page-48-42) [2707,](#page-50-19) [2766,](#page-51-51) [2767,](#page-51-54) [2862,](#page-52-56) [2936,](#page-53-36) [2937,](#page-53-44) [3075,](#page-56-18) [3155,](#page-57-24) [3156,](#page-57-38) [3286,](#page-59-27) [3375,](#page-60-50) [3376,](#page-60-54) [3523,](#page-63-20) [3551,](#page-63-33) [3552,](#page-63-41) [3606,](#page-64-34) [3708,](#page-66-34) [3709,](#page-66-44) [3775,](#page-67-47) [3889,](#page-69-17) [3890,](#page-69-35) [3968,](#page-70-35) [4230,](#page-74-34) [4231,](#page-74-42) [4297,](#page-75-26) [4398,](#page-77-33) [4399,](#page-77-45) [4433,](#page-78-32) [5289,](#page-91-39) [5290,](#page-91-44) [5374](#page-93-20) \textdagger . . . . . . . . . . . . . . . [458,](#page-13-33) [3579,](#page-64-11) [3746,](#page-66-18) [3942,](#page-70-9) [4132,](#page-73-6) [4276,](#page-75-6) [4744,](#page-83-20) [4935,](#page-86-36) [5160,](#page-89-32) [5384,](#page-93-30) [5738,](#page-99-12) [5866](#page-101-45) \textdaggerdbl . . . [3580,](#page-64-12) [3747,](#page-66-19) [3943,](#page-70-10) [4133,](#page-73-7) [4277,](#page-75-7) [5224,](#page-90-57) [5385,](#page-93-31) [5739,](#page-99-13) [5867](#page-101-46)  $\text{obllowline} \dots \dots \ 1228,$  $\text{obllowline} \dots \dots \ 1228,$ [1309,](#page-27-24) [2406,](#page-45-17) [2574,](#page-47-56) [2939,](#page-53-37) [3110,](#page-56-38) [5634](#page-97-35) \textdegree ....... [315,](#page-11-22) [517,](#page-14-33) [550,](#page-15-32) [605,](#page-15-17) [710,](#page-17-40) [735,](#page-18-28) [834,](#page-19-32) [875,](#page-20-37) [975,](#page-21-44) [1006,](#page-22-33) [1240,](#page-26-23) [1294,](#page-27-10) [1362,](#page-28-25) [1417,](#page-29-34) [1507,](#page-30-45) [1535,](#page-31-32) [1631,](#page-32-33) [1683,](#page-33-29) [1879,](#page-36-37) [1928,](#page-37-31) [2029,](#page-39-52) [2054,](#page-39-29) [2168,](#page-41-24) [2370,](#page-44-39)

[2418,](#page-45-18) [2580,](#page-47-61) [2616,](#page-48-37) [2748,](#page-50-46) [2951,](#page-54-27) [3116,](#page-56-43) [3158,](#page-57-25) [3357,](#page-60-39) [3378,](#page-60-51) [3518,](#page-63-15) [3554,](#page-63-34) [3618,](#page-64-45) [3711,](#page-66-35) [3787,](#page-67-55) [3892,](#page-69-18) [3980,](#page-70-47) [4082,](#page-72-20) [4162,](#page-73-36) [4233,](#page-74-35) [4308,](#page-76-25) [4401,](#page-77-34) [4437,](#page-78-36) [4522,](#page-79-42) [4566,](#page-80-28) [4679,](#page-82-37) [4745,](#page-83-21) [4850,](#page-84-46) [4936,](#page-86-37) [5065,](#page-88-18) [5161,](#page-89-33) [5740](#page-99-10) \textdelta . . . . . . . . . . . . [318,](#page-11-23) [506,](#page-14-22) [2171,](#page-41-25) [2359,](#page-44-28) [3161,](#page-57-26) [3346,](#page-60-28) [5596,](#page-96-59) [5741](#page-99-16) \textdiv . . . . . . . . . . . . . . [321,](#page-11-24) [322,](#page-11-39) [515,](#page-14-31) [553,](#page-15-33) [554,](#page-15-46) [676,](#page-17-14) [713,](#page-17-41) [714,](#page-17-45) [806,](#page-19-17) [837,](#page-19-33) [838,](#page-19-42) [941,](#page-21-32) [978,](#page-21-45) [979,](#page-22-55) [1077,](#page-23-42) [1243,](#page-26-24) [1244,](#page-26-40) [1304,](#page-27-19) [1365,](#page-28-26) [1366,](#page-28-41) [1488,](#page-30-28) [1634,](#page-32-34) [1635,](#page-32-46) [1754,](#page-34-40) [1882,](#page-36-38) [1883,](#page-36-47) [1999,](#page-38-42) [2174,](#page-41-26) [2175,](#page-41-39) [2368,](#page-44-37) [2421,](#page-45-19) [2422,](#page-45-37) [2578,](#page-47-60) [2619,](#page-48-38) [2620,](#page-48-43) [2746,](#page-50-45) [2954,](#page-54-28) [2955,](#page-54-42) [3114,](#page-56-42) [3164,](#page-57-27) [3165,](#page-57-39) [3355,](#page-60-37) [3557,](#page-63-35) [3558,](#page-63-42) [3689,](#page-65-60) [3895,](#page-69-19) [3896,](#page-69-36) [4051,](#page-71-56) [4085,](#page-72-21) [4086,](#page-72-36) [4172,](#page-73-45) [4236,](#page-74-36) [4237,](#page-74-43) [4379,](#page-77-14) [4525,](#page-79-43) [4526,](#page-79-49) [4569,](#page-80-31) [4682,](#page-82-38) [4683,](#page-82-48) [4798,](#page-83-60) [4853,](#page-84-47) [4854,](#page-84-51) [4989,](#page-87-44) [5068,](#page-88-19) [5069,](#page-88-34) [5214,](#page-90-47) [5292,](#page-91-40) [5293,](#page-92-44) [5365,](#page-93-11) [5747](#page-99-22) \textdkshade . . . . [2302,](#page-43-30) [2510,](#page-46-53) [2678,](#page-49-39) [2833,](#page-52-35) [3046,](#page-55-39) [3289,](#page-59-30) [3448,](#page-62-16) [4558,](#page-80-20) [5706](#page-98-45) \textdnblock . . . . [2344,](#page-44-13) [2552,](#page-47-45) [2720,](#page-50-30) [2875,](#page-52-60) [3088,](#page-56-27) [3331,](#page-60-13) [3490,](#page-62-58) [4552,](#page-79-33) [5700](#page-98-39) \textdollar . . . . . . . . . . . . . . [5742,](#page-99-17) [5868](#page-101-47) \textdownarrow . . . . . . . . . . . . . . [5748](#page-99-23) \textelement . . . . . [324,](#page-11-25) [509,](#page-14-25) [5639,](#page-97-40) [5749](#page-99-24) \textellipsis . . . . . . . . . . . . . . . . . . . . [3578,](#page-64-10) [3745,](#page-66-17) [3941,](#page-70-8) [4131,](#page-73-5) [4275,](#page-75-5) [4785,](#page-83-49) [4976,](#page-86-58) [5201,](#page-90-37) [5394,](#page-93-40) [5750,](#page-99-25) [5869](#page-101-48) \textemdash [3594,](#page-64-24) [3763,](#page-67-43) [3956,](#page-70-23) [4143,](#page-73-17) [4289,](#page-75-18) [4793,](#page-83-55) [4984,](#page-86-61) [5209,](#page-90-42) [5414,](#page-93-59) [5870](#page-101-49) \textendash . [3593,](#page-64-23) [3762,](#page-67-42) [3955,](#page-70-22) [4142,](#page-73-16) [4288,](#page-75-17) [4792,](#page-83-54) [4983,](#page-86-60) [5208,](#page-90-41) [5383,](#page-93-29) [5871](#page-101-50) \textepsilon . . . . . . . . . . . . . . . . . . . [2177,](#page-41-27) [2362,](#page-44-31) [3167,](#page-57-28) [3349,](#page-60-31) [5597,](#page-96-60) [5743](#page-99-18)  $\text{equivalence } \ldots \ldots \quad 327, 511,$  $\text{equivalence } \ldots \ldots \quad 327, 511,$  $\text{equivalence } \ldots \ldots \quad 327, 511,$  $\text{equivalence } \ldots \ldots \quad 327, 511,$ [2180,](#page-41-28) [2364,](#page-44-33) [3170,](#page-57-29) [3351,](#page-60-33) [5651,](#page-97-52) [5744](#page-99-19) \texteuro . . . [1885,](#page-36-39) [1886,](#page-36-48) [1916,](#page-37-19) [2032,](#page-39-53) [2033,](#page-39-55) [2042,](#page-39-19) [2957,](#page-54-29) [2958,](#page-54-43) [3081,](#page-56-22) [3560,](#page-63-36) [3561,](#page-63-43) [3575,](#page-64-7) [3714,](#page-66-36) [3715,](#page-66-45) [3748,](#page-66-20) [3898,](#page-69-20) [3899,](#page-69-37) [3937,](#page-70-4) [4088,](#page-72-22) [4089,](#page-72-37) [4127,](#page-73-1) [4239,](#page-74-37) [4240,](#page-74-44) [4272,](#page-75-2) [4856,](#page-84-48) [4857,](#page-84-52) [5030,](#page-87-47) [5071,](#page-88-20) [5072,](#page-88-35) [5219](#page-90-52) \textexclamdown . . . [444,](#page-13-24) [590,](#page-15-2) [1402,](#page-28-3) [1913,](#page-37-16) [2297,](#page-43-25) [2505,](#page-46-48) [3041,](#page-55-34) [3284,](#page-59-25) [3965,](#page-70-32) [4148,](#page-73-22) [4428,](#page-77-21) [5193,](#page-90-29) [5367,](#page-93-13) [5872](#page-101-51) \textflorin . . . [330,](#page-11-27) [430,](#page-13-16) [2183,](#page-41-29) [2283,](#page-43-17) [2424,](#page-45-20) [2491,](#page-46-40) [2960,](#page-54-30) [3027,](#page-55-26) [3173,](#page-57-30) [3270,](#page-59-17) [3901,](#page-69-21) [3939,](#page-70-6) [4091,](#page-72-23) [4129,](#page-73-3) [4859,](#page-84-49) [4971,](#page-86-53) [5074,](#page-88-21) [5196,](#page-90-32) [5295,](#page-92-31) [5372](#page-93-18) \textfractionsolidus . . . . . . . . . . . . . . . . . . . . . [5077,](#page-88-22) [5218,](#page-90-51) [5298,](#page-92-32) [5370](#page-93-16) \textGamma . . . . . . . . . . [273,](#page-10-27) [497,](#page-14-13) [2141,](#page-40-52) [2350,](#page-44-19) [3131,](#page-56-54) [3337,](#page-60-19) [5589,](#page-96-52) [5751](#page-99-26) \textgreater . . . . . . . . . . . . . . . . [5873](#page-101-52)  $\text{reategorical} \dots$ . . [333,](#page-11-28) [513,](#page-14-29) [2186,](#page-41-30) [2366,](#page-44-35) [3176,](#page-57-31) [3353,](#page-60-35) [4528,](#page-79-44) [4564,](#page-80-26) [4685,](#page-82-39) [4763,](#page-83-37) [4862,](#page-85-36) [4954,](#page-86-49) [5080,](#page-88-23) [5179,](#page-90-16) [5653,](#page-97-54) [5752](#page-99-27)

\texthorizontalbar ... [1510,](#page-30-46) [1548,](#page-31-39) [5633](#page-97-34) \textincrement . . . . . . . [4688,](#page-82-40) [4782,](#page-83-46) [4865,](#page-85-37) [4973,](#page-86-55) [5083,](#page-88-24) [5198,](#page-90-34) [5638,](#page-97-39) [5753](#page-99-28)  $\text{infinity}$  . . . . . . . . . . . . . . . [336,](#page-11-29) [494,](#page-14-10) [2189,](#page-41-31) [2360,](#page-44-29) [3179,](#page-57-32) [3347,](#page-60-29) [4868,](#page-85-38) [4951,](#page-86-46) [5086,](#page-88-25) [5176,](#page-90-13) [5644,](#page-97-45) [5754](#page-99-29) \textintegral . . . [5089,](#page-88-26) [5186,](#page-90-23) [5647,](#page-97-48) [5755](#page-99-30)  $\text{text}$  . . . . . . . . . [339,](#page-11-30) [510,](#page-14-26) [2192,](#page-41-32) [2363,](#page-44-32) [3182,](#page-57-33) [3350,](#page-60-32) [5646,](#page-97-47) [5756](#page-99-7) \textit . . . . . . [331,](#page-11-40) [2184,](#page-41-40) [2425,](#page-45-38) [2961,](#page-54-44) [3174,](#page-57-40) [3902,](#page-69-38) [4092,](#page-72-38) [4860,](#page-84-53) [5075,](#page-88-36) [5296](#page-92-45)  $\text{trax}$  . . . . . . . . . . . . . . . . . [981,](#page-22-52) [982,](#page-22-56) [992,](#page-22-24) [1513,](#page-30-47) [1514,](#page-30-50) [1614,](#page-32-21) [5503](#page-95-47)  $\text{textlangle} \dots \dots \dots \dots \dots 5757$  $\text{textlangle} \dots \dots \dots \dots \dots 5757$  $\text{leftarrow}$  . . . . . . . . . . . . . . . [5758](#page-99-32) \textless . . . . . . . . . . . . . . . . . . . [5874](#page-101-53)  $\text{testless equal} \dots \dots \dots \dots \dots$ . . [342,](#page-11-31) [514,](#page-14-30) [2195,](#page-41-33) [2367,](#page-44-36) [3185,](#page-57-34) [3354,](#page-60-36) [4531,](#page-79-45) [4563,](#page-80-25) [4691,](#page-82-41) [4762,](#page-83-36) [4871,](#page-85-39) [4953,](#page-86-48) [5092,](#page-88-27) [5178,](#page-90-15) [5652,](#page-97-53) [5759](#page-99-33) \textlfblock [2345,](#page-44-14) [3332,](#page-60-14) [3491,](#page-62-59) [4554,](#page-80-16) [5702](#page-98-41) \textlnot . . [345,](#page-11-32) [441,](#page-13-21) [556,](#page-15-34) [601,](#page-15-13) [1246,](#page-26-25) [1290,](#page-27-6) [1368,](#page-28-27) [1413,](#page-29-30) [1637,](#page-32-35) [1679,](#page-33-26) [1888,](#page-36-40) [1924,](#page-37-27) [2198,](#page-41-34) [2294,](#page-43-22) [2427,](#page-45-21) [2502,](#page-46-45) [2622,](#page-48-39) [2670,](#page-49-33) [2963,](#page-54-31) [3038,](#page-55-31) [3188,](#page-57-35) [3281,](#page-59-22) [3563,](#page-63-37) [3614,](#page-64-41) [3717,](#page-66-37) [3783,](#page-67-52) [3904,](#page-69-22) [3976,](#page-70-43) [4094,](#page-72-24) [4158,](#page-73-32) [4242,](#page-74-38) [4304,](#page-75-32) [4694,](#page-82-42) [4778,](#page-83-43) [4874,](#page-85-40) [4969,](#page-86-51) [5095,](#page-88-28) [5194,](#page-90-30) [5301,](#page-92-33) [5396,](#page-93-42) [5760](#page-99-34)  $\text{logicalnot} \dots \dots \dots \dots 5761$  $\text{logicalnot} \dots \dots \dots \dots 5761$ \textlozenge . . . . . . . . . . . . . . . . . [4697,](#page-82-43) [4799,](#page-83-61) [5098,](#page-88-29) [5215,](#page-90-48) [5656,](#page-97-57) [5762](#page-99-36) \textltshade . . . . . [2300,](#page-43-28) [2508,](#page-46-51) [2676,](#page-49-37) [2831,](#page-52-33) [3044,](#page-55-37) [3287,](#page-59-28) [3446,](#page-62-14) [4556,](#page-80-18) [5704](#page-98-43) \textmalteseH . . . . . [840,](#page-19-34) [841,](#page-19-43) [862,](#page-20-27) [5491](#page-95-43) \textmalteseh . . . . . [843,](#page-19-35) [844,](#page-19-44) [876,](#page-20-38) [5492](#page-95-44) \textmu . . . . [348,](#page-11-33) [501,](#page-14-17) [559,](#page-15-35) [610,](#page-16-36) [846,](#page-19-36) [880,](#page-20-42) [1249,](#page-26-26) [1299,](#page-27-15) [1371,](#page-28-28) [1422,](#page-29-39) [1640,](#page-32-36) [1688,](#page-33-34) [1891,](#page-36-41) [1933,](#page-37-36) [2201,](#page-41-35) [2354,](#page-44-23) [2430,](#page-45-22) [2562,](#page-47-49) [2966,](#page-54-32) [3098,](#page-56-31) [3191,](#page-57-36) [3341,](#page-60-23) [3566,](#page-63-38) [3623,](#page-64-50) [3720,](#page-66-38) [3792,](#page-67-57) [3907,](#page-69-23) [3985,](#page-70-52) [4097,](#page-72-25) [4167,](#page-73-41) [4245,](#page-75-44) [4313,](#page-76-30) [4404,](#page-77-35) [4441,](#page-78-40) [4877,](#page-85-41) [4956,](#page-86-50) [5101,](#page-88-30) [5181,](#page-90-18) [5304,](#page-92-34) [5363,](#page-93-9) [5763](#page-99-37) \textnotequal . . . . . . . . [4700,](#page-82-44) [4757,](#page-83-33) [4880,](#page-85-42) [4948,](#page-86-45) [5104,](#page-88-31) [5173,](#page-90-11) [5650,](#page-97-51) [5764](#page-99-38)  $\text{textnsuperior } \ldots \ldots \quad 351, 521,$  $\text{textnsuperior } \ldots \ldots \quad 351, 521,$  $\text{textnsuperior } \ldots \ldots \quad 351, 521,$  $\text{textnsuperior } \ldots \ldots \quad 351, 521,$ [2204,](#page-41-36) [2374,](#page-44-43) [3194,](#page-57-37) [3361,](#page-60-43) [5635,](#page-97-36) [5765](#page-99-39) \textnumero [1093,](#page-23-53) [1187,](#page-25-40) [2769,](#page-51-52) [2894,](#page-53-21) [3381,](#page-60-52) [3522,](#page-63-19) [3723,](#page-66-39) [3796,](#page-67-60) [4883,](#page-85-43) [4995](#page-87-46) \textogonekcentered . . . . . . . . . . [5875](#page-101-54) \textohm . . . . . . . . . . . . . . . . . . . [5766](#page-100-7) \textOmega . . [276,](#page-10-28) [505,](#page-14-21) [2144,](#page-40-53) [2358,](#page-44-27) [3134,](#page-56-55) [3345,](#page-60-27) [5038,](#page-87-52) [5189,](#page-90-26) [5593,](#page-96-56) [5767](#page-100-8) \textonehalf . [354,](#page-11-35) [442,](#page-13-22) [562,](#page-15-36) [618,](#page-16-43) [849,](#page-19-37) [888,](#page-20-46) [1252,](#page-26-27) [1307,](#page-27-22) [1374,](#page-28-29) [1430,](#page-29-46) [1643,](#page-32-37) [1696,](#page-33-41) [2207,](#page-41-37) [2295,](#page-43-23) [2433,](#page-45-23) [2503,](#page-46-46) [2969,](#page-54-33) [3039,](#page-55-32) [3197,](#page-58-32) [3282,](#page-59-23) [3910,](#page-69-24) [3993,](#page-70-59) [4100,](#page-72-26) [4175,](#page-73-48) [4248,](#page-75-45) [4321,](#page-76-37) [4407,](#page-77-36) [4448,](#page-78-47) [5307,](#page-92-35) [5417,](#page-94-24) [5768](#page-100-9) \textonequarter . . . . . [357,](#page-11-36) [443,](#page-13-23) [565,](#page-15-37) [617,](#page-16-42) [1255,](#page-26-28) [1306,](#page-27-21) [1377,](#page-28-30) [1429,](#page-29-45)

[1646,](#page-32-38) [1695,](#page-33-40) [2210,](#page-42-31) [2296,](#page-43-24) [2436,](#page-45-24) [2504,](#page-46-47) [2972,](#page-54-34) [3040,](#page-55-33) [3200,](#page-58-33) [3283,](#page-59-24) [3913,](#page-69-25) [3992,](#page-70-58) [4103,](#page-72-27) [4174,](#page-73-47) [4251,](#page-75-46) [4320,](#page-76-36) [4410,](#page-77-37) [4447,](#page-78-46) [5310,](#page-92-36) [5416,](#page-93-61) [5769](#page-100-10) \textonesuperior [568,](#page-15-38) [614,](#page-16-39) [1258,](#page-26-29) [1303,](#page-27-18) [1380,](#page-28-31) [1426,](#page-29-42) [1649,](#page-32-39) [1692,](#page-33-38) [1894,](#page-36-42) [1937,](#page-37-40) [2439,](#page-45-25) [2583,](#page-48-13) [2975,](#page-54-35) [3119,](#page-56-46) [3916,](#page-69-26) [3989,](#page-70-55) [4106,](#page-72-28) [4171,](#page-73-44) [4254,](#page-75-47) [4317,](#page-76-34) [4413,](#page-77-38) [4444,](#page-78-43) [5313,](#page-92-37) [5398,](#page-93-44) [5770](#page-100-11) \textopenbullet .............. [5771](#page-100-6)  $\text{terminine} \dots$  [437,](#page-13-17) [599,](#page-15-11) [1411,](#page-29-28) [1922,](#page-37-25) [2290,](#page-43-18) [2498,](#page-46-41) [3034,](#page-55-27) [3277,](#page-59-18) [3974,](#page-70-41) [4435,](#page-78-34) [5187,](#page-90-24) [5433,](#page-94-29) [5876](#page-101-55)  $\text{trunculine} \dots$  [438,](#page-13-18) [615,](#page-16-40) [1427,](#page-29-43) [1938,](#page-37-41) [2291,](#page-43-19) [2499,](#page-46-42) [3035,](#page-55-28) [3278,](#page-59-19) [3990,](#page-70-56) [4445,](#page-78-44) [5188,](#page-90-25) [5441,](#page-94-35) [5877](#page-101-56) \textparagraph . . . . . . . . . . . . [459,](#page-13-34) [611,](#page-16-37) [1300,](#page-27-16) [1423,](#page-29-40) [1689,](#page-33-35) [1792,](#page-35-44) [1934,](#page-37-37) [2060,](#page-39-35) [2576,](#page-47-58) [3112,](#page-56-40) [3624,](#page-64-51) [3793,](#page-67-58) [3986,](#page-70-53) [4168,](#page-73-42) [4314,](#page-76-31) [4442,](#page-78-41) [4750,](#page-83-26) [4941,](#page-86-41) [5166,](#page-89-38) [5388,](#page-93-34) [5772,](#page-100-12) [5878](#page-101-57) \textpartial . . . . . . . . . . . . . . . . . . . [4703,](#page-82-45) [4766,](#page-83-38) [5107,](#page-88-32) [5182,](#page-90-19) [5637,](#page-97-38) [5773](#page-100-13) \textperiodcentered . . [519,](#page-14-35) [612,](#page-16-38) [882,](#page-20-43) [1301,](#page-27-17) [1424,](#page-29-41) [1542,](#page-31-34) [1690,](#page-33-36) [1935,](#page-37-38) [2061,](#page-39-36) [2372,](#page-44-41) [2582,](#page-48-12) [3118,](#page-56-45) [3359,](#page-60-41) [3520,](#page-63-17) [3625,](#page-64-52) [3794,](#page-67-59) [3987,](#page-70-54) [4169,](#page-73-43) [4315,](#page-76-32) [4443,](#page-78-42) [4568,](#page-80-30) [5225,](#page-90-58) [5386,](#page-93-32) [5879](#page-101-58) \textpertenthousand . . . . . . . . . . [5880](#page-101-59) \textperthousand . . . . . . [3581,](#page-64-13) [3749,](#page-66-21) [3945,](#page-70-12) [4135,](#page-73-9) [4278,](#page-75-8) [5228,](#page-90-61) [5395,](#page-93-41) [5881](#page-101-60) \textpeseta [2213,](#page-42-32) [2282,](#page-43-16) [3203,](#page-58-34) [3269,](#page-59-16) [5636](#page-97-37) \textPhi . . . . . . . . . . . . [279,](#page-10-29) [503,](#page-14-19) [2147,](#page-40-54) [2356,](#page-44-25) [3137,](#page-57-18) [3343,](#page-60-25) [5592,](#page-96-55) [5774](#page-100-14) \textphi . . . . . . . . . . . . . . [360,](#page-11-37) [508,](#page-14-24) [2216,](#page-42-33) [2361,](#page-44-30) [3206,](#page-58-35) [3348,](#page-60-30) [5601,](#page-97-6) [5775](#page-100-15) \textpi . . . . . . [363,](#page-12-36) [498,](#page-14-14) [2219,](#page-42-34) [2351,](#page-44-20) [3209,](#page-58-36) [3338,](#page-60-20) [5110,](#page-89-48) [5185,](#page-90-22) [5598,](#page-96-61) [5776](#page-100-16) \textpm . . . . . . . [366,](#page-12-37) [512,](#page-14-28) [571,](#page-15-39) [606,](#page-15-18) [1261,](#page-26-30) [1295,](#page-27-11) [1383,](#page-28-32) [1418,](#page-29-35) [1652,](#page-32-40) [1684,](#page-33-30) [1897,](#page-36-43) [1929,](#page-37-32) [2035,](#page-39-54) [2055,](#page-39-30) [2222,](#page-42-35) [2365,](#page-44-34) [2442,](#page-45-26) [2573,](#page-47-55) [2978,](#page-54-36) [3109,](#page-56-37) [3212,](#page-58-37) [3352,](#page-60-34) [3569,](#page-64-57) [3619,](#page-64-46) [3737,](#page-66-40) [3788,](#page-67-56) [3919,](#page-69-27) [3981,](#page-70-48) [4109,](#page-72-29) [4163,](#page-73-37) [4257,](#page-75-48) [4309,](#page-76-26) [4416,](#page-77-39) [4438,](#page-78-37) [4897,](#page-85-44) [4952,](#page-86-47) [5113,](#page-89-49) [5177,](#page-90-14) [5316,](#page-92-38) [5415](#page-93-60) \textproduct . . . [5116,](#page-89-50) [5184,](#page-90-21) [5640,](#page-97-41) [5777](#page-100-17) \textquestiondown . . [439,](#page-13-19) [620,](#page-16-45) [1432,](#page-29-48) [1943,](#page-37-46) [2292,](#page-43-20) [2500,](#page-46-43) [3036,](#page-55-29) [3279,](#page-59-20) [3995,](#page-70-61) [4177,](#page-73-50) [4449,](#page-78-48) [5192,](#page-90-28) [5397,](#page-93-43) [5882](#page-101-61) \textquotedbl . . . . . . . . . . . . . . [5883](#page-102-1) \textquotedblleft . . . . . . . . . . . . . . . . [1687,](#page-33-33) [3590,](#page-64-20) [3759,](#page-67-39) [3952,](#page-70-19) [4139,](#page-73-13) [4285,](#page-75-14) [4794,](#page-83-56) [4985,](#page-87-40) [5210,](#page-90-43) [5376,](#page-93-22) [5884](#page-102-2) \textquotedblright . . . . . . . . . [1668,](#page-33-16) [2059,](#page-39-34) [3591,](#page-64-21) [3760,](#page-67-40) [3953,](#page-70-20) [4140,](#page-73-14) [4286,](#page-75-15) [4795,](#page-83-57) [4986,](#page-87-41) [5211,](#page-90-44) [5392,](#page-93-38) [5885](#page-102-3) \textquoteleft . . . [3588,](#page-64-18) [3757,](#page-67-37) [3950,](#page-70-17) [4137,](#page-73-11) [4283,](#page-75-12) [4796,](#page-83-58) [4987,](#page-87-42) [5212,](#page-90-45) [5886](#page-102-4) \textquoteright . . . . . . . . . . . . . . . . [1762,](#page-34-46) [3589,](#page-64-19) [3758,](#page-67-38) [3951,](#page-70-18) [4138,](#page-73-12) [4284,](#page-75-13) [4797,](#page-83-59) [4988,](#page-87-43) [5213,](#page-90-46) [5375,](#page-93-21) [5887](#page-102-5)

 $\text{trangle}$  . . . . . . . . . . . . . . . . . [5778](#page-100-18) \textregistered . . . . . [461,](#page-13-36) [603,](#page-15-15) [1292,](#page-27-8) [1415,](#page-29-32) [1681,](#page-33-28) [1784,](#page-35-36) [1926,](#page-37-29) [2501,](#page-46-44) [3037,](#page-55-30) [3616,](#page-64-43) [3785,](#page-67-54) [3978,](#page-70-45) [4160,](#page-73-34) [4306,](#page-75-34) [4752,](#page-83-28) [4943,](#page-86-42) [5168,](#page-89-40) [5382,](#page-93-28) [5888](#page-102-6) \textrevlogicalnot . . . . . . . . . . . . . . . . . [369,](#page-12-38) [372,](#page-12-46) [440,](#page-13-20) [2225,](#page-42-36) [2228,](#page-42-43) [2293,](#page-43-21) [3215,](#page-58-38) [3218,](#page-58-44) [3280,](#page-59-21) [5654,](#page-97-55) [5779](#page-100-19) \textrightarrow . . . . . . . . . . . . . . [5780](#page-100-20) \textrtblock [2346,](#page-44-15) [3333,](#page-60-15) [3492,](#page-62-60) [4555,](#page-80-17) [5703](#page-98-42) \textsection . . . . . . . . . . . [492,](#page-14-8) [596,](#page-15-8) [726,](#page-17-25) [867,](#page-20-31) [997,](#page-22-26) [1200,](#page-25-41) [1285,](#page-26-7) [1408,](#page-28-9) [1526,](#page-30-35) [1674,](#page-33-22) [1777,](#page-34-54) [1919,](#page-37-22) [2045,](#page-39-22) [2577,](#page-47-59) [2745,](#page-50-44) [2908,](#page-53-23) [3113,](#page-56-41) [3609,](#page-64-37) [3778,](#page-67-49) [3971,](#page-70-38) [4153,](#page-73-27) [4299,](#page-75-28) [4432,](#page-78-31) [4748,](#page-83-24) [4939,](#page-86-39) [5164,](#page-89-36) [5373,](#page-93-19) [5781,](#page-100-21) [5889](#page-102-7) \textSFi . . . . . . . [2342,](#page-44-11) [2550,](#page-47-43) [2718,](#page-50-28) [2873,](#page-52-58) [3086,](#page-56-25) [3329,](#page-60-11) [3488,](#page-62-56) [4542,](#page-79-23) [5661](#page-98-0) \textSFii . . . . . . . [2316,](#page-43-44) [2524,](#page-47-23) [2692,](#page-49-50) [2847,](#page-52-43) [3060,](#page-55-50) [3303,](#page-59-44) [3462,](#page-62-30) [4544,](#page-79-25) [5663](#page-98-2) \textSFiii . . . . . . [2315,](#page-43-43) [2523,](#page-47-22) [2691,](#page-49-49) [2846,](#page-52-42) [3059,](#page-55-49) [3302,](#page-59-43) [3461,](#page-62-29) [4543,](#page-79-24) [5662](#page-98-1) \textSFiv . . . . . . [2341,](#page-44-10) [2549,](#page-47-42) [2717,](#page-50-27) [2872,](#page-52-57) [3085,](#page-56-24) [3328,](#page-60-10) [3487,](#page-62-55) [4545,](#page-79-26) [5664](#page-98-3) \textSFix . . . . . . [2304,](#page-43-32) [2512,](#page-46-55) [2680,](#page-49-41) [2835,](#page-52-37) [3048,](#page-55-41) [3291,](#page-59-32) [3450,](#page-62-18) [4547,](#page-79-28) [5666](#page-98-5) \textSFl . . [2336,](#page-44-5) [3323,](#page-60-5) [3482,](#page-62-50) [4579,](#page-80-40) [5678](#page-98-17) \textSFli . . [2337,](#page-44-6) [3324,](#page-60-6) [3483,](#page-62-51) [4572,](#page-80-34) [5672](#page-98-11) \textSFlii . [2338,](#page-44-7) [3325,](#page-60-7) [3484,](#page-62-52) [4574,](#page-80-35) [5673](#page-98-12) \textSFliii . [2339,](#page-44-8) [3326,](#page-60-8) [3485,](#page-62-53) [4599,](#page-80-59) [5697](#page-98-36) \textSFliv . [2340,](#page-44-9) [3327,](#page-60-9) [3486,](#page-62-54) [4598,](#page-80-58) [5696](#page-98-35) \textSFv . . . . . . . [2321,](#page-43-49) [2529,](#page-47-28) [2697,](#page-49-55) [2852,](#page-52-48) [3065,](#page-55-55) [3308,](#page-59-49) [3467,](#page-62-35) [4550,](#page-79-31) [5669](#page-98-8) \textSFvi . . . . . . . [2318,](#page-43-46) [2526,](#page-47-25) [2694,](#page-49-52) [2849,](#page-52-45) [3062,](#page-55-52) [3305,](#page-59-46) [3464,](#page-62-32) [4548,](#page-79-29) [5667](#page-98-6) \textSFvii . . . . . . [2317,](#page-43-45) [2525,](#page-47-24) [2693,](#page-49-51) [2848,](#page-52-44) [3061,](#page-55-51) [3304,](#page-59-45) [3463,](#page-62-31) [4549,](#page-79-30) [5668](#page-98-7) \textSFviii . . . . . . [2319,](#page-43-47) [2527,](#page-47-26) [2695,](#page-49-53) [2850,](#page-52-46) [3063,](#page-55-53) [3306,](#page-59-47) [3465,](#page-62-33) [4546,](#page-79-27) [5665](#page-98-4) \textSFx . . . . . . . [2320,](#page-43-48) [2528,](#page-47-27) [2696,](#page-49-54) [2851,](#page-52-47) [3064,](#page-55-54) [3307,](#page-59-48) [3466,](#page-62-34) [4540,](#page-79-21) [5659](#page-97-60) \textSFxi . . . . . . [2303,](#page-43-31) [2511,](#page-46-54) [2679,](#page-49-40) [2834,](#page-52-36) [3047,](#page-55-40) [3290,](#page-59-31) [3449,](#page-62-17) [4541,](#page-79-22) [5660](#page-97-61) \textSFxix . [2305,](#page-43-33) [3292,](#page-59-33) [3451,](#page-62-19) [4588,](#page-80-49) [5687](#page-98-26) \textSFxl . . . . . . [2326,](#page-43-54) [2534,](#page-47-31) [2702,](#page-49-60) [2857,](#page-52-51) [3070,](#page-55-58) [3313,](#page-59-54) [3472,](#page-62-40) [4597,](#page-80-57) [5695](#page-98-34) \textSFxli . . . . . . [2327,](#page-43-55) [2535,](#page-47-32) [2703,](#page-49-61) [2858,](#page-52-52) [3071,](#page-55-59) [3314,](#page-59-55) [3473,](#page-62-41) [4594,](#page-80-54) [5692](#page-98-31) \textSFxlii . . . . . . [2328,](#page-43-56) [2536,](#page-47-33) [2704,](#page-50-16) [2859,](#page-52-53) [3072,](#page-55-60) [3315,](#page-59-56) [3474,](#page-62-42) [4587,](#page-80-48) [5686](#page-98-25) \textSFxliii . . . . . [2329,](#page-43-57) [2537,](#page-47-34) [2705,](#page-50-17) [2860,](#page-52-54) [3073,](#page-55-61) [3316,](#page-59-57) [3475,](#page-62-43) [4570,](#page-80-32) [5670](#page-98-9) \textSFxliv . . . . . [2330,](#page-43-58) [2538,](#page-47-35) [2706,](#page-50-18) [2861,](#page-52-55) [3074,](#page-56-17) [3317,](#page-59-58) [3476,](#page-62-44) [4600,](#page-80-60) [5698](#page-98-37) \textSFxlix [2335,](#page-44-4) [3322,](#page-60-4) [3481,](#page-62-49) [4580,](#page-80-41) [5679](#page-98-18) \textSFxlv . [2331,](#page-43-59) [3318,](#page-59-59) [3477,](#page-62-45) [4595,](#page-80-55) [5693](#page-98-32) \textSFxlvi [2332,](#page-43-60) [3319,](#page-59-60) [3478,](#page-62-46) [4596,](#page-80-56) [5694](#page-98-33) \textSFxlvii [2333,](#page-43-61) [3320,](#page-59-61) [3479,](#page-62-47) [4592,](#page-80-52) [5690](#page-98-29) \textSFxlviii [2334,](#page-44-3) [3321,](#page-60-3) [3480,](#page-62-48) [4593,](#page-80-53) [5691](#page-98-30) \textSFxx . [2306,](#page-43-34) [3293,](#page-59-34) [3452,](#page-62-20) [4590,](#page-80-50) [5688](#page-98-27) \textSFxxi . [2307,](#page-43-35) [3294,](#page-59-35) [3453,](#page-62-21) [4577,](#page-80-38) [5676](#page-98-15) \textSFxxii [2308,](#page-43-36) [3295,](#page-59-36) [3454,](#page-62-22) [4576,](#page-80-37) [5675](#page-98-14) \textSFxxiii . . . . . [2309,](#page-43-37) [2517,](#page-46-57) [2685,](#page-49-43) [2840,](#page-52-38) [3053,](#page-55-43) [3296,](#page-59-37) [3455,](#page-62-23) [4591,](#page-80-51) [5689](#page-98-28) \textSFxxiv . . . . . [2310,](#page-43-38) [2518,](#page-46-58) [2686,](#page-49-44) [2841,](#page-52-39) [3054,](#page-55-44) [3297,](#page-59-38) [3456,](#page-62-24) [4571,](#page-80-33) [5671](#page-98-10) \textSFxxv . . . . . [2311,](#page-43-39) [2519,](#page-47-18) [2687,](#page-49-45) [2842,](#page-52-40) [3055,](#page-55-45) [3298,](#page-59-39) [3457,](#page-62-25) [4578,](#page-80-39) [5677](#page-98-16) \textSFxxvi . . . . . [2312,](#page-43-40) [2520,](#page-47-19) [2688,](#page-49-46) [2843,](#page-52-41) [3056,](#page-55-46) [3299,](#page-59-40) [3458,](#page-62-26) [4584,](#page-80-45) [5683](#page-98-22) \textSFxxvii [2313,](#page-43-41) [3300,](#page-59-41) [3459,](#page-62-27) [4583,](#page-80-44) [5682](#page-98-21) \textSFxxviii [2314,](#page-43-42) [3301,](#page-59-42) [3460,](#page-62-28) [4582,](#page-80-43) [5681](#page-98-20) \textSFxxxix . . . . [2325,](#page-43-53) [2533,](#page-47-30) [2701,](#page-49-59) [2856,](#page-52-50) [3069,](#page-55-57) [3312,](#page-59-53) [3471,](#page-62-39) [4575,](#page-80-36) [5674](#page-98-13) \textSFxxxvi [2322,](#page-43-50) [3309,](#page-59-50) [3468,](#page-62-36) [4585,](#page-80-46) [5684](#page-98-23) \textSFxxxvii . . . . . . . . . . . . . . . . . . . . . [2323,](#page-43-51) [3310,](#page-59-51) [3469,](#page-62-37) [4586,](#page-80-47) [5685](#page-98-24) \textSFxxxviii . . . [2324,](#page-43-52) [2532,](#page-47-29) [2700,](#page-49-58) [2855,](#page-52-49) [3068,](#page-55-56) [3311,](#page-59-52) [3470,](#page-62-38) [4581,](#page-80-42) [5680](#page-98-19) \textshade . . . . . . [2301,](#page-43-29) [2509,](#page-46-52) [2677,](#page-49-38) [2832,](#page-52-34) [3045,](#page-55-38) [3288,](#page-59-29) [3447,](#page-62-15) [4557,](#page-80-19) [5705](#page-98-44) \textSigma . . . . . . . . . . . [282,](#page-10-30) [499,](#page-14-15) [2150,](#page-41-18) [2352,](#page-44-21) [3140,](#page-57-19) [3339,](#page-60-21) [5591,](#page-96-54) [5782](#page-100-22) \textsigma . . . . . . . . . . . . [381,](#page-12-39) [500,](#page-14-16) [2237,](#page-42-37) [2353,](#page-44-22) [3227,](#page-58-39) [3340,](#page-60-22) [5599,](#page-97-4) [5783](#page-100-23) \textsterling .................. [427,](#page-13-13) [592,](#page-15-4) [864,](#page-20-29) [1281,](#page-26-3) [1404,](#page-28-5) [1670,](#page-33-18) [1773,](#page-34-50) [1915,](#page-37-18) [2280,](#page-43-14) [2488,](#page-46-37) [3024,](#page-55-23) [3267,](#page-59-14) [3967,](#page-70-34) [4150,](#page-73-24) [4296,](#page-75-25) [4430,](#page-78-29) [4747,](#page-83-23) [4938,](#page-86-38) [5163,](#page-89-35) [5369,](#page-93-15) [5784,](#page-100-24) [5890](#page-102-8) \textsummation . . . . . . . . . . . . . . . . [4706,](#page-82-46) [4767,](#page-83-39) [5119,](#page-89-51) [5183,](#page-90-20) [5641,](#page-97-42) [5785](#page-100-25) \textsurd . . . . . . . . . . . . . [384,](#page-12-40) [520,](#page-14-36) [2240,](#page-42-38) [2373,](#page-44-42) [3230,](#page-58-40) [3360,](#page-60-42) [3395,](#page-61-54) [3521,](#page-63-18) [4534,](#page-79-46) [4561,](#page-80-23) [4709,](#page-82-47) [4779,](#page-83-44) [4900,](#page-85-45) [4970,](#page-86-52) [5122,](#page-89-52) [5195,](#page-90-31) [5643,](#page-97-44) [5786](#page-100-26) \TextSymbolUnavailable . . . . . . . . . . . . . . [310,](#page-11-38) [322,](#page-11-39) [372,](#page-12-46) [397,](#page-12-47) [542,](#page-14-50) [545,](#page-14-51) [548,](#page-15-45) [554,](#page-15-46) [587,](#page-15-47) [708,](#page-17-44) [714,](#page-17-45) [832,](#page-19-41) [838,](#page-19-42) [841,](#page-19-43) [844,](#page-19-44) [958,](#page-21-48) [973,](#page-21-47) [979,](#page-22-55) [982,](#page-22-56) [988,](#page-22-57) [1220,](#page-25-50) [1223,](#page-25-51) [1226,](#page-26-39) [1244,](#page-26-40) [1277,](#page-26-41) [1354,](#page-28-38) [1357,](#page-28-39) [1360,](#page-28-40) [1366,](#page-28-41) [1399,](#page-28-42) [1505,](#page-30-51) [1514,](#page-30-50) [1517,](#page-30-52) [1623,](#page-32-43) [1626,](#page-32-44) [1629,](#page-32-45) [1635,](#page-32-46) [1877,](#page-36-46) [1883,](#page-36-47) [1886,](#page-36-48) [1910,](#page-37-57) [2033,](#page-39-55) [2166,](#page-41-38) [2175,](#page-41-39) [2228,](#page-42-43) [2250,](#page-42-44) [2398,](#page-45-34) [2401,](#page-45-35) [2404,](#page-45-36) [2422,](#page-45-37) [2458,](#page-46-60) [2614,](#page-48-42) [2620,](#page-48-43) [2767,](#page-51-54) [2931,](#page-53-42) [2934,](#page-53-43) [2937,](#page-53-44) [2955,](#page-54-42) [2958,](#page-54-43) [2994,](#page-54-45) [3156,](#page-57-38) [3165,](#page-57-39) [3218,](#page-58-44) [3376,](#page-60-54) [3549,](#page-63-40) [3552,](#page-63-41) [3558,](#page-63-42) [3561,](#page-63-43) [3706,](#page-66-43) [3709,](#page-66-44) [3715,](#page-66-45) [3884,](#page-69-33) [3887,](#page-69-34) [3890,](#page-69-35) [3896,](#page-69-36) [3899,](#page-69-37) [3935,](#page-69-39) [4077,](#page-72-34) [4080,](#page-72-35) [4086,](#page-72-36) [4089,](#page-72-37) [4125,](#page-73-59) [4225,](#page-74-40) [4228,](#page-74-41) [4231,](#page-74-42) [4237,](#page-74-43) [4240,](#page-74-44) [4396,](#page-77-44) [4399,](#page-77-45) [4426,](#page-77-46) [4526,](#page-79-49) [4683,](#page-82-48) [4854,](#page-84-51) [4857,](#page-84-52) [5063,](#page-88-33) [5069,](#page-88-34) [5072,](#page-88-35) [5126,](#page-89-54) [5284,](#page-91-42) [5287,](#page-91-43) [5290,](#page-91-44) [5293,](#page-92-44) [5332,](#page-92-46) [5464](#page-94-51) \texttau . . . . . . . . . . . . . [387,](#page-12-41) [502,](#page-14-18) [2243,](#page-42-39) [2355,](#page-44-24) [3233,](#page-58-41) [3342,](#page-60-24) [5600,](#page-97-5) [5787](#page-100-27)  $\text{Theta}$  . . . . . . . . . . . [285,](#page-10-31) [504,](#page-14-20) [2153,](#page-41-19) [2357,](#page-44-26) [3143,](#page-57-20) [3344,](#page-60-26) [5590,](#page-96-53) [5788](#page-100-28)  $\text{textthree quarters} \dots \dots \dots \dots$ . . [574,](#page-15-40) [619,](#page-16-44) [1264,](#page-26-31) [1308,](#page-27-23) [1386,](#page-28-33) [1431,](#page-29-47) [1655,](#page-32-41) [1697,](#page-33-42) [2445,](#page-45-27) [2575,](#page-47-57)

[2981,](#page-54-37) [3111,](#page-56-39) [3922,](#page-69-28) [3994,](#page-70-60) [4112,](#page-72-30) [4176,](#page-73-49) [4260,](#page-75-49) [4322,](#page-76-38) [5319,](#page-92-39) [5418,](#page-94-25) [5789](#page-100-29)  $\text{text}$ [577,](#page-15-41) [608,](#page-15-20) [852,](#page-19-38) [878,](#page-20-40) [1267,](#page-26-32) [1297,](#page-27-13) [1389,](#page-28-34) [1420,](#page-29-37) [1658,](#page-33-55) [1686,](#page-33-32) [1900,](#page-36-44) [1931,](#page-37-34) [2448,](#page-45-28) [2584,](#page-48-14) [2984,](#page-54-38) [3120,](#page-56-47) [3925,](#page-69-29) [3983,](#page-70-50) [4115,](#page-72-31) [4165,](#page-73-39) [4263,](#page-75-50) [4311,](#page-76-28) [4419,](#page-77-40) [4440,](#page-78-39) [5322,](#page-92-40) [5410,](#page-93-55) [5790](#page-100-30) \texttimes . . . . . . . . . . . . . . . . . . . . . [580,](#page-15-42) [644,](#page-16-52) [716,](#page-17-42) [774,](#page-18-51) [855,](#page-19-39) [911,](#page-20-54) [984,](#page-22-53) [1045,](#page-23-28) [1270,](#page-26-33) [1288,](#page-27-4) [1392,](#page-28-35) [1456,](#page-29-55) [1661,](#page-33-56) [1722,](#page-34-24) [1903,](#page-37-54) [1967,](#page-38-31) [2451,](#page-45-29) [2490,](#page-46-39) [2625,](#page-48-40) [2658,](#page-49-25) [2987,](#page-54-39) [3026,](#page-55-25) [3572,](#page-64-58) [3657,](#page-65-43) [3928,](#page-69-30) [4019,](#page-71-45) [4118,](#page-72-32) [4156,](#page-73-30) [4266,](#page-75-51) [4347,](#page-76-48) [5325,](#page-92-41) [5364](#page-93-10) \texttrademark [462,](#page-13-37) [3595,](#page-64-25) [3764,](#page-67-44) [3958,](#page-70-25) [4145,](#page-73-19) [4290,](#page-75-19) [4754,](#page-83-30) [4945,](#page-86-44) [5170,](#page-90-8) [5891](#page-102-9)  $\text{Tstroke} \dots \dots \dots \ 957,$  $\text{Tstroke} \dots \dots \dots \ 957,$ [958,](#page-21-48) [1002,](#page-22-29) [1504,](#page-30-44) [1505,](#page-30-51) [1530,](#page-30-38) [5514](#page-95-48)  $\text{testtstroke} \dots \dots \dots \dots \ 987,$  $\text{testtstroke} \dots \dots \dots \dots \ 987,$ [988,](#page-22-57) [1018,](#page-22-39) [1516,](#page-30-48) [1517,](#page-30-52) [1546,](#page-31-37) [5515](#page-95-49) \texttwosuperior . . . . [393,](#page-12-43) [522,](#page-14-38) [583,](#page-15-43) [607,](#page-15-19) [858,](#page-20-59) [877,](#page-20-39) [1273,](#page-26-34) [1296,](#page-27-12) [1395,](#page-28-36) [1419,](#page-29-36) [1664,](#page-33-57) [1685,](#page-33-31) [1906,](#page-37-55) [1930,](#page-37-33) [2246,](#page-42-40) [2375,](#page-44-44) [2454,](#page-45-30) [2585,](#page-48-15) [2990,](#page-54-40) [3121,](#page-56-48) [3236,](#page-58-42) [3362,](#page-60-44) [3931,](#page-69-31) [3982,](#page-70-49) [4121,](#page-72-33) [4164,](#page-73-38) [4269,](#page-75-52) [4310,](#page-76-27) [4422,](#page-77-41) [4439,](#page-78-38) [4537,](#page-79-47) [4567,](#page-80-29) [5328,](#page-92-42) [5407,](#page-93-53) [5791](#page-100-31) \textunderscore . . . . . . . [1230,](#page-26-38) [1233,](#page-26-36) [1235,](#page-26-37) [1237,](#page-26-42) [2408,](#page-45-33) [2411,](#page-45-31) [2413,](#page-45-32) [2415,](#page-45-39) [2941,](#page-53-41) [2944,](#page-53-38) [2946,](#page-53-39) [2948,](#page-53-45) [5892](#page-102-10)  $\text{textuparrow}_ \dots \dots \dots \dots \ 5792$  $\text{textuparrow}_ \dots \dots \dots \dots \ 5792$ \textupblock . . . . [2347,](#page-44-16) [2555,](#page-47-47) [2723,](#page-50-32) [2878,](#page-52-61) [3091,](#page-56-29) [3334,](#page-60-16) [3493,](#page-62-61) [4551,](#page-79-32) [5699](#page-98-38)  $\verb+\text+visible space + \verb+\+.\ldots + \verb+\+5893+$  $\verb+\text+visible space + \verb+\+.\ldots + \verb+\+5893+$  $\verb+\text+visible space + \verb+\+.\ldots + \verb+\+5893+$ \textyen . . . . . . . . . . . . . [396,](#page-12-44) [397,](#page-12-47) [428,](#page-13-14) [586,](#page-15-44) [587,](#page-15-47) [594,](#page-15-6) [1276,](#page-26-35) [1277,](#page-26-41) [1283,](#page-26-5) [1398,](#page-28-37) [1399,](#page-28-42) [1406,](#page-28-7) [1909,](#page-37-56) [1910,](#page-37-57) [1917,](#page-37-20) [2249,](#page-42-41) [2250,](#page-42-44) [2281,](#page-43-15) [2457,](#page-46-59) [2458,](#page-46-60) [2522,](#page-47-21) [2993,](#page-54-41) [2994,](#page-54-45) [3058,](#page-55-48) [3934,](#page-69-32) [3935,](#page-69-39) [3969,](#page-70-36) [4124,](#page-73-58) [4125,](#page-73-59) [4151,](#page-73-25) [4425,](#page-77-42) [4426,](#page-77-46) [4431,](#page-78-30) [5125,](#page-89-53) [5126,](#page-89-54) [5180,](#page-90-17) [5331,](#page-92-43) [5332,](#page-92-46) [5371](#page-93-17) \TH . . . . . . . . . . . . . . . . . [651,](#page-16-55) [1581,](#page-31-54) [1974,](#page-38-34) [2564,](#page-47-51) [3100,](#page-56-33) [4026,](#page-71-48) [5362,](#page-93-8) [5826](#page-101-22) \th . . . . . . . . . . . . . . . . . [683,](#page-17-17) [1613,](#page-32-20) [2006,](#page-38-45) [2563,](#page-47-50) [3099,](#page-56-32) [4058,](#page-71-59) [5458,](#page-94-43) [5894](#page-102-12) \the . . . . . . . . . . . . . . [20,](#page-5-4) [21,](#page-5-6) [22,](#page-5-8) [23,](#page-5-17) [24,](#page-5-10) [25,](#page-5-2) [26,](#page-5-14) [27,](#page-5-18) [28,](#page-5-12) [29,](#page-5-0) [246,](#page-10-9) [271,](#page-10-10) [530,](#page-14-2) [690,](#page-17-11) [820,](#page-19-9) [955,](#page-21-23) [1091,](#page-23-25) [1208,](#page-25-4) [1342,](#page-27-2) [1502,](#page-30-22) [1620,](#page-32-11) [1768,](#page-34-22) [1871,](#page-36-19) [2013,](#page-38-27) [2139,](#page-40-28) [2383,](#page-44-2) [2593,](#page-48-9) [2761,](#page-50-15) [2916,](#page-53-3) [3129,](#page-56-16) [3370,](#page-60-1) [3531,](#page-63-1) [3703,](#page-66-5) [3872,](#page-68-0) [4065,](#page-72-2) [4210,](#page-74-2) [4393,](#page-77-10) [4514,](#page-79-13) [4671,](#page-81-0) [4845,](#page-84-19) [5036,](#page-87-1) [5260,](#page-91-14) [5719,](#page-99-8) [5726](#page-99-9) \Theta . . . . . . . . . [286,](#page-10-16) [2154,](#page-41-8) [3144,](#page-57-9) [5788](#page-100-28) \times . . . . [581,](#page-15-30) [717,](#page-17-30) [856,](#page-20-57) [985,](#page-22-51) [1271,](#page-26-18) [1393,](#page-28-19) [1662,](#page-33-53) [1904,](#page-37-52) [2452,](#page-45-11) [2626,](#page-48-26) [2988,](#page-54-25) [3573,](#page-64-56) [3929,](#page-69-11) [4119,](#page-72-12) [4267,](#page-75-42) [5326](#page-92-29) **U**

\u [699,](#page-17-46) [754,](#page-18-40) [786,](#page-18-57) [826,](#page-19-45) [871,](#page-20-34) [886,](#page-20-45) [917,](#page-20-56) [947,](#page-21-34) [1449,](#page-29-53) [1481,](#page-30-26) [2073,](#page-39-45) [2105,](#page-40-36)

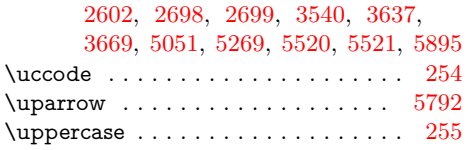

## **V**

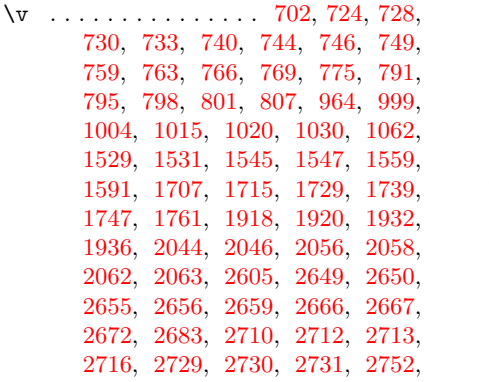

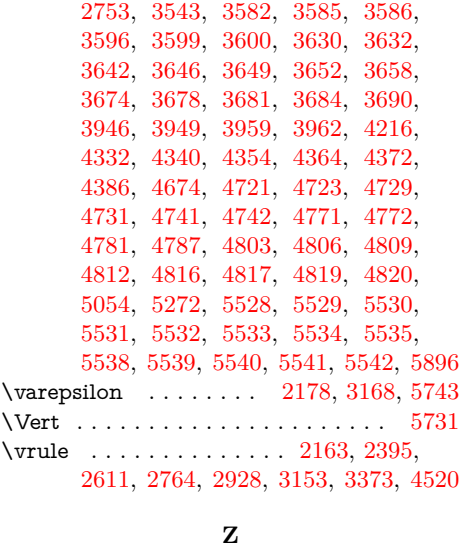

\z@ . [1097,](#page-23-47) [2022,](#page-38-47) [2773,](#page-51-46) [3385,](#page-61-49) [3727,](#page-66-26) [4887](#page-85-31)